# **PHILIPS**

### D\]]dg'@'8'Acb]hcf'9`YWfcb]WlgYfEg'AUbiU

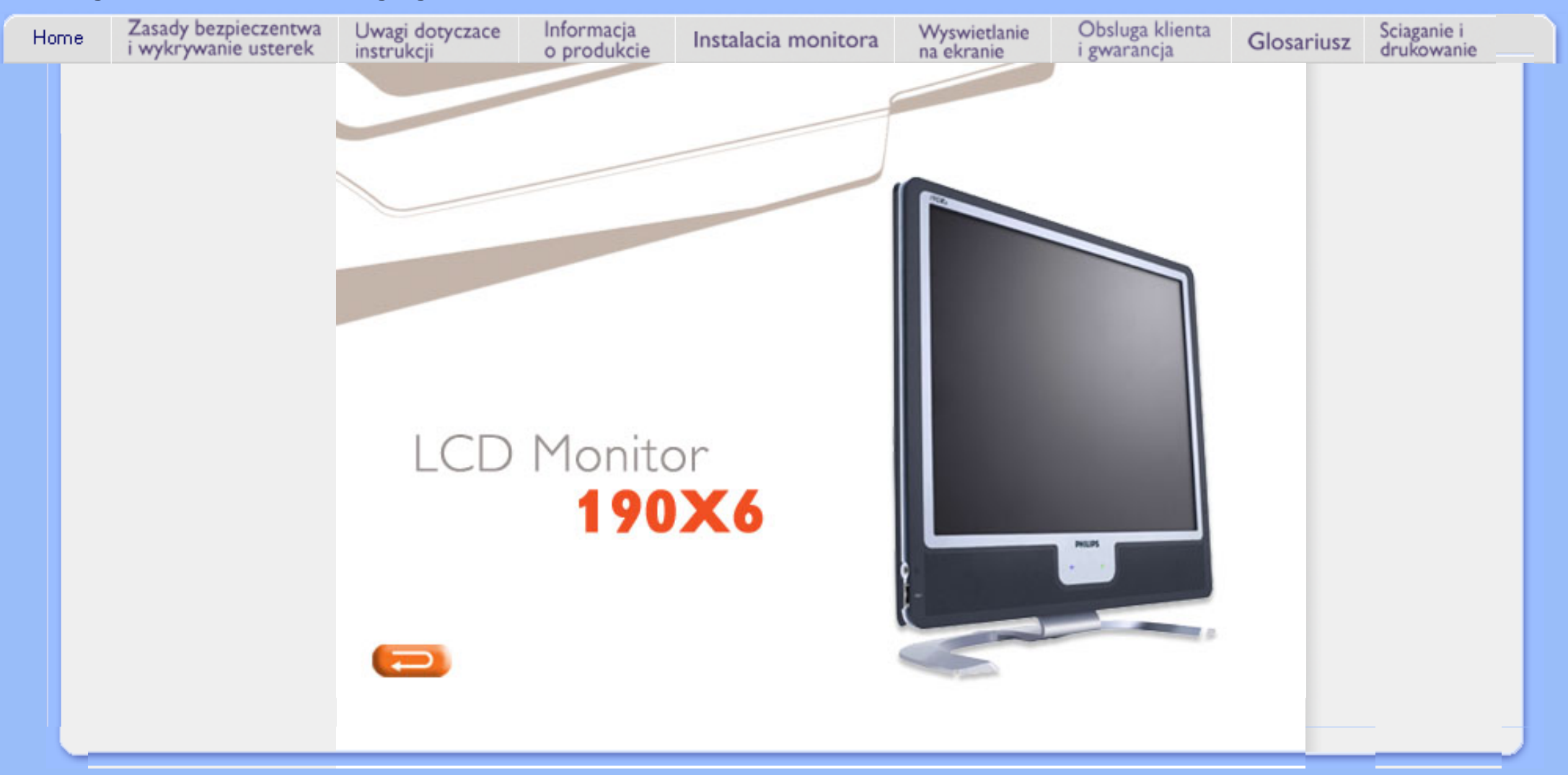

<span id="page-1-1"></span><span id="page-1-0"></span>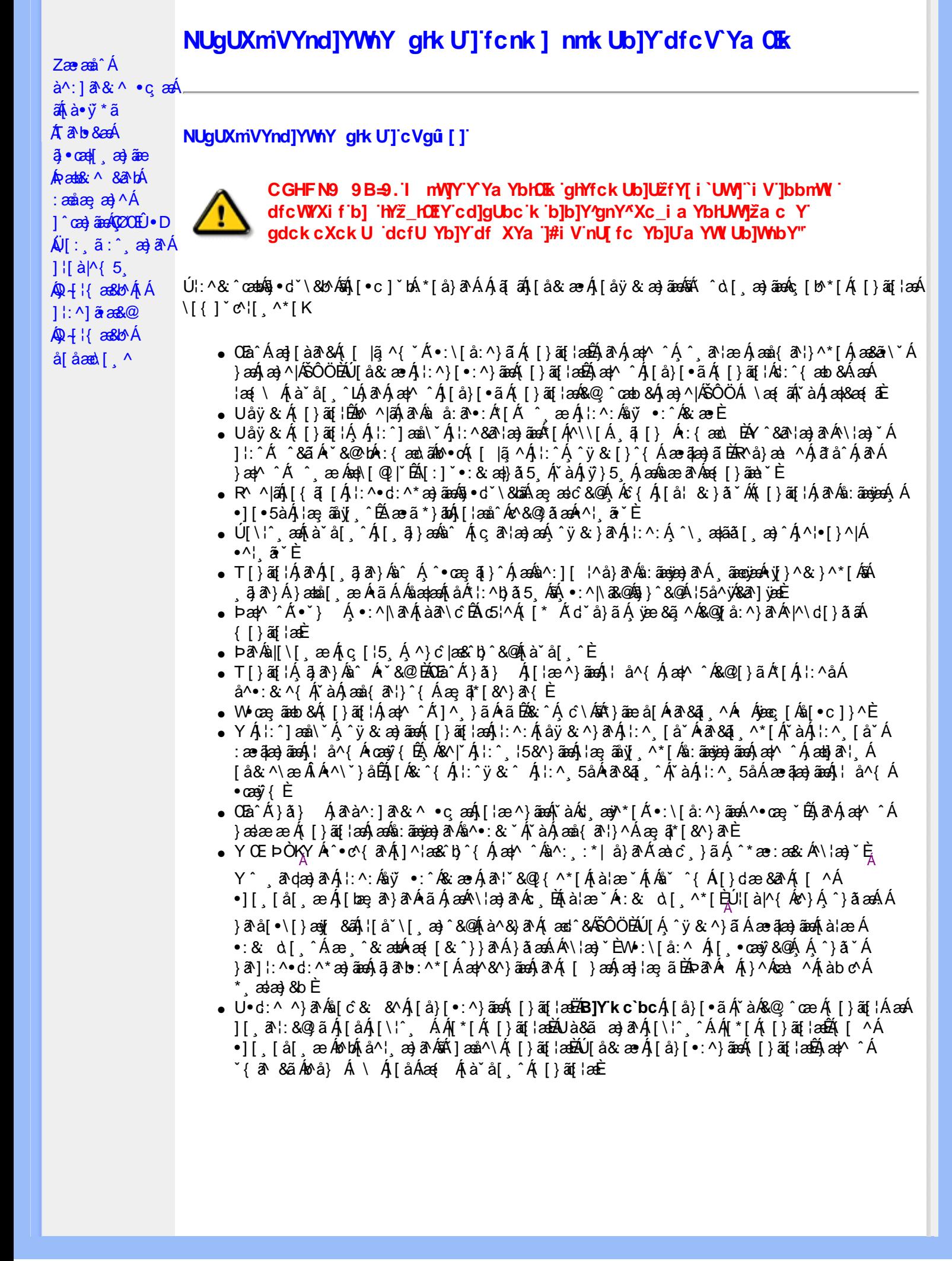

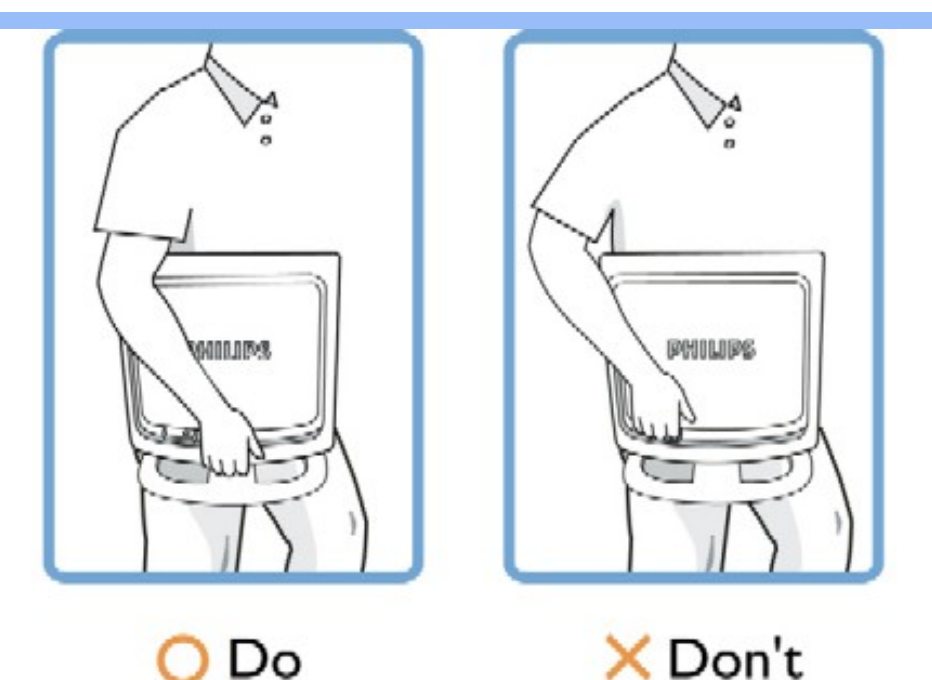

R ^ |ã | { ã | Á |: ^ • d: ^ \* æ}ãne& • d ` \ & kã Á æ æ}c & @ Á Ác { Á | å ¦ & } ã ` Á [ } ã [ ¦ Á a Áa : ãnexe Á Á ] [ • 5 à Á ]¦æ, ãnyj ^ÉÁæ∙ã\*}ābó∫[¦ænî^é^&@}ãæÁ^¦ ã\*È

ÚUY Ü3 VÄÖUÁJUÔZ VSWÂJVÜUÞŸ

## <span id="page-2-0"></span>A JY'gWU ]bgHJck Ub]U

- W}ãæÁ{ãb&Á[¦&^&@Á@A^\¦æb}ãÁã{}^&@È
- Þā^Á, ¦:^&@}^, æÁæ)ãÁ, ā^Á^^, æÁ{[}ã{¦æÁŠÔÖÁ, Á{ ā^bo&æ&@Á}^•œ şā{}^&@Á{æÁä:ãæÿæ}ā^Á<br>&ā^]ÿæÉåà^:][¦^å}ā^\*[Á, ãægïæÁny}^&;}^\*[Á;`àÁ∧\¦æb}^\*[Á;ā{}æÈ
- WjãæÁ, ¦:^{ā^•:&:æ}ãæÁ{[}ãq[¦æó}[{ãå:^Á{ā^br&æ{ãÁ{Á}æ&;}^&@Á5}ā&æ&@Áz^{]^¦æč¦ÈÁ Þæl^^Á^à¦æ ÁæàðAÁ ð?b&^ĚÁ Ád5¦^{Á æl<sup>\*</sup>}\ãke^{]^¦æč¦^ÁÁ ði\*[d] &ãÁ ði∙:&: ÁãÁ
	- $A$ ærc] b& & @ A ænd | ^ æ& @ K
		- o V^{]^¦æč¦ækÁLËHÍ»ÔÁ
		- ⇒ Yā)\*[ʤ[ KÁG€ÈÌ€ÃÁ,ã)\*[ʤ[ &ãÁ,:\*|å}^bÈ
- Þā^Á)ælæææÁ([}ão[¦æ4ŠÔÖÁ)æá\}æ&;}^Ájãa¦æ&b^Áæ}ãÁn3}^Á å^¦:^}ãæbŽÞā^Á{ā^∙:&:æÁ {[}ãn¦æn∯SÔÖÁ Ánse±æ}å `Áræ{[& @}å `È
- W}ãæÁã Yǎbo}^\*[Átà&@[åː^}ãæÁãÁÁ[}ão[¦¦ÁSÔÖÁ,Ásæ\&ãÁ ^ol[ æ}ãæÁ,ĭàÁ dæ}∙][¦cĭÈ
- Þã Áj:^& @ (^ ae Áao) ãÁjã^ Á ^ ae Áj [}ã [¦æki ŠÔÖÁ, Áj ã bo &æ& @ Áj ækae [}^& @ ÁjæÁ, ^ [\ Á (ã)\*[d}[ Á(`àÁ}æ&;}^Áæ]^|^}ā^BÉn>ā^Á{[|}[Áæa\^Áå[]`●:&;æ.Áå[Á[}œa`c`Á{[}ãą[¦æÁÁ{[å Á];  $|\hat{a}\rangle$  a)  $\hat{A}\$   $\hat{y}$  as  $\hat{a}$   $\hat{b}$

ÚUY Ü3 VÁÖUÁJUÔZ VSWÂJVÜUÞŸ

<span id="page-3-2"></span><span id="page-3-0"></span>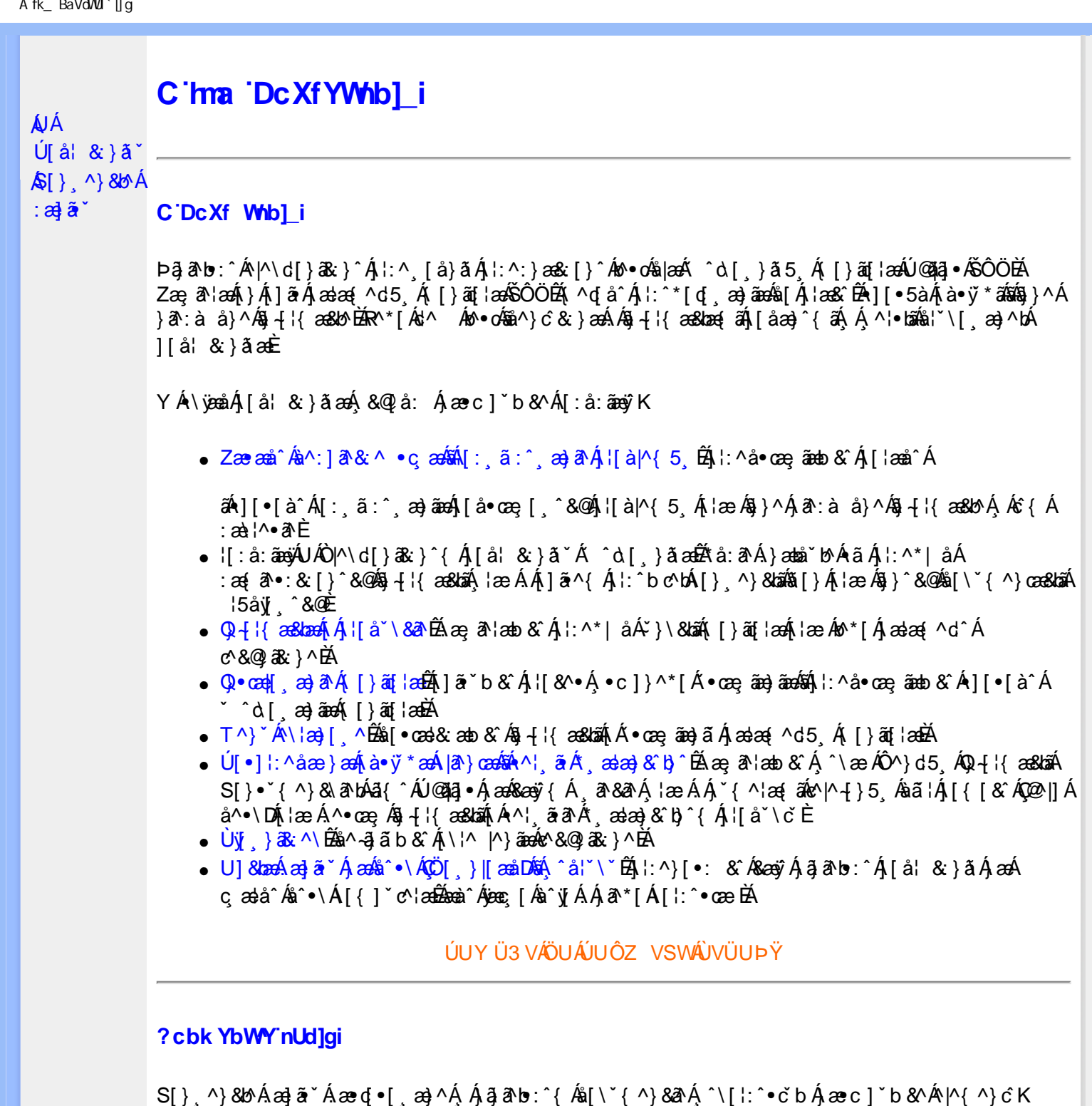

<span id="page-3-1"></span>I k U UŽCglfc b]YŽCglfnY Yb]Y

YA,ã,ãNb:^{A|:^,[å}ã`A,^,}^Aà|[\ã&^\•čA{[\* Aà^A,^¦5}ã|}^A}[]|:^:A æq^•[¸æ}ã^/ J[\*¦`àa^}ãnea{`àA}[&©\_|^}ãnea&:&ā[}\āB{[\* Ae^ Aq[,as:^∙:^ A§(A§[[}^EAO|[\ãkbas\a^A æ;a^læb A´,æ\*āB .<br>.^: an)ãnanÁs[Áæ&Q2].an)ãnanÁ∙d[}[&ãÁ,YàÁ(∙d:^^}ãnabÀÙ Á{}^Áq{∙[,aa}^Á{Á,æ∘c] b&^Á][∙5àK

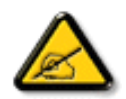

I K5; 5. HULcbUkg\_Uni YkU b ']bZtfa UW ']fUX ž\_KEUdca c YWTYd]Y<sup>x</sup> **k** m cfnngHJ 'a c ']k c W[gdfn hi"

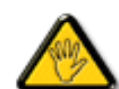

CGHFC B=9.HU]\_cbUkg\_Uni ^T]bZcfa UWYZ<sup>\*</sup>U\_'i b]\_b dchYbWUbY[c' **ign\_cXnYb]Ugdfn hi "i V'i htUmXUbmW"** 

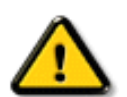

CGHFN9 9B-9. HU]\_cbUkg\_Uni Yac ']kc 'dckgHJb]UnU[fc Yb]UXU nXfck JU`i V mWJUcfUn'gmj bU]ni YgdcgCBV'i b] b] WJUdfcV Ya i "

ÞāNoS¦^Á(•d:^^}ãnaÁ{[\*Á{ā^Á§}Á{¦{Á{¦æÁ;^•c][¸æÁs^:Á§{}ÈÁYÁæàā&@Á}¦:^]æå\æ&@Á<br>[\¦^|[}^Á][•5àÁ;¦^:^}œækbáÁ{∙d:^^}ãnaÁol•oÁ;æ\ææ}^Á;¦:^:Á[å][¸ā^å}ā^Á;¦:^]ā^È

ÚUY Ü3 VÄÖUÁJUÔZ VSWÁJVÜUÞŸ

î GEEÍÁS[}āl\|ān^ÁÚ@ăa|•ÁÒ|^&d[}ā&•ÁÞÈXÈ

Y•:^•o\a^Á,læ,æÁæ∙d:^[}^BÄU^]¦[åˇ\[¸æ)a^BĂ[]ā[¸æ)a^BĂ ^o\[¸æ)a^BĂ{[å^—ă[¸æ)a^BĂ^}æo([¸æ)a^BĂ<br>¸^][ ^&æ)a^BĂ,l^:^}q′¸æ)a^Á,ˇà|a&c}^BĂdæ)•{ãq′¸æ)a^Áapy`àÁ,æåæ,æ}a^Á,Á&æaoj{&&¥ &ãóko^•oÁæà¦[}ā[}^Áa^:Á 1 a ^{ } ^b ^{ } ^b ^{ } a ^ A a { ^ A U @ } a • A O| ^ & c [ } a & A D E E

<span id="page-5-3"></span><span id="page-5-1"></span><span id="page-5-0"></span>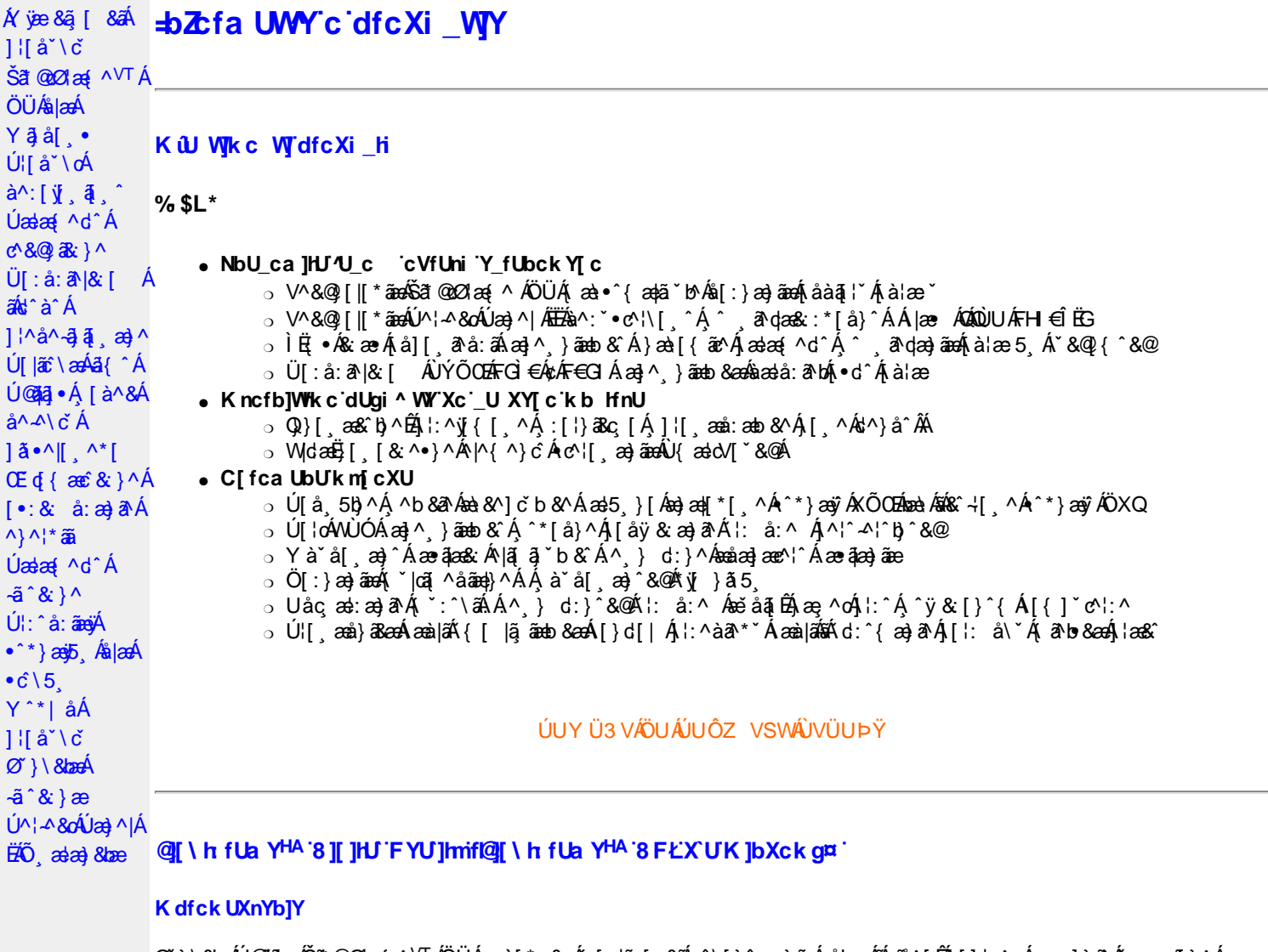

<span id="page-5-2"></span>Ø}\&bæÁÚ@4āj•ÁŠã\*@2Ølæ{^<sup>VT</sup>ÁÖÜÁ}:à[\*æ&æÁ{[|ã̞[&ãÁ}^\[}^¸æ}ãæÁåb ÁsÁçãn^[ÉÁ}[]¦:^:Á¸•c]}ā^Á∙œe}āj}^Á d^à^Ánã∧æ|}^Áa[Á|`àą[}^&@Áan}|ãæ&ManÁQQc^l}^dóqĂ\*|åæ}ā^Ác^|^ ãbanQaãn^[ÉÁåb&aôæÁa\$k^|`ÈÁT^&@ea}ã{ÁŠã@cØlæ{^<sup>VT</sup>ÁÖÜÁ []c^{aaþã `b^ Ánaae}[ BĂ(e^d[ BĂ(}daaedBĂ(|[¦BĂaa∖j5&^}ãaaokRÚÕÁ)aaÅåb&āa&&@4\$aħå&a&a^Á\5¦^Á,aan∫à¦aeaa&@4{sãn^{E`

#### **UWU Unde**

ÞænÁj&: c^\KÁÚ@ããj∙ÁŠã\*@v21æ{^<sup>VT</sup>ÁÖÜÁs:ãængenÁo^å^}ā^ÁÁ{[}ãn[¦æ{ā́Áko5¦^&@Áa`å[ˌæÁ{[|ą̃ãænÁ{^\[¦:^∙œa}ā^ké^\*[Á []¦[\*læ([ˌæ}ãæbèY&^}ā^bo:^Á^!●b^Á([}ãt¦5 ÁÚ@àa]●ÁràÁ([}ãt¦5 Á§}^&@Á;[å\*&^}c5 ÉÁjā^Árà●ÿ\*\*béx\*[Á ∙]^&baa}^\*[Á]¦[\*¦aa{[ˌaa}āadāAU]¦[\*¦aa{[ˌaa}ā^Áq{Áo∙∙oÁ}¦:^:}aa&:[}^Á ^ÿ&:}ā^Ás|aaÁ{[}āq[¦5 ِÁÚ@āa]∙ÁFÏ€ÝÎÊFÏ€ÚÎÁ [ˈæ. kFJ€ÝÎÊFJ€ÚÎÈÓZ\*[å}^Á. kŝ{Á[]¦[\*ˈæ][ˌæ}ā^{Á[}ã[¦ÂÚ@ă]∙Á[|•ãæåæb. Á|\*[KŠã\*@2Øæ]^Á.Á|:[åˇÁ[|}ã[¦æÈ

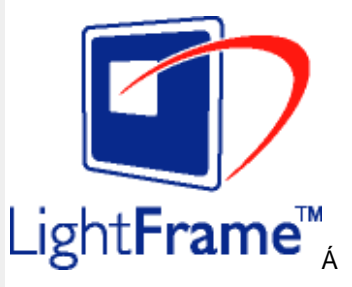

Šã\*@a21æ{^<sup>VT</sup>ÁÖÜÁs:ãæsëzáÁi¦\*¦æ{æ{ãÁ^∙c^{`ÁYājå[ ∙ÁsÁi¦\*¦æ{æ{ãÁ^∙c^{`ÁÖUÙÉÁ¦æ&`b&^{ãÁÁ¦|å[ ã\`Á er Gelen.<br>Yā å[ ∙BAJ]¦[\*læ( [ æ)ā Án( Á ā Án: āæ)æó Á ¦[\*læ( æ( án \*•c^{ ˇ ÁÖUÙB læ& ǐ b& ´{ ānb å `}ā^Á Á¦[å[ ¨ã ∖ˇ ÁÖUÙÈ

YÁ&^|ĭÁvc^¦[¸æ}ãneók-}\&bæ{ãKŠã\*@2O1æ{^<sup>VT</sup>ÁÖÜÁ{[}ãq[¦æn∯æn}^^Áæn}∙œaa|¸ædæn}|ãæ&bÁŠã\*@2O1æ{^<sup>VT</sup>ÁÖÜBÁ}ænbå\*b&ÁI ∙ãÁæÁč{Áå^∙∖`ÁÔÖËÜUTÈ

05a^Áæna}∙cæn∥ æ Ášã@cØæq ^ VTÁÖÜÉÁ{ã Ásô • ∖ÁÔÖÁ, Á æq å:ā^ÁÔÖËÜUTÈ

Ú [Á [bæ, að }ã Á ã Á æ 4 \¦æ) að Á ^ } \* Á Ô Ö É A  $FD\phi$   $\hat{A}$   $\hat{A}$  :  $\hat{A}$   $\wedge$   $\hat{A}$   $\hat{B}$  :  $\hat{A}$   $\hat{B}$  :  $\hat{B}$ 

#### GDÁ ^àan¦: Á ˇ { ^¦Á [å^|ˇ ÁOFÏ €ÝÎ Á čàÁFJ€ÝÎ D HDÁ | ã } ādQ · ceal/ÁSã @ 27/ as ^ VT ÁÖ a ãradAÜ ^ adar È

YÁ&^|ˇÁj¦æ,ãåyľ,^\*[Áæa}∙œa†[,æ)ãæó}¦[\*¦æ{ ˇǚÁj^\[}ænb∫ ˆ ¸ã^d[}^ÁjæÁ^\¦æ)ãAã}∙dˇ\&b^ÈÁU]¦[\*¦æ{[ ِæ)ã^Á ∙]¦æ,å:æÁ,\*[å}[ Á{[}ão[¦æběYÁ&^|ˇÁæn}∙œaa],æo}āæÁ[]¦[\*¦æ{[ˌæ}āæbŐ}æo|^^Áææv\&^]d[ˌæ.Á{[ˌÁð&^}&^b}Ē

Ú[Áæ\[ & ^}ãÁ§)•ca‡æ&baÃb,æÁjǐ]a&a^Á[•caa}a^Áeĕq{æc^& }a^Áj^ ¸a^q[}aæÁs[}aæÁ\\5c\*Ás[Ájl[\*¦aa{ ˇÁŠa\*@v21aa{^<sup>VT</sup>Á ÖÜÉÁ |ã }ã & a^Áã [ }^Á [ [å ̌ b^Á l ̌ & @} { a^}a^Á ænÁ\ læ)a^Á ær∖æÁrc^ l[ æ]āæÈ

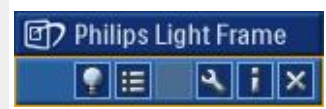

DefUXmXchnWn WY\_cfnngHJb]Un'dfc[fUai

FÈÁS '•[¦ÁÁ5ÿĉ{Ár^{à[|^{Áæl5、∖ã¥æÁ '¦•[¦ÁÁjã^àão•∖ã[Ár^{à[|^{Áæl5、∖ã

Y∙∖æ}ãÁ(^•:^Á¦:^k]Y∙œeÁ¸ã&&^bÁæl5¸∖ãÃã§-[¦{\*b&BÁ^Á¦[\*¦æ{ÁŠã@vØlæ{^<sup>VT</sup>ÁÖÜÁo∿o^t[q′,^Áä[Á ັæ∖c )a^}ānaa∱čaiĀ ^ÿ& ^}ānan∯[&^|[,^\*[Ą́∖}aaÁæ a∂laab&^\*[Áåb&ānabĂ]jā ākģān∆^[Ą́čaiĄā} Áæ aad[ BĂd5 Á([ }aaÁ ][]¦æ,ãBÁÙ^{à[|Á5)¢^bÁæl5¸∖ãÃ(:}æ&:æn∫|:^●ˇ¸æ}ā^Áˇ¦●[¦æn∫ænåák̥\}^{Bိ{Ác5l^{Á{[^Áso^ Áælc^。}ą]^Áj¦\*¦æ{Á Šã\*@2O1æ{^<sup>VT</sup>ÁÖÜBÁS|ã}ã&ã^Á{\}æÁ∙}[¸[åˇb^Áæ\ĉ¸æ&bó{l[]¦æ;ãæ}ãæbÁzône^\ãÁr^{à[|Áæ¦5¸{\ãÁ}[bæ;ãæÁãÁ{[å&:æ∘Á ]|:^•\*,aa)ānaoÁ \*¦•[¦æn()ænåÁæàć,}ā[}^{Á(\}^{béosa)ã&ā^Á(\}ænÁ{[ |ā¸ānaoÁ ^ÿ& ^}ā^kab\c^,}[&ãAjl[\*¦æ{\*Á Šã @ Ølæ( ^ VT ÁÖ Ü Ė

#### Dfnm UXm\_i fgcfU

Ú[}ã^bÁ][\ææ}^Á Á `¦∙[¦^Á¦[\*¦æ{ ˇ ÁŠã\*@2Ølæ{ ^<sup>VT</sup>ÁÖÜÈ

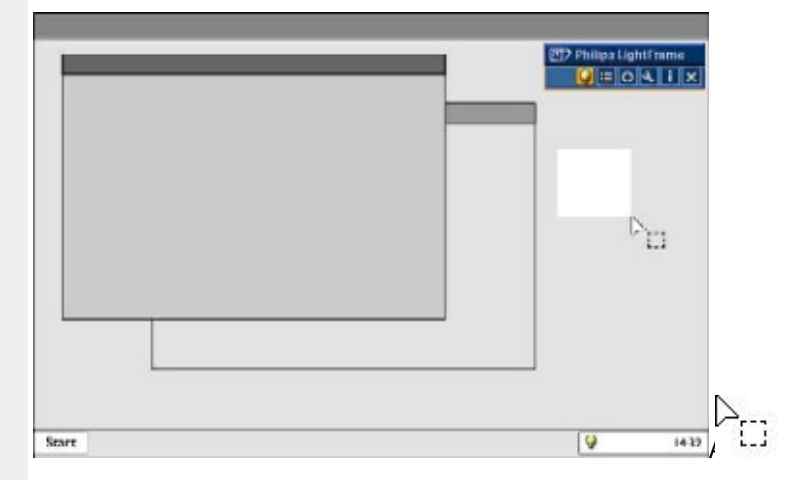

V[Áov•cÁ ˇ¦•[¦Áä[{ˆ]}^ÉÁ¸ ^ ¸ão dæ}^Á}[å&:æ•Áj[¦ˇ•:æ}ãæk}æåÁ∣\}^{Ár`àÁ[à•:æl^{ÁjāvÁj[]¦æ;ā[}`{Áj[\*¦æ{^{Á Šã\*@2O1æ{^<sup>VT</sup>ÁÖÜBÁS|ã}ã&ã^ÁBÁ¦:^&ã\*}ã&ã^Á`¦∙[¦ænÁæåÁ∖}^{Ár`àÁià∙:æ¦^{ÉÁæ\c^ }ãæÁ|[]¦æ;ãæ}ã^Áæa\[&ãÁ∖à¦æ``Á 1 II\* læ( ^{ ÁSã @n21æ( ^VT ÁÖÜBÁ

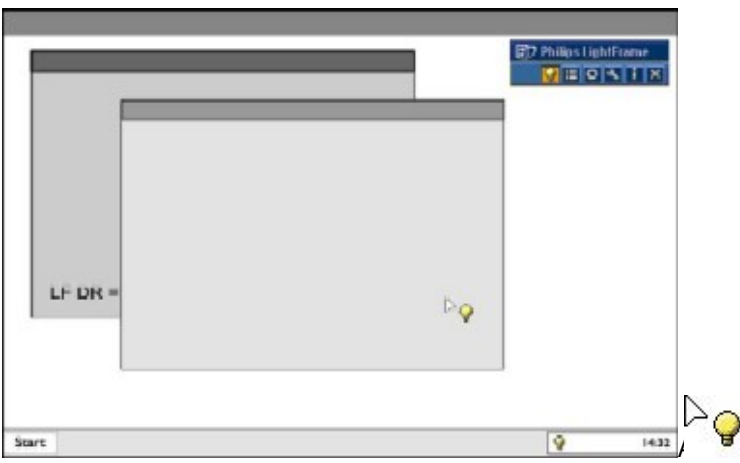

Sˇŀ•[¦Áj¦:^b{ˇb>Ál[●cæÁ5)c^bÁæl5¸∖āðá[å&æÁˇ&@ÁæåÁb]YU\_hmkbmaA∱∖}^{É&j-[¦{ˇb&ÁÁ[|ãृ[&ãkælc´,æ&kãÁ ]¦[\*¦æ{ `Ášã @2Olæ{^<sup>VT</sup>ÁÖÜÁ; Á ^à¦æ}^{Á(\}āNĚ\$§|ǎ}ã&āA∫[ [å `b^Áæ\c^; }ā^}āA∫:[\*¦æ{ `Ášã @2Olæ{^<sup>VT</sup>ÁÖÜÁ;Á

Á

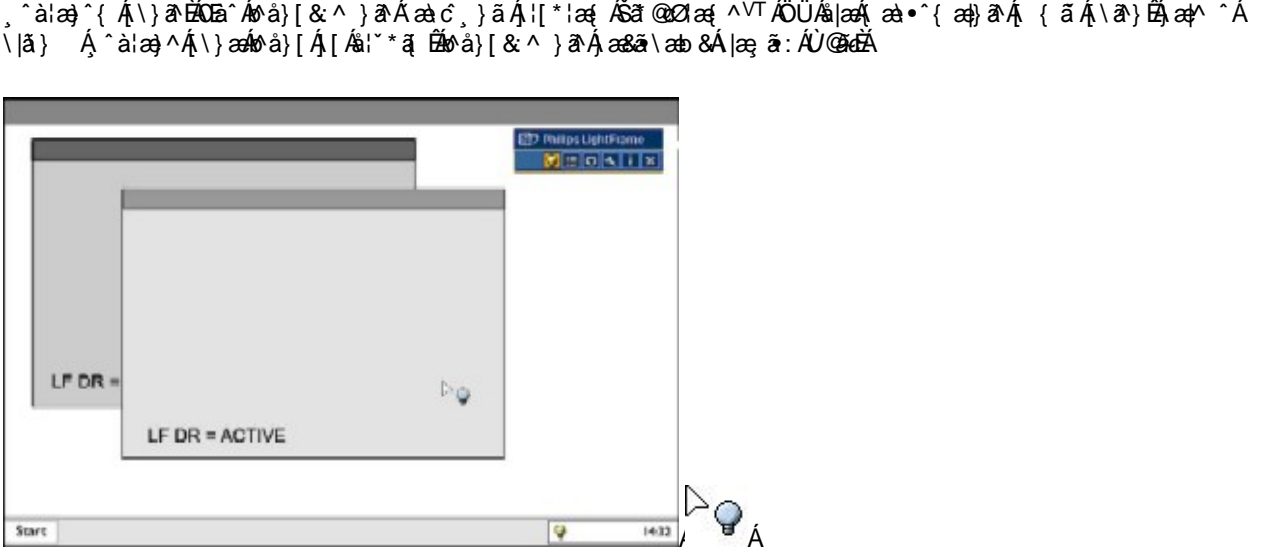

S'!•[¦Á¦:^b|`bÁ||•œeÁôlànal•\aNoÁæ5]\abáj[å&æÁ\*&@ÁæåÁU\_hmkbmaÁ\}^{Áša\*@23a {^VTÁÖÜBÉS|ã}ã&aA ][[ã bó Á ^ÿ & ^} ā� Áæà ĉ , }[&ãÁji[\*¦æ{ ˇ ÁŠã\* @2Ølæ{ ^ VTÁÖÜÁ, Á ^ à¦æ}^{ Á \} ā^È

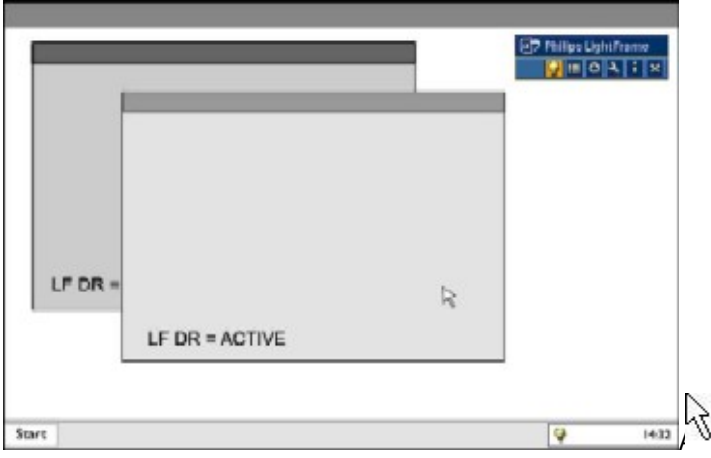

Þ[¦{æ}}æ∮[∙œ़e Á ˇ¦∙[¦æÁo^•oÁ]åc¸æ}:æ}æ∮[Á|ã}ã&ãÁå[&^|[¸^\*[Á[à∙:æ}ˇÁà^:Á]æ&ã}ã&ãæÁ|æ}ã:æÁ∙@ãoÁj`àÁ}[Á ]¦:^&ã\*}ã&ãÁ(^●: Á[à●:æb, ́Â]{|●q[\cæÈ

GBÁJæ∿∖Árc∿¦[¸æ}ãneÁ]¦[\*¦æ{ ઁ ÁŠã\* @2Ø1æ{ ^ <sup>∨T</sup> ÁÖÜÁ

Úæ•^\Á∙c^¦[¸æ}ãæÁj¦[\*¦æ{ˇÁšãr@v21æ{^<sup>VT</sup>ÁÖÜBÁj[bæ<sub>}</sub>ãæÁjãÁjÁ15¦}^bó&: &ãÁr∖¦æ}ˇBÁj[Áælcĵ,}ā^}ãÁs[¸[|}^bó¥}\&bãÁ ]¦[\*¦æ{ `ÁŠã\* @n21æ{ ^ <sup>∨T</sup> ÁÖÜÈ

.<br>Úæ^\Ác^¦[ˌæ}ãæÁo^•o4§}^{Áæ\cॅæ}&^}&\{ÉAc5¦^Áj[{æ\*æÁ\Á¦`&@{&^}ãÁ^•:^•o\a&@ÉAj[ˌ^&@Á`}\&bãAj¦[\*¦æ{`Á Šã @221æ{^<sup>\T</sup>ÁÖã ãænAÜ^ænáĉ ÈÁÚ[\ææ}ænÁ[}ã^bÁqY\*•dæ&bænÁ[]ã YbÁ¸^\[}^¸æ}^Áænåæ}ãænÁæ å^\*[ÁÁ]:^&ã^\5¸ÈÁ

05a^Áj¦:^&ã\*} Ájæ^\Ác^¦[¸æ}ãæÁä[Áä[¸[¦}^\*[ǘÃj¦^~}|[¸æ}^\*[Á;à•:æ}`Á\¦æ}`ǘÁjæ|^^Á|ã} Á^¸^{Áj¦:^&ã\ā\{Á |[\*[AŠãt@v21æ{^<sup>\r</sup>AÖÜBÁQÚæs!:Aj!:^\ÿæå^Aj[}ã^boAv^}Ajà●:æ-Ajā^Ao^•cAj!:^&ã+\ā^{È

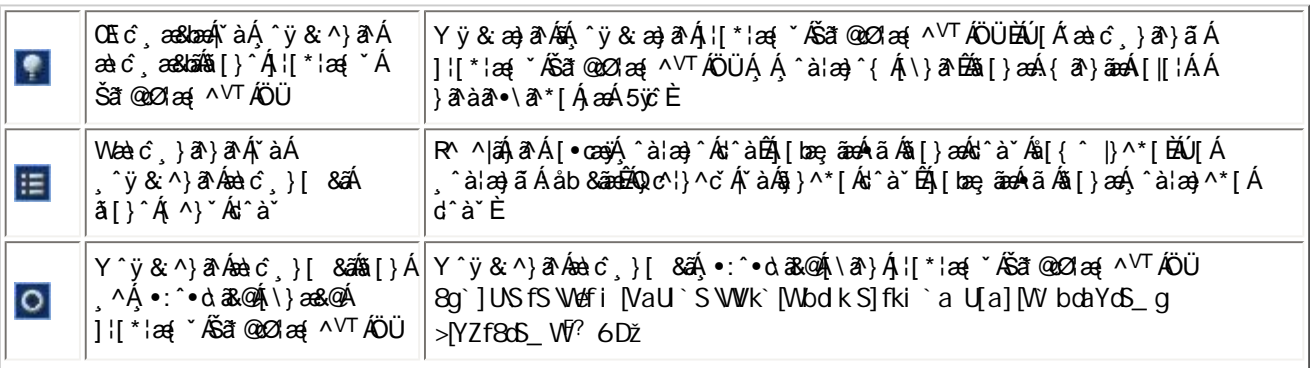

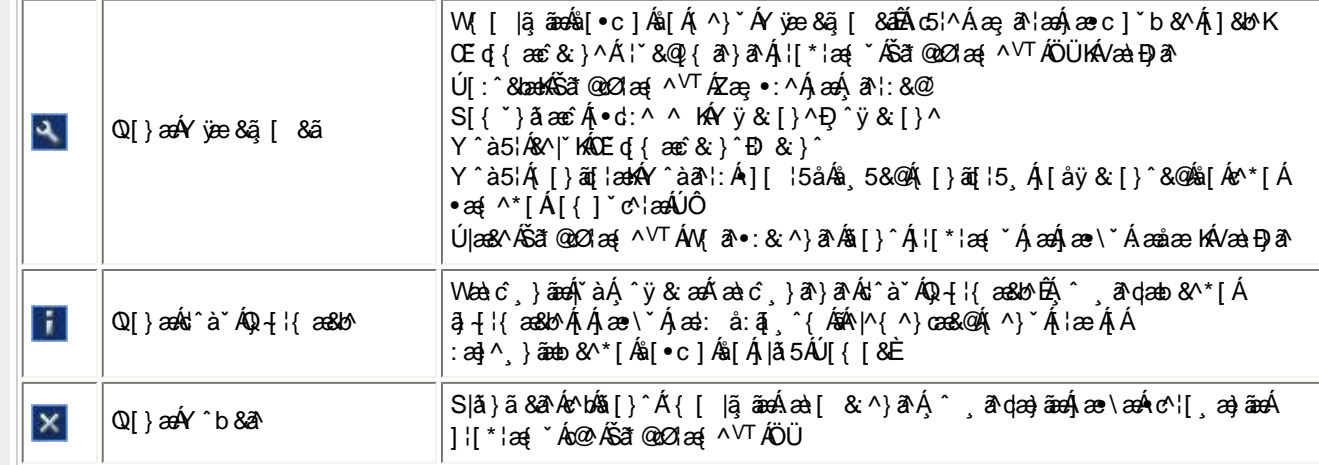

HĐÁU] c'{æță æskbaoÁ • cæç ã Á, ¦[\*¦æ{ ˇ ÁŠã\* @201æ{ ^ VTÁÖ Ü Ú[}ā^bÁ}æbå bÁãÁ]ãÁ]c {æjã[¸æ}ãneÁ•œe}ā\Á¦[\*¦æ{ ĂŠã @o21æ{ ^VTÁÖÜÁâ[Á¸ÿæ} ^&@\$|¦^~^¦^}&baK

#žY^àanol:Á,^{ætæ}^Ás^àÁÁ(^^}\*Ás^à\*ÈÁS|ã}ābÈæà^Á[c [¦:^ Ás^àĚÁ

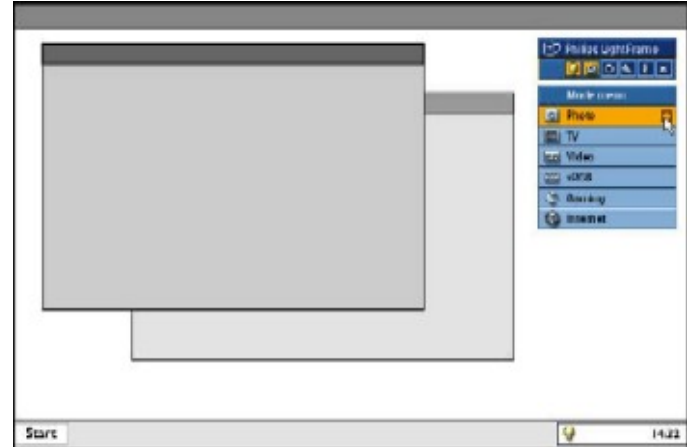

\$žT^}`Á∙œ ;a^

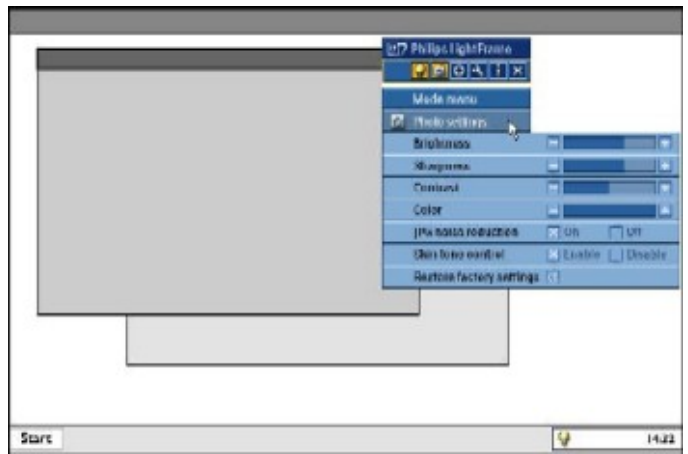

% ž{& Á•œ ;a}}ãna∫l:^&ã\*anb&Á[|[¦[¸^Ájæ∙^\Á;àÁjan&ã\anb&Ájl:^&ã\Áj|`•ÁnÉDÁ;àÁ;āj`•Án∰D‱ànà∫l:^•`} Á<br>∫::|[•oÁjaa'o[&ã‰lÁj^{æ\*æ}^\*[Á]:ā{ `ĚÁ

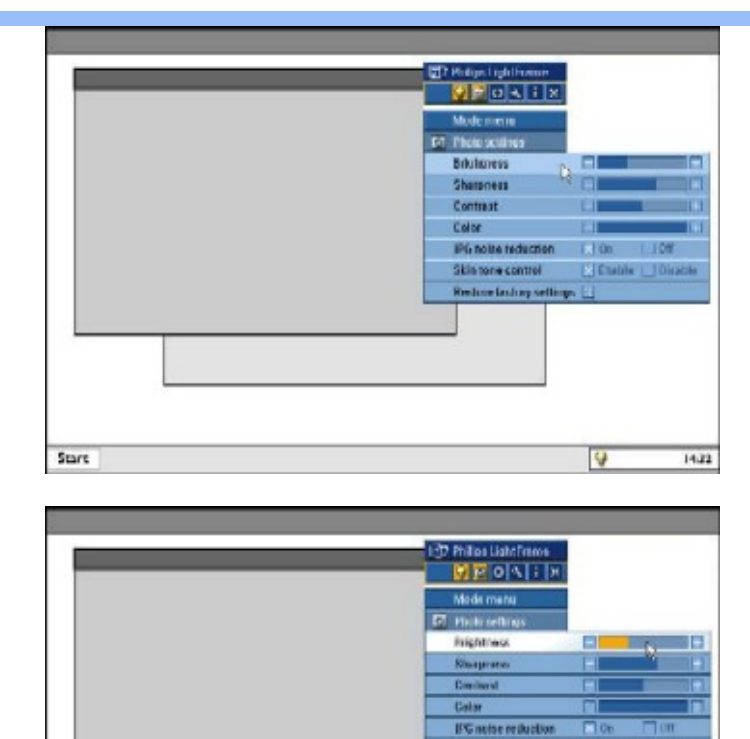

**E** fait **Skin lene e** Restore factory set 19 El Start **V**  $14.22$ 

Ú[Áæ\[ & ^}ãÉÁ|ã}āośǎ[} Á/¦^àÉóæà^Á[] ˇ &ãÁ(^} ˇÈ

IBSasã:Á∖¦5c Á|¦[\*¦æ{ ઁÁSã®2O1æ{ ^ <sup>∨T</sup>

S|æ, ã:Á\¦5cĭÁ||\*¦æ(ĭÁšãr@vΩlæ{^VTÁ}ænbåŭrbÁãÁÁ¦:[åŭÁ{|}ãq{¦æÁÁč}\&bÁšãr@vΩlæ{^VTÁÖÜÈÁne7ààãN∙\ænbåqãaæÁ ŠÒÖÁ , ār &ābĀ [Áælć , }ār}ã Á, ¦[\*¦æ[ ˇ ÁŠā\* @2O1æ[ ^ VTÁnaĂ ¦: ^ ●cæb^Á , ār &ā Á, [Á ˆ ÿ & ^}ã Áælć , }[ &āKe^bÁ ˇ }\&habĂ d^àˇ ÁXãå^[ËVXĚÁ

Ú[Áá[d}ã&ãÁj¦:^&ã∖ˇÁÁj¦:[åˇÁ([}ão[¦æéð}æÁ∿\¦æ)à®Éðà^:][ ¦^å}ą[ÁæåÁj¦:^&ã∖&^{ÉÁ(c;æ)c^Á[∙œa)&^Á{æo}Ā(\}[Á UÙÖÈ

U\}[Áq{Á{[|ḁ̃ãneo∫ ^àlæ}āÁæb|^]•:^\*[Ád^àˇÁj^ ¸ãNdæ}ãneo∯^}}[^\¦æ}[¸^\*[Ás|æóbæàčæ}ã^Ás:ãneojenb&^bóbæ}|ãæ&bañÁdbā^Á<br>]¦:^¸ãj Ás[•c]}^Á[]&b^Éð}æpl^^Ájæs&sïy ^bó}æ&ã} Á|æ-¸ã:Ál\¦5čÈ

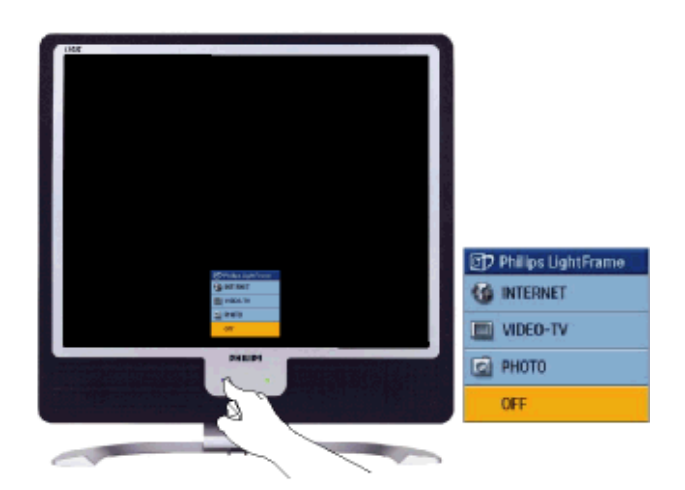

FDÁÚ[Á)æ&ã}ã&ãÁ|æ-,ã:æÁ∖¦5 c´Á|¦ \*¦æ( ˇ ÁŠã\* @2O1æ( ^ <sup>VT</sup>ÉÁ( c, æło^Á[ •œa)ã^Á( \}[ÁUÙÖ ÉAÞæ&ã}ābÁ¦ : ˆ&ã\Áåyĭ ^bĚæà^Á ]¦:^ ãj Áä[●c]}^Ád^à^Á0\c^¦}^dŐzzab&ã^Á¦æÁXãå^[ËVXÈÁR^^|ãÁd^àÁà å:ā^Áä[●c]}^Áä[Áj^à¦æ}ãænÉ¥b^\*[Á[|[¦Á{ā^}āÁ •ã ÁÁ, āràar•∖ār\*[Á, æÁ5ÿč BÁU[Á,•ã \*}ã &ãÁ, ^{æ\*æ}^\*[Ás'^à ˇBÁ, å^b{ānAjæy^&ÁĂ|æ}ã:æÁ∖¦5č BÁU[Ás:^&@Á^\ ˇ}åæ&@BÁ }æc]ãĄ[ç āNå:^}āA∫^àlæ}^\*[Ás^àˇÆkæĕq{æc&:}^Áæ{\}ã&āA{\}æa(JÙÖÈ

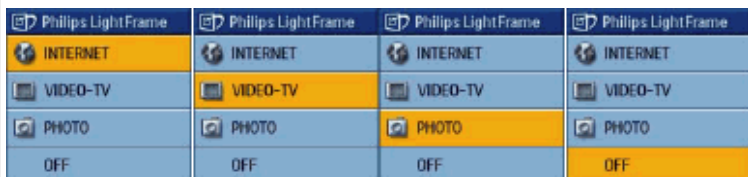

GDÁÚl:^d:^{æbÁ|æ,;ã:Á\l5cĭÁll[\*læ(\*ÁSã@cZlæ(^<sup>VT</sup>ÁÖÜÁl:^:Ád:^Á^\\*}å^Ébæà^Á^bÁa[Ád^à\*Áa^{[Áll[\*læ(\*Á 

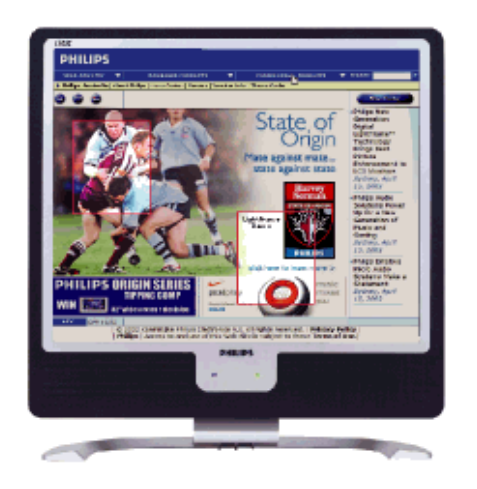

#### ÍÈÍR∷^∖

Ö[{^]}^{Áb:^\ã^{Áj!|\*¦æ{`ÁSã@cZlæ{^<sup>\T</sup>ÁÖÜÁb^odæ}\*ã|^\ãbæl^Átà^y\*ãz}^Á Áb^ÁQ{|^}å^¦^\ãÉk¦æ}&`^\ãÉA }ð^{ð&\æ∯jyj•\æ∯j[¦c\*æ)+\æÑ@ni:]æ;•\æÃj¦[•:&[}^Á&@ni+\æÑakæni^&`b}^Á&@ni•\æÑah[¦^æ;•\æŇúl|\*¦æ{ÁŠã@cZlæ{^<sup>VT</sup>Á ÖÜÁ,^\¦^, æ\$b:^\Á^•c^{``Á\]^¦æ&^b}^\*[Á[{]`c^¦æ\$a{\^à&^¦æ\$b:^\Áeĕq{æc^&`}&^Ė

#### $1k$ url

Úl[\*læ(ÁÚ@aβ]∙ÁŠā\*@vΩlæ{^<sup>VT</sup>ÁÖÜÉðá∷ãæne)enb^å^}ā^ÁÁ([}ãq[læ{āĐÁoSl^&@Áa`å[¸æÁ{[ |ã¸ãæÁ,^\[l:^∙œa}ā^Áe^\*[Á []¦[\*¦æ{[¸æ}ãæbÃU[Ḁ́^\¦^&ãÁ|:^:Á¦[\*¦æ{Êã@vØæ{^<sup>VT</sup>ÁÖÜÉÁ^Á{[}ãq[¦Á,ā^Áo∙oÁ\*[å}^ÁÁ¦[\*¦æ{^{Á Šã\*@QO\*aa{^<sup>\</sup>TÁÖÜB∯\aa∯{}ãq{¦:^Á∫[bæ;ãÁãÁ[{ˇ}ãædBÁÚ[Á]¦:^&\*^caa}ãÁe^\*[Á[{ˇ}ãæčBÃ{[ }aa∯l¦:^¦¸aeÁr`àÁ \[}c^}`[,æÁ§∙œ‡æ&bLÁo^å}æ\^ÉÁ{ã[Á[}c^}`[,æ}ãæÁ§∙œ‡æ&bãÉó}¦[\*¦æ{ÁŠã©eØæ{^<sup>VT</sup>ÁÖÜÉÁ}¦æ<sub>;</sub>å[][å[à}ā^Á,ā^Á à å:ā^Áà:ãno<del>ÿzoj</del>ÁÁ{[}ãn[¦^{Ē

#### I mk Ub]Y'dfc[fUai'@[\h fUaY<sup>HA</sup>'8F'

Ú[Áæ\[&^}ãÁ§voæþæ&babé}l:^Áæå^{Á¦`&@{{a^}ãÁ[{]\*c^¦æbé}æok^\¦æ}a^Á¸^ ¸a^dæ}æoko^∙ok§[}ænÁ\¦5c\*Ás[Á 1 lí\*læ( `Ášã\* @n21æ( ^ VTÁÖ ÜÈ

0Ea^Á:^●\æÁ,ã&^b\$q}{¦{æ&baĂ,Á ^¸æ)ãÁ¦[\*¦æ{ YÁŠã\*@2O1æ{^<sup>VT</sup>ÁÖã\*āæo†ÁÜ^æ†ãčÉÁ,æ{^ ^Á]¦æ;å:ãÁj[{[&ÊÁã[●c]}Á. ][Áæa}∙cæ∥¸æ)ãÁ¦[\*¦æ{ ˇÈ

#### NJ cXbc

VæÁ, ^¦●bæÁ, ¦[\*¦æ{ ˇ ÁŠã\* @2Ølæ{ ^<sup>VT</sup> ÁÖÜÁô ●cÁ \* [å}æÁK Y ãj å[়∙í Á∕Ú Y āj å[ ູ •í Á<del>GECEÁ</del>J¦[ *△*•• ā] ankÔåãã }ÁÁÙ^¦çã&^ÁJan& ÁG

>U\_'dcVfU\_'nU\_hi U]nck Ubmd']\_']bghJUWnbmdfc[fUai'@'8F

 $U$ l:^bå  $\hat{A}$ æÁrd[}  $\hat{A}$ @cq]KED], Ej@qā] •È&[{Br`]][¦c

ÚUY Ü3 VÄÖUÁJUÔZ VSWÁJVÜUÞŸ

#### <span id="page-10-0"></span>DfcXi \_hVYncûck ]ck m

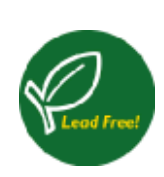

265{aaÁU@45]•Á^^|ā[ā][aajanáÁ,l[å`\[\_aaj^&@Á^\_a^qaa&:^Ázeata^Á`à•caa)&b^Áq{\•^&}^ÁzeatÁ,yō\_BÁ<br>W•`}ã&a^ÁÁ^\_a^qaa&:^Áyj\_ãÁ•][{aetaa4k&@[}Áå|[\_aaj4&hil{`b^h{å:^•\ãna}a^Á`|[\_&5\_ÁzkA<br>`•`\_aa)a^Áá]anå5\_Á|[&@[å: &`&@Á^Á]!: c´Á|^\

#### <span id="page-11-0"></span>DUI Ua YIfmHYW b]WhbYI

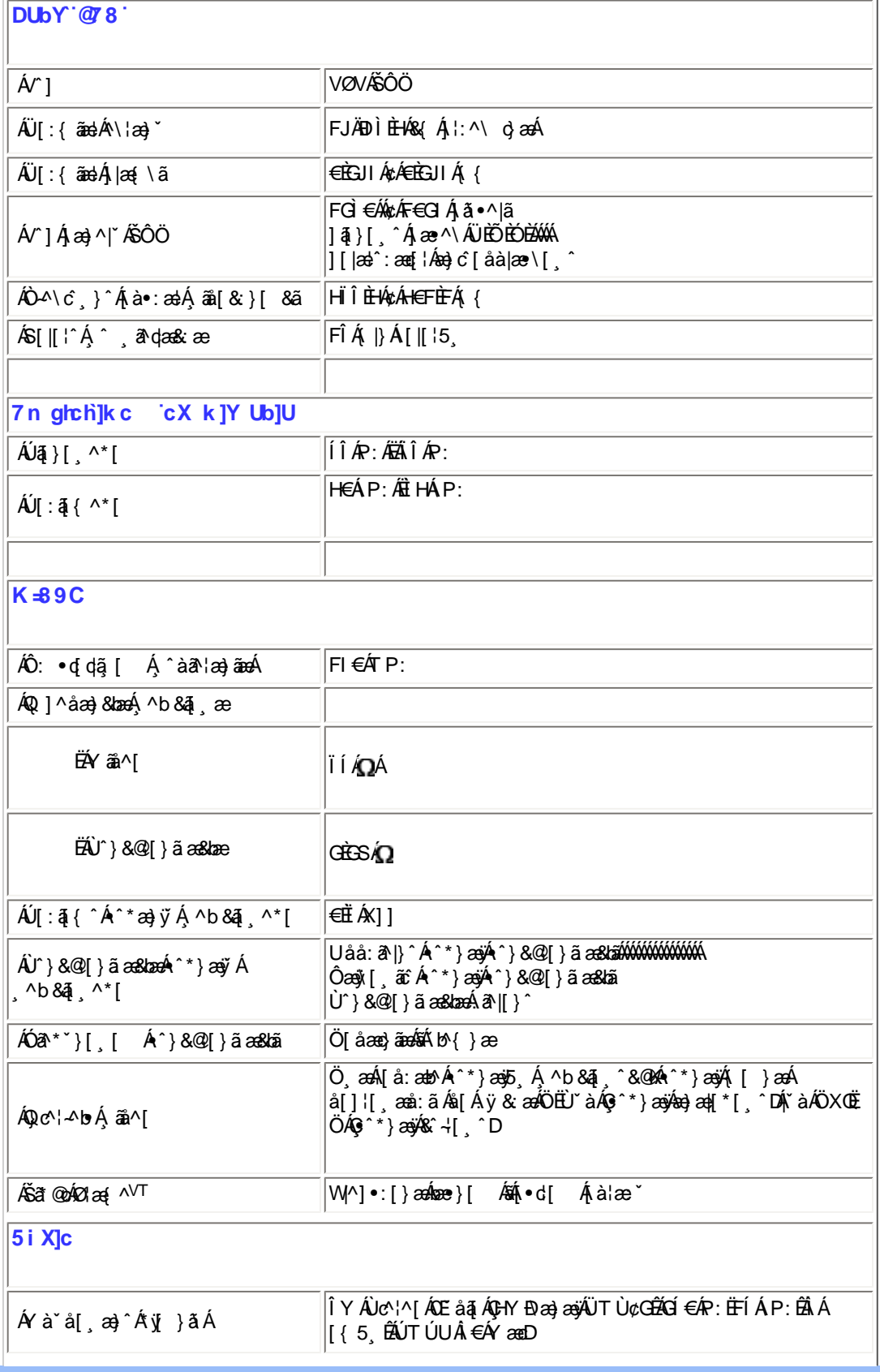

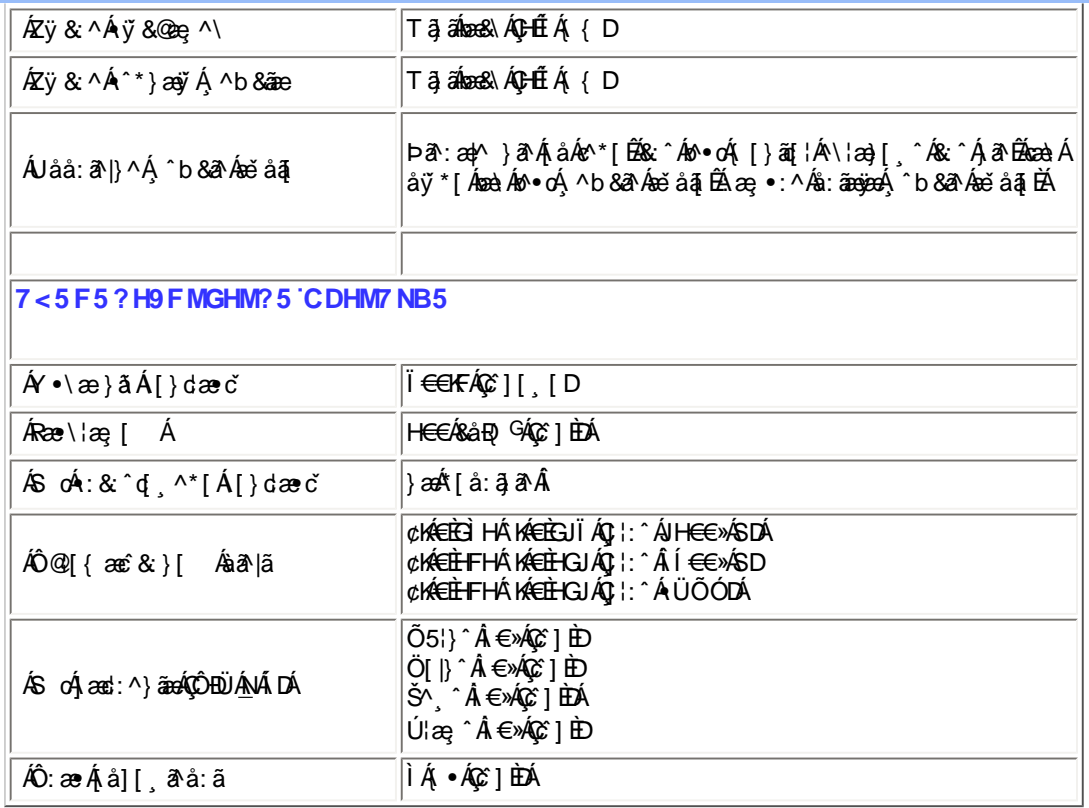

 $E^{(n)} + \frac{1}{2}$  as to  $A^{(n)} + A^{(n)} + A^{(n)} +$ 

### ÚUY Ü3 VÁÖUÁÚUÔZ VSWÁJVÜUÞŸ

# <span id="page-12-0"></span>FcnXnJYWc JHmVmdfYXYZbJckUbY

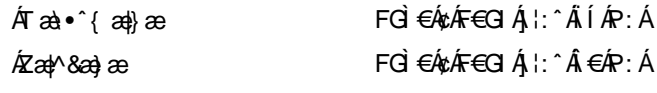

%" If mVOIk 'XYZJb]ck UbmW 'dfnYn'i mh\_ck b]\_U

%) If mVOIk i gHJk ]cbmW 'ZUVfmWnb]Y.

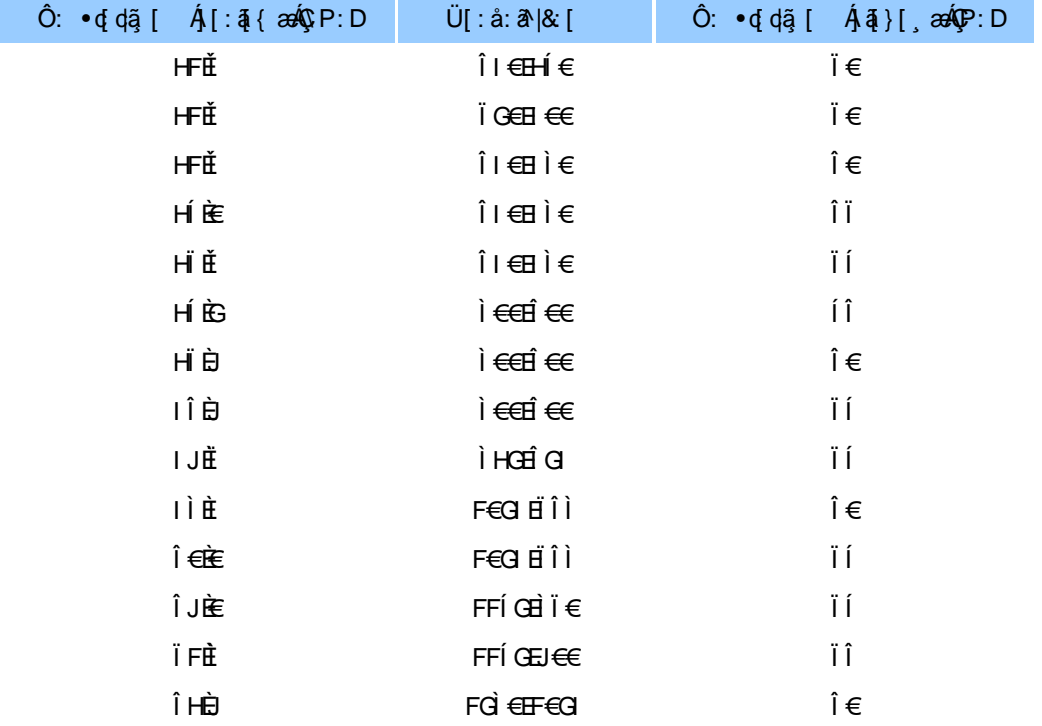

Ì€

FGÌ €EF€GI

ΪÍ

ÚUY Ü3 VÁÖUÁJUÔZ VSWÁJVÜUÞŸ

#### <span id="page-13-0"></span>5i hca UmWbYcgnWh XnUb]Y'YbYf[]]

R^^|aĂ}[●añanâane:Áando:ÁtlaevãaÁ\*[å}Á^Á]^&^÷ãana&bÁxÒÙŒ4ÖÚTÙÁ,ŸàÁjå][¸ãnå}ãnÁ]¦[\*lae{[¸aa}ãnÁana3|●œap{¸aa}^Á<br>}aaÁ[{]ˇc^!:^ÉĂ{[}ãq[lÁ{[^Áeĕq{aaɛ̃&`}ãnÁ{}ãnb:^Áˇ^&ãnÁ[àān'aa}^bÁn}^¦\*āãĀ}Áncaa}ãnÁ][&^}\ˇĔÁU[Á¸^\|^&ãÁ<br>●^\*} [ •:& å:æ}ãæÁ^}^¦\*ãnĖ

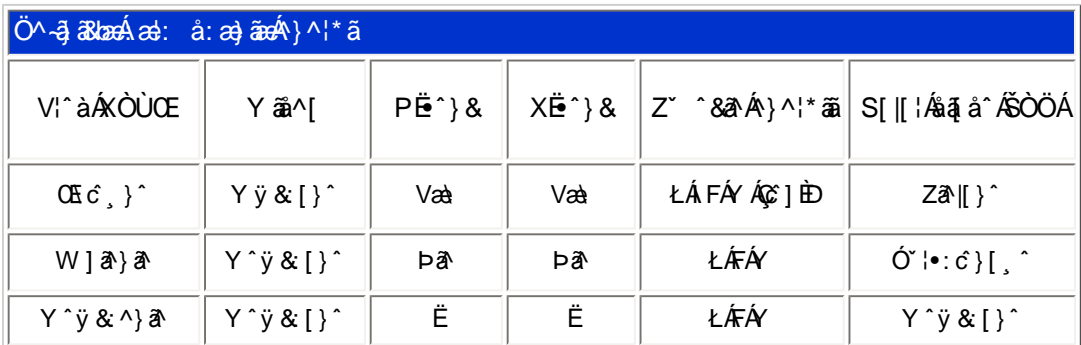

T[}ã{¦Áz^}Áno•oÁ\*[å}^ÁÁ}[¦{ ÁOÞÒÜÕŸÁÙVŒÜíÈÁRæà[Ái,æ}o¦^¦Á¦[\*¦æ{ ˇÁOÞÒÜÕŸÁÙVŒÜ 」 Á<br>ÚDŐTOLLÁ ÚPOŠOÚÙÁ, ælæ}čbhĚÁ^Á¦[åˇ\cÁ]^y}ãæÁ¸^ć&}^Á[¦{^ÁÒÞÒÜÕŸÁÙVOEÜí¸ Á[å}āN•ā^}ãÁa[Á •]  $\log$  } [ &  $\frac{25}{10}$  ^ | \* ^ c & } ^ | oc }

#### ÚUY Ü3 VÁÖUÁÚUÔZ VSWÁJVÜUÞŸ

#### <span id="page-13-1"></span>DUf Ua YhfmiZnmWhbY

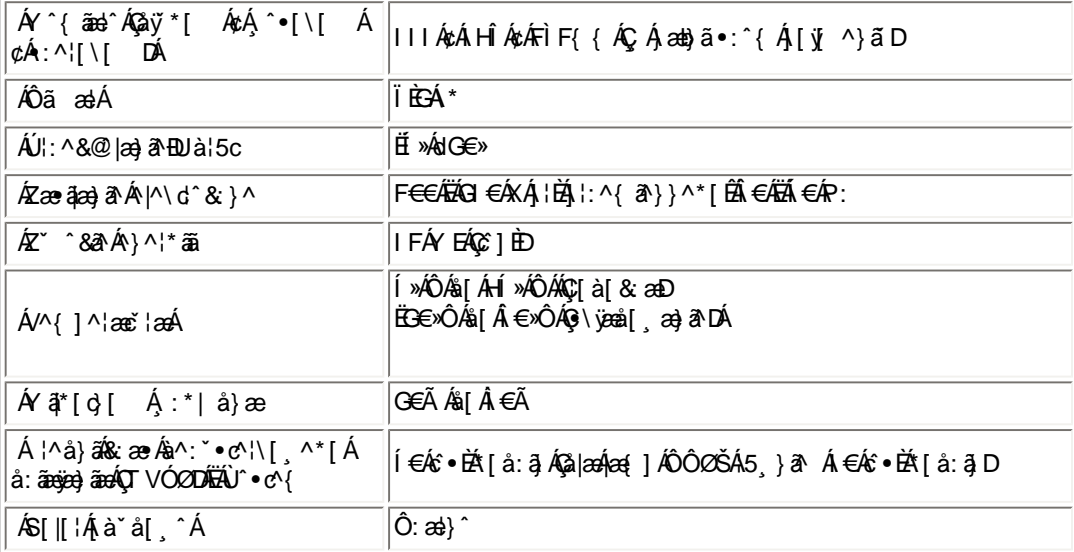

EÁQ–[¦{æ&b^Á{\*Á|^&Á{ãe}ð^È

EÜ[:å:ā^|&[ ÁFGÌ€Á∌ÁF€GIÉÁœa}åælå[¸æ∫∖ā^|\[ ÉÁ(æl∙ÈÁæe∙\¦æ¸[ ÉÁ[}dæ∙oÁi€ÃÉÂÂÎ(€€≫ÁSÁË&æj\[¸ā&ā^Áàãæj⁄Á [à/æÉðà^:Á́\jæåˇÁå ¸ã∖[¸^\*[£MÙÓÈ

ÚUY Ü3 VÁÖUÁÚUÔZ VSWÁJVÜUÞŸ

#### <span id="page-14-0"></span>DfnnXn]Uugn[bUOK XUghn\_Ok

Y^ÿ&r}aħÁ&r√-[¸^Áÿ&r^Áæçar¦æÁGIÁrc^\aÁr^\*}æoj,^ÉÁÿ[[}^ÁjÁd:^&@Á∵åæ&@Áj[Á[∙a^{Árc^\5¸ÈÁU¦:^å:āæojÁ<br>•^\*}æoj5¸Ás|æÁrc^\5¸Á;[åæ}[ÁjÁæàr^|ãÁnÁQjājÁnÁrc^\D

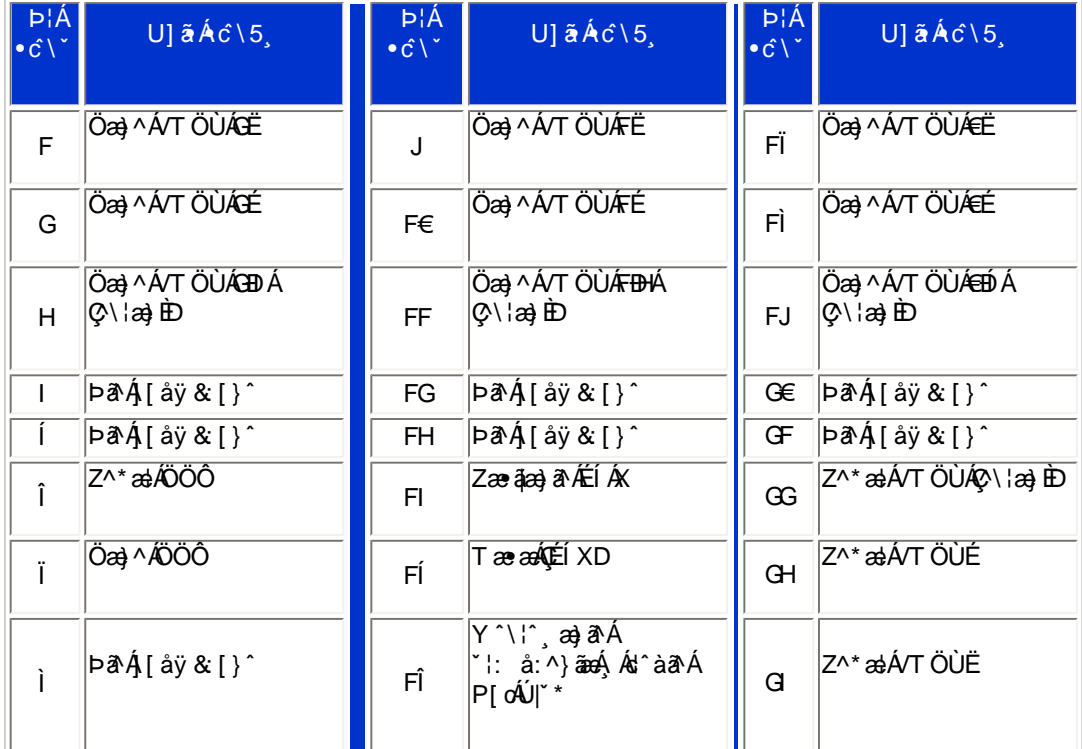

Pin1

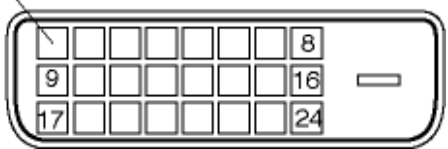

FÍËc`\[¸^Áÿ&^Ác^]`ÄÖË`àÁQ; •\a^DÁæà|æÁ^\*}æj{ ^\*[KÁ

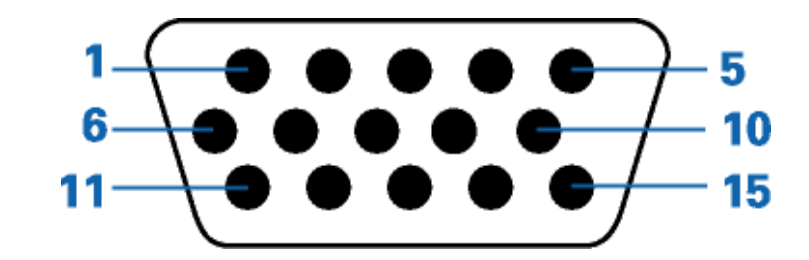

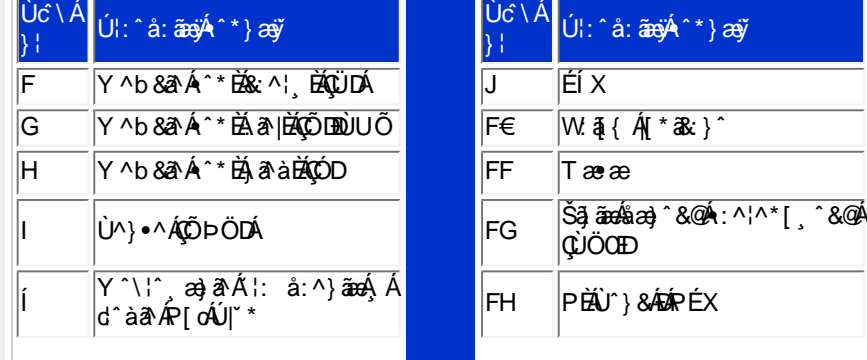

XW.!!? nBG4>;5!eWh[UW<ak!ba^[eZ!#+"j (!BDA6G5F!BDA6G5Fž F? /#" aX##f\$""' Ž' (Ž\$) (,\$(,#&3?

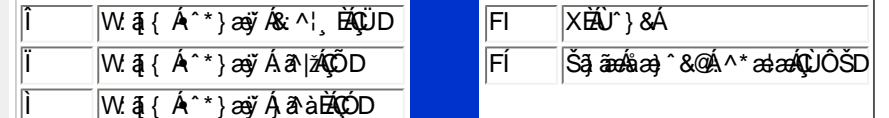

## ÚUY Ü3 VÄÖUÁJUÔZ VSWÂJVÜUÞŸ

<span id="page-15-0"></span>CdWYY\_fUbi [  $\widetilde{\mathbf{u}}$ k bY[ c

W 8@ { Á 3} \ Á [ } ã ^ bỗ sà ^ Á [ à as& ^ Á 5 } ^ Á ] & b Á \ ¦ an} ˇ Á j 5 } ^ \* [ Á [ } ã [ ¦ ao śáb \* [ Á | ^ { ^ } c5 } È

U] $\tilde{a}$   $\mathsf{A}\setminus\{\mathsf{a}\}$   $\mathsf{A}\setminus\mathsf{B},\ \mathsf{A}\setminus\mathsf{B}$   $\mathsf{A}\setminus\mathsf{B}\setminus\mathsf{C}$ 

ÚUY Ü3 VÁÖUÁÚUÔZ VSWÁJVÜUÞŸ

<span id="page-15-1"></span>: i b\_WUZjnmWhbU

**EXW mYbJY** 

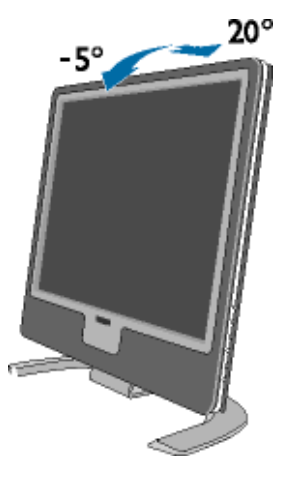

ÚUY Ü3 VÄÖUÁJUÔZ VSWÂJVÜUÞŸ

<span id="page-16-3"></span><span id="page-16-2"></span><span id="page-16-1"></span><span id="page-16-0"></span>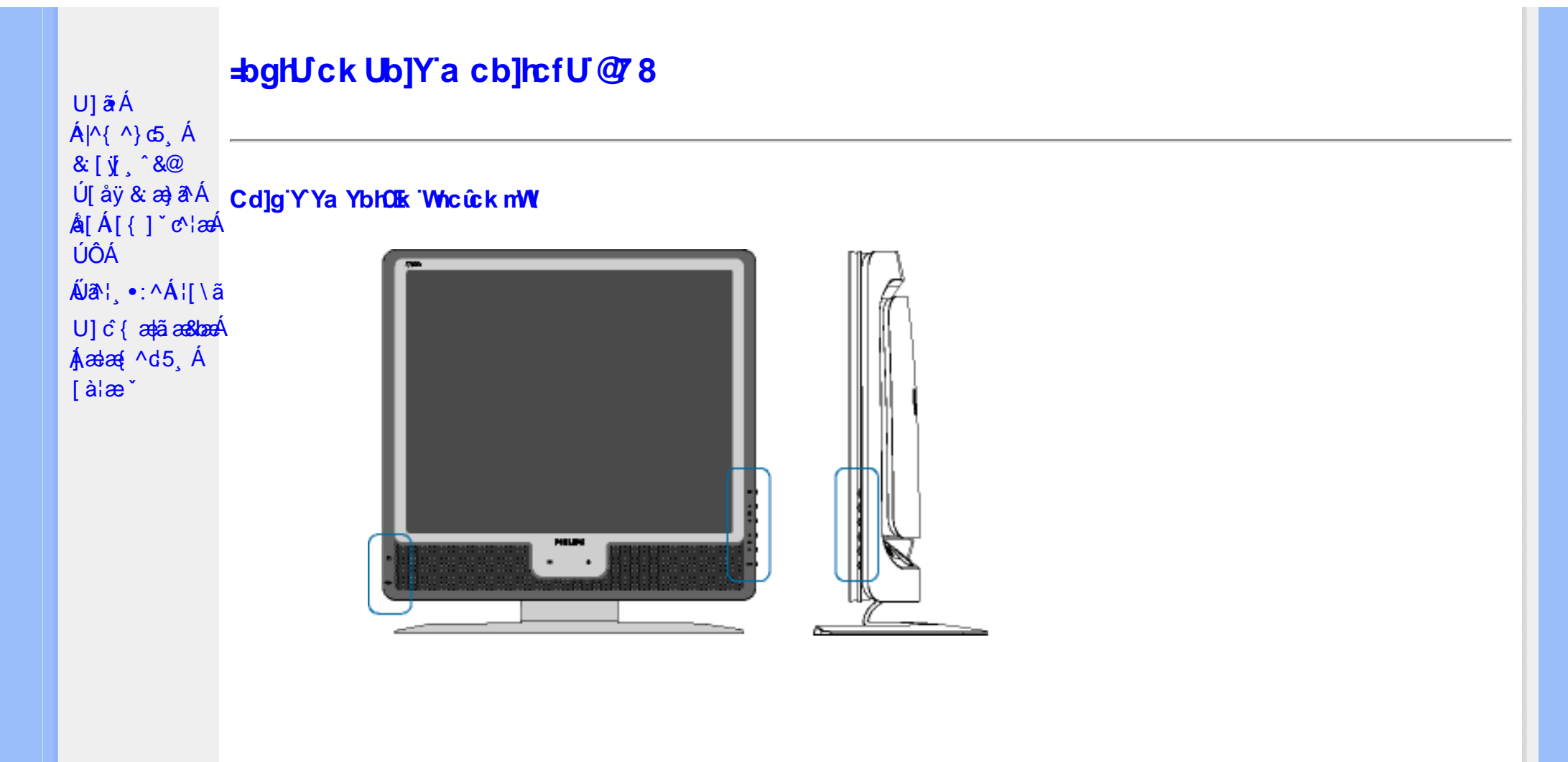

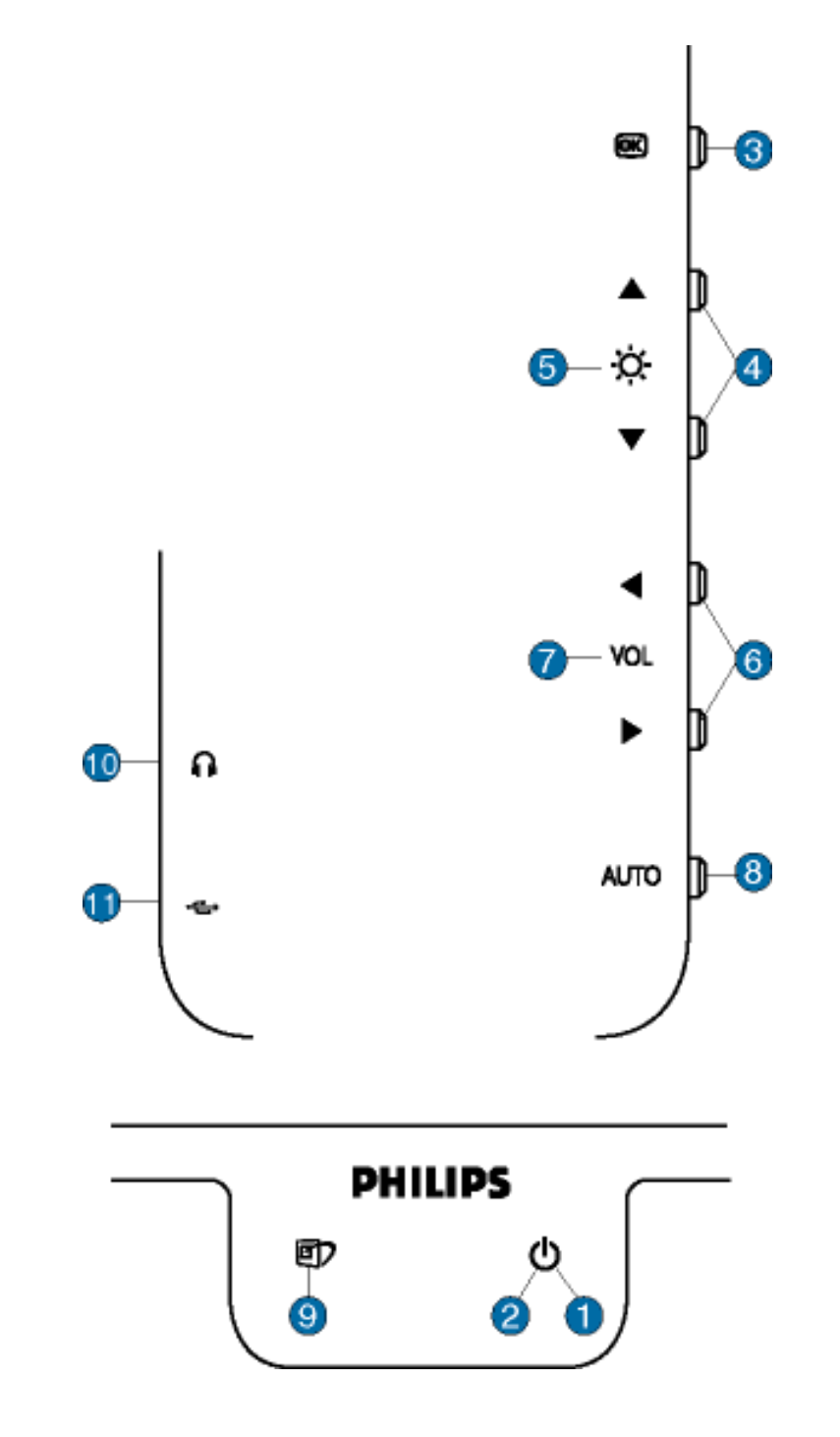

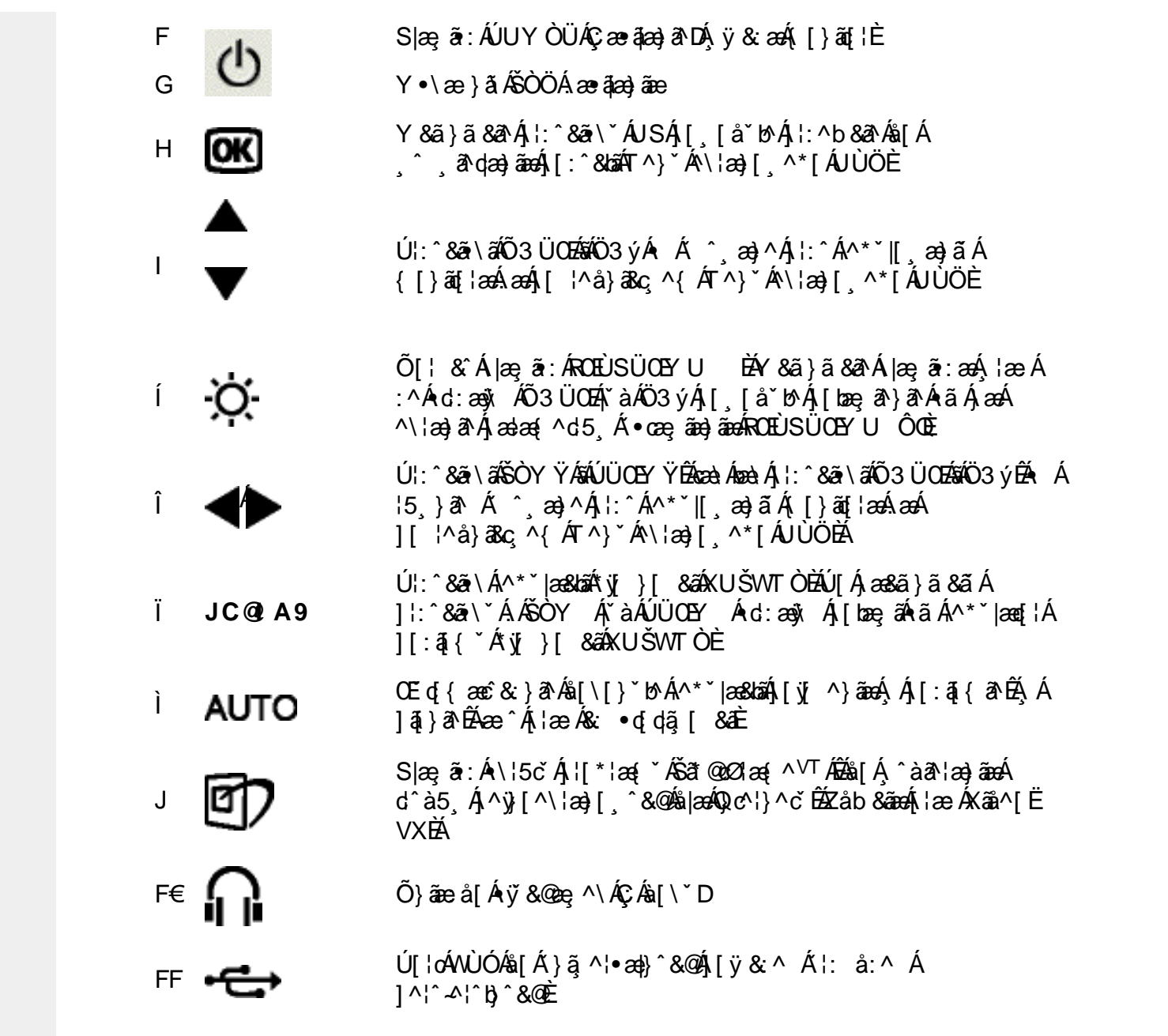

## **I** gi k Ub]Y'Zb']]'cW fcbbY^

Üæ{\æÁ\¦æ}ĭÁov•oÁæà^:]ā^& [}æÁ∙]^&bæa} Á-{|äÉÁ&@[}ã&Á-\¦æ}Á,[ˌ^\*[Á([}ãq[¦æÁÚ@qã|•Á-[å&æ-Ádæ}•][¦čĖÁU¦:^åÁ ^&a^{Á {[}ãnt¦ænĎAjæ|^^Á•`} Á[|ã Áj&@[}} ÁjÁ\¦æ}\*È

GEF3>>ž F? /%aX(f\$""'Ž(Ž\$) (,\$(,#) 3?}. [\$(,#) 3?} بالإلابان AM!!? niBG4>;5!eWh[UW<ak!ba^[eZ!#+"j(!;

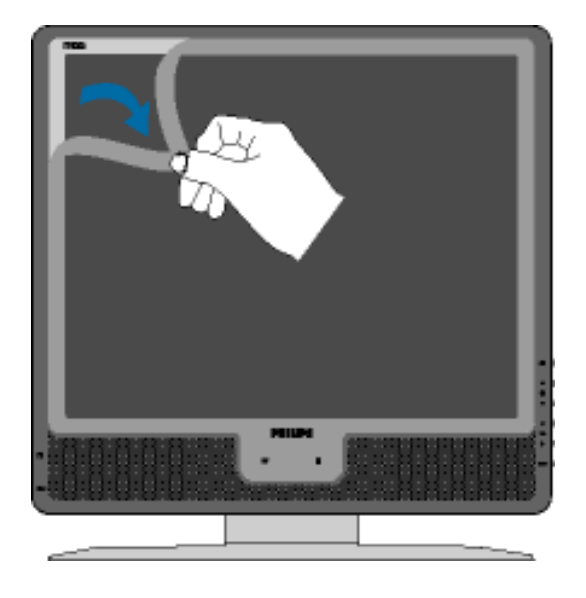

ÚUY Ü3 VÄÖUÁÚUÔZ VSWÁJVÜUÞŸ

# K JXc\_'n'hnû

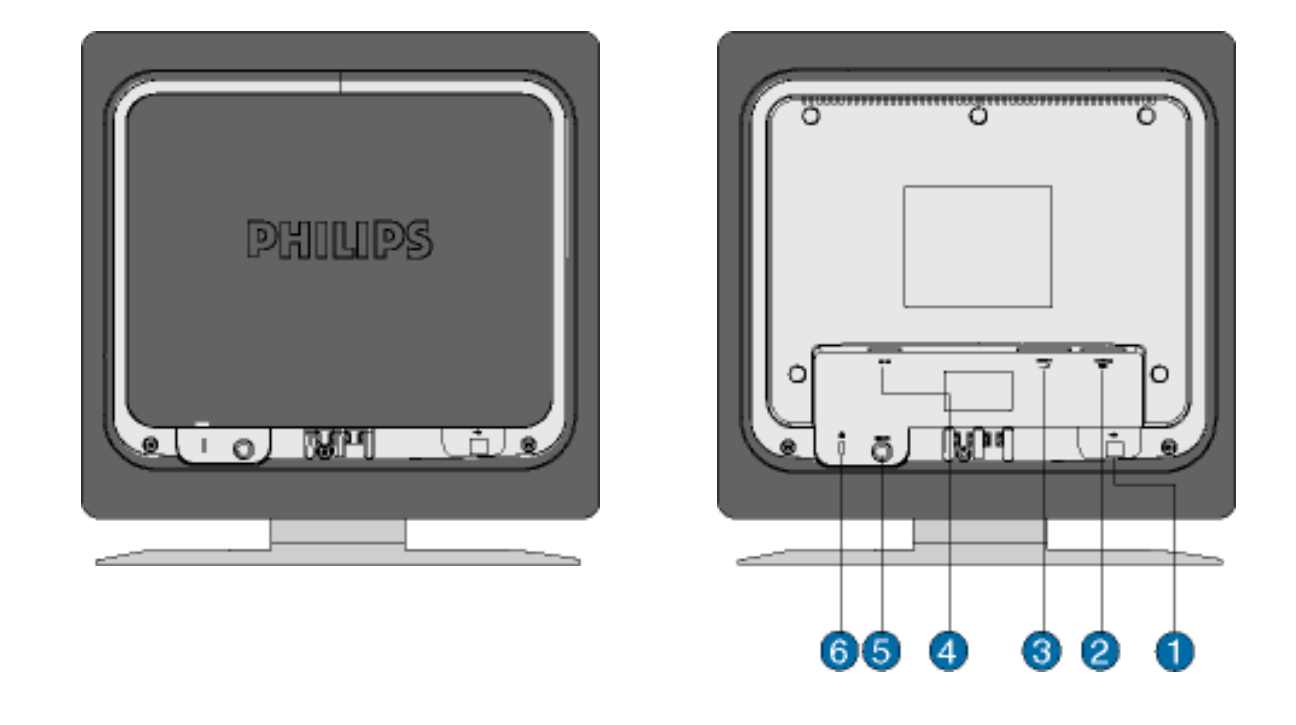

- $F$ 
	- Y^b&aAKÕŒ

G

 $H$ 

 $\mathbf{I}$ 

Í  $\hat{I}$ 

- Y ^b & a AÖXOEÖ
- Y ^b & a Á æ a a ja e
	- Y^b&a^AÚÔÁæčåą[
- 

# ÚUY Ü3 VÁÖUÁJUÔZ VSWÁJVÜUÞŸ

# <span id="page-20-0"></span>Cdma U]nUWUdUfUa YhfOk 'cVfUni

• Olā^Á(•ã\*) Á,æol^]•: Ánæà[ Á,à¦æ ˇÉÀ^]¦æ,å Éó& ^Á,æaą(^d^Á,^ ¸ã^dæ)ãneÁ(•œe,ã[}^Á Á,æóFGÌ€Á¢ÁF€GIBÂ,€P:È

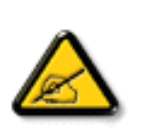

Ik UJ U. AcnYgn gdfUk XnjWVjYnUWY i gHJk jYbjU'k ngk jYhUWhUždfnnWg U'UW "YXbc fchb]YdfnmWg "C?""DfnY'Xn'Xc =bZcfa UWj'c DfcXi WY"6]YnUWniffmV df UWnik ngk ]YhUWhU "Yghdc\_UnUbmk di b\_WY"c bUnk ]Y'FCN8 N=9 @" NCG7 fF9GC@HCBŁ"

•T[^•:Á5¸}ā^Áæa]•caa∥¸æ-Á¦[\*¦æ(Á⊠æaÁÚæ)^|ÁΩābĭ•oÁΩZÚæåbĭ•oDÁn2Ü^\*ˇ|æ&bæó∫æ}^|ˇÁjæe∙∖āt\*[Áñ2Á{ā^•:&.[}^Á;æáÁ<br>}ājāNo:^bó∫ý&āAŐÖÉÁj[{æ\*æb&^Á(•ã\*} Á;æb|^|. Ánæa-[ Á;àlæ:`Á;[}āqí¦æbŽpæÁl \`Á}æboi^áãÁ5¸}ā^Áj¤ol'\&b^Á ilí æå: &^Ál[\Ál[Ál[\\*Ál:^:Ál|&^∙Á§∙cæþæ&baðeAM \*&oo]{Áa}\Ál[}ã^bébeaà^Ás[ a^å:a^ ÁãÁã&^bÁké{Ál[\*læ(a^È

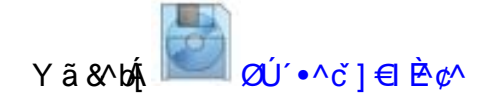

ÚUY Ü3 VÄÖUÁJUÔZ VSWÁJVÜUÞŸ

<span id="page-22-3"></span><span id="page-22-2"></span><span id="page-22-1"></span><span id="page-22-0"></span>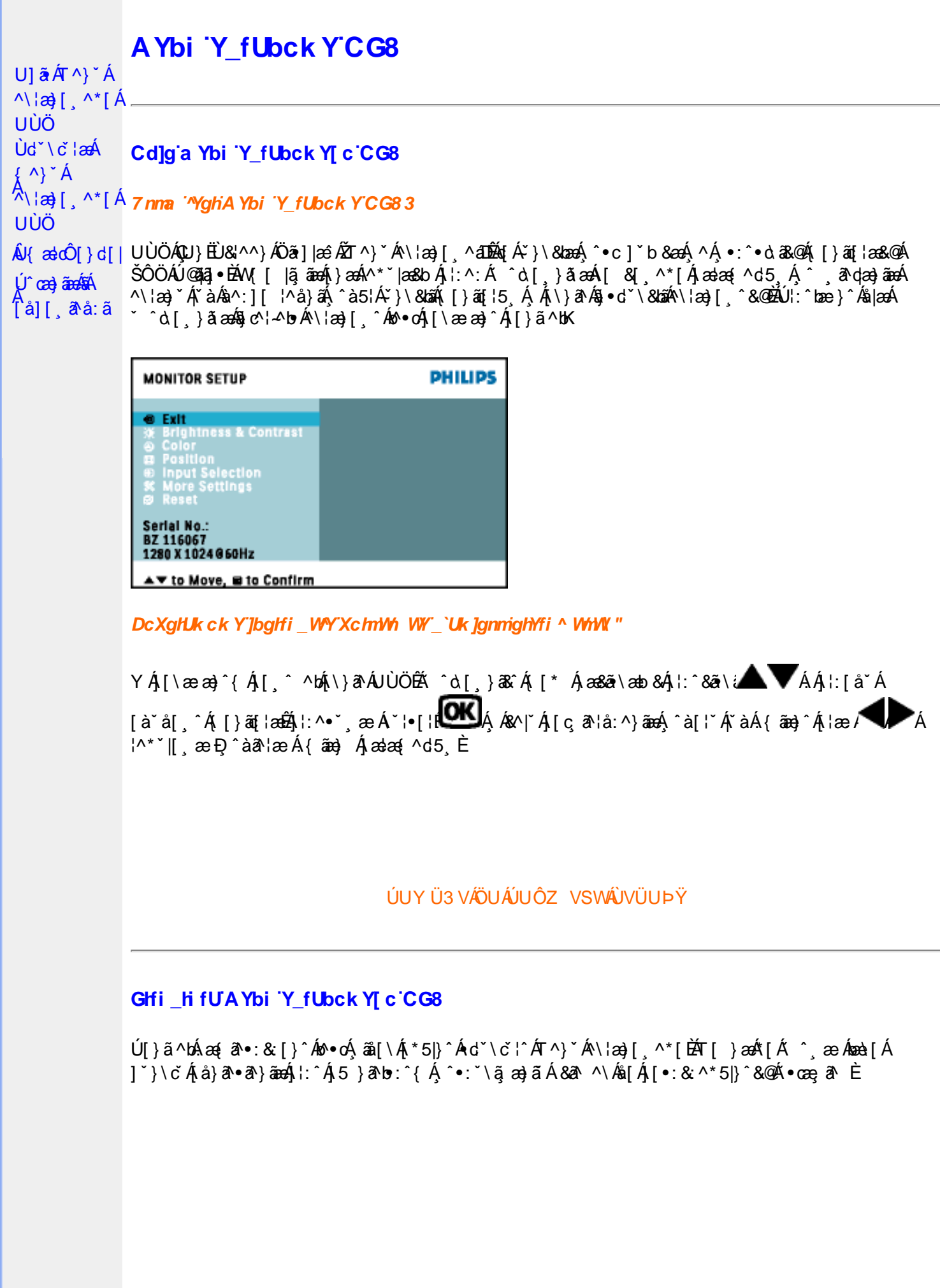

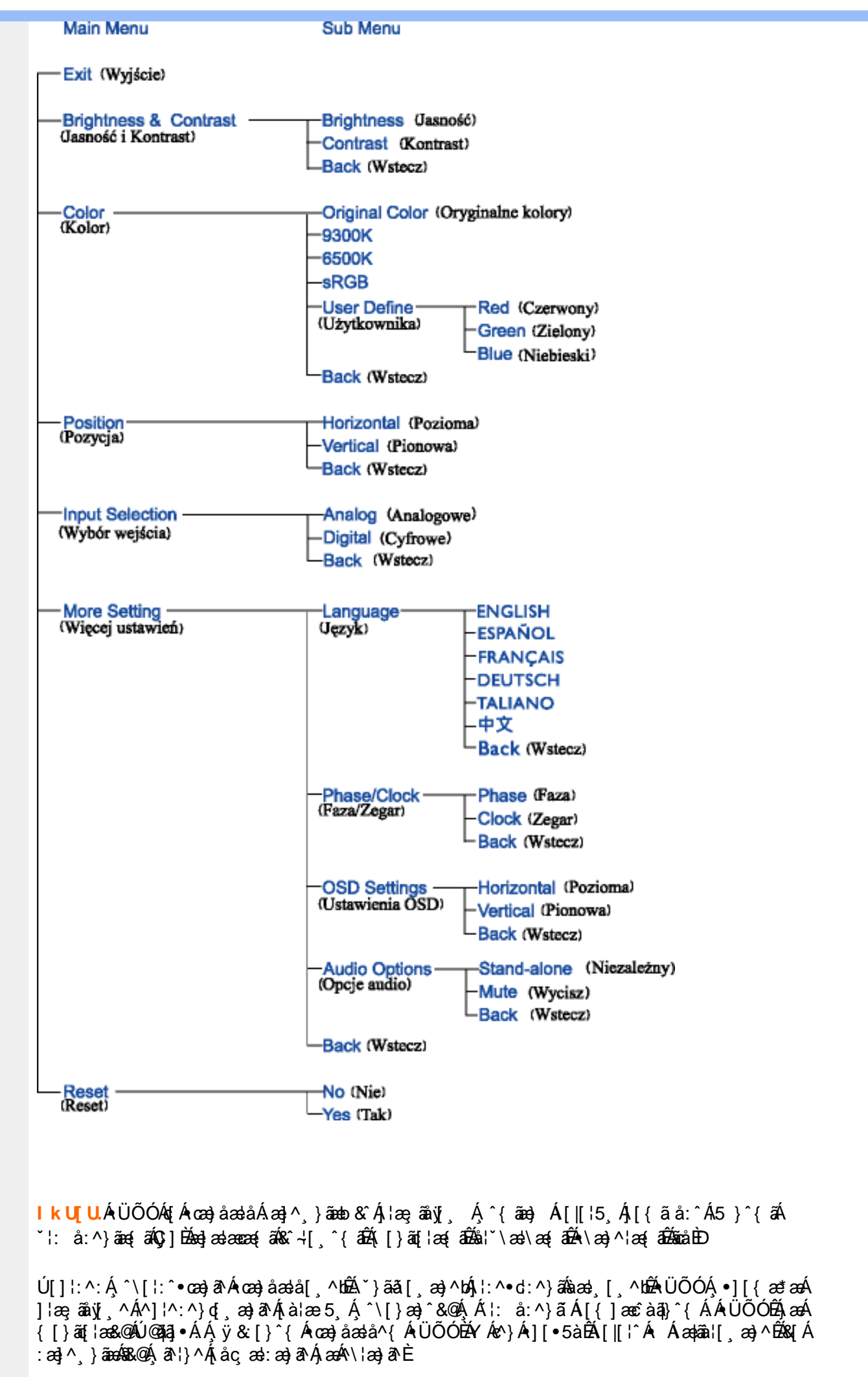

Újå&:æ•Áj¦:^•œa}ãneÁ^Áœa}åælå `ÁÜÕÓÉÁ,æ}^Áo^•œ(^}ã^Áæe}| &ãÁãÁj}dæ∙čÁj]}āq[¦æk}Á  $1!$ ^å^- $\frac{3}{4}$   $\frac{3}{4}$   $\frac{3}{4}$   $\frac{4}{4}$   $\frac{4}{4}$   $\frac{4}{4}$   $\frac{4}{4}$   $\frac{4}{4}$   $\frac{4}{4}$   $\frac{4}{4}$   $\frac{4}{4}$   $\frac{4}{4}$   $\frac{4}{4}$   $\frac{4}{4}$   $\frac{4}{4}$   $\frac{4}{4}$   $\frac{4}{4}$   $\frac{4}{4}$   $\frac{4}{4}$   $\frac{4}{4}$   $\frac{4}{4}$   $\frac$ `∙œe,ãN ãæÁÜÕÓÁÁ Ár^}`ÁUÙÖÁ(I}ão[¦æÈ

YÁK ^ \[}æ}ãæBÁ c 5 ¦:Á \}[ÁUÙÖÁ æ&ã \æb&Á ¦:^&ã \ÁUSÁ Ás[\ `Á [}ã[¦æBÁÚ¦:^&ã \ã { Á Ás5 \A ]|:^bå Áå[Á]&bãKÔ[|[¦ÁQS[|[¦DÁãA;a&ã}ādÁ[}[¸}ā ÁUSÈÁV^bÁj¦:^&ã\\*Á,Áj¦æ, [Á,Á&^|\*Áj¦:^b&ãnaÁå[Á ∙ÜÕÓÐÉÞæ∙c]}ā^Á ^bÁ¦:^&ã∖`Á,Áá5ÿÁáÁ[}[ }ā^Á,æ&ã}ānÁUSĎæàc^Á,^b ÁÁ(\}æÁUÙÖÈ

ÚJÁ ^\[}æ}ãÁz^\*[Á^•œe, ā^}ãæÉÁ,ā^Á,æ{^\_^Á{ā^}ãæ,Ánæ}[ &ãÁæ}ãÁ[}dæ∙c`Á[ [}ãn[¦æÉÁÚJÁ {ãæ}ā^Á \c5¦^\*| ÁÁt&@4)ada4 ^d5 ÉA(|}ãd¦Á| &ãdt^àÁÜÕÓÁn4}:^bå:āAÁ•œ à}ãade^{|^¦aeci^Áade | ^bÁ ÎÍ€€SÈ

#### ÚUY Ü3 VÄÖUÁJUÔZ VSWÂJVÜUÞŸ

#### <span id="page-24-0"></span>Ga Ufh cblfc"

 $R^{(0)} \circ A^{(0)}$  ( $\hat{B}$ )  $\hat{B}$   $\hat{C}$   $\hat{C}$   $\hat{C}$   $\hat{C}$   $\hat{A}$   $\hat{C}$   $\hat{A}$   $\hat{C}$   $\hat{C}$   $\hat{A}$   $\hat{C}$   $\hat{C}$   $\hat{A}$   $\hat{C}$   $\hat{C}$   $\hat{A}$   $\hat{C}$   $\hat{C}$   $\hat{C}$   $\hat{C}$   $\hat{C}$   $\hat{C}$   $\hat{C}$   $\hat{$ ັ● cæ ā\ BĀ [ ] ¦:^: Áā c^¦^-^bo Á ¦[ \* ¦æ [ ´È

Úl[\*læ{Ál{ældô[}d[|Á ^ , ā^dæn∯æ}^|Árc^l[, æ}āænÁ ÿæ & ą̃[ & aan{āÁ Á&^| ^ Á^ \* `|æ& bānkære}[ & a£Á \[}dærčBev{]^iæči^Ásæt [ ^bBÁ][ ^&bãÁilæ Á§}^&@Ár•æe ā\ BAQvc¦∡boÁll\*læ( `Á∪{æloÔ [}d [|BÁ '{[|ã,ãneókæà ^Á, ̂ ¸ã^dæ}ã^Áã}-{¦{æ&kõáÀ∙}|: d[ ¸ ̂&@Éxæàã&@ÁneàÁ{[å^|ÉÁ) `{^¦Á^¦^b}^Éóa[ Á\*[å:ã}Á ]¦æ&îÉ

Úl[\*læ(Ál{æloÔ[}d[|Ál [}æó§l∙œao] æ Á Ál { ] \*c^læ&@Ã{^\[¦:^•c`b&^&@Á| [}āqil^Á{æl\āÁÚ@ã{a]•Ří W [ |ä ãneki } Áã c^ læ\ & b Á [ { ã å: ^ Á [ } ãn{ læ{ ãkāA [ { ] \* c^ læ{ âkāeak æ} cæ}āne{ âkāeå{ ã ã dæn{ læÈ

 $FRY$   $($  as a fixed

- Y •:^• d a A as c A lasa & } ^ A A \ year a a filasa & } ^ { a A X O O DE MOLT A a · y \* \* b & A & c l ^ b A Ö Ö Ô E D O E
- · Ù · c { ^ A ] ^ as b ^ A a [ · [ o Y a a [ · A second Y UE
- Y•:^•dā Á, [}ã[¦^ÁÚ@ã[a]•Ái à•y̌\*ˇb&^Áã c^¦∡bÁÖÖÔĐÔŒÈ

#### GEAQ · catacolae

Rana Á làiæ Á lã Á Ül{ærô l}d l lÁ Do cællærã }Ä K Do cælær& bæn∮l l \* læ \* Á U{ærô l}d l lDK

Úl•cl[æÁ\*lå}ā^ÁÁæl∿&^}ãæiãÁ¦l\*¦æi\*Á§∙œdæ&îb\^\*lÁÙ{æloÔl}dl旧È

 $H\ddot{\mathbf{B}}\ddot{\mathbf{O}}$ [ $\bullet$  c ]  $\ddot{\mathbf{A}}\ddot{\mathbf{s}}$ [  $\ddot{\mathbf{A}}\ddot{\mathbf{V}}$  as  $\ddot{\mathbf{O}}$ [  $\ddot{\mathbf{s}}$  d [  $\ddot{\mathbf{s}}$ ]

• S| $\tilde{a}$ }  $\tilde{A}$   $\tilde{a}$   $\tilde{A}$   $\tilde{B}$   $\tilde{C}$   $\tilde{A}$   $\tilde{C}$   $\tilde{A}$   $\tilde{C}$   $\tilde{C}$   $\tilde{A}$   $\tilde{C}$   $\tilde{C}$   $\tilde{C}$   $\tilde{A}$   $\tilde{C}$   $\tilde{A}$   $\tilde{C}$   $\tilde{C}$   $\tilde{C}$   $\tilde{A}$   $\tilde{C}$   $\tilde{C}$  ][|^&^} aŶ ÁK ûU W]k c W]\*fDfcdYfh]Yg ŁĖ

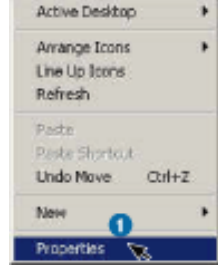

• S|ã} Áæl yæi\ Á gHJk ]Yb]UfGYH]b[gŁĤæn, æc] }  $\partial A$ |ã} Ál: ^& ai \AlUUk Ubgck UbY f5 Xj UbWYXŁÈ

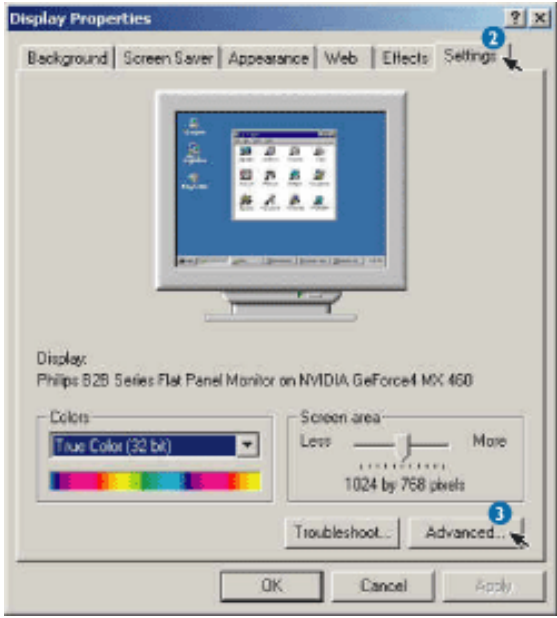

• S|ã} Áæ∖ÿæå∖ÁD\]`]dg˙GaUfh7cbhfc`È

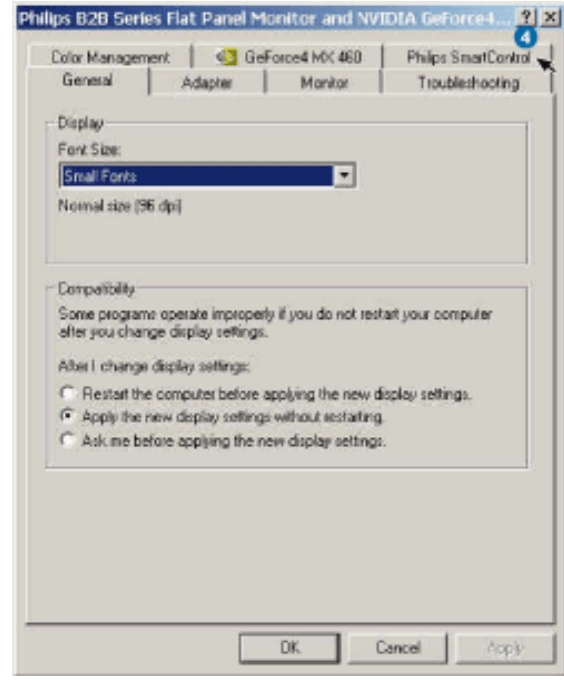

| **前** | 86 A | as co [ } d [ |

• ÒNian) Áng i ãNÁ (Öðar) |æ Ánan) å Áù [ˇ}åD<br>Ú¦:^&ã \*æb&Á ˇ,æ\Á, ÁĄ [Á `àÁ,Á, læ`, [ĚĂ ^d,[, }ã Á, [^Á∧\* ˇ |[,æ Ánæe }[ ĚÁ [}dæ∙dÊÁ<br>\*yǐ }[ ÁM} |aÁna] c´& ^ÉÀ : ˇ {^Á ^ \*}æyǐ Áşãa^[Ányā Á qí• [,æ) ^Á,Á, l:^]æåN ˇ Á [¦:^•œa ຸ^b&ãne4ÖXOÖÖDÁ(¦æÁe^{]^¦æč¦ Á[∥¦5 ໋E

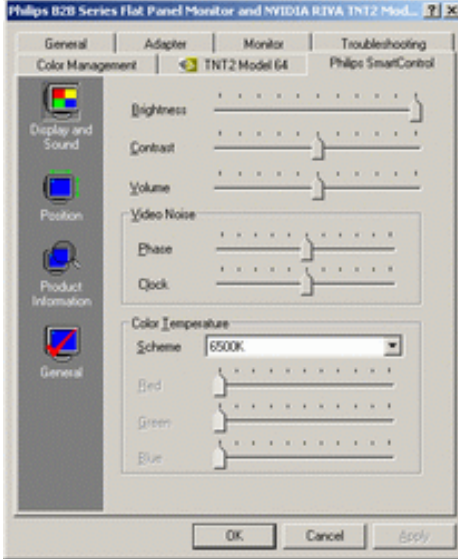

, Ájae [Á ˇ, æ\béØ }\&banÁzaón)&\åi:ãnejanó}Áj;^]æn∆ ˇÁ[¦:^•œa}ãneólÁ ^b&ãnenŐXOEÖÁ & C\*i[, ^DÈ

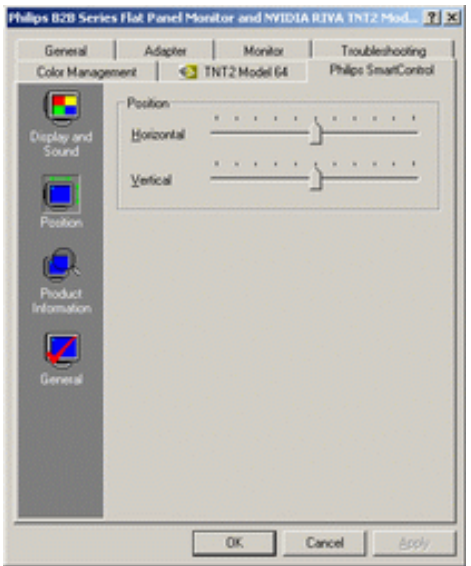

• 02.-{¦{æ& kæ4{v4}}[å~`\&a^AQÚ¦[å~`&oAQQ-{¦{æaqā}D<br>YA&^|~`A}i:^b:^}ãæ4§q}-{¦{æ& kap{v4}}[å~`\&a^Áæ}ãæ}^&@A{Ajæ{ã&aే{{[}ãa[¦æ4Á|ã}} Á;æa∫}:^&a^\A , Ájæ}^|ˇÁ,[Á[^, ^bÁrd[}ã^È

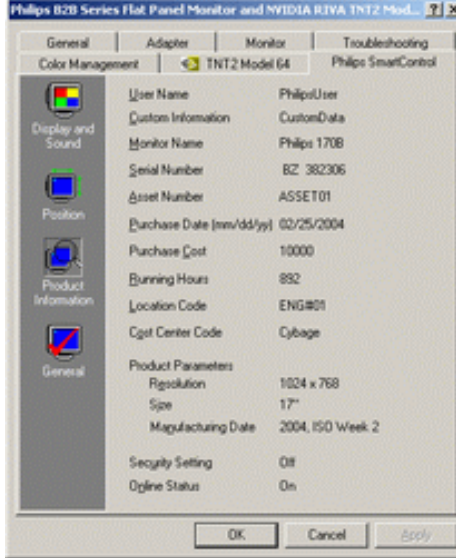

•  $Q + \{\{ a\#b \land A * 5 \} \land A(\tilde{Q} \land \} \land \{ a \#D \}$  $S|\tilde{a}$  and  $8\acute{A}$  and  $\tilde{a}$  [  $\tilde{A}$   $\tilde{B}$   $\tilde{C}$   $\tilde{A}$   $\tilde{C}$   $\tilde{A}$   $\tilde{C}$   $\tilde{A}$   $\tilde{C}$   $\tilde{C}$   $\tilde{C}$   $\tilde{C}$   $\tilde{A}$   $\tilde{C}$   $\tilde{C}$   $\tilde{C}$   $\tilde{C}$   $\tilde{C}$   $\tilde{C}$   $\tilde{C}$   $\til$ cæða^ÁnæðÁ§ -{¦{æn&bænÁÁrc^¦[ˌ}ã ˇÉÁ§ -{¦{æn&bænÁÁ ¦: å:^}ãÁ{¦æ∙Árc^¦[¸æ}ā^Á{[}ãq[¦æĒ

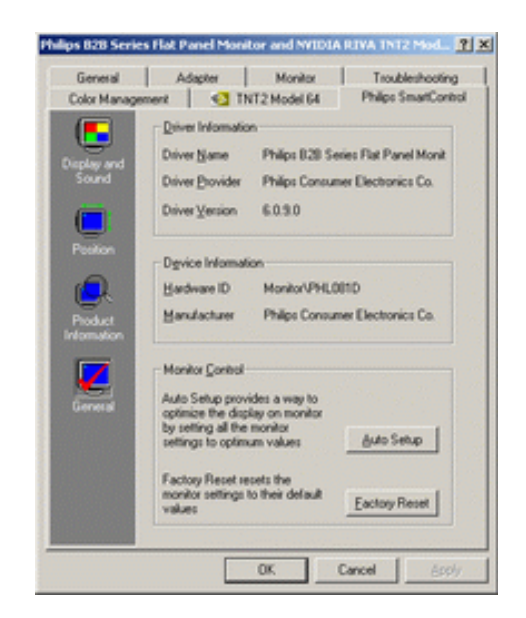

YÁơ ¦[ˌæ]ãÁ[}ã[l^{Á ^d[ˌ}ãÁ[^Á|ã} Áæn∫l:^&ã\ÁŒq ÁÙ^č]Ḁ́ Á&^|`Á :^•\æ}ãæÁ [] c´{æ}}^&@Á&@edæ\c^¦^●c´\Á{`àÁ|ã} Á;æ4}¦:^&ã\ÁW•œa्ã}äæÁænà¦^&`}^ÉÁ{Á&^|`´Á,':^ (5&^}ãæÁ -anii & } & @4) asa { ^d5, A [ } at lane of a 5 lA c } An • c A ana | | \ [, a } ^ A A | : ^ ] ani v A [ | : ^ • ca } ana A A ^ b & ana A  $OX$   $\oplus$   $A\otimes \neg$   $\dashv$   $\ulcorner$   $\wedge \mathbb{E}$ 

#### <span id="page-27-0"></span>DmtLb]U] cXdck [YXn]

**Dni Lib JY%**Ö [Áx ^\* [Áy ^A, l[ \* læ( A) {  $\frac{1}{2}$  d [ |Ñ **CXdck ]YX** U{ækdQ[}d[|Álo+oÁ[:•:^|:^}ā\{Áraa}^|`Árc^|[¸aa}ānan£Árc5|^Á|{ætaaÁ ^d[¸}ã[{Á<br>¸^|^\*`|[¸æ. Á||æ& ÁnaA {éKi+œ.g ā\}ānaaK;[}ān[|æÁæ. aa4}[ ¦^å}āncç ^{Ángc^|~bo\*Á||\*|æ([¸^\*[ÉÁæ( ānae oÁ ]|:^&ã\5 Å]|: q[^&@Á}æbå\*b&\*&@ÁãÁÁ¦:[å\*Á{[}ãq{¦æÈ

**DmiUb]Y&Z{ a} ay{ Á [} at {Á ({] \* c^ }: ^Á adou} ^ kan U{ adou}} d[|Á caoyá a Á a^ \* ^ c^& }^ Exsu A**  $11 \ 3 \ 3$ <sup>3</sup> $\frac{1}{4}$  Al[ à ã Ñ **CXdck JYX** W & Q {  $\tilde{a}$  A [ } [  $\}$   $\tilde{a}$  A [ { ]  $\tilde{c}$   $\sim$   $\tilde{h}$ a and  $\tilde{a}$  :  $\tilde{a}$   $\tilde{E}$ a  $\tilde{a}$   $\sim$   $\tilde{A}$   $\sim$   $\tilde{b}$  and  $\tilde{c}$   $\sim$   $\tilde{h}$  and  $\tilde{c}$   $\sim$   $\tilde{b}$  and  $\tilde{c}$  }æl^^Álåã,∙cæl| æ ÁsÁlænã,∙cæl| æ Ál[}[ }ðAÛ{ældÔ[}d[|Á Á&^| `Áæ]^ }ð}ãna£Á^Áænã,∙cæl| a}^Á :[∙cæÿ^}ÿæ&ã,^Àc^¦[¸}ãE

**DmHUb TY" UT & di T AU ascOT } di las angogni T las } an Engel A 5 } an britt ^ • canto As : angoge EAST A T \* A** ∶¦ſ àã Ñ **CXdck ]YX**  $\hat{A}$ N  $\begin{bmatrix} \hat{a}, \\ 1 \end{bmatrix}$   $\hat{a}$ ,  $\hat{a}$   $\hat{b}$   $\hat{a}$   $\hat{b}$   $\hat{a}$   $\hat{b}$   $\hat{c}$   $\hat{d}$   $\hat{c}$   $\hat{c}$   $\hat{d}$   $\hat{c}$   $\hat{c}$   $\hat{d}$   $\hat{c}$   $\hat{d}$   $\hat{d}$   $\hat{d}$   $\hat{d}$   $\hat{d}$   $\hat{d}$  :æ∄∙cæ∥ æ}ãæArc^¦[ }ãæ{{ }ão[ ¦æE

- Sækcæn<sup>4</sup> ¦æðak: }ænbi^væn<sup>4</sup> ^{ ð}}æne}ænbi^væn4 ænbia } È
- 05tča†á[ˌæ]^ÁsîyÁ•c^¦[ˌ}ãÁæ¦c´Á\*¦æā&:}^bĖ
- Ö[\[}^, an)^Án^ŷÁ{ãna)^Á, Á ^ c^{ a^Á, ]^ ¦an&^b}^{ Ánanà a^Ánanà Á§ canbana0kanaoÁ ^ ¦çã&^Á, an& $\lambda$ Á, `à Ánjana) aÈ
- •Ö:ãno ojenti qià[ •ÁM]åær^Áná[•cænjÁæàčanþã[ an}^Ác^¦[ }ã Á [}ãn[¦ænbūràÁædc´Á\*¦æna& }^bÈ
- $\{ | \}$  at  $\setminus$  E

YÁ&^| 'Ái |æ, å:^}ãæÁæ(^ ^Á|ã} Á |æ, ^{Á |:^&ã \ã {Á ^ •:^ÁæÁT5bÁ [{] \*c^|ÊÁæ∙c ] }ā^Á|ã } Á ][l^&^}ãM{væ&ã[&ãhNU]¦; dĀMqm^}^å^¦Á¦; å;^ ÈÃOU¦[l^¦cão∙ÈNPæ}å æl^ËNÖ^cā&^ÁTæ}æl^¦D R |aĂ Á [| Á T [ }a ī [ · Á sā [ & ] an à à a d Á 4 | { an shao ÁÑ T [ }a ī [ Á Á cao) à ao à a a d Á l' \* Áoo) à Á Ú la é Á Ú l' \* Áoo) à Á Ú|ǽÁT[}ã[¦DÁK)4aA^^Ás[\[}æÁ[}[¸}^bÁ§•œdæ&bãA}¦[\*¦æ[`BÁY^•œd&^Á[åã]•œd| æÁsÁ :æã∙œa∥ æ Áll}[ }āAÛ {ædû]}d [|È

D("Ú[Áæã)•œa∥ æ)ãÁ¦[\*¦æ(ˇÁÙ{ædÔ[}d[|ÊÁ|ã}ã&ãÁæ\yeaå\ãÂÙ{ædÔ[}d[|ÊÁ|[ [åˇb^Á|[Á&@ ą̃āÁ :ao)ãÁràlæ ˇÁǐàÁ ´ ໋āv]c^}āvÁl { ``}ãæ čÁaÿå ˘É4æàæÁo∿•oÁl : ̂& ̂}æÑ<br><mark>C"</mark>ÁÚl: ̂& ̂} Á{[^Áa ̂ ÁalæàÁ \* [å}[ &ãÁæó:Á\*lææk}^bÁÁjl[\* læ{^{ÁÙ{ædÔ[}d[|È4eY^|ãÁ{æk)æÁ \æc Álæax }^bá}æna bÁãÁ l5åÁ (a) a]} & @4 [ ^ ^bá)æn^ Á [àlæ Áæn][ . ^ ^A æd čæn}a}a Á •c∿l[ } ãæÁælcÉÁ^Ád[}^Á^àÁohóh¦lå ~&^}cæbŽæãj•cæ}bÁc∿l[ }ãÈÁW• Áll\*læ(ÁU{æloÔl}dlkÁÁ :æãj∙cæn[`bó][}[ }ã^È

R^^|a‱iaal^bó∫a^Á(|}aaÁ:^●\ae Á|lae aãyi ^\*[Ás:āaooja)āan£Á¦:^& ^} Áo^•o√oslae Ájà•y̌\*ãÁ [●ãaoàal·^bó \ælc̃Áflæðak:}^bÐÁÚl[∙ã]^ÁrÁ]læ;å:^}ā^ÁræÁrd[}ā^Ár^àÁnã{^ÁÚ@ããI∙ĒÁs[∙c]}^&@ÁætcĭækānãAa&khãÁ  $\cdot$ c^¦[ }ãæÁÙ{æłoÔ[}d[|È

D) "Ú[Á|ã}ã &ã ÁÚ¦[å č & o 4Q + ¦{ asaqī} AQQ + ¦{ as&b  $\hat{A}$  A ¦[å č \&a Dé $\hat{A}$  ^  $\hat{A}$  advote o 4o \* a ^ } a  $\hat{A}$ &  $\hat{B}$ Á  $3 + 1$   $3 + 2$   $\frac{3}{2}$   $\frac{3}{2}$   $\frac{3}{2$  $C''$ ÁUl:^&^} Á([^Áa^ ÁalæàÁ)aab}[ˌ•ː^bÁุ^¦•báĂ;æ\čæ}}ã^}ãnaÁrc^¦[ˌ}ãæÁ)aec´Át¦æā&;}^béÁlc5¦æÁjÁ ]^yìãn[à•y̌\*ˇbén]c^¦∡bé/ÖÖÔEÔŒÀÚ[àāN:Á́æb}[¸•:^Áæàčæa}ā^}ārÁc^¦[¸}ãæÁæác´Áˈlææゐː}^bÁ^Á ∙d[}^Á^àÁoMóÁ¦[åˇ&^}cæbÁZæã}∙cæ]ŭÁrc^¦[ͺ}ãBÁW∙ˇ Áj¦\*¦æ{ÁÙ{ædoÔ[}d[|ÁãÁæã}∙cæ]ŭoÁ[}[,}ãÈ

 $D^*$  "O ask ^\* [ A  $\hat{A}$  [ } at  $\therefore$  A  $\hat{A}$  } \ & tz $\hat{A}$  at  $\hat{B}$  and  $\hat{C}$   $\hat{C}$  and  $\hat{C}$   $\hat{C}$  and  $\hat{C}$   $\hat{C}$  and  $\hat{C}$   $\hat{C}$  and  $\hat{C}$   $\hat{C}$  and  $\hat{C}$   $\hat{C}$  and  $\hat{C}$   $\hat{C}$  and  $|||| * ||$ a $\mathbf{A} \times \mathbf{A} \times \mathbf{A}$  $C''$ ÚJÁ yz& ^}ãÁŠã@ Ølæ{^ÉA^\* `|æsuæn4 UÕÓ Áo • oÁ ^yz& æ}ænée q { æ c & } a EÁDa ^ Á ^ æ Á UÕÓ ÉÁ }æl^^Áæbið^¦Á^`yz&:^ÁŠã\*@vØlæ{^È

ÚUY Ü3 VÁÖUÁJUÔZ VSWÁJVÜUÞŸ

# <span id="page-29-0"></span>**GYfk 1g'l'f k Uf UbWU**

ÚÜUÙZ ÁY ŸÓÜCE ÁUY 3 RÁSÜCIRADU DÓ QU ÞÉÁDEÓY ÁZCHÚUZÞOE ÁUQ ÁZOÁUZÔZO Ő3 ýOET QÁ ÖU VŸÔZ ÔŸT OZOBÜÒÙ WŐ Y OHUOĐÔRO

ÒWÜUÚCER CEÒPUÖÞCOEKEE • dærk KÓ^|\* ærk KÔ^|¦ÁKÖæ) ærk KØ æ) 8 ærk ÁÞ a { & ÁKÖ¦^8 lærk Á <u>Cã las å äné ÁDI as å äné Á V & @ Á Á S' \ • ^{ à ' |\* Á ÁPI las å äné ÁPI | ^\* äné Á Ú | ¦ c' \* abäné Á Ú: ^ & baé Á </u>  $\dot{U}$ :  $\frac{\partial \dot{x}}{\partial \dot{x}}$   $\frac{\partial \dot{x}}{\partial \dot{x}}$   $\frac{\partial \dot{x}}{\partial \dot{x}}$   $\frac{\partial \dot{x}}{\partial \dot{x}}$   $\frac{\partial \dot{x}}{\partial \dot{x}}$   $\frac{\partial \dot{x}}{\partial \dot{x}}$   $\frac{\partial \dot{x}}{\partial \dot{x}}$ 

ÒWÜUÚCEÁY ÙÔPUÖÞQEKÜ^] \* à lã ælÔ: ^• \ælÁÁY \* |^ ÁÁJI |• \ælÁÁJI • bælÁÁJI , æsbælÁÁJI , ^} äælÁ 

OET Ò ÜŸSOFÁYOFÓQ Ù SOFÁGEE, c'|^Á ÁGE \*^} c'} ará ÁÓ ¦ae ^|araá ÁÔ @AMÁÁS[| ( à araá ÁT ^\ •^\ÁÁ Úzdat abÁÁVI ÁÁW \*\* abÁÁY ^}^: "^|æ

OF OUYSORUS VPUÔPORÍS a ana ANUCE

UÔÒŒPQEKAE · dataréAP[ ax2^|a} åae

 $OZROE40a$ <sup>\*</sup> $\left| \frac{\partial a}{\partial A} \right|$   $\left| \frac{\partial a}{\partial A} \right|$   $\left| \frac{\partial a}{\partial A} \right|$   $\left| \frac{\partial a}{\partial A} \right|$   $\left| \frac{\partial a}{\partial A} \right|$   $\left| \frac{\partial a}{\partial A} \right|$   $\left| \frac{\partial a}{\partial A} \right|$   $\left| \frac{\partial a}{\partial A} \right|$   $\left| \frac{\partial a}{\partial A} \right|$ Úæl ã ce) ÁÁDãã ã ^ÁÂJã \*æl \*¦ÁÁ/æb æl ÁÁ/æblæl åãæ

**OBOÜŸSOBÁT as I\IÁÄÜÚŒ** 

ÓŠOUS ON UÔP3 ÖKÖ astÁÁO\* a c

Á

# <span id="page-30-4"></span><span id="page-30-0"></span>**Gûck b]WNY**

OFÓJŐJÖJÖJGJŐJE JORAS JŠAT JE ÁJ AJ AJ AJ AJ AJ AJ AVÁNYA AZ AZ AZ AZ

<span id="page-30-1"></span>5

# 5 Wij Ya Ufil f5 hnk bUa UfmWL

V[Á Ja:abóka2o \vj\¦^•cada& }^bók d'\c'i^Á ^ a^daa& adéA Á c5¦^ból¦:^ÿ& ao}^Ádao}:^•d ¦^Á Á ][åÿ& [}^Á§[Áæå^\*[ÁÁã•^|æÃÁ&^|ˇÁc^¦[ æ}āæÁ ÿ&æ}a}{Đ ^ÿ&æ}a}{Áæ}ã&ææÁM{ [ |ã āæÁ  $dA : \rightarrow a$  and  $A$  and  $A$  and  $A$  and  $A$  and  $A$  and  $A$  and  $A$  and  $A$  and  $A$  and  $A$  and  $A$  and  $A$  and  $A$  and  $A$  and  $A$  and  $A$  and  $A$  and  $A$  and  $A$  and  $A$  and  $A$  and  $A$  and  $A$  and  $A$  and  $A$  and  $A$  and  $\hat{A}$  and  $\hat{B}$   $\hat{A}$  and  $\hat{A}$   $\hat{B}$   $\hat{C}$   $\hat{A}$   $\hat{C}$   $\hat{C}$   $\hat{C}$   $\hat{C}$   $\hat{C}$   $\hat{A}$   $\hat{C}$   $\hat{C}$   $\hat{C}$   $\hat{C}$   $\hat{A}$   $\hat{C}$   $\hat{C}$   $\hat{C}$   $\hat{C}$   $\hat{C}$   $\hat{C}$   $\hat{C}$   $\hat{C}$   $\hat{C$ 

# 5 a cfd\ ci g gj`]Wcb fU!G}LfP fnYa Ua cfZWnbmL

Tætlænoy∱5y]¦:^ [å}ã[ ĵ^Á ^ \[¦:^•ĉ ]æ}^Ás[Á ^ c}æl:æ}ænok}æl•c, ^Á/ØVÁCo @3Ás{káæ}•ãq ¦•Á 

# 5 gd YWrit Unic if K gd CEW mbb] \_ gnH Jui Ł

Ù d • `} ^ \ Á : ^ ¦ | \ | & a & | Á ^ • | \ | & a & c } ^ \* | Á à • : a b ` Á ^ a d a e & a e m z ^ \ | ^ E Ă a \ • : | A | } at ¦ 5 A {æÁ •]5∛& ^}}ã Á •:œöyč Á KHÁ Yà Á KIÈÁY •]5∛& ^}}ã Á •:œöyč ÁFÎ KJÁ Yà ÁFÎ KF€Á æb Á :^¦[\[^\¦æ}[ ^Á {[}ão['Á,`àÁ&^|^ ã[¦^Ė

# ÚUY Ü3 VÁÖUÁJUÔZ VSWÁJVÜUÞŸ

<span id="page-30-2"></span>6

# 6f][\tbYggfbUgbc Ł

Y^{äædÁ[|[¦`Á[å}[•: &^ÁlãÁs[Ál\ædaãbe&@]{æc^&;}^béÀÁæà¦^•ā^ÁlåÁ&v^¦}ãÁs[Áàað|aÉ&æà ^Á  $[\lambda \wedge \text{ as } \hat{A}$  and  $[\hat{A}$  and  $[\hat{A} \hat{B}$  and  $[\hat{A} \hat{A} \hat{B}]$  and  $[\hat{A} \hat{B} \hat{A}]$  and  $[\hat{A} \hat{B} \hat{B}]$  and  $[\hat{A} \hat{B} \hat{B}]$  and  $[\hat{A} \hat{B} \hat{B}]$  and  $[\hat{A} \hat{B} \hat{B}]$  and  $[\hat{A} \hat{B} \hat{B}]$  and  $[\hat{A} \hat{B} \hat{B}]$  $:$ æða&@æÁ^ æðaæók^\*[Ác^¦{ $a$ `È

ÚUY Ü3 VÄÖUÁJUÔZ VSWÂJVÜUÞŸ

<span id="page-30-3"></span> $\overline{\mathbf{7}}$ 

77: QUAY X'VUH cXY'Zi cfYgWYbh'][\H\_fh]a bc \_UrcXck Y' k]Urîc Zi cfYgWYbWnbYŁ

ÙÁqiÁ ao[]^Á|`[¦^●&^}&`b}^Á aa]^ }ãaab&^Á ãaoey[Á[ [å `y] ãÁŠÔÖÈÁŠao[]^Ác^Á Á ^ \|^Ásaa¦å:[Á 828\\&\B\$X;aab Á\\\vî ÁGÁ\{Á¦^å}&&^È

## $7\$  fca UHWmifF \ fca IbUbWUL

Van Ri  $\hat{A}$ ] ^&^ - $\hat{a}$  aski $\hat{a}$   $\in$   $\mathbb{R}$   $\cap$   $\hat{B}$  as  $\hat{A}$  as  $\hat{a}$   $\hat{b}$  as  $\hat{c}$  &  $\hat{c}$  &  $\hat{c}$  &  $\hat{c}$  &  $\hat{c}$  &  $\hat{c}$   $\hat{c}$  &  $\hat{a}$   $\hat{c}$   $\hat{d}$   $\hat{c}$   $\hat{c}$   $\hat{c}$   $\hat{c}$   $\hat$ å ǐ î{ãæl[æbŝnÁ∖¦^ |æ}ænÁælæt ãÁð&k:àÉÁæælã[ãÁæde Áål{ã ˇb&æóåayĭ\*l[ÁæþãÁãok& c^∙d] È

# 7→ fr ca a jggjcb =bhYfbUrjcbU XY=f9 WUjfU YŁfA j XnnbUfcXck U?ca jgU  $C$  k [YhYb] $CK$  UL

Tã å: ^}æljå[ æn\$Sj{ã bænAJ ā^d^}ā[ æn\$t\p5 }æn∮¦\*æ}ã æ& bænAjã å: ^}æljå[ æn∮à^bj \*b &ænAj [a]Á å:ãæġæ)a^{Á ^•œʔÁ[∥¦5 Áã∯[{ãæ}ઁÁ[∥¦5 È

## 7c'cf hYa dYfUri fY'fHYa dYfUri fU'VUfk ck UL

Tändera Árilli" Á ännögá ^ 1 ¦ [{ a}} aí an) ^ \* [Á ¦; ^; Á à â^\ cÁ [å & ane Áo^ \* [Á [å \* ¦; ^ an) änebet and ankækkor cÁ î lææ)æÁ,Á&^¦{ ã}æ&@Á∧æ)áãæà●[|ǐc}^bÉÁQ9o[]}ãæ&@ÁS^|çã}æběÁÞã●:^Á&^{]^¦æč¦^ÁS^|çã}æÁzæ∖ã^Áæè∖Á. GEE≫ÁSÁL a}[•: Á ã Ás[Á [ || ¦ ' Ás ^ | [ }^\* [ LÁ ^ • · ^ ÁsY ] ^ ¦æ i ^ Ászal a Ásza ÁJ HEE≫ÁSÁS[ Á a à a a • \ a \* [ EÁ **b^\*dæ}æko{l^¦æč¦æn∮å][ ãæåænbåð|ænÉ ÅÍ∈l »√SET[}ãt¦^ÁÚ@da]•Á ^\|^Át ^\'b Áo^{|^¦æč¦^Á** JH∈€≫ÁSÉÁLÍ€€≫ÁSÁ∖¦æÁc^{]^¦æč¦^Áå^~ãã[æ}^Ál¦:^:Á ^d[}ãæÈ

## 7 cbHUghfP cbHUghL

Z¦5 }āX a}ā^Á, {ā`aa}&bāÁ\ [{ã å:^Ánæe}^{ãkāk&a^{}^{ãk\à•:aaa{ãk\à¦ae `Ē

#### 7 cbHUghfUnc fK gdCEWnnbb] cbHUgh Ł

Y•]5\`&`}}ãÁ,Y{ã}æ}&bãÁ,J{ãå:^Á,æbàælå:ãbókæ∙}^{Á:J¦&^{Áaã^|abàæk}æbàælå:ãbók&a^{}^{Á 

## 7 nUg cXdck [YXn]

<span id="page-31-0"></span>Ô:æÁå][ ðrå:ãktÁx:æÁ ^{ætæ}^Á¦:^:Á[{5¦\Á&ð^\v}\*[Á¦^●:ævÿÁæÁ¦:^b&ð^Á^Áœa}`Á ætc }[8ã40& æt}ædónálóa\ådec }[8ã4Qa ãængædóná Á [ ¦[c^{ Ána]Áœa} Áæa c }[ 8ã40& æt}ædónán? æ Á c^}Áno•cÁ, ā^l:[}^Á, Á, ājā×\`}åæ&@ŘQQ, Á, ^ •:^Á&; æ∙Á, å][ ā^å:ãkô:{Á^]ā^bkÁÞã•:^Á&; æ∙Á, å][ ā^å:ãÁ [: } an& anA : ^ à • : ^ A : : ^ \ • : can)&^ } and anA A \_ a : \ ` A A & { Example A A ~ \ & a A a i ae A A [ ¦ • : ^ b A a a [ & } [ & a A æko^—æ\d5 BÅ [å&:æ∙Á^ ã^dæ}ãæÁ∙:^à\[Á {ā^}ãæb&^&@Áã Áià¦æ 5 È

# ÚUY Ü3 VÄÖUÁJUŐZ VSWÁJVÜUÞŸ

# $8/GI6$

OEjæn∥\*[ˌ^ÁKŐOEÁÿ&:^Áˌ^b&ãnebeĀT[}ãn[¦Áe^}Áno•oÁa [•œal&:æa}^Á Álæaà|^{ÁÖBÜ'àÈ

Öã ãæþÁKã "æþÁQc^¦æ&^ÁÇÖXQDÆÁÇÔ^~|[¸^Á§c^¦^bÁ ã "æl}^ÆÄÖXQD

Úælæ { ^d^ÁÔ^~| ^\* [Á§ic^¦-^bo `Á ã `æ}}^\* [Á(Ö) XODÁ æ] ^ } ãæb Á&^~| ^Á [ÿ& ^} ð} Á Á ^• [\ð}bÁ ] | å\[ & a bànaa)^& @ kĉ`] \* Á ã \* aa} ^ \* [ BÁ c5 | ^ Áo • o Á, ā \*: aa|^ }^Á, å Áo ^& @ [ | [ \* āaKi: ^ • \ã aa}āaa∱, à læ \* BÁ Qc\^b&\A\`]ad^a A \:^a^A . ^d A A an al \ an \, } a \ a A [ y & ^ \ ad 1 { a a : ^A [ { ] \ c \^ { A æMo\*[Á¦: å:^}ā^{ Á[à|æ] ( HÚælæ( ^d^ÁÖXQÁæ] [\æmbon Á][d:^à^Á •:^• ol a&@Á^\*{^}d5 Á ]|:^{^•y̆ÁÚÔÁQ`[{]ˇc^¦5¸Á(•[àã ĉ&@DÁbĂ cæ&báÁl à[& ^&@ÃL[{]ˇc^¦5¸Áŝ]ˇÁs^•\q[]BÁ)aa}qí]ÁsqiBÉ&s{Á ˇ{[|ããæÁ^●][|^}ā^Á5}^&@Á^\*{^}c5 Á[\5Ÿko^å}^\*[Á́ælæ{^d`Áãd^¦-^bo`Á[[}ãt[¦æÈ

Qc^¦ ^ b ÄÖXQÁ { [ |ã ãneK

#žÚ[:[•œ a)að Ád^8aÁ,Áa^:•dæ }^bÁa [{^}að ÁS ^~| [^bÁn åÁ| [{^}cĭ Áno bÁ c [¦:^}ānaÁa [ÁS @ ājaÁn  $\hat{\mathcal{B}}$   $\mathcal{S}$   $\mathcal{S}$   $\math$ \$žÞðr:æt^}[ ÁjåÁe^&@}[||\*ããÁe^[¦:^}ãænÁjà¦æ ˇÈ

% ËU^æbãæ&bÁz^&@}[|[\*ããÁÚ||\*^kbe}åÁÚ|æ^Á|||¦:^:Á ^\¦^ æ}ā^Áæ\c^ }^bÁ\c^& \ãKûÄ@{qÁ||`\*ÄDĚÀ ÒÖÖÄ#ÖÖÔGÓÈ

& žUà∙ỹ \* Á ^ \* }æyĭ Á& î ⊹| ^ \* [Áakaa}æ|| \* [ ^ \* [Á ¦ : ^ : Á | b^å ̂ }& ^Á ÿ& ^Ė

ÚUY Ü3 VÄÖUÁJUÔZ VSWÂJVÜUÞŸ

<span id="page-32-0"></span> $9$ 

# 9bYf[mGHJf7cadihYfgDfc[fUaaY Dfc[fUa '9bYff[mGHJF"

Ú¦[\*¦æ{ Á(∙:& å}[ &ãÁ^}^¦\*ããÉÁ¦ &@}{ā{}^Á¦:^:ÁQE^¦^\æ(•\ ÁQĒ^}&bÁU&@]}^Á¦[å[ ã\æÁ COUCHERA c5 | ^\* | A | a | cae | ^{ A& | | A | Ab | c4 | | { | & | zae A | | a ' \ & | a | ^\* | | · & a } ^\* | Abe d { a e & } ^\* | A ●]¦: čÁsã¦[ˌ^\*[BÁU¦:^å●ãàą̃¦●c̣asoĂj¦:^ÿ&:asb&^ÁãÁs[Áj¦[\*¦as{ ˇÁ[à[ˌãːˇbÁãÁs[Á ^c aol:ao)ānaoko^å}^\*[Á,YàÁ,ã&^bóA,¦[å,Y\c5 Á,å[|}^&@Áa[Á,|:^&@[å:^}ãnaóÁ,Áncao}Á.{}ā^bo:[}^\*[Á  $j$ [à[¦'Á}^¦\*  $\tilde{a}$ QQLHEÁY DÁ] $A \setminus \{ \wedge \bullet \wedge A \wedge A \otimes c \}$ [ $\tilde{a}$ Ă à $\tilde{A}$ [ $\tilde{A} \setminus \{ \wedge \parallel \}$   $\cap$  { $\tilde{A}$  a  $\tilde{a}$   $\tilde{a}$   $\wedge$   $\tilde{a}$  a  $\tilde{a}$   $\wedge$   $\tilde{a}$   $\tilde{a}$   $\tilde{a}$   $\tilde{a}$   $\tilde{a}$   $\tilde{a}$  $1$  : ^:  $\acute{A}$  ^ d [  $\ddot{a}$  a a  $\acute{E}$ 

ÚUY Ü3 VÁÖUÁJUÔZ VSWÁJVÜUÞŸ

<span id="page-32-1"></span>

#### ; Ua a U

Š"{ā}æ}&bæÁ^\¦æ}"Ánæ\[Á-`}\&bæÁ}æ}ã&ãneÁçãå^[Á.à|ã[}æÁå[Á[æe^{æc^&:}^bÁ-`}\&bãÁ{[&^Á-^\*}æyĭÁ

,^b&ãæÁçãå^[ÉÁc5¦^bÁ ^\ÿæå}ãÁo^∙oÁæ ^ æ}^Á\*æ{{æĖ

# ; fUngWUYfG\_UUgnUfc WL

Ù\apadan&@[{an &}ao{Áao}|^•a^ÁáÁ&^|}aÁ[]|:^:Á^|a^Á&[|æÁnae}a^be:^&@Á:ao[&aÃ&[Á[|[¦`Á àãæo)\*[BĎU^¦ā^Áe^Á{[\* Áà^ Á.yǐ[}^Á.Á.¦[\5¸BÃ[:{ā^∙:&:[}^&@Á}Á5¸}^bók[å|^\*yǐ&ãk[åÁ.ā^àā^BĂR^ |ãÁ \[} ^¦c^¦Áæ)æ∥\*[ ^ ĐÁ&^⊹| ^ Áo^∙c Áàãq[ ^ Đấd Á{[}ãq[¦Á{[ ^Á ^ , ā^dæ Áæb, ã&^bÁGÌÁMÁGÍÎÁ<br>][:ā[ 5 ¸ ĐÁY Á{[}ãq[¦æ&@A`[|[¦[ ¸ ^ &@ĐÁæ å ^Á [|[¦AÜEÕEÓDÉÁ, æÁGÍÎÁ][:ā[ 5 ¸ ĐÁY Á ¸ã:\ ˇ ÁÁs { ĐÁ & any [, anad as à and [  $\parallel$  '5, A ^ } [ • and and i cell in the if the analy and i

# ÚUY Ü3 VÄÖUÁJUÔZ VSWÁJVÜUÞŸ

#### <span id="page-33-0"></span> $\prec$

## $\langle$  i Yf6 Ufk UL

Õу5 ,}^Áæd^àˇoÁ[|[¦ˇ白Ӑiå¦5 }ãæb&^Á[Á[åÁ§}^&o2Á[|[¦5 , BÁÚ¦:^\ÿæå[ ,[BÁ[|[¦Á [ ^Á, ā^ Áàæ} , Á :āN [} BÁ5yc Á, àÁ, ˇ |] ˇ l[ ˈBés[l[¦^Á∖¦^ l[}^Ánæà[Á, æb &^Ánæà, Á∙ Á,æ ^ ¸æ}^Á [l[¦æ{ ãÁ 

# ÚUY Ü3 VÄÖUÁJUÔZ VSWÁJVÜUÞŸ

<span id="page-33-1"></span> $\equiv$ 

# =DG f#b D`UbY`Gk ]HW ]b[ Ł

V^&@}ãæn∯[]¦æ;ãæ}ãænÁ cæ=Á;ãå:^}ãænÁŠÔÖÉÁ\*å:ã^Á{[|^\`ÿÁ&ã^\y[\¦^•œa)ã&;}^Á•Á{!:^ÿ&:æ}^Á 15, } [ |^\* |^ ん | Á ad• c ^ ÁŠÔÖÉæn à Á | [ • d ] æn|^ ん | Á a 庄

# ÚUY Ü3 VÄÖUÁÚUÔZ VSWÂJVÜUÞŸ

#### <span id="page-33-2"></span> $\omega$

# @ 8 fl]ei ]X WngHJ X]gd`UnŁfk m k ]YhUWh WY\_ ûc\_fngHJ ]WhbnŁ

Y^ a^daa&:Á^\ÿaåaab&^ÁãÁÁ&a^\ÿ&@Á¦^●:caaj5 Á●^c`[ aa}^&@Á|{ãå:^Áå a^{aa∯|:^:¦[& ^●c^{aÃ ]yìca (anabh⁄^ and dan& Ai\yanabha A A co - a & A a • ^ |anabha 5 | ^ A i [ \* A a ^ A y & aa) ^ A i S aa) ^ A [ ] | : ^ : A •c´{ `|æ&bÁ^|^\d^&;} ĚKÖ:ã\ãkY{ `ÉK| [ }æÁ}^\*^}^¦[¸æÁ[|[¦[¸^Á[à¦æ^EM^\•cÈ

# Q[I\hfUaY8][]HJFYU]lmi fQ 8FL

 $\tilde{S}$ ã @221æ{ ^ ÁÖããæþÁ U^æþã $\tilde{C}$ Á{Á $\tilde{A}$ g c^\*¦[ æ}^Á[: ã:æ}ãæ∮¦[\*¦æ{ [ ^Áǽ\]¦: q ^Á ^•[\ā\bá|æ•^Á {[}ão[l5 ÁÚ@ôba]•ĚÁæ]^ }ãndo &^Á ^d [ }ã[{Á ^•[\ Áneal[ Á ^ , ā^dæ}ãme∯A][]¦:^:Á :^à∖ā^ÁÄ . ^\*[å}^每♂¦△b^Á]¦: d ^Á\*àÁ¦[\*¦æ{[ ^Ě\

# Glei JX WingHJ fl' JY\_ ûY \_ fngnHJûnŁ

Ù  $\psi$ æå}ãÁ^ , ã^dæ&^Á&ã^\y`\¦^•œda&;}^&@ÀÓã^\y^Á¦^•:œoÿÁ^æ\*`bÁÁ^[[•5àÁ¦:^ ãô^ æ}^ÁÁ ^}ã \*Á c´{ \*|æ&bãÁ^|^\d^&;}^biàQù|¦æ; ãækb[ÉÁ^Á Áãôi^æ}}^{Á¦[å\ā^{Áôi[ÁÄ, ÿ&; æ}ãæÄ∱,\*àÁ  $A^{\circ}$   $\vee$  &  $\triangleq$   $\triangleq$   $A$   $\triangleq$   $A$ 

### **Q a lbUbW fQ a lbUbWUL**

Tänden (analyses)[8aAfai/aAbjc^}\*^,}[8aAfaid}^bAfaiangenBAj^\|^Aj^læan)ao4,AnadaR@Anova}[\*dan&@Anada \æ}å^|æ4}æ4{\^dÁ,æå¦æa[,^Á3&åEQ\GDÁ)\`àÁ{[o4Šæ{à^¦dÉnFÁŠMHÊIGÎÁ&åEQ\OE`

# ÚUY Ü3 VÄÖUÁJUÔZ VSWÂJVÜUÞŸ

#### <span id="page-34-0"></span>B

# BIYnUY bUZ b\_WU5 i XJc

Yà ĭå[æ}^ÉÀææ, æ}∙[æ}^Áā{æ^ÉĂå[•c]}ãæÁ^b&ã ÁæšåājÁÁ^ } d:}^&@Á': å:^ ÁæčåājÉÀ cæð a&@Áneað Ál:^}[}^Átæð}^d{-}}ÉÁtåcetæd:æ&tÁÔÖÁ,`àÁTÚHÉÁtæç ^cÁl:^Áslæð~Át^b&ãneá¢ãå^[È

## B]h

 $R^{a}$ a} [  $\cdot$  a  $\alpha$ a $\uparrow$  {  $\ddot{a}$   $\alpha$   $\delta$   $\alpha$  $\ddot{a}$   $\dot{a}$   $\dot{b}$   $\dot{c}$   $\dot{c}$   $\dot{b}$   $c$   $\ddot{a}$   $\dot{c}$   $\dot{c}$   $\dot{c}$   $\dot{c}$   $\dot{c}$   $\dot{c}$   $\dot{c}$   $\dot{c}$   $\dot{c}$   $\dot{c}$   $\dot{c}$   $\dot{c}$   $\dot{c}$ 

# ÚUY Ü3 VÄÖUÁJUÔZ VSWÂJVÜUÞŸ

#### <span id="page-34-1"></span>D

#### D]I Y fD[ gYŁ

Ò|^{^}on{à¦æ ˇLón{ænan{}amb}:^Á|^{^}on{[{] ˇc^![ ̣^\*[Áià¦æ ˇ ÁÔÜVÁ, `à ÁŠÔÖÁ {[ |ã ãæb & ̂ Áb^\*[Á , ̂, a^dæ}a^È

#### DCXK CEDY'K Y^ WTY

Újå 5b)^Á^b&a^Áå[∙c]}ãæÁÿ&:æÁ¦:^•d;•[ æ)^Áå[Áià∙ÿ\*ãÁ^b&ãæÁæ}æ∥\*[ ^&@Á^\*}æój Á XÕOEA, |æÁ&^-|| ^&@A^\*}æj5 ÄÖXOÈ

# Dc`UF]nYf`fI ]`H`dc`UfmUWn1bnL

ØãjdÁ, ãænöjæÁ {[|ã ãæb&^Á, Á, ^}ã ˇ Á(\¦^|[}^\*[Á(à¦[č Á)¦:^& @[å:^}ã^Áo^å^}ã^Á,ã^\c5¦^& @ÁæqÁ āmegene Testama) ja saga f Ajles : æstā h A ja \* Ajl^ b sama amegent l: ^ A ad Aj Ajles : æstā h li•d ]æay b A å[ÁjāN\*[Áno+oÁj^\[¦:^●c^\_aa}^ÁjÁno+&@}[|[\*ããKŠÔÖËÁs[Á&āN\ŷ&@Ál¦^●:caa)5\_ÉKÔāN\y^Ál|^●:caayîÁ•Ál }ærc]}ā^Á ^\[¦:^●c^\_aa}^Ánaaà[Á¦[å^\Áâ[Á|:^\¦&aa}ãnaóÁaapÁ \_ãnao*saa*Ă,Á&^|YÁ|:^]\*●:&aa}ãnaóÁ  $\vert$  a/as  $\vert \vert \setminus \vert$  a) and  $\vert$  : ^ & Q a : ^ } and  $\vert$  are gad  $\pm$ 

ÚUY Ü3 VÁÖUÁJUÔZ VSWÁJVÜUÞŸ

# <span id="page-35-0"></span>F

# FYZYg\ fUnYfV'n ghch]kc cX k]Y Ub]UL

QI Áær^ÁæÁn^\\*}å ÁÁæat Ájå ¸ãNæ}^ÁjàÁ¦:^¦^•[¸^¸æ}^Áo∙oÁ∖¦æ}ÈÁQI ÁæaÁo∿•oÁ¸^\|^Á [\¦^|æ}æo∯ÁP:ÁQP^¦&æ&©DÁ)\*àÁ&^\|æ&©Á}æó+^\\*}å B2Ó: •o[dą̃[ Âl€ÁP:Á[å][¸ãæåækĴi€Áæe [{Á]æó|  $\bullet \wedge \check{ }$  } å  $\acute{E}$ 

# ÚUY Ü3 VÁÖUÁJUÔZ VSWÁJVÜUÞŸ

## <span id="page-35-1"></span>G

## Ga  $UFR$  chHc.

U] |[\*|æ{[ˌæ}ðAÁ[{] \*c^|æÁnyĭ ^Áâ[Áâ[\ÿæå}^\*[Áâ[•dæbæ}āæÁ]æ}æ{^d5,Á^\|æ} \*ÁãÁ ^\[}^,æ}āæÁ `●cæ, ā\ bobloquajo - Á -^ |`bo Á ^ d[ , }ā[ { Áa , āA { | |ā [ &a Á ^ à[ |` Á^ \*` |æ&baA \* • cæ, ā^ Á ^ , ā^ qæ) āneĂ **Þæg ãæ&æ4 Á ā |[][: ā { [ ] ^{ Á ^} A\ [æ][, ^{ ÁJ UÖA |: ^A [ { [ & A |: ^&a \ 5, A `a A ^ &a A** []¦[\*¦æ{[ˌæ}āæAÚ@ãã]•ÂÚ{ædÔ[}d[|ÊÁ{[|ãॄãæb&^\*[Á)æɛç Ál^\*\*|æ&bÁl•ææ, ã^ Á ^ ˌã^dæ}ãæbÄ

## 9 Ya YbhnghYfck UbjUGa Ufhlci W

ÒN {^} c^Á c^¦[ aà ãaaÛ { ascV| ˇ&@ÁqfÁã c^|ã ^} c}^ÉÁ |claaË& ˇ yìẾÁ ¦æ |ã ^Á aaÁs| ĉ \Áš [}^ÉÁ c5¦^Á :æ∙c ] bÁ ^∙caab&^Á¦:^&ã\ābÄÜ^æ\*b&Á,æÁ)aao|^bo:^Áâ[d.}ã&ã^ÉÁ^|^{^}c´Á∙c^¦[ˌæ}ãæÂÙ{æd√[\*&@Á ,yosaobólaaóhl:^\yanaùÁæ∙ãao}ā^Á{[}ãn[¦aaÁr`àÁ∙œe,ãaoból∿•d[ Átàlæ `À[[]¦:^:ÁŠãf@2Olaa{^ ÈÁUJÁ  $\mathcal{A}$   $\mathcal{A}$   $\mathcal{$ 

## $gF$ ; 6

• ÜÕÓÁ {Á œ } åælåÁ æ]^,}ãæb&^Á ¦æ, ãåy], Á ^{ãæ} Á [|[¦5, Á [{ã å:^Á5}^{ãÁ ¦: å:^}ãæ{ãQC}]ÈÁ  $\frac{1}{2}$  and  $\frac{1}{2}$  and  $\frac{1}{2}$  a

Ú[]¦:^:Á¸^\[¦:^•œa}ā^Á≀œa}åælå[¸^bǚÃઁ}ãã[¸æ}^bó}¦:^•d:^}ãÁàæ},[¸^bǚÁÀ ÜÕÓÁ¸•][{æ'æÁ ]  $\alpha$  and  $\alpha$  and  $\alpha$ {[}ãn[¦æ&@ÁÚ@ãa]•ÁÁ;ÿ&:[}^{Árœa}åælå^{ÁÜÕÓÈÁYÁ?}Á^][•5àÉÁ|[|¦^Á∙Áæläã¦[ æ}^É&kJÁ :æ]^} ãæb&®Á al}^Ál åc æl:æ}a^Ál æÁ^\¦æ}a^È

Újå&:ærÁj¦:^∙œa)ãæÁ^Áœa}åælå\*ÁÜÕÓÉÁ,æ}^Áo∿∙cÁv•œaA^}ã^Ánæe}j &ãÃãÁj}dærčÁj]}ãnj¦æÁjÁ
1 1 ^ a ^ - a a a ^ { A \* ca a } a Baska a ^ A \* ca a } a A a a ^ A [ | 15 B V a a ^ A a } ^ A \* \* d a a A A ˇ∙œ ạã }ãæÁÜÕÓÁ,Á,^}ˇÁUÙÖÁ,[}ão[¦æÈ

YÁRA | Á^\[}æ}ãæÐÃLC 5¦:Á\}[ÁUÙÖÁ æ&ã \æb&Á¦:^&ã \ÁUSÁ Ás[\ `Á [}ãt¦æÐÁÚ¦:^&ã \ã { Á Ás5ÿÁ ]|:^bå Áå[Á]&bãÁÔ[|[¦ÁQS[|[¦DÁãA)æ&ã}ābÁ][}[ˌ}ā^ÁUSÈÁW^bÁ]:^&ã\`Á,Á¦æ, [Á,Á&^|`Á]:^b&ãæÁå[Á ●ÜÕÓBÁÞæ∙c]}ā^Á ^bÁ∖¦:^&ã√ `Á ÁnsÿÁBÁ|}[ }ā^Á,æ&ã}ānÁUSBÁænà^Á ^b ÁÁ(\}æÁUÙÖÈ

Ú JÁ ^\[}æ}ã Áe^\* [Á •œ - ā^}ãæbà ā^Á æp^^Á { ā^}ãæ Ánæ∙} [ & ã&m}ã(}dæ∙ čÁ [}ān[aohĂÚ JÁ { ãna}ā Á \c5¦^\*[ÁÁc^&@Á}æ}æ{^d5\_ÉÁ{|}ão[¦Á|] `&ãÁd^àÁÜÕÓÆÁ{|:^bå:ã^Á∙œ -@}}ãæké^{]^¦æč¦^Áaæ}[ ^bÁ ÎÍ€€SÈ

# ÚUY Ü3 VÄÖUÁJUÔZ VSWÁJVÜUÞŸ

#### <span id="page-36-0"></span>н

# H: Hfh ]b Z a 'H Ubg]ghcf L'fhf Ubnnghcf mWYb ck Ufghk ck YL

Y^c,ael:ae}^Á ^\|^ÁÁêjã[} Ăee{ [¦-a3k; }^\* [Á@ebùūn0kāĀ ^\[¦:^●c^ ae}^Ánze\[Á|:^ÿ&; }ãÁ\ÿenå YÁ  $\left[ \int \aa \sin^2(\hat{\theta} \cdot \hat{\theta}) d\hat{\theta} \right]$  and  $\left[ \hat{\theta} \right]$  and  $\left[ \hat{\theta} \right]$  and  $\left[ \hat{\theta} \right]$  and  $\left[ \hat{\theta} \right]$  and  $\left[ \hat{\theta} \right]$  and  $\left[ \hat{\theta} \right]$  and  $\left[ \hat{\theta} \right]$  and  $\left[ \hat{\theta} \right]$  and  $\left[ \hat{\theta} \right]$  and  $\left[ \hat{\theta} \right]$  and  $\$ 

ÚLIY Ü3 VAÖLLÁ ILLÔZ VSMÁN/ÜLIBŸ

## т

# I G6 `i V'I b]k YfgUbUa U ]ghfUUgnYfY[ ck U

W}ą̃^¦•æ|}æ4{æ\*ārdæ|æ4{:^¦^\*[ˌæ4}ĭàANÙÓA{{Árœ}åælå[ˌ^Áj[q'\5ÿ&j[Áj[ÿ&:^Á[{] \*c^¦æ4ÁÁ ` |: ໋å:^}ä́æ{ä́∯^¦^~^|^b}^{äðÁÚ[}́ã^¸æÁæ]^¸}ãæ∯}æÁ}^∙[\ Á:^à\[ Áã∫ã\ãÁ[∙:ợ́}[ÿ&^}ãǽBÁ WÙÓ Á caoiÁ ã Á abbà ao à à bhí [] "|ao} Á ^ q å Á [åy & ao} ãnaÁ |: å:^ Á ^ |^ ~ |^b} ^ & @ A [{ ] \* c^ |ao hÁ Y^\*[å}ā^Á[ÿ [}^Á[¦oÁNÙÓ ÁG HEÁ}æbå\*b&^Áã Á Á [}ãn[:^Áa^:][ ¦^å}ā[Á Á æ∙ã\*\*Á :¦[\\*Á ັ^d[ }ãaa£Ã{[ |ã ãaeÁjeae ^ÉÁ ^∙|∖ā^bÁ•:^à\[ &ãÁ||ÿ&:^}ãaeÁ`l: å:^ ÁNÙÓÈ

# ÚUY Ü3 VÄÖUÁJUÔZ VSWÁJVÜUÞŸ

## J

# JYfhWU fYZIYg\fUnYfVInghch]kc cX k]Y Ub]UY fUbiŁ

Y ^ ¦æ [}æÁ ÁP:BÁo • o Ája3c à Ájæ(^\ÁQ; [{]|^o} ^ &@Ája`¦æ 5 DÁjæ}ã ^ a} ^ &@ÁjæÁ^\¦æ}Á, Á æ å ^bÁ  $\bullet \wedge \check{ }$  } å:  $\mathbb{A}E$ 

# ÚUY Ü3 VÁÖUÁJUÔZ VSWÁJVÜUÞŸ

# K

# K Vi Xck UbmnUgj`UWn

Yàˇå[¸æ}^Áæ∙ãþæ&:Áo[Áæåæ]c^¦Áæ∙ãpæ}āæ√}àˇå[¸æ}^Á¸Á[àˇå[¸ Á¦: å:^}ãæ√}^ ¸ã^dæb&^\*[ÉÁ<br>●œa}[¸ã&^Áæ{ã^}}ãÁ&ã ∖ã^\*[Á^¸} d:}^\*[Áæåæ]c^¦æÁæ∙ãpæ}ãæÈ

ÚUY Ü3 VÁÖUÁJUÔZ VSWÁJVÜUÞŸ

<span id="page-38-2"></span><span id="page-38-1"></span><span id="page-38-0"></span>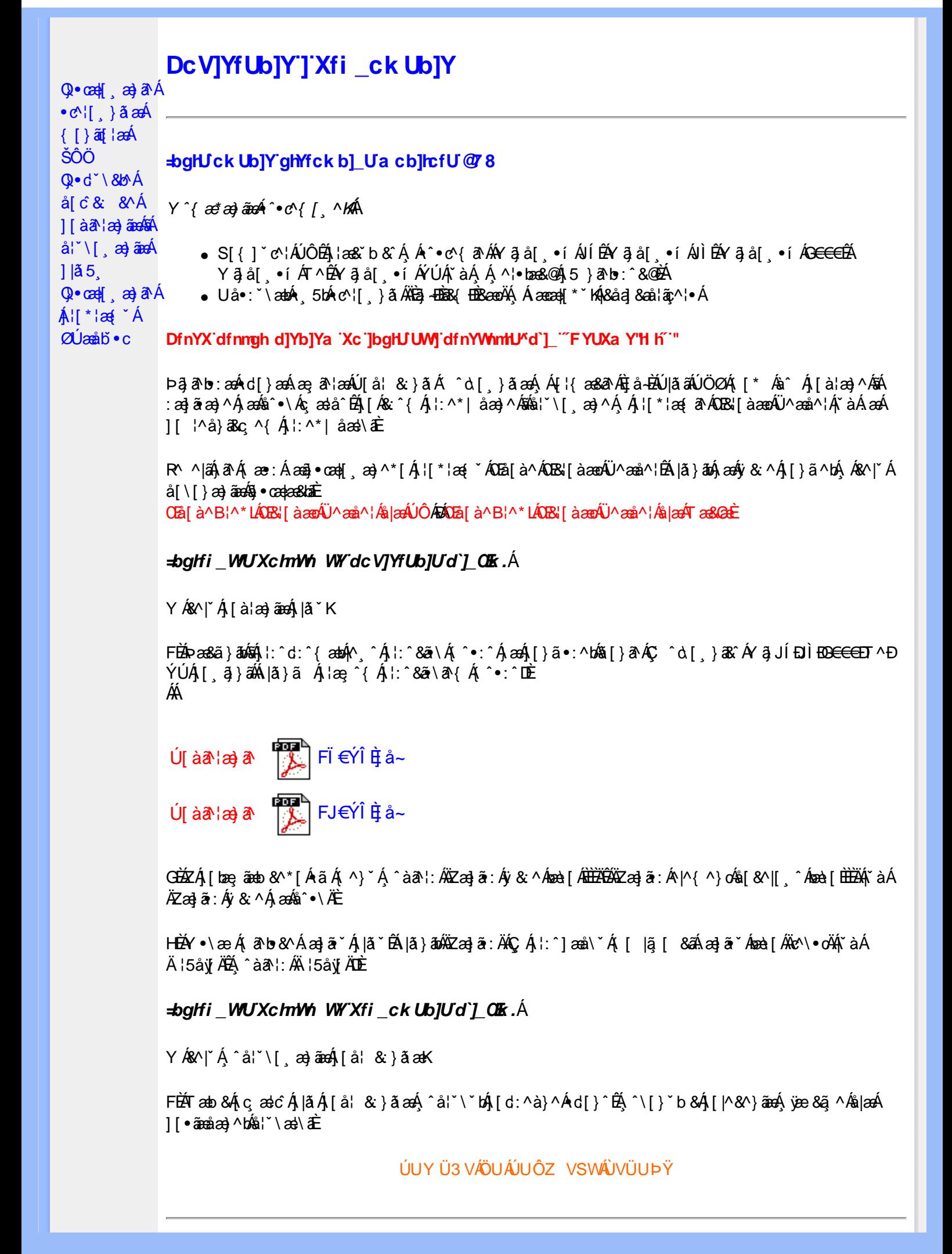

## <span id="page-39-0"></span>**=bgHJck Ub]Y dfc[fUai :: DUX1 gh**

Úl[\*læ{*Á*2Úæåbĭ∙oÁt^}^lˇb^Á{àlæe^Á[}d[|}^ÉÁ][{[&}^Ál:^Áâ[\[}^¸æ}ãÁ^\*ˇ|æ&Naã∯ælæ{^d5¸Á { [} ãt ¦anãæ} āk@nba} ÁSUÞVÜŒÙVÁCÔUÞVÜŒÙVLÑĀRŒÙSÜŒY U ÁCÓÜQÕPVÞÒÙÙDÑÁÚUýU ÒÞQÓÁY Á ÚUZQUT QÒÁQÁY ÁÚQUÞQÓÁGPUÜQZUÞVŒĞÁBÁKÓÜVQÔGĚÁÚUÙQYQUÞDÁBOOEZGÁQÚPOEÙÒDÁBÁÁ ÔZ ÙVUVŠQYU ÁLŐŠUÔSDÈ

Y'{ætætæné^•c^{[ ^km

• S[{] ઁc^¦ÁÚÔÉÁ∖¦æ&`b&`Á,Á ˆ∙c^{ ð^ÁY ājå[ ∙í ÁJÍÉÁY ājå[ ∙í ÁJÌÉÁY ājå[ ∙í ÁG€€€ÉÁ Yāå [ • í ÁT^ÉÁYāå [ • í ÁYÚÁ, `àÁ Á ^ ¦•bæ&@Á 5 }ā^b; `&@È

CEa^Áæã•æa∦ æÁ¦/\*¦æ{ÁDÚæåborÁÁ

• S|ã}āok)ækiy& ^Ár`àÁã[} Ékæà^Áæã]•œa∥ æ Á¦l[\*¦æ(ÁOÚæåbĭ•o{^}oÁ

ľà

• S|ã}ānbāh, l:^d:^{ænh/^A, l:^&ā\A, ^•:^A,ænbāj}ā^AC, ^d [}ā&^A/ā JÍ EDÌ EDE∈GEDT^EÝÚAËA \| $\hat{a}$  }  $\tilde{a}$   $8$  $\tilde{a}$   $\hat{A}$   $\tilde{a}$   $\tilde{a}$   $\tilde{a}$   $\tilde{a}$   $\tilde{a}$   $\tilde{a}$   $\tilde{A}$   $\tilde{a}$   $\tilde{b}$   $\tilde{a}$   $\tilde{b}$   $\tilde{a}$   $\tilde{b}$   $\tilde{a}$   $\tilde{b}$   $\tilde{a}$   $\tilde{b}$   $\tilde{a}$   $\tilde{b}$   $\tilde{a}$ 

 $\overline{U}$  al  $\overline{a}$   $\overline{a}$ 

@ aú ·^c ] € B¢^Á

- ZÁ, [bæ]ãæb &^\* [Á ã Á, ^} `Á, ^àa^l: ÄkZæ]ã : Áy & ^Áæe\[Ábbbbbbbbbbbbbba]ð : Á^|^{^}on& [&^|[^ Áæe\[bbbbbbb |ઁàÄŸZæ]ã : Áÿ & ^Á æÁå ^● ∖ÄĎÁ
- Y•∖æ Át ā^b•&^Áæliā\* Árlā\*BÁlā}ān∰Zæliā:ÄKC Ál:^læå∖\*Ár [lã [ &ãÁæliā\*Ánza-lī Ákic^\•o¥nk àÁ Ä ¦5åÿ Ä<del>Ã</del> ^àã ¦: ÁÄ ¦5åÿ ÄDÈ
- Zæ\[&:Áå:ãæÿæ)ã^Á, ¦:^\*|åæ|\ãkāÁ,æã}•œa}`bÁ, ¦[\*¦æ{ ÁØÚæåbĭ•dÈ

DfnYX'dfnngh d]Yb]Ya 'Xc']bgHJ UWJ'dfnYWnrHJ^d']\_'": DSFYUXa Y\$( 'H h'"

ÚUY Ü3 VÁÖUÁJUÔZ VSWÁJVÜUÞŸ

<span id="page-40-2"></span><span id="page-40-1"></span><span id="page-40-0"></span>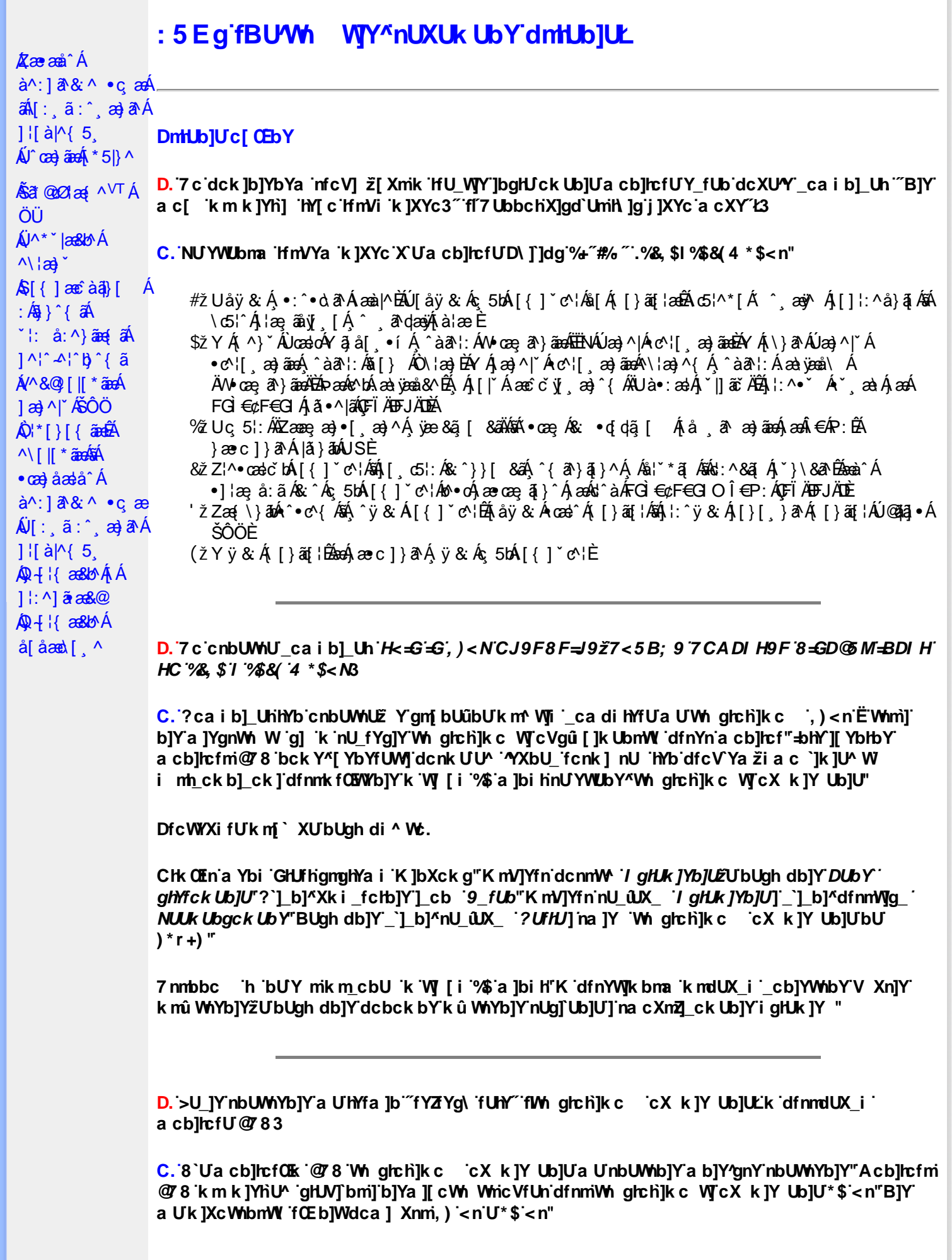

D. 7 nma g d ] ] l'ilbZcfUn'ilWa bUXmg i lbgHJUWmbma ]dûnWY78!FCA3>U a c[ nUjbgHJck U 'ghYfck b] ]'fł "jbZcfUn'ł "jWa Ł3

C.G 'hc'd']\_]'ghYfckb]\_OIk 'Xc'hkc^Y[c'acb]hcfU"5Vm^Y'nUJbghUckU žkm\_cbU"Wmbbc Wj' cd]gUbYk ]bgIfi\_WjcVgû []"; Xm]bgIUi Ygna cb]hcf dc fUnd]Yfk gnnžlk OE\_ca di hYf a c Y dfcg] 'V] 'c ghYfck b] ] a cb]hcfUfb'] ] i "]bZ] i "]Va Ł' i V'Xng ']bgHJUWnfbni'K ûE 'Xng nY' ghYfck b]\_Ua ]'fKng\_]Yh\_ ``i V'dûnh '78!FCAŁXcû WhcbmXc'hY[c'nYghUk i "GhYfck b]\_]'a cb]hcfU fb']\_]'\*"|bZ]'\*"|Wa 'ŁncgHJb 'nUjbgHJck UbY'Ui hca UmWhb]Y"

D. K 'U j'gdcgCBV'a c bU'k mfY[i `ck U 'fcnXn]Y Whc 3

C. GhYfck b]\_'\_Ufmij ]XYc # fUZJWhbmij'a cb]hcf fUnYa 'XYWnXi ^ 'c 'Xcgh dbmW ' fcnXn]YWrc WJUW "K ma U[Ub 'fcnXn]YWrc ac bUk mVfU 'k cdW]'7 cblfc`DUbY 'fDUbY' ghYfck Ub]ULgmghYa i cdYfUWmbY[cK]bXckg¤ dcdfnYn 3 gd`UmdfcdYfh]Yg fK ûU Wjkc Wj Y fUbi Ł"

D. 7 c nfcV] ž[XmghtUW cf]YbHJW žXc\_cbi ^ WiY[i `UW] dUfUa YhtOlk a cb]hcfU3

C. Dc dfcgh k Wgb]^dfnnWg\_A Ybi '9\_fUbck Y[c fCG8tŽbUghYdb]Yk mV]Yfn "FYgYh"ŽUVm dfnnk fOBYWd]Yfk clbY i glUk ]Yb]U ZU fnWhbY"

 $D. > U$  IY Xnluublua UZ b WU51 HC3

C. DfnnWyg\_'fY[i `UWn1bn5 / HC'dfnnk fUWU'cdhna UbY'dcûc Yb]Y'cVfUni 'bU'Y\_fUb]Yži gHJk ]Yb]U' ZuhmijnY[UFUfMn ghch]k c VyłżXfc[ dfnmVy b] VyUdc^YXmbWnY[cdfnmVyg\_i žVYn \_cb]YWnbc\_V[fbUk][ckUb]UdfnYn \_c`Y^bY'dcnnWY'AYbi 'Y\_fUbckY[c` ]'\_'Uk ]gnmghYfi ^ WWW "

D. A CPs cb]hcf b]Y chfma i Y nUg] Ub]U fB ]c XU @ 8 b]Y k ] Y NJ g] Ł "7 c dck ]b]Yb Ya infcV] 3

C. Gdf Uk X žWnmXc a cb]lrcf Udc Xû Wrcbm 'Yghdfn Yk O K'n Ugj U' Wrl'

D. 7 nma cb]hcf @78 U WYdhi ^gmj bUûn dfnYd chYa 3

C. BJY/' Y Y J'ncgHJbJY'nUghcgck Ubmgm[bUûn'dfnYd`chYa žY\_fUb'k m k JYhU'k 'hna 'gUa na ' Whug]Y'nUfO k bc'dUfnnghYž'U\_']'b]YdUfnnghY``]b]Y'k mV]YfUb]U'dcn]ca Y[cžnb]Y\_gnHJWU' WcVfUn"

D. "7 c c nbUWhU'hYfa ]b "Wh ghch]k c cx k]Y Ub]U" fFYZYg\ FUnYL'k dfnmdUX\_i a cb]hcfU Q783

C. CXa ]Ybb]Yb] k 'hYW bc`c[]] i nng\_]k Ub]UcVfUni 'dfnmdca cWni\_]bYg\_cdi ž[Xn]Y'df X\_c dfnYgi k Ub]U'k ] n\_]`Y`Y\_hfcbOlk `cX`[ OlEmXc`Xcû `Y\_fUbi `XYhYfa ]bi ^Y`a ][ chUb]Y`cVfUni ž k m k ]YhUWhY'n'U\_hnk b 'a UlfmW 'k m\_cfnngh' ^ 'Y'Ya Ybh'U\_hnk bmifH: HŁ`Xc'ghYfck Ub]U\_U Xma ' dc YXmbWnna d] gYYa / XUM [c M Wh ghch]k c cX k ]Y Ub]Ub]Ya UfnYWnnk ]gM [c nbUWhYb]Uk 'HYW bc'c[]] @ 8"

 $D.$  7 nm $Y$  f Ub  $@$  8  $'$  Yghc Xdcf bmbU nUf ngck Ub]U3

C. BUdck JYfnWlb] km k JYhUWhU @78 bUcc cbU Yghdck cc\_UcWl fcbbUc dYk bma 'ghcdb]i Ik UfXc WyfticfOlk bnk Ubma Xc ik UfXc WyciOlk \_U& E"C[OEb]YnUYWUg] 'YXbU\_'b]YbUfU U dck ]YfnW b]'dUbYi 'bUbUXa ]YfbY'k glfn gmUb]'nUfmgck Ub]U"DcnU'lma 'Xcgh dbU''Ygh cdWcbUbUdc\_fnk UcW fcbbUEc'k]\_gnY"cXdcfbc WJbUnUfngck Ub]U"

 $D. > U$  dck JbJYbYa 'Whm WJ' dck JYfnWl b] 'k m k JYfiUWhU' @783

C. 8 c b c fa UbY[c WmgnWnYb]Uac bUi mk U WmghY^]a ]  $\gamma$  Wyf YWn ] "8 c i gi k Ub]U g]bnW nUVfi XnY a c bUnUghcgck U 'U\_c\c'']ncdfcdmck m"B]Y'k c'bc'i mk U ']bbnW ' fcndi gnWhUb]\_Ok žHJ\_JW 'U\_'U\_c\c`'Yhmck mžYHJbc`žUWYhcbž\Y\_gYb']hd"

ÚUY Ü3 VÁÖUÁJUÔZ VSWÁJVÜUÞŸ

<span id="page-42-0"></span>**QII** \ h f Ua Y<sup>HA</sup> 8F

D. 7 nma c bUi mk U dcdfnYXb]Yk Yfg^Ydfc[fUa i @[\h fUa Y<sup>HA</sup> '  $\tilde{z}$ & i V %Xc bck Y[c ' a cb]hcfUD\ ]`]dg`L\*!`]bY3`

C. Acb]hcf 'YghXcghUfWhUbmin'bU/bck gnma 'a YW Ub]na Ya 'dfc[fUa i '@[\h fUa Y<sup>HA</sup>" A YW Ub]na 'hYb'b]Y' 'Yghn[ cXbmn'dcdfnYXb]a ]'k Yfg'Ua ]'cdfc[ fUa ck Ub]U"

D. 7 nma c bUi m cdfc[fUack Ub]Y @[\h fUaY<sup>HA</sup> 8F Xc a cb]hcfUn ]ghb]Y^ W k Yfg^ ' **@ \ h f Ua Y<sup>HA</sup> " z̃& `i V %** 

C. B]Yža cb]hcfmndfc[fUa Ya '@[\h fUa Y<sup>HA '</sup>%`i V'&UVc" žXn]UU<sup>A</sup> 'YXmb]Y'n'k Yfg^ ' dfc[fUai @[\hfUaY<sup>HA .</sup>%i V'&'U'Vc" ">YXbU\_Y'zac `]k Y'Yghi mWY'dfc[fUai' @[\h fUa Y<sup>HA</sup> k k Yfg<sup>x</sup>&Xc a cb]lcfUndfc[fUa Ya `@[\h fUa Y<sup>HA</sup> k k Yfg1]'%

D. 7 nma c bUi m dfc[fUa  $\mathbb{Q}$ [\h fUa Y<sup>HA</sup> 8 F Xc a cb]hcfU7 FH n dfc[fUa Ya  $\mathbb{Q}$ [\h fUa Y<sup>HA</sup> 3

C. B]Y"Dfc[fUa  $\left[\frac{1}{2}\right]$  \ h fUa Y<sup>HA</sup> 8 F  $\bar{z}$  YghdfnYnbUWncbmXc Wh $\bar{z}$ ck mW a cb]hcfOfk  $\left[\frac{1}{2}\right]$  8

D. >U\_U 'Yghf OE b]WU dca ] Xnmdfc[fUa Ya '@[\h fUa Y<sup>HA</sup> 8 F zU k Yfg Ua ] k WhY b]Y 'gnna ] fl z & ] "/kdfc[fUai "@ [\hfUaYHA3"

C. Dfc[fUa `@[\ht fUa Y<sup>HA</sup> 8 F `hc ``]b]Ucdfc[fUa ck Ub]U`@[\ht fUa Y<sup>HA</sup> `]`Zjfa k Ufi `X`U` k m k ]YhUWhmi@'8 zi Xcgh db]U^ WUXk UfOEbY dcn]ca mcdYfUWJ dfc[fUa i `@[\h fUa Y<sup>HA</sup> " Glk cfncbmXUdfnYWJ lbY[c'i mh\_ck b]\_UžDcn]ca 'd]Yfk gnmžnUk ]YfUi a ]YgnWncbmin'dfncXi ' dfnmVJg\_gdfn hck mid YubcY\_fUbck Y^U\_hmk UWjži a c `]k ]U^ Wmik mVOE gdc fOEX gYf]] k gh db]Y c\_fY `cbmW `HmVOEx `c[ ` XUb]U. J]XYc#HJ z=bhYfbYhcfUn`NX^ W]Y"I mh\_ck b]WmDcn]ca i

d]Yfk gnY[cžb]Yk ma U[U^ `]bghUck Ub]UgdYWmZ]WhbY[c`cdfc[fUack Ub]U@[\h fUaY<sup>HA `</sup>bU \_ca di hYfnYD7 "Dcn]ca ˙Xfi [ ]ž^Ygh˙VUfXn]Y^nûc cbm˙]˙k ma U[U´]bghUUW]˙gdYWUbY[ c˙ cdfc[fUackUb]U @ [\htUaY<sup>HA</sup>"K dfc[fUa]Y @ [\htUaY<sup>HA '</sup>8F zac bUiU\_hnkb] 'Zib\_WY' cVgû []gdYWnZ]WhbY^nUk Ufhc W]]k mVfU 'Xc'gnY Wji 'fOEbmW' 'HmVOEk 'Ud`]\_UW]. '=bhYfbYhž NX^ WYŽJ]XYcŽHJŽ; fmcfUngF; 6"

D. 7 nma c bUk m cbU a cXYfb]nUW a c^ c V|Y WY[c a cb]hcfUD\ [`]dg Xc k Yfg1] cVgû [i ^ WY^dfc[fUa '@[\h fUa Y<sup>HA</sup> 8 F3

C. Dfc[fUa '@[\htfUa Y<sup>HA</sup> '8F' "Ygh\_ca V]bUW 'gdYWUbY[c'cgdfn hi 'D\ ]`]dg'k Vi Xck UbY[c' Xc'a cb]hcfU]'cdfc[fUackUb]U"Cdfc[fUackUb]Y'@[\hifUaYHA'8F'Xn]UUJ'YXmb]Y'n' a cb]hcfUa ]`nUk ]YfU^ Wha ]`cgdfn h`@[\h fUa Y<sup>HA</sup> 8F"C`]Yb]Y`a c bU`k m\_cbU `U\_hi U`]nUW]` dfc[fUai @]\hfUaY<sup>HA</sup>'%iV'&'U'Vc'' 'Xc'k Yfg']'8F za c bU'k m\_cbU 'U\_hiU']nUW 'dfc[fUai' a cb]hcfU@[\h fUa Y<sup>HA</sup> k k Yfg'] %Xc dfc[fUa i @[\h fUa Y<sup>HA</sup> k k Yfg'] & zdcdfnYn nUjbghUck UbjYcdfc[fUack UbjU@j[\hfUaY<sup>HA</sup>k kYfg^j'&"

D. 7 nma c bUnUJbgHJck U dfc[fUa '@[\h fUa Y<sup>HA</sup> 8F bUdcdfnYXb]Y^k Yfg13

C. DcXWhUg |bgHJUW|dfc| fUa i @| \ h fUa Y<sup>HA</sup> 8Fz fYUrcf |bgHJUW| g Ubi Y gnghYa zk WYi ' gdfUk XnYb]U'Whni^YghnUjbgHJck UbU'dcdfnYXb]U'k Yfg^U">Y `]'HJ\_ž\_fYUrcf']bgHJUWj'i gi b]Y'h ` k Yfg^ ždfnYX`\_cblmbi UW `]bgltJUW]`bck Y^k Yfg^]"NUdUa ] IU^:`Cdfc[fUa ck Ub]Y` @[\hfUaY<sup>HA</sup>`8FžXn]UWYYXmb]Y`n`a cb]hcfUa]`n`cgdfn hYa `@[\hfUaY<sup>HA</sup>`8F"

D.  $\exists$ Y'c ]Yb a c YdcdfUk ]U 'YXbcWnY b]Ydfc[fUa '@J|\ h fUa Y<sup>HA</sup> '8F3'

C. Dfc[fUa  $\mathbb{Q}$ ] \hfUa Y<sup>HA</sup> 8 F a c Yk ma gUa ma 'WhUg]Y'dcdfUk JU 'U\_c Xc', c\_]Yb'' >YXbU\_Y'k U bY'^YghžUVminfcni a ]Y 'Ya U\_gma UbU]'c c\_]Yb'a c Y'ncghU 'nfYXi\_ck UbU' dfnmnUW cXnYb]i 'bUdcdfUk ]UbYc\_bU']bbmW 'c\_]YbždUg\_O k 'nUXU '`i V'a Ybi "

D. 7 nma c bUdcdfUk JU 'U\_c 'Xk OBN' i V'k ] WY^cVgnUfO k k 'ma 'gUa ma 'WhUg]Y3'

C. HU "K dfc [fua ]Y @ [\ h fua Y<sup>HA</sup> 8 F zXc fuok b c WhYgbY [c dcdfuk ]Ub]U U c Wiza c bU k mVfU T Uc TYb n c Vf UnUa T T d' T Ua T J X Y c "

 $D.$  = Y'c Vf UnO Ex a c Y'd cdf Uk ]  $Zb$  WU  $Q$ f \ h f Ua Y<sup>HA</sup> 8 F 'k 'dfc [f Ua ] Y' = bhYfb Yh9 I d'cf Yf3

C. K dfc[fUa ]Y=bhYfbYh9l d`cfYfž@[\h fUa Y<sup>HA</sup> 8F a c YfOEk bcWnY b]YdcdfUk ]U 'U\_c Xc % c Vf UnO Ex "@ I \ h f Ua Y<sup>HA</sup> 8 F k mVIYf U c Vf Unn z HO EY nbU Xi ^ b U alf c b IY z VU ni ^ WbU IW ' fcna ]UfnY"BUghfcbUW 'nUk ]YfU^ WhW 'k ] WY^b] '% 'cVfUnO k zdfc[fUa '@[\h fUa Y<sup>HA</sup>'8F' dcdfUk]'U\_c '% bU'k] \_gnmW cVfUnOk "

D. 7 nma c bUi mk U dfc[fUa i @[\h fUa Y<sup>HA</sup> 8 F n U hca UmWhb gYY\_W k dfc[fUa ]Y BYrgWUdY3

C. B]YŽZ b\_WUdfc[fUa i `@[\h fUa Y<sup>HA</sup> 'U hca UmWhbY"XYhY\_WJ'nUk Ufhc WjZXn]UW "YXmb]Y'k ` dfc[fUa]Y=bhYfbYh9ld`cfYfkkkYfg']) "i V'bckgnY"Dfc[fUa =bhYfbYh9ld`cfYfacbUdcVfU VYndûltb]Y'nY'qIfcbmq]YW'k YV'Zjfa mA ]WcqcZifk k k "a ]WcqcZiW:a Ł"

D. 7 nma c bUi U\_mk b] dfc[fUa  $\gamma$ [\lation fUa Y<sup>HA</sup> X`U`WU`UY[c Y\_fUbi 3

**C. HU\_ žk mgHJfWnmbUVJgb** dfnmVJg\_ @ [l \ h fUa Y<sup>HA</sup> ndfncXi a cb]hcfU

D. >U\_'a c bU'gdfUk Xn] zVMmXcgHJfWncbma cb]hcf'nUk ]YfU'dfc[fUa '@[\h fUa Y<sup>HA</sup>'8F3'

 $C.$  Acb]l $C$ fmD $\int$ ]dg %+\$L\* cfUn% \$L\* @[ \ h fUa Y<sup>HA</sup> 8 F dcg]UXU^ "c[ c dfc[ fUa i ndfncXi" cVi Xck mY fUbi.

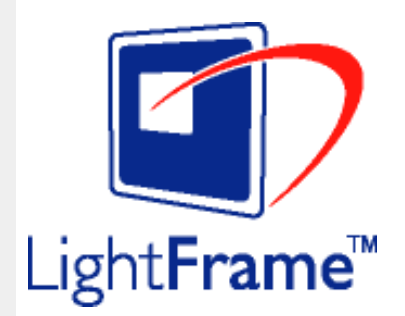

ÚUY Ü3 VÄÖUÁJUÔZ VSWÁJVÜUÞŸ

#### <span id="page-44-0"></span>FY[i `UWYY\_fUbi `

D. >U U Yghz b WUdfc[fUa i : DUX1 ghnbUXi ^ WY[c g] bUXng i lbgHJ UWnbna ldunWY78! FCA3

C. Dfc[fUa : DUX1 gh[YbYfi Y'cVfUnnik ncfWck Yž\_hOEY'g dca cWbY'k 'Xc\_cbmk Ub]i ' fY[i `UM]'i gHJk ]Y `a cb]hcfU'HJ\_]W `U\_'\_cblfUghž'Ug\_fUk c ždcûc Yb]Y'k dcn]ca ]Yž dcûc Yb]Y'k d]cb]YžZJnU]'nY[ Uf'fWn ghch]k c ŁżX'Ui nng\_Ub]Ucdhna UbY[ c'Xn]UûJb]U"

D. bqlUi ^ Wa cb]lcfžk 'U\_]gdcgOU'a c[ cg] [b ''Y[c'bU'YdgnY'Xn]UUb]Y3

 $\mathbf{C}$ .

#žÖ|æÁ(∙ãæ)}ã^&ãæÁ,æþ/^]•:^&@Áv⊸∧d5¸ÉÁ]^¸}āóÁã^Áå|æÁç[b^\*[Á,^•¸ã^dæ&:æÁ,^à¦æ}^ÁæÁ }æ∙c^] bæ&^Á •œ a^}äækkFGÌ €¢F€GIO ΀P:Ás|ækFÏÄ EFJÄBÁN astækÁT [:^•:Á-]¦æ, å:ā&Ása^:æ&^Á \*∙cæ, ð^}ãæÁ, ^∙ ¸ð^dæ&:æÁj¦:^&ã^\æbæ&Áo^å}[\¦[c}ð^Áj¦:^&ã^\ÁT^}\*ÁÒ\¦æ}[¸^\*[ÁQUÙÖDÈ Ó 28`Ád^àÁ^, 2\qaq}ãnanbolo on [\ae^, aq}^Á, Á§ -[¦{ an& ban& @4Á, Áj[å `\&2A Á, an4Á, 28 ¦, o :^bÁ d[} 2A Á UÙÖÈ

\$ žO Fa ^ Á æn§ • czan[, æn&Á, l[\* læn{ ÁZÚ ænabĭ • o4QZ1 æna4Ú æn} ^ |ÁQ Fa bĭ • o4 ËÁ∧ \* \* |æn&æn4Å æn} ^| ^ Á |æ∙∖æ\\* FIDÉA c5 l^ Á :æ{ã ●:&[}^Áo^•oÁ;æÁá^•\\*Á§^eæ†æ&îb}^{ÁÔÖEÜUTÉÁ{ç,5¦:Áe^}ÁÔÖEÜUTÁÁ[:ą̃{\*Á  $\hat{O}$ . [[ $\frac{1}{2}$  and  $\hat{H}$ ]  $\hat{H}$  and  $\hat{H}$  and  $\hat{H}$  and  $\hat{H}$  and  $\hat{H}$  and  $\hat{H}$  and  $\hat{H}$  and  $\hat{H}$  and  $\hat{H}$  and  $\hat{H}$  and  $\hat{H}$  and  $\hat{H}$  and  $\hat{H}$  and  $\hat{H}$  and  $\hat{H}$  and  $\hat{H}$ æ`q{`æc`&`}^Áæ§`•œs|`æ}@\A`|[\*¦æ{`ÁØÚÁŒåb`•cÁ¦æ Á{ @\•:&`^}@\A\${[}^Á\¦5c`Áæ&`[ą̃ Á ] ઁ|] â&a^È

% 2 W & Q { A : [ \* | a s AO Ú an b o A | a a b & A ( \* \ : [ c a A a c A s [ } a A \ | 5 c A { a • : & [ } ^ b A a a { \* | ] a s a  $\check{R}$ Y^\[}æobÁ¦[\Á][Á¦[\\*Á][åæ;æ}^Á§∙d`\&b^É}Á&^|`Á[]c^{æ|ã[¸æ}āæÁnzèt[&ãĂ{à¦æ `ÁãA å[•d[,a}ãæ}asa{^d5, Á|a&c^Ác^|| }ãæÁ|æããÁ

<span id="page-45-0"></span>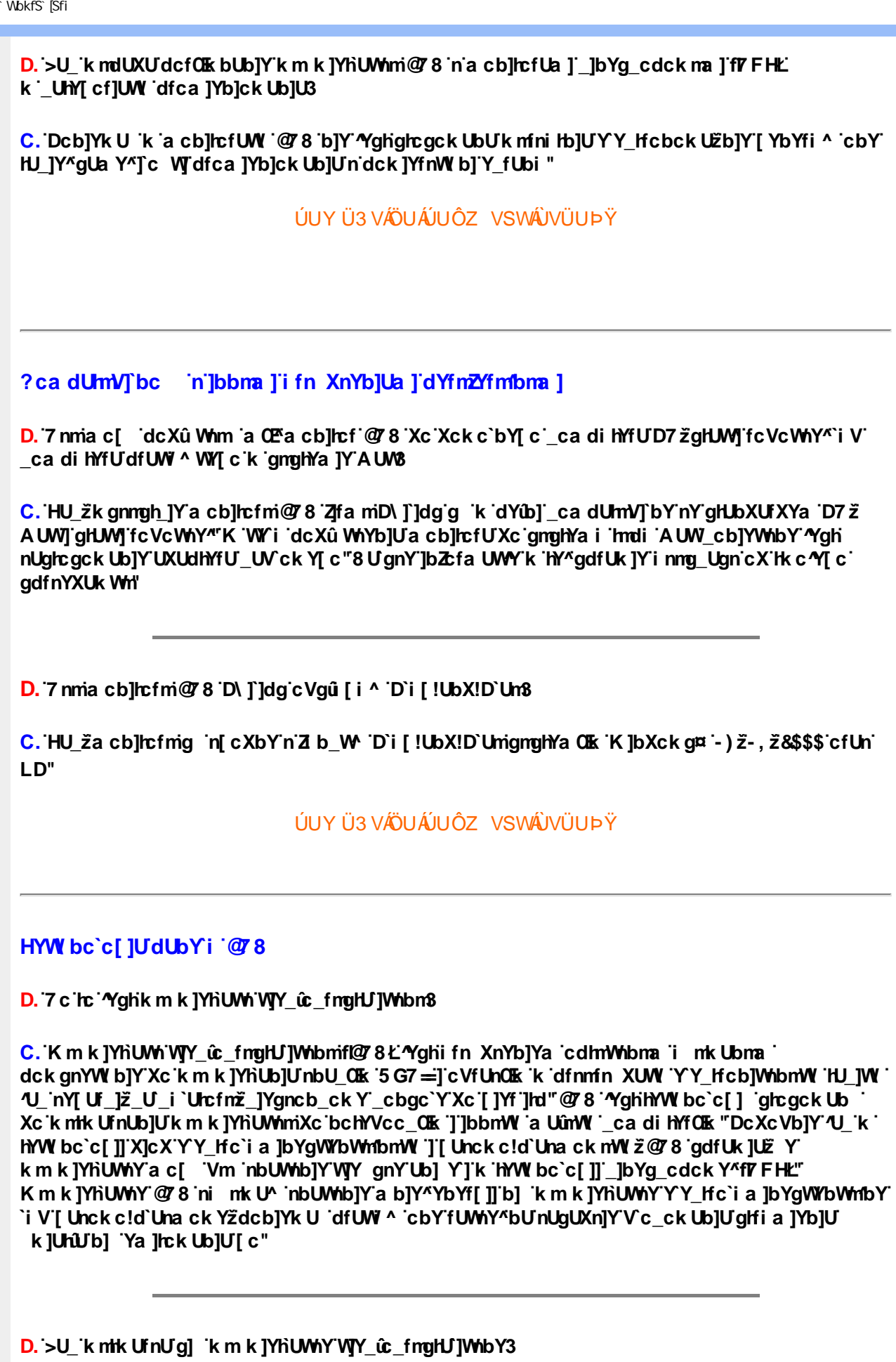

<span id="page-45-1"></span>C. K m k ]YhUWhYHJ\_]Y`g k m\_cbUbY`n`Xk QWY`dûnhgn\_`UbnWY`cXXU`cbnWY`cX`g]YV]Y`c`\_j`\_U` a LfcbOK "Dca ] Xnmdûmmk dfck UXnU'g] 'VJY\_ûn\_fngnHJ $\tilde{x}$ bUgh db]Y'g 'cbY'i gnWnYb]UbY"BU [GEbY^dûm/JY'hk cfnmig] k nQE nûc cbmin\_c`cfQEx dcXgHJk ck mW F; 6 flWnYfk cbnžn]Ycbnž<br>b]YV]Yg\_}łżgHJbck ] Wriz] H 'VUfk bm''N\_c`Y]'Xc cVi 'dûmidfnm\_`Y^UbY'g 'dc`UfmUlcfm''HU\_]'<br>nYgHJk '^YghbUnnk UbmWUgYa ""gnmV " "i V""a

#### fOXiUdcX k ]YhUb]UžfUa m]`YY\_hfcb]\_]`ghYfi ^ WY\*Zhk cfnmg] "a cXi  $\tilde{u}$ "

#### D. 7 c 'h: 'Yghdc' Uf mUWU3

C. Dc`UfmUWU 'Yghk 'nUgUXn]Y'Zcfa ck Ub]Ya 'k]UhU'k 'HJ\_]'gdcgCEVZUVmfcnW cXn]ûc g] 'k ' "YXbY"dûJgnWnm b]Y" k ]Utûc 'YghZJ 'YY Hca UJ bYmWhb "Dc'UYY HmWhbY']'a UJ bYmWhbY" cgWhi ^ K ]Yfi b\_UW dfcghcdUXûnW 'Xc ]Yfi b\_i 'fcnW cXnYb]Ug] 'glfi a ]Yb]U k ]YhbY[ c" ?]Yfi b\_]'hY'bUnnk UbY'g ""dûUgnWnmbUa ]'dc`UfmUM]""K k ]YhY'bcfa Ubma ``i V' b]Ygdc`Ufmnck Ubma duUgnWnmbmihYg 'g\_]Yfck UbY'k 'fOEbmW'\_]Yfi b\_UW /'k k ]YhY gdc`Uimck Ubma "Y cbY'k 'YXbY^dûUgnWnm b]Y"

D. 7 c c Xf Œ b]UdUgnk b 'a Uff nW '@ 8 'c X'U\_hnk b Y ^a Uff nWni@ 83

C. K m k ]YhUWh'VJY\_ûc\_fngHJ]Whbmk m\_cbUbm'YghUVc'k 'dcgHJVJ'a UfnWnYYa YbhOlk ' dUgnk bnW žUVc a UfmWnYYa YbhOk U\_hnk bnW "K a UfmWnU\_hnk bY"k '\_U Xma 'dfnYXn]UY d]\_gYck ma i a ]YgnWncbmi^YghiffUbnmghcfž\_hOEmidchfnYVi ^a b]Y^YbYf[]]`YY\_hfmWhbY^k 'WYi ghYfck Ub]U`i a ]bUbW `d]\_gYU''N`hY[ c`dck cXi `df X`k `k m k ]Yh`UWni `n`a UlfmW `U\_hmk b `a c Y` Vm k û WhUbmijk mû WhUbmink ] \_gn 'Wh ghchijk c Wj ždcdfUk jU^ Wk 'hYb gdcgOU' Wh ghchik c cX k JY UbjUY fUbi fbd"k g U b] a manmidcfi gnUgj bUY fUbjYk gdcgOU VUfXn]Y^dûmbbmtL"AUffmWUdUgmkbUkmk]YhUWhU@8'dcg]UXUg]Uh\_'dfnYkcXb]\_OTkin' d]gYUa ji a jY'gWck jcbma jk \_U Xma dfnYXnjUY'gjUh\_j"

 $D. > U$  Xn]UWdUbY  $\mathcal{O}$  8 mdi H: H3 fH: H1 H Jb:  $\int a$  H Ubg]ghcf L

C. K \_U Xma fn Xn]Y]\_c`i a b]YdUbYi `@78 hmdi `H: H`dfnmû WhcbY`g `cXdck ]YXb]c` fOEXûc` XUbmW ]'VfUa\_U'XUbmW "8fYb'\_U XY^\_ca OE\_]'H: H'^Yghdfnmu WhcbmXc'YY\_HcXm''I uc Yb]Y Wh ghYW\_ck Y'Y'Ya YbhOlk 'VJY\_OY[c'\_fngnhUu 'nU'Y bY' "YghcX'hY[cžWnn'"YghXc'b]W' dfnnic cbYbUd] VJYYY\_HmWbYžWmihY bJY"Na JUbU\_JYfi b\_i dc`UfmlUVJ' k JUrUJ]Tc k JUrûJdfnYW cXn WY[c bUgh di ^d dfnYn dfnYdi gnWhUb]Y [c dfnYn fOEb]Y i ûc cbY'Y Ya Ybhmi a UVTYfnmWTY\_ûc\_fngHJ]WhbY^"8kUZj`Hmdc`UfmnUWmbY`g i ûc cbY`HJ\_ž Y`]WL`V]Y[i bm dc`UfmnUMj`g k nU'Ya b]Y`dfcghcdUXûY" k ]Uhîc dfnYW cXn WY'dfnYn'd]Yfk gnmiZj`H'i `Yj U dc'UfmnUM]ždc'Wma 'YghcVfUWUbYc'-\$'ghcdb]'bU'gd]fUbY"ghfi hifnYac'Y i ûnWJY û fc' \_fngnhUû žƯbUgh db]YdfnYW(cXn]dfnYn Xfi [ ]žgdcXb] Zj h dc`UfmlUWn1bm''Ac`Y\_i ûniVJY\_ûY[ c` \_fmgnhUû ždcXXUbY`Xn]UûUb]i `bUd] VYUYY\_hfmWnbY[cži ghUk]UbY`g `d]cbckc`kn[` XYa `gkY^ d]Yfk clbY^gd]fUbY^dcnnWj`]`k]Uncb]Y`^ghdfnYnb]YcVfUWUbY'c`-\$`glcdb]"K`lma` dfnmdUX\_i k ]Uhcz \_hOEYdfnYW cXn]dfnYn [OEbmz] hfdc `UfmlUWmbmzb]Ya c YdfnYXcghU 'g] dfnYn'Z'H 'dc'UfmUWnbmXc'bm"

D. >U ]Y'g 'nU'Ymia cb]hcfU@'8 H: H'k dcfO kbUb]i 'n a cb]hcfYa ']bYg cdck ma 'fVFHL3

C. K a cb]hcfUW '\_]bYg\_cdck mW ' k ]Uhc [ YbYfck UbY 'YghdfnYn nXYfnUb]Y g] gdc`Ufmck UbnWl `YY\_IfcbOlk knglfnY`]k UbnWl `dfnYn`Xn]Uûc`YY\_Ifcbck Y`bU`gnnV]Y`n`k Ufgltk Zi cfYgWbWmb "Gh X'hY 'a cb]hcfm\_]bYg\_cdck Y'nUgUXb]Whc'dfUW' ^ 'n'UbU'c[ck ma gm[bUûYa F; 6 "Acb]hcf @ 78 H: H "Yghi fn XnYb]Ya k m k ]Yh`U Mma cVfUnk Y M]ck mdfnYn cXXn]Uînk Ub]YbU'dUbY`WJY\_îc\_fngHJ]Whbnl'AUffnWUH: H'a U'nUgUXb]Whc']bb 'Vi Xck 'b] "lbYg cd. U XmdUbY a Ughti hif 'U mk bY"a UrfmWnilblYnUY bY'Y'Ya YbhniU mk bY" K m k ]YhUW VJY\_ûc\_fngHJ]WhbmH: H nVi Xck Ubm'Yghn Xk OBV 'dUbY]'gn\_'UbnW /'dfnYghnY ' dca ] Xnmb]a ] k mdYub]cbU YghWY\_uma \_fngnHUYa "; Xm\_U XUn \_ca OEY\_ Yghdcu WhcbUn YY\_HcX ]dcXXUk UbUXn]UUb]i bUd] WjUžgHi \_h fUWn ghYWn\_ck UWjY\_0Y[c'\_fmgnHJu ' na ]Yb]Ug] ']'ghYfi ^ Tc W] k ]UnU k W c Xn W T c žh c fn W k 'hYb gdcg 05 /'c Vf Unn " K m k ]YhUWh @ 8 H: H a UgnYfY[ nUYhk dcfOk bUb]i n \_]bYg\_cdYa zdcb]Yk U a c Ycb Vm

VUfXnc WYb\_]]b]Yk ngh di Yk b]a 'YZY\_ha ][ cHJb]Užn'i k U[ ]bUlrcž Yb]Y 'Yghk b]a ' glcgck UbY'k mV]YfUb]Y"]b]ck Y"

D. 8 UWHY CW ghch]k c \*\$ < n c X k ] Y Ub]Ud]cbck Y[ c 'Yghcdhna UbUXUa cb]hcfOlk '@783

C. CXa ]Ybb]Yb] k dfnndUX i a cb]hcfOkk lbYg cdck nW dUbY @ 8 H: Ha UgHJu \ fcnXnJYWhc "BUdfnm\_ûJX'a cb]hcf'L; 5 'dcg]UXU'%&(I' 'fFž; ž6Łl +\*, 'd]\_gY]]'k m gnU fcnXn]YWrc b]Yac YVm cg] [b] HJVYn XcXUh ck Y[c dfnYlk UfnUb]Udfc[fUack Y[c" DUbY 'YghnUdfc Y\_hck Ubmn cdhna U]nUW 'k m k ]YhUb]UX UW ghch]k c WjnY[UfU\*) A<nž YXbY[c'nY'gHJbXUfXO k 'X'U'k m k ]YhUWhmL; 5 "Dcb]Yk U 'Wh ghch]k c d]cbck U#dcn]ca UX'U HJ\_]Y[c`nY[UfUk mbcg]'\*\$<n#(,\_<nžWn ghch]kc V] 'cdhna Ub 'X`UhY[c'a cb]hcfU'Ygh'\*\$'<n"

D. ? KEtmn'fcXnUCEk 'HYWI bc'c[]]'gnYfc\_]Y[c'\_ HJk]XnYb]U'YghXcgh dbn8'K 'U\_]'gdcgCEV'cbU' **XnlUUB** 

C. DUbY H: H @78 'YghYYa YbhYa z\_hOEmighYfi Y' k]UhYa 'XcW cXn Wna 'n'dcX k]YhUWhU dcdfnYndcXk OEbYi [] WJYbUdûmbbma \_fmgnHJY"K m\_cfnmgh ^ Wh k û U Wjk c ž Y fni hck UbY' k ]Uhûc i []bUg] k '\_]Yfi b\_i '[ û0k bY^cg]'YYa Ybhi 'VJY û Y[ cžghYfi ^Y'cb' \_]Yfi b\_]Ya `dUXU^ WY[c` k]UhUJ]km k]YhU^Y"Dcb]Yk U `kgdOEWnnbb]\_`i [] W]U k]UhU dUXU<sup>N</sup> WY[c bUW]Y\_un\_fmgnHJuna ]Yb]Ug] n\_ HYa dUXUb]U k ]UhUE\_ hk ]XnYb]UXU k m k ]YhUWhUH: H @ 8 'YghnbUWhb]Y'k gnmb] 'k 'dfnmdUX\_i '\_]bYg\_cdi "NUnk mWhU"\_ h k ]XnYb]Uc\_fY `Ug] `X`Ua ]Y^gWLEk \_hCEma `ghcgi bY\_`\_cbhfUgh `k mbcg]`%\$"K `W\k ]`] cVYWbY^ Ifk U<sup>n</sup> df UWY bUX fCE bma ] gdcgc VUa ] dcgnYfnYb]U\_HJk ]XnYb]U' 'YXbma inY gdcgc VC k' 'Ygh nUghcgck Ub]Y'Vûcbmc gnYfc\_]a \_ WY'k JXnYb]UzfcngnYfnU^ WY^[c dcdfnYn na ]Ub k gdCEWnnbb]\_Ui [ ] WJU k ]UnU"8`UdcgnYfnYb]U\_ HJk ]XnYb]Ughcgck UbU "YghfCEk b]Y ' HYW bc`c[]U=DG`f#b`D`UbY`Gk]HW]b[ Ł`i V`AJ5`fAi `HJJYfHWU`5`][ bYXŁ"

**D.** 8 UWNY  $c$  k a cb l  $c$  fn  $y$   $\mathcal{O}$  8 b  $y$  k m  $d$  i  $f$  a  $\mathcal{V}$  c H  $d$   $y$  3

C. I ^a i ^ WinYWihYW b]Whb]Yža cb]hcfmi@78 a ][cWn '!'UY'dfnnWnnbUhY[c'n^Uk]g\_U'^Ygh]bbU b] k a cb]hcfUW [bYg\_cdck mW ! [b]Y a UcbUk dûnk i bUûUk c [c] XUb]U"A][cHJb]Y k a cb]hcfUW '@'8 cXbcg] g] 'XcznUnk mWhU'b]Yk m fmk UbmW zna ]Ub"i a ]bUbW] dck cXck UbmW dfnYn fOEbJW dca ] XnmbUd] WyYa XcXUHb]a ]i Ya bma "N'Xfi [ ]Y^ghfcbm z a c[ WrdcXfU b]U k nfc\_"i Xn\_]'a ][ cHJb]Y'k '\_]bYg\_cdUW 'dck gHJY'ž[ XmgHJY'g] 'k ]XcWhbU Wimbbc k û WiYb]U#k mû WiYb]UcV]Y\_hi 'Zi cfYgWYbWmbY[c"Dcb]Yk U 'gnmV\_c 'fYU\_W]' WY\_01[c \_fngnHJu k dUbYi '@78 'YghnbUWb]Ya b]Y'gnU $\tilde{z}$ HJ\_ccdch]k UZcfa Ua ][cHJb]Uk ' dUbYUW '@78 b]Y'k mgh di 'Y"

D. 8 UWIYI c a cbll cf @ 8 'YghdfU mWblY'k c bmcX'lbhYfZYfYbWIYY Hca U bYmWbmW 3

 $C.$  =bUWY^b] ik ia cb]hcfUW i\_]bYg\_cdck mW ža cb]hcf @ 8 b]Y a UHJ\_]W idcXgHJk ck mW i Wh WE\_KOEY[YbYfi ^ ']bhYfZYfYbWYZU'gnWnY[CEb]Y'dc`Ua U[bYhnWhbY"DcbUXhc'n'i k U[]'bU'hcZ Ykm k ]YhUM @ 8 'ni mk UfYUmk b]Ya b]Y\*YbYf[]]ž^[c nUg]`UM ^YghVUfXnc b]g\_cgni a ck m'

ÚUY Ü3 VÄÖUÁJUÔZ VSWÂJVÜUÞŸ

<span id="page-47-0"></span>9f[ cbca ]UžY\_c`c[ ]U] bcfa mVYnd]YWY glk U

#### D. 7 c'hc 'YghnbU\_'793

C. CnbUWhYb]Ya '79 'fV cbZtfa ]hf '9i fcdf YbbYL'k ]bbmVm 'cdUffncbY'cXdck ]UXU^ WY' dfnYd]gca dfcXi \_mždfnYnbUWcbYbUgdfnYXU bUfmb\_i 'Yi fcdY'g\_]a "NbU\_"79" cnbUWLE YdfcXi\_h'Yghin[cXbmin'cXbc b '8 mfY\_hnk '9i fcdY'g\_ "8 mfY\_hnk U9i fcdY'g\_U'Yghi "df Uk Ya "'Yi fcdY'g\_]a 'k 'nU\_fYg]Y'cW fcbmnXfck ]UEVYnd]YWY glk UEcW fcbm fcXck ]g\_U] \_cbgi a YbHEVUfXnc dcXcVb]Y U\_T "G"BUjcbU 9`YWfjWU 7 cXY fBUfcXck m?cXY\_g 9'Y\_HmWhbmil G5'L]'i @GHJbXUfXg'fBcfa mil @"

K] WY^`]bZcfa UW|`bU`HYb`HYa UhdfnYXqHJk ]cbc`k fcnXn]UY=bZcfa UWY'c`dfnYd]qUW "'

ÚUY Ü3 VÄÖUÁJUÔZ VSWÁJVÜUÞŸ

<span id="page-49-2"></span><span id="page-49-1"></span><span id="page-49-0"></span>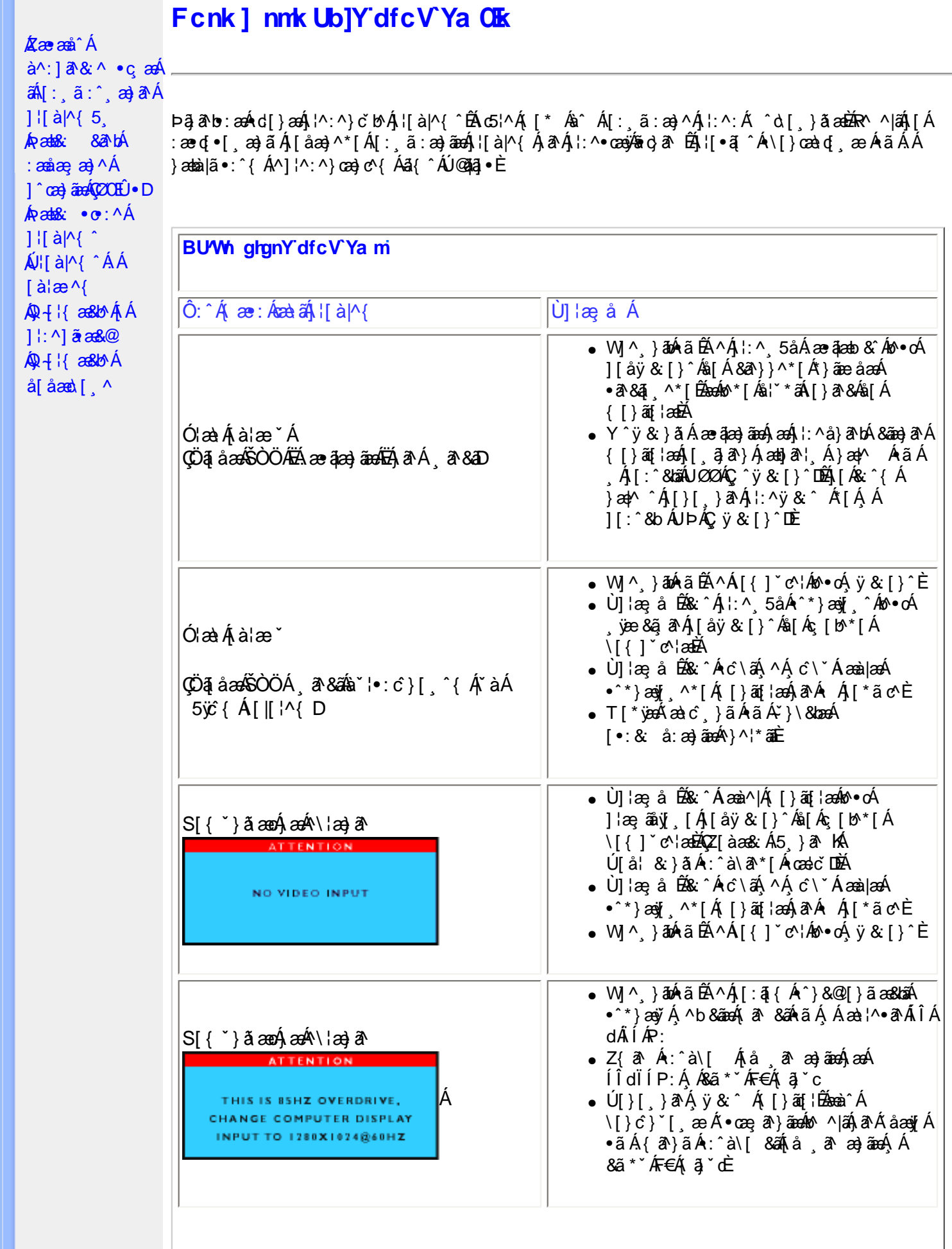

<span id="page-50-0"></span>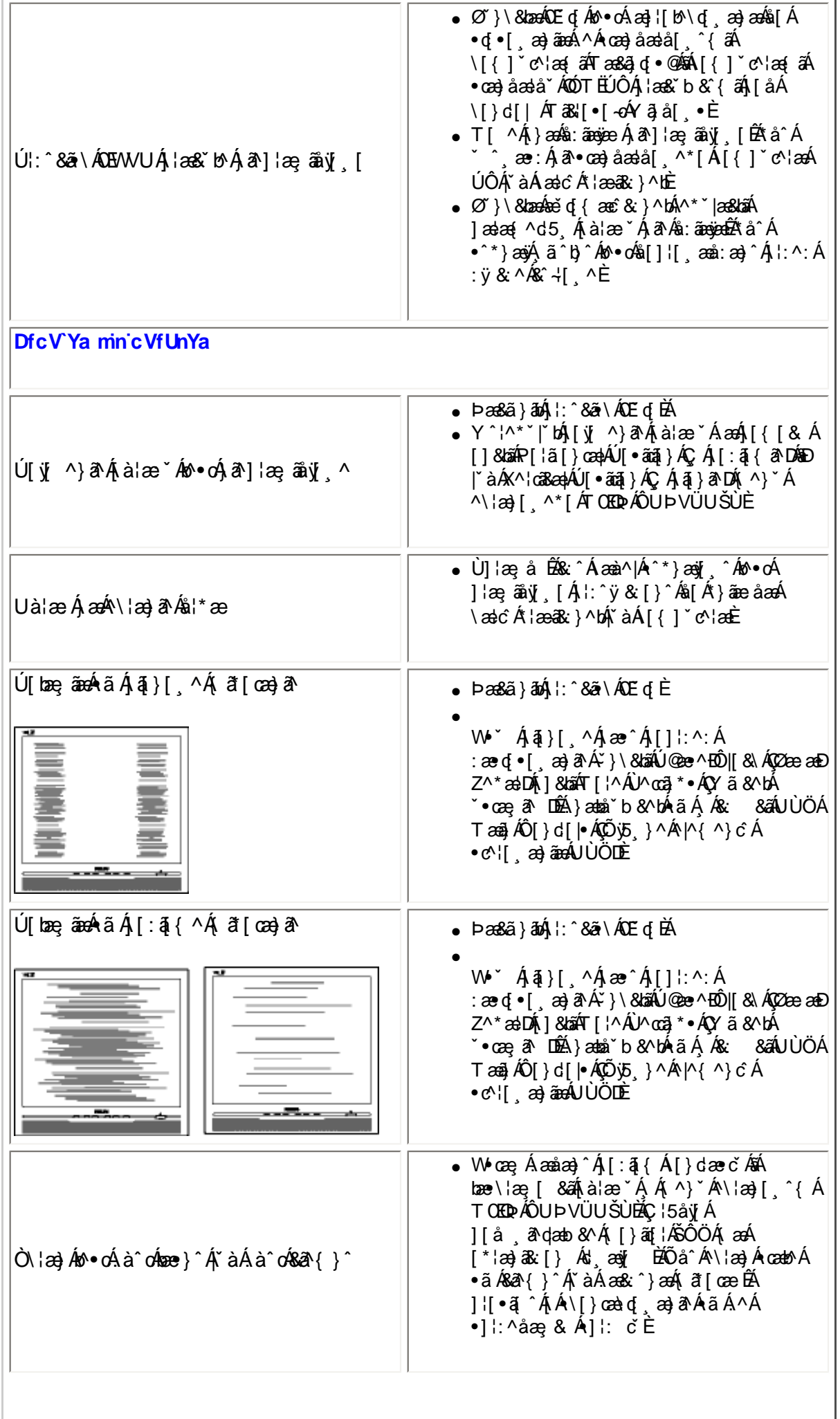

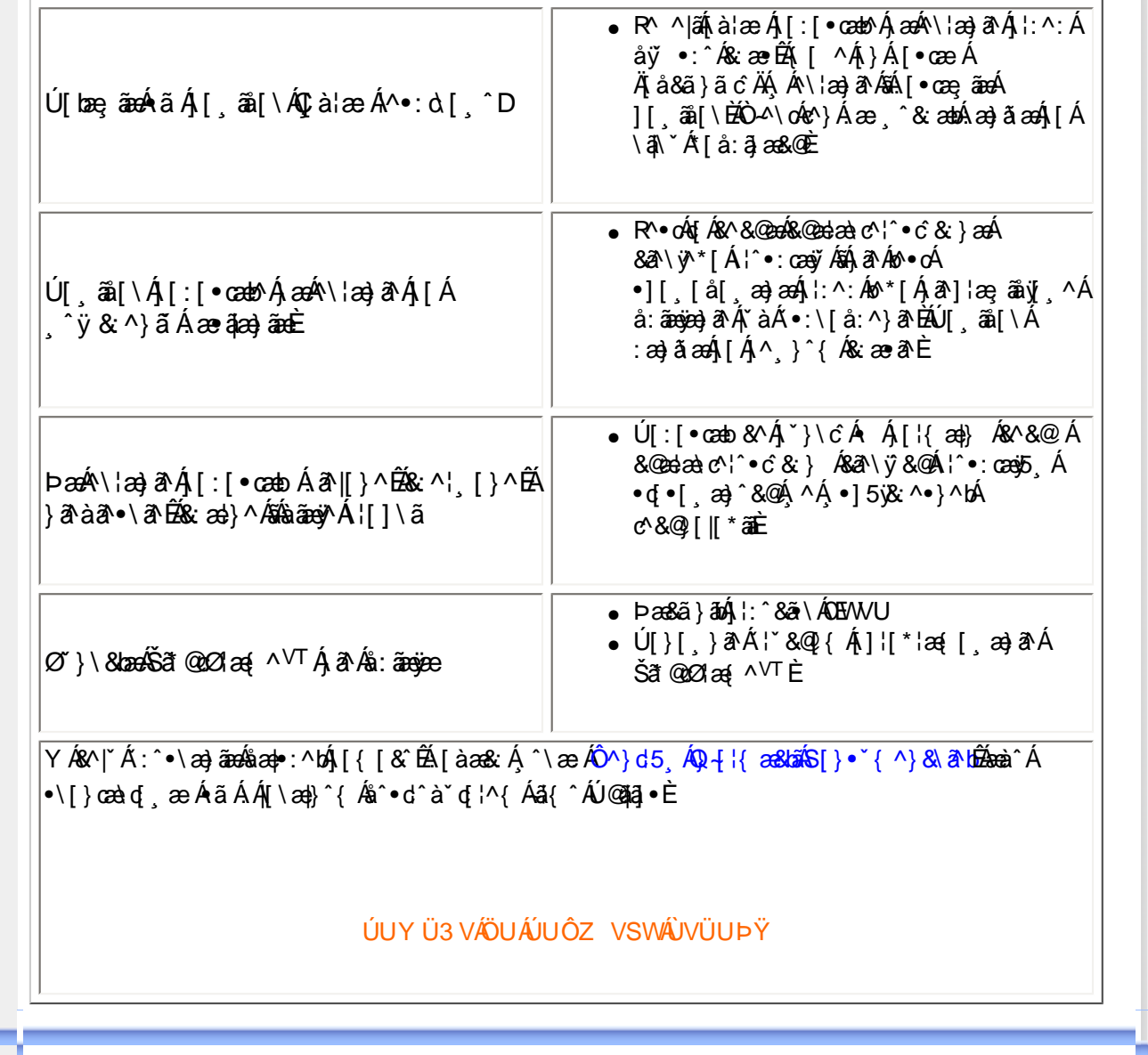

<span id="page-52-3"></span><span id="page-52-2"></span><span id="page-52-1"></span><span id="page-52-0"></span>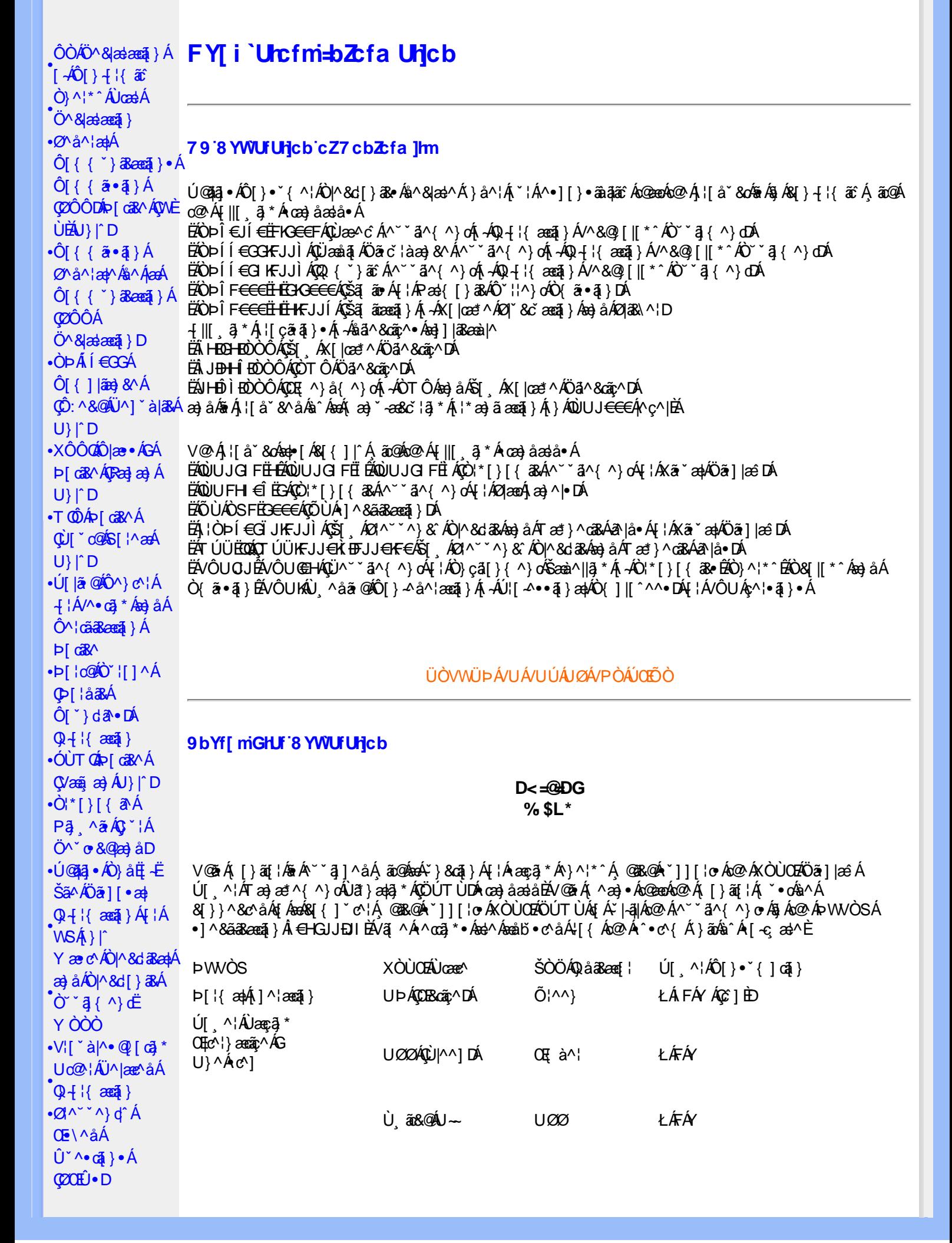

<span id="page-53-0"></span>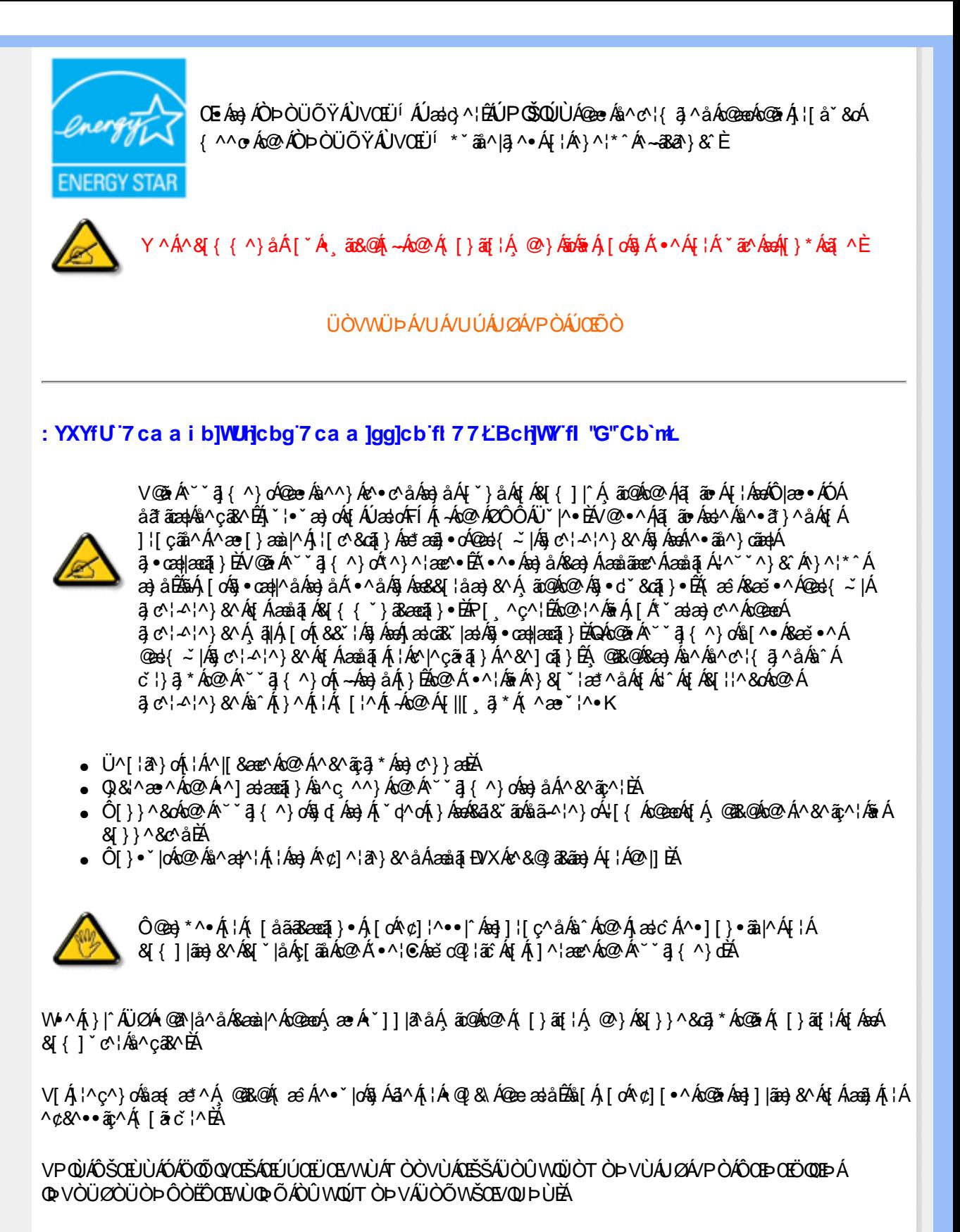

ÜÒVWÜÞÁ/UÁ/UÚÁJØÁ/PÒÁJOIÕÒ

<span id="page-53-1"></span>**7 ca a logicb: YXYfUY'XY``U7 ca a i bjWLHicb'fl 77 8 YWUfUHcbL** 

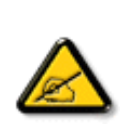

Ô^cÁ.. `` ā}^{^}c<del>lac</del>Á.c.*l*é^•c.*l*Áola .&|at..*l*&{} {¦{^*l*acĕc|ā ão^•*l*a^•*l*ad}]at^ā+Á `{...¦ã `^•Á å^Á&læ•ÁÓÉæĕçÁ&^¦{^•Áå^ÁÆæcæ?|^ÁFÍÁÖ^•Á—≛|^•Áå^ÁæóÆÓÔÈÁÔ^•Áã{ãr^•Á[}cÁ&[}8`^•Á å^Áæ8[}ÁeÁ[`¦ãÁ}^Á¦[c^&cã]Áæã[}}æà|^Á&[}d^Á^•Á§c^¦~.!^}&^•Á`ããà|^•Ásæ}•Á^Á 8æå¦^Á&C}^Á§∙œa)|æqã}Á..•ãå^}cð\||^ÈÁÔÒVÁæ}]æŀ^ãÁi¦å ĭãÉÁicãã ^Á≀oÁ ^ ~oÁ.{^cd^Á&^•Á @]^¦~¦;``^}&^•Á``a¤ÀäA@}]æ^ãÁ©•c4 æ Æj•cæ||.ÁrcÁcãã..Á^||}Á^•Á&J}•ã}^•Á  $a + b$  and  $b + c$  and  $b - d$  and  $c + d$  and  $d - d$  and  $b - d$  and  $c$  and  $c$  and  $c + d$  and  $d$  be  $a + b$  and  $b - d$ 0 1 ^ } åæ dÁæ } Á ^ Á ^ \* oft ææ dÁææ • ^ } & ^ & @ c | ~ .| ^ } & • & æ • Á ^ & æ i ^ & C } ^ A ā • cadlaeā } Á adcāk lã +^ BÙãkk^oka lad^ãÁ • oÁaákeĕ •^ Ás@ c^ ¦ ~ ,¦^}&^• Á \* ã ā |^• Á [ \* | Áaá ¦.&`]@{}Áå^•Áã}æ`¢Áå^ÁæåãÁ`Áå^Áz.|.çãã}ÊÁ&^Á`ãÁ^`oÁd^Áå.&^|.Á}Á^¦{æ}oÁ |C.~~~q}^{^}dB{~~~a^A}A{^{^^{^a^&}O^{\}A{}&qq}}BACqqqānanas^~¦A{[~;|¦anajok|^••a3^|As^A & | | ã ^ | ÁæÁ ã čæã } Á } Á ¦ ^ }æ} o Á ^ • ^ | ^ • Á ˇ ãæ} c ^ • K

- Ü.[¦ã^}c^¦Á(ˇÁá..]|æ&^¦Á(@e}c^}}^Áå^Á..&^]cā[}ÈÁ
- Of  $\{ \wedge \}$  of  $\{A$ zás z za  $\& \wedge$  A) d $\wedge$  AC  $\vee$  3  $\wedge$  ( $\wedge$ ) of of  $\wedge$  A.  $\& \vee$  ] of  $\vee$   $\vdots$
- •Ó¦æ}&@¦ÁC∵\*ā^{^}œÁ\*¦Á}Áæ`d^Á&ā&\*ãnÁ\*^Á&^|\*ãÁœãã..Á;æ}Á^Á..&^]c^\*¦ÈÁ
- Ö^{ælå^¦Á@aaî^Áa`Á{æl&@ealåÁi`ÁaC}Áe^&@}a&a^}Á&@^c¦[}}.Á^}ÁæaåāFol:Lcãã}ÈÁ

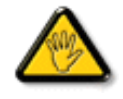

Viče•Á. [åãã&ænã }•Á. @éæ}oÁ. æ∘Á^8ˇÁ@e}]¦[àænã }Áå^•Á^¦cā&^•Á& { ]. .c^}orÁ^}Á {æã-¦^Áâ^Á&|}-|¦{ã:Á^∙oÁ`∙&^]@ã|^Áâ@}c^¦åã^ÁeÁC@ãæ^`¦ÁC∙æª^Áå`Á¦..•^}oÁ  $\therefore$  a  $\wedge$   $\wedge$   $\angle$ 

ÞCdãn^¦Á`^Á&^•Á&éà|^•ÁÜØÁæ{ ..•Á|`¦Á^•Á&[}}^&cã}•Áæ^&Áä^•Á¦åãæv`¦•Á`Á ..¦ã @.¦ã`^•Ř

ÔÒVÁJEÚŒÜÒŠÁÞWT ÒÜQÛWÒÁÖÒÁŠŒIÔŠŒUÙÒÁÓÁÜÒÙÚÒÔVÒÁ/UWVÒÙÁŠÒÙÁÒÝ@ĨÒÞÔÒÙÁÖWÁ ŰÒÕŠÒT ÒÞVÁJWÜÁŠÒÁT ŒVÒÜ@ÒŠÁÓÜLJWŒŠŠÒWÜÁÖWÁԌތÖŒÁ

ÜÒVWÜÞÁ/UÁ/UÚÁJØÁ/PÒÁJOFŐÓ

#### <span id="page-54-0"></span>9B)) \$88.7 ca d`]UbW'fr nYW FYdi V`]WCb`nt.

This device belongs to category B devices as described in EN 55022, unless it is specifically stated that it is a Class A device on the specification label. The following applies to devices in Class A of EN 55022 (radius of protection up to 30 meters). The user of the device is obliged to take all steps necessary to remove sources of interference to telecommunication or other devices.

Pokud není na typovém štítku počítače uvedeno, že spadá do do třídy A podle EN 55022, spadá automaticky do třídy B podle EN 55022. Pro zařízení zařazená do třídy A (chranné pásmo 30m) podle EN 55022 platí následující. Dojde-li k rušení telekomunikačních nebo jiných zařízení je uživatel povinnen provést taková opatřgní, aby rušení odstranil.

ÜÒVWÜÞÁ/UÁ/UÚÁJØÁ/PÒÁJOFÕÒ

#### <span id="page-54-1"></span>J77=BcHW fbUdUb Cb nL

V@ck#badO|æ • ÁÓÁ, ¦[å č&dàæ ^åÁ;} Áo@Á caa) åælåÁ, Áo@ÁK [| č} caa^ÁÔ [} d [|ÁÔ [ č}&āÁ4, ¦ÁQ c^ ¦ ^ }&^Á QXÔÔQDÁN ¦ÁQH¦{æqū}Áz^&@}[|[\*^Á~`^ a]{^}dŽQÁx@sA^~`^aj{^}d%sA`•^åÀ^æ}ÁzákæåqïÁ¦Áz^|^çãqī}Á<br>¦^&^ãq^¦Á§Ázá&[{^•cã&Á^}çã[}{^}dŽánÁ{æêÁ&æ`•^ÁæåqīÁQ}c^¦^¦^}&^ŽQQ•cæ||Áæ}åÁ•^Á@^Á~`^q{^}cÁ æ&& ¦åã, \*Án(Áo@ Áã,•d `&cã, }Á æ) `æ√È

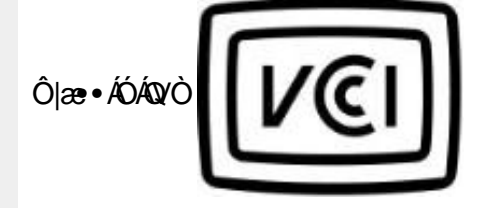

この装置は、情報処理装置等電波障害自主規制協議会 (VCCI) の基準 **この「スタート」の「情報技術装置する」という意味が、「あつくクラス B 情報技術装置です。この装置は家庭環境で使用することを目的としていますが、この装置がラジオやテレビジョン受信機に近接して使用されると、 受信 障害を引き 起こすことがあります。**<br>使用されると、 受信 障害を引き起こすことがあります。<br>取扱説明書に従って正しい取り扱いをして下さい。

#### ÜÒVWÜÞÁ/UÁ/UÚÁJØÁ/PÒÁJŒŐÒ

#### <span id="page-55-0"></span>A=7 BcHW fGci h ?cfYUCb`nL

Olæ•ÁÓÄÖ^çã&^

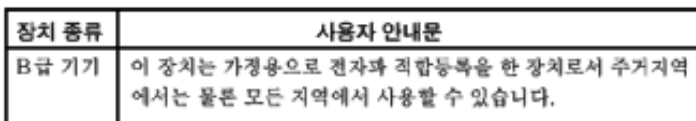

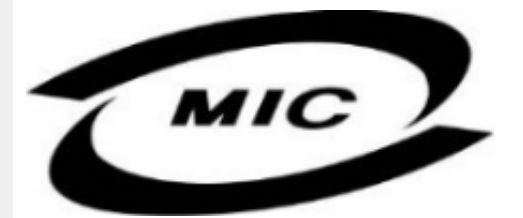

Ú|^æ^Á[c^ÁœæÁœãÁå^çæ^Á@æÁâ^^}Áæ}]¦[ç^åÁ{¦Á[}Ëàˇ•ã^••Ájˇ¦][•^•Áæ}åÁ{æ`Áà^Á•^åÁ§Áæ}^Á ^} cal { ^} das & a3 \* A ^ • an ^ } can + be ^ æ E

#### ÜÒVWÜÞÁ/UÁ/UÚÁJØÁ/PÒÁJOĎÒ

#### <span id="page-55-1"></span>Dc`]g\ '7 YbhYf' Z:f 'HYgHb[ 'UbX'7 YfHZWUHcb' BcHWY

V@Á\*\*\*]{^}oÁ@\*`|åÁ妿; Áj[¸^¦Á¦[{ÁæÁ|&\^oÁ¸ã@Áæ}Áæææ&@åÁj¦[c^&qã}Á&ä&\*ãókQezékQ2^^Ëj¦[}\*Á • [& ^ diÀOE] Á ` ` ā { ^ } okozeÁ [ ¦ \ • Á t \* ^ c@ } Á Ze { ] ` c } ÉÁ [ } ãt } ÉÁ [ a c } Éá ao å Á [ Á } DÁ @ ` |å Á @ c ^ Á c@ Á 

V@Á,@ee ã \*Á&{}å ~&q{¦Á,~Áo@Á{[{ @Á^|^&d`&cap<sup>t</sup>Ã}•caa||aeaã{}Á @{`|åÁ@eç^ÁeoÁ^•^¦ç^Á @{¦dË&ã&`ãóA ] | [c^&cã] Áã^çã&^Áã} Ás@^Á{|{ Á} ÁsoÁY •^Á ãr@ÁsoÁ}[{ ã} aaþÁgaa}" ^Á; [Ásoà \*^¦Ás@ea} ÁFÎ Áso{]^¦^•ÁCELEÈ

VI 484 { ]|^c^|^A . a38@4 ~A6@A^~^ q{^}d36@Aj[,^¦A^}]]|^A8azi|^A ~ ~o4i^A^{[ç^aA|{Ac@Aj[,^¦A • III A I & ^ dễ @ B.@ 4 @ "|å Áa^Á I & aze^åÁ ^ aa Áo @ Á ~ " a { ^ } o kaa) å Á ase af Áas& & ^ . • aa |^E

0EÁ || c^&cã }Á æl\ÁÄÓÄ&I}-å{ •Ác@eoÁc@Á ~ ~ ã { ^} c/èsÁ§ Á&I{ ]|ãe}&^Á ãc@Ác@Á || c^&cã }Á •æ!^Á IN THE LIBRAL AND STRAIGHT AND THE STRAIGHT AND STRAIGHT AND THE STRAIGHT AND THE STRAIGHT AND THE STRAIGHT AND THE STRAIGHT AND THE STRAIGHT AND THE STRAIGHT AND THE STRAIGHT AND THE STRAIGHT AND THE STRAIGHT AND THE STRA

#### Wymagania Polskiego Centrum Badań i Certyfikacji

Urządzenie powinno być zasilane z gniazda z przyłączonym obwodem ochronnym (gniazdo z<br>kołkiem). Współpracujące ze sobą urządzenia (komputer, monitor, drukarka) powinny być zasilane z tego samego zródła.

Instalacja elektryczna pomieszczenia powinna zawierać w przewodzie fazowym rezerwową ochronę przed zwarciami, w postaci bezpiecznika o wartości znamionowej nie większej niż 16A (amperów). W celu całkowitego wyłączenia urządzenia z sieci zasilania, należy wyjąć wtyczkę kabla<br>zasilającego z gniazdka, które powinno znajdować się w pobliżu urządzenia i być łatwo dostępne. Znak bezpieczeństwa "B" potwierdza zgodność urządzenia z wymaganiami bezpieczeństwa użytkowania zawartymi w PN-93/T-42107 i PN-89/E-06251.

#### Pozostałe instrukcje bezpieczeństwa

- Nie należy używać wtyczek adapterowych lub usuwać kołka obwodu ochronnego z wtyczki. Tezeli konseczne jest użycie przedłużacza to należy użyć przedłużacza 3-żyłowego z prawidłowo połączonym przewodem ochronnym.
- System komputerowy należy zabezpieczyć przed nagłymi, chwilowymi wzrostami lub spadkami napięcia, używając eliminatora przepięć, urządzenia dopasowującego lub bezzakłoceniowego źródła zasilania.
- Należy upewnić się, aby nic nie leżało na kablach systemu komputerowego, oraz aby kable nie były umieszczone w miejscu, gdzie można byłoby na nie nadeptywać lub potykać się o nie.
- Nie należy rozlewać napojów ani innych płynów na system komputerowy.
- Nie należy wpychać żadnych przedmiotów do otworów systemu komputerowego, gdyż może to spowodować pożar lub porażenie prądem, poprzez zwarcie elementów wewnętrznych.
- System komputerowy powinien znajdować się z dala od grzejników i źródeł ciepła. Ponadto, nie należy blokować otworów wentylacyjnych. Należy unikać kładzenia lużnych papierów pod komputer oraz umieszczania komputera w ciasnym miejscu bez możliwości cyrkulacji powietrza wokół niego.

#### ÜÒVMÜÞÁ/LIÁ/LILLIÁLØÁ/PÒÁLOFÕÒ

#### <span id="page-56-0"></span>Bcfh '9i fcdYfBcfXJW7 ci blf]YgŁ=bZfa Ujcb

 $U$ |æ&^¦ $3$  \* $EX^{\wedge}$ } $G$ aæ@{} $\wedge$ 

#### **J5FB**B;

ØSS ÜÙT SÜDEÄÖ ŐÓ ÁUT ÁDEVÁR VA VAÖ ÓÜ ŸVO EU ÓÁU ÔP Á VAVOLŐ ÁT ÜL ÁST V±VSUT ŠŐ DEÉNET ÜLÁ ÖWÂJV†ŠŠÒÜÁÖQDÁWÜWÙVÞQDŐÁÚ‡ÚŠOEVÙĚÁ

 $U$ |æ&^¦ $3$  \* $EX^{\wedge}$ } $G$ aæ@i} $\overline{A}$ 

#### **58J5FG9@**

<u>Ù< ÜÕÁKÒÖÁÚŠŒÍÒÜOÞŐÒÞÁZUÜÉÆDYÁÞÒVŠÒÖÞOÞÕÒÞÙÁÙVOSÁJÕÁÙVOSSUÞVŒSVÁ</u> OÜÁDÓT VÁ/GŠŐL ÞÕÒŠŐÕÓŘÁ

 $U$ ana $\lambda$ ana $\mathbb{Q}$ a $\lambda$ a $\lambda$ iqf $\Lambda$ 

#### **J5FC+HG**

Ù GRU QY CHẤ CHOY CÓ CHÓ CHÓ CHO LÁ CỦA SU FU VƯỚC LA CHO CHO LA CHU LA CHU LA CÁ CHU LÀ VA الله المسابق المسابق المسابق المسابقة المسابقة المسابقة المسابقة المسابقة المسابقة

 $U$  $\otimes$   $\bullet$  ^  $\ddot{a}$   $\star$   $\bullet$   $\land$   $\ddot{a}$   $\otimes$   $\ddot{b}$   $\ddot{b}$   $\ddot{b}$   $\ddot{b}$ 

#### **58J5FG9@**

b‡ÜÄÖÒVVÒÁWÙVŸÜÒVÁÚŠŒÙÙÒÜÒÙÊĀT‡ÄÖWÁÚŒÙÙÒÁÚ‡ÁŒVÁSUÞVŒSVÒÞÒÁ&UÜÁ ÙV<T VOŠØ<ÜÙÒŠÁÒÜÁŠÒVVÒÁ±ÁÞ±ŘÁ

ÜÒVWÜÞÁ/UÁ/UÚÁJØÁ/PÒÁJOFÕÒ

#### <span id="page-57-0"></span>6 GA=BcHW<sup>-</sup>fHUJk Ub<sup>-</sup>Cb<sup>-</sup>nt

符合乙類資訊產品之標準

#### ÜÒVWÜÞÁ/UÁ/UÚÁJØÁ/PÒÁJOIÕÒ

#### <span id="page-57-1"></span>**9ff cbca IY'< lbk Ylg'fbi f'8 Yi hqW `UbXL**

Ö^¦Áç[}Á`}•Á\*^|8^~^¦c^ÁOædà{[}ãq{¦Á^}o^]¦3&@2&q^}Á§A&^¦AÄX^¦[¦å}`}\*Á~à^¦Á&^}ÁÙ&@`c\_Áç[¦ÁÙ&@êå^}Á  $a^*$   $8@W4$ } $c^*$ } •  $d$ æ $Q^*$ } $\ddot{A}$ A $\cdot$   $c^*$   $\wedge$   $\wedge^*$   $c^*$ } $\ddot{A}$   $\vdots$  •  $8@A$  $c^*$ } $\ddot{B}$ 

OE Á&^¦ÁÜ>&\ æ)åÁ&^∙ÁÖ^¦êc^∙Áâ^-ajå^cÁta&@ÁrajÁOE-\|^à^¦É¥à^¦ÁæjÀé&hV}à^å^}\|a&@}^ãnÁâ^¦Á Qà^da\aa}aa  $\hat{q}$  ^ $\hat{q}$ a, ^ $\hat{a}$ d $\hat{a}$ aa $\hat{b}$ a $\hat{a}$  ( $\hat{b}$  =  $\hat{b}$ a $\hat{a}$ )  $\hat{b}$  and  $\hat{b}$  and  $\hat{b}$  and  $\hat{b}$  and  $\hat{b}$  and  $\hat{b}$  and  $\hat{b}$  and  $\hat{b}$  and  $\hat{b}$  and  $\hat{b}$  and  $\hat{b}$  a  $\frac{d}{dx}$  $\frac{d}{dx}$  $\frac{d}{dx}$  $\frac{d}{dx}$  $\frac{d}{dx}$  $\frac{d}{dx}$  $\frac{d}{dx}$  $\frac{d}{dx}$  $\frac{d}{dx}$ 

 $\widetilde{D}$ asi $\widetilde{G}$ ung $\widetilde{H}$  | $\widetilde{H}$  |  $\widetilde{H}$  |  $\widetilde{H}$  |  $\widetilde{H}$  |  $\widetilde{H}$  |  $\widetilde{H}$  |  $\widetilde{H}$  |  $\widetilde{H}$  |  $\widetilde{H}$  |  $\widetilde{H}$  |  $\widetilde{H}$  |  $\widetilde{H}$   $\widetilde{H}$  |  $\widetilde{H}$   $\widetilde{H}$  |  $\widetilde{H}$  åæ Á

1.  $U^{\wedge}$ ] asa $\check{e}$   $\wedge$  } $\acute{A}$   $\check{A}$   $\check{h}$  }  $\check{B}$   $\check{a}$   $\check{b}$  { $\check{c}$   $\check{c}$   $\otimes$   $\check{c}$   $\uparrow$  }  $\check{c}$   $\check{d}$   $\check{c}$   $\check{b}$   $\check{c}$   $\check{d}$   $\check{c}$   $\check{d}$   $\check{c}$   $\check{d}$   $\check{c}$   $\check{d}$   $\check{c$ 

 $2.$  }  $\hat{A}$   $\hat{A}$   $\hat{a}$   $\hat{a}$   $\hat{B}$   $\hat{C}$   $\hat{a}$   $\hat{c}$   $\hat{a}$   $\hat{b}$   $\hat{c}$   $\hat{c}$   $\hat{c}$   $\hat{d}$   $\hat{c}$   $\hat{d}$   $\hat{c}$   $\hat{d}$   $\hat{c}$   $\hat{d}$   $\hat{c}$   $\hat{d}$   $\hat{c}$   $\hat{d}$   $\hat{c}$   $\hat{d}$   $\hat{c}$ 

3. à^ãOI•æ Áå^¦ÁÓãå¦4@^Á `¦Á∙ã∧Áàæ ædo'|^&@Á∙ã \*^àæ ó ÁãåÈ

 $CE \cdot \hat{A}$ |\*|}|{ $\tilde{a} 8 \textcircled{a}$ } $\tilde{A}$ 0|>} $\tilde{a}$ ^} $\tilde{A}$   $\tilde{a}$   $\tilde{a}$ A{|+|4  $\textcircled{a}$ Y} $\tilde{B}$   $\tilde{a}$   $\tilde{a}$  $\tilde{b}$   $\tilde{b}$   $\tilde{c}$   $\tilde{b}$   $\tilde{c}$   $\tilde{c}$   $\tilde{a}$   $\tilde{b}$   $\tilde{c}$   $\tilde{b}$   $\tilde{$  $W_0e^{\frac{1}{2}x}$  $\frac{1}{2}ab^x$   $\frac{6}{4}$ ,  $\frac{4}{9}ab^x$   $\frac{1}{4}ab^y$   $\frac{1}{2}ab^x$   $\frac{1}{2}ab^x$   $\frac{1}{2}ab^x$   $\frac{1}{2}ab^x$   $\frac{1}{2}ab^x$   $\frac{1}{2}ab^x$   $\frac{1}{2}ab^x$   $\frac{1}{2}ab^x$   $\frac{1}{2}ab^x$   $\frac{1}{2}ab^x$   $\frac{1}{2}ab^x$   $\frac{1}{2}ab^x$  $Z \wedge \mathcal{R} \mathcal{Q}$ }\[}dæo  $\mathcal{A}$ , ê¦ $\wedge$ } Ása $\mathcal{A}$ Q[|\* $\wedge \mathbf{D}$ À

Ö^¦Áseà^ão]|æcà^:[\*^}^ÁÙ&@ea∥å¦`&\]^\*^|Ájæ&@ÁÖQDÁ.ÍÂHÍÁs^dê\*dÁj€åÓÁQDEÁnå^¦Á^}ã^¦BÁ

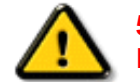

**\$7<HIB; .AÓOQT AQENZÜVŐŠŠÓÞAÖQÖÚÖÜAŐÖ܆VÖÙAÖQEÜQENZAADŐPVÖÞÉAÖQE Á** bÒVZÙVÒÔSÒÜÁVÞÖÁÞÒVZSŒÓÒŠŒÞÙÔPŠWA ÄSO@PVÁZWÕ†ÞŐŠ@PÁUQPÖBÁ

ÜÒVWÜÞÁ/UÁ/UÚÁJØÁ/PÒÁJOÉÓ

#### <span id="page-57-2"></span> $9$ bX!cZ@**ZY**'8 ladcaU

Ÿ[ˇ¦Á∧¸Á, [}ã [¦ÁSU]) canã, •Á, ane^¦ãnd;•Áo QeneÁsao}Áa∧Á∧&^&|∧åÁno)àÁ∧ˇ •∧åÈÁU]^&ãndpã ^åÁSU{]ao}ã •Ásao}Á

<u>IA& SIAÁI IÁII a SORÍAS SA A GRAFI I JORÁ A A CEANAÍ ago an lámh ann an a chomhanta I JORÍA A L</u> åã`l l ∙^åÁ -<del>Й</del>

Ŭ|^æ∙^Á⊕}åÁ, `d&aà[`d&@^Á|}&æ)Á^\*`|æaã}∙Á{}Á@}. ÁqfÁäã|[•^Á;-Á{|`¦Á{|åÁ{|}ãqf¦Á{|{Á[¦`¦Á|&dAÁ Ú@nã∙Áa^æl^¦ÈÁ

fl cf W glca Yfg ]b 7 UbUXU UbX I "G'5 'Ł

V@a Á, ¦[å š&oÁ, æ Á&]} cæã, Árvæn Áæ) å Ep¦Á, ^¦& ¦^ÈÁÖ ã ][•^Á, Á§, Áæ&&]¦åæ}&^Áq{ Áf{&æhËrcær^Áæ}åÁ^å^¦æ}Á ¦^\*ଁ|æa্ā}∙Ė Q | Ássååãã{}a ph{ã} + | { assã } Á{} Á^&^& | & 3 \* Á&{} cas&c {\" \" `` { ^ QO} } • ` { ^ | Á O à ` & assã } ÁQ ãsãsesã ^ D

#### ÜÒVWÜÞÁ/UÁ/UÚÁJØÁ/PÒÁJOTŐÓ

<span id="page-58-0"></span>**+b 左fa Uncb 左fil ? cb m** 

K5FBB: ''H<65DD@5B79'AIGH69' 95FH<98"

⊨a dcfhUbhÁ

V @ a Ábel ] as ane : • Ábe Á " ] ] | a à Á än @ bea Ábel ] : [ c ^ å Á {|`|å^åÁFHOEÁ|`\*ÈÁV|Á&@ea}\*^ÁæÁY•^Á§Á⊗@éÁS}^Á [-Á|`\*Á||&^^åÁæoÁ|||| ∙KÁ

FEAU^{[c^Á :•^ÁSIc^¦Áeo}åÁ :•^EA

GEROSTÁN Á . A 2 . A GEROZÁ QU' Jå ÁG A ÁG Ó Ú ÁFHÎ GÁ O ELDELE  $\overrightarrow{UB}$   $\overrightarrow{FO}$   $\overrightarrow{HO}$   $\overrightarrow{Q}$   $\overrightarrow{d}$   $\overrightarrow{d}$   $\overrightarrow{I}$   $\overrightarrow{C}$   $\overrightarrow{Q}$   $\overrightarrow{Q}$   $\overrightarrow{$ 

HEAU ^ adroge A : • ^ ASI C ^ 1 EA

QÁNZZÓ Á ZELLŐÁ TÁG A LOÁ TÁG ZELLŐÁ TÁG A LÓTÓ A LÓTÓ A LÓTÓ A LÓTÓ A LÓTÓ A LÓTÓ A LÓTÓ A LÓTÓ A LÓTÓ A LÓTÓ  $[$   $d \sim \sigma$   $\widetilde{H}$  and  $Q \sim \beta$  and  $\gamma$  and  $\gamma$ ]ã Á | \* Áãoc^åÁ§i Áão∙Á |æ&^ÈÁ

 $Q$ Ác $\mathcal{D}$ Á( $\alpha$ aã $\bullet$ Á $\uparrow$  \*Á $\mathcal{S}$ } $\alpha$ aã $\bullet$ Á $\bullet$  $\bullet$ \* $\bullet$ Á $\alpha$ ě Á $\mathcal{Q}$  \* $\mathcal{A}$ Á @ee ^ Asake as ^ A A CERGAS T \* A and \* obselv . ^ As A \*•^åBáo2A¥•^Áæónó2Aåãdãn`dã}Aà[æåÁQ?`|åA  $\frac{1}{2}$ [ $\frac{1}{2}$  $\frac{1}{2}$  $\frac{$ 

Þ[c^kÝ@Á^ç^¦^åÁ|゙\*Á ゙•œ`à^Áª^•d[^^åÁ{Á ær[ãnÁæÁ|[••ān|^Á@i&\Á@eeælåÁ@i\*|åÁamáo^Á ã•^¦c^åÁ§q ÁækFHOEA [&\^cA^|•^ @ ¦^BA

<ck 'h: 'W:bbYWh'U'd'i [ A

V@Áã^•ÁãÁo@Ááæã•Á∧æåÁæò^Á&I∥ `¦^åÁãÁ æ&& ¦åæ)&^Á ão@Áo@^ÁI ||| ã \*Á& jå^kÁ

ÓŠWÒÆÄÞÒWVÜQIŠÄKÖÞÄDÁ

ÓÜUY ÞÁLÁKSOKÓÄKÖZSÄDÁ.

ÕÜÒÒÞÁBÁŸÒŠŠUY ÁÄÄÒŒÜVPÄÁQÄÒÄDÁ

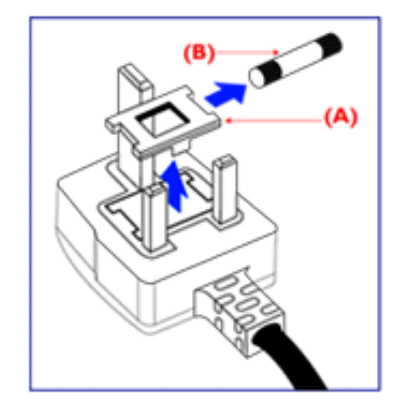

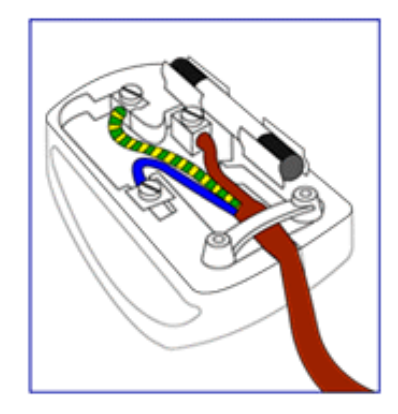

FEV@AŐÜÒÒÞAŒÞÖAŸÒŠŠUYÁ, ã^Á, v·c/à^Á 8{}}^&c^åÁq{Ác@Ác^¦{  $\overline{3}$  ao Ág{Ác@Á['\*Á @R@ÁgÁ { at \ ^ a A argaing A \ o a \ AXOA A \ A a \ A co A Datco A ^ { a I I A

- Á¦ÁSI || `¦^åÁŐÜÒÒÞÁ¦ÁŐÜÒÒÞÁŒÞÖÁ ŸÒŠŠUY ĚÁ

GEN@ÁÓŠWÓÁ, ã^Á, \* • cÁa^Á&[}}^&c^åÁq{Ác@Á c'i{ qi aquá @a&@@ne Á as\^a Á amooloo Á ac i Á tip Änh i Á & || ' ¦^åÁÓŠOEÔSEÁ

HBÁV@ÁÓÜUYÞÁ, ã^Á, \*•cÁa^Á&I}}^&c^åÁdfÁc@Á c'i a aná cancent and ran archived the control of & II \* | ^ å AUOOLA

Ó ^ {¦^Á^]|æ&ã \* Ás@^Á|`\* Á&[ç^¦ÉÁ{æ\^Á&^¦œæ}Á cozeánozást¦åÁt¦ā,Ásákast]^åÁtç^¦ÁcozÁt@ese@4jÁ c@^Á^æåÆÄ}[cÁ^ã]|^Á^ç^¦Ác@^Ác@^^Á^ã^●ĚÁ

#### ÜÒVWÜÞÁ/UÁ/UÚÁJØÁ/PÒÁJQÐÒ

#### <span id="page-59-0"></span>K Ugh'9'YWflWU'UbX'9'YWfcblW9ei lda YbHK999

O Ecc^} cā] } Á • ^ ¦ • Á§ ÁÒ ˇ ¦ [ ] ^ æ} Á W} ā] } Á ¦ãçæe^Á @ ˇ • ^ @ |å •

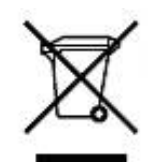

Á/@áÁ,æl\ā]\*Ái}Áo@Ái¦å~8oÁi¦Ái}Áóo∙Á,æ&læªāj\*Á§||`•dæc^•Áo@edÉt}å^¦ÁÒ'¦[]^æ}Á Öã^&œï^ÁGEEGEJÎ EDÖÁ [ç^¦} ã \* Á • ^ åÁ |^ &d a&ajÁag åÁ |^ &d [} a&ba] |aag & • Éto@s Á ¦ [ å ` &o fi æ Á [ ofa^Á åã][•^åÃ{Ąã@Â[¦{æ]Á@`\*^@|åÁæc^E¥[`Ás}^Á^•][}•â}|^Á[¦Á§ã][•æ]Ą́Á@ãA``ą`{^}óÀ<br>c@[`\*@\$sá\$^•ã}æc^åÁæc^Á|^&d&æ]{\$#}åÁ|^&c[}&A^``ą{^}ó&[||^&ą̃}}EV[Á\$^c^¦{ą^Á@&Á |[8asta]}• Á [lái[]] ā \* Á ~ Á \* 8@Á as c^ Á |^ 8d aBaobáo) å Á |^ 8d [} aBÉÁS[} casaó Á [\* lÁ [8aobát [ç^ l}{^} oÁ ~ aR^ ÉÁ 0@^Á&e^c^Áaã][•æþÁ¦\*æ}ãæaã}Áo@ené^¦ç^•Á[ˇ¦Á@}ˇ•^@{|åÁ¦Áo@^Áq{¦^ÁænÁ@&@Á[ˇÁjˇ¦&@ee^åÁo@^Á ]  $\parallel$  å  $\&\triangle$ 

ÜÒVWÜÞÁ/UÁ/UÚÁJØÁ/PÒÁJOĎÒ

#### <span id="page-60-3"></span><span id="page-60-1"></span><span id="page-60-0"></span>**Alæres A**  $\hat{a}^{\wedge}$ :  $\hat{a}^{\wedge}$ &  $\wedge$   $\bullet$  c  $\hat{a}$ A,  $\tilde{a}$ Mi:  $\tilde{a}$ :  $\hat{a}$   $\hat{a}$   $\tilde{a}$   $\tilde{a}$   $\tilde{a}$   $\tilde{a}$   $\tilde{a}$  $] | [ \hat{a} | \hat{ } \rangle \{ 5 \} |$ Apatok 821bH :æåæ;æ}^Á  $W:$  å: ^} $\tilde{a}$  $\theta$   $\tilde{d}'$ : ^ $\theta$   $\theta$   $\tilde{f}$  a) ^ $\tilde{d}$  a)  $\tilde{A}$  and  $\tilde{a}$  and  $\tilde{a}$  8 $\tilde{a}$   $\tilde{f}$   $\tilde{A}$   $\tilde{F}$   $\tilde{F}$   $\tilde{A}$   $\tilde{K}$   $\tilde{A}$   $\tilde{f}$ ]  $\cos \frac{\pi i}{2}$ Ŵ[:,ã:^,æ}ã^Á þæµ^^Áæeq[.æÁ^•æe}Á¦:^,[å[,^ÁbćÁ,Á^\æjāÁNŠÉA\ÿæåæb&^ÁãÁÁsb^y],^\*[Á ] |: ^ [å [Å |^å} & A [a a ] { A ] A EY Õ A G { ^ |^\ a • \ a { } [ | { a } ] A ^ • ca { A |^å} a { & | ' c [ E k ] ' A  $1!$   $\hat{a}$   $\uparrow$  { 5} ÙXVẤ à ÂURVẾà Á, æà∙̂{æ]}^bốkšyĭ\*[&ã ẤFÍÁ c5]ÁQ ∖ÈĂÁ{DĂ[¦æÁ ĉ& ∖ã∯¦:^ÿ& ^}ą[^bÁÁ :ą̃{^{ÁÁ  $A + 1$ {  $\frac{1}{2}$   $\frac{1}{2}$   $\frac{1}{2}$   $\frac{1}{2}$   $\frac{1}{2}$   $\frac{1}{2}$  $|5 \rangle$   $| \wedge^* \hat{v} |$   $\hat{a}$   $|$  as  $\hat{a}$   $\hat{a}$   $|$   $|$   $|$   $|$   $\hat{a}$   $\hat{a}$   $|$   $\hat{a}$   $|$   $\hat{a}$   $\hat{b}$   $|$   $|$   $|$   $|$   $\hat{a}$   $\hat{b}$   $|$   $|$   $|$   $|$   $\hat{a}$   $|$   $\hat{b}$   $|$   $|$   $|$   $|$   $|$   $\hat{a}$   $|$   $|$   $]$ : ^]  $\tilde{a}$   $\partial \tilde{a}$   $\partial \tilde{b}$  $Q + \frac{1}{2}$  as to  $\frac{2}{3}$ `^d[ˌ}ã5,Á W: åː^}ãne4jl:^●q/●[ˌæ}^Á∂[Áæ∙ãpe}ãne4jæ]ã&ð^{ÁŒ+€ÁXKÁ. **ÁNÙŒ** QH¦{æ&boÁs|æÁ Þæþ^^Áæ∙d∙[æÁ^•æe Á¦:^ [å[^Ábc´ÁÁ^\æ að ÁNŠÉÀ\ÿæåæb&`ÁãÁÁd5b^y]^\*[Á ]¦:^ [å `Á,Á¦^å}ā& `Á, ā}ā[ `{ ÁFÌÃDEY ÕËKc`] `ÁÙXVÁ,`àÁÙRVËÁ,Á, æol∙^{æ}}^bÁsyï \*[ &ãkFÍÁ c5]ÁQt∖ÈÁ.Á  $\hat{d}$ [, }ã5,  $\hat{A}$ {DÁIæÁc̃&∖ãÁI:^ÿ&^}ā[^bÁÁ:ā[^{ÁÁ[å 5b)^{āÁ| æ{āÁQa||&æ{āDÃÁ æld[&ān&@Á  $\cdot$  1 [ :  $\frac{\partial f}{\partial x}$  ]  $\frac{1}{2}$ :}æ(āl}[ ^&@ÁFÍÁQEÁGÍ€ÁKÈÁ **bizita UWY'X'Ui** mh\_ck b]\_O K 'gdcnU'l G5  $W:$  å: ^} $\tilde{a}$  $\theta$   $\tilde{d}$  : ^  $\theta$   $\theta$   $\theta$   $\tilde{d}$  and  $\theta$   $\tilde{d}$   $\tilde{d}$   $\tilde{d}$   $\tilde{d}$   $\tilde{d}$   $\tilde{d}$   $\tilde{d}$   $\tilde{d}$   $\tilde{d}$   $\tilde{d}$   $\tilde{d}$   $\tilde{d}$   $\tilde{f}$   $\tilde{d}$   $\tilde{f}$   $\tilde{f}$   $\tilde{f}$

<span id="page-60-2"></span>Þæ¦^^Áæ∙q′∙[¸æÁ^•æ-ॄÁ¦:^¸[å[¸^Á́Á¦^å}æS`Á{ã{ã \*{ÁFÌÁŒY ÕÁ¦æÁ¿ĉ&∖Á ]¦:^ÿ&^}ā[ ÁÁ:āj{^{ÁFÍÁQEÉKÖZ^•œe Á¦:^ [å[ ^Á[ āa^}Á[•āæåæÁå][ ā^å}āÁ &^¦c^-ãænobà^:]ā^& ^ ● c ænÁ¦æbĭÉÁ,Ác5¦^{Á¦: å:^}ā^Áà å:ā^Áæa∄●cæo∥ aa}^ÁadpĭàÁà^ Ái:}æ&:[}^Á ∶}æ∖ð∛{ÁPOEÜÈ

#### ÚUY Ü3 VÄÖUÁJUÔZ VSWÂJVÜUÞŸ ÁÁ

<span id="page-61-1"></span><span id="page-61-0"></span>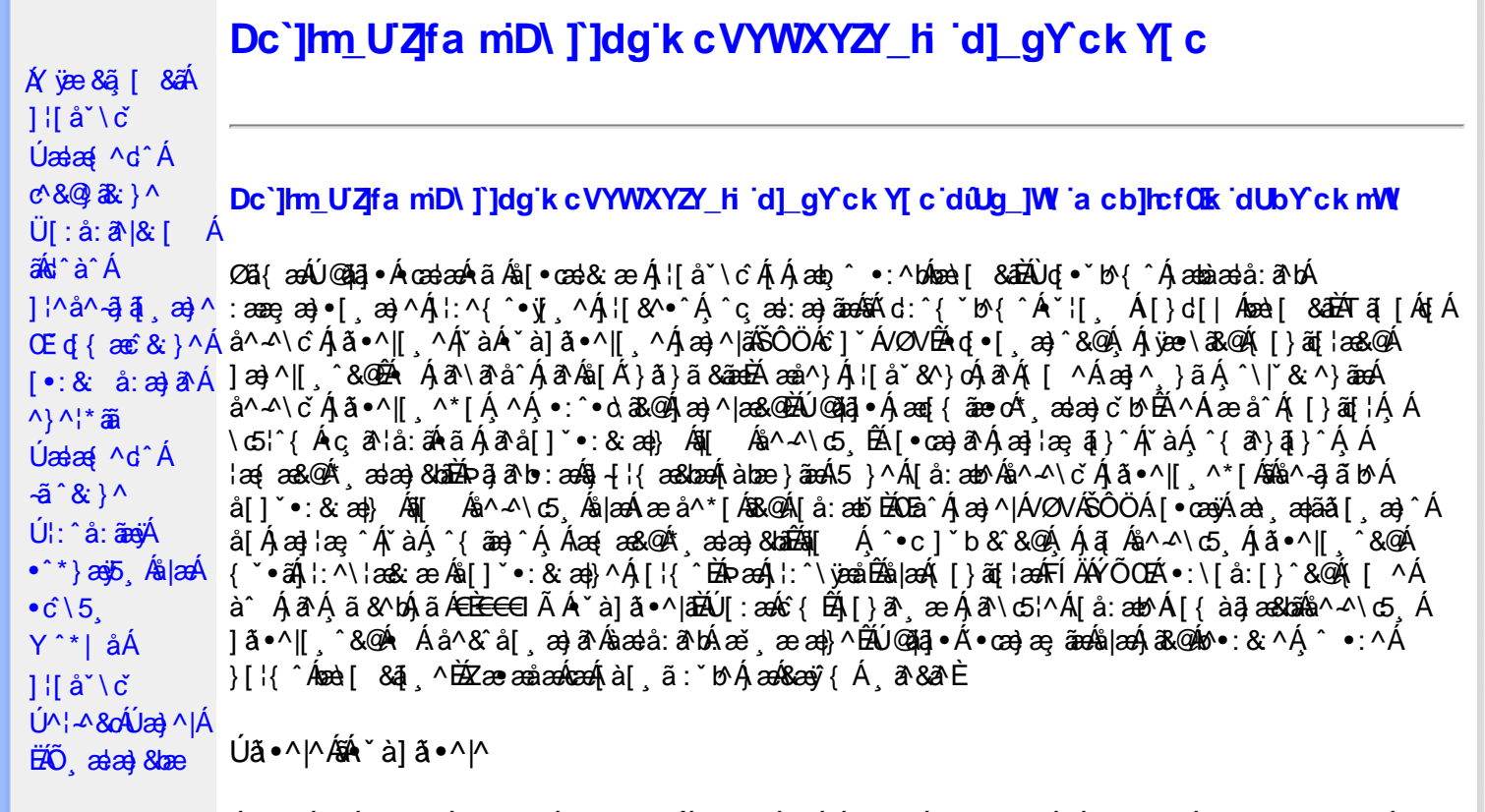

Úã •^|Á,ĭàÁ§jæ&:^bÁ^|^{^}oÁjà¦æ [¸´ÊÁ∧\ÿæåæÁãÁÁd:^&@Á``à]ã •^|ãÁ,Á [∥¦æ&@Áj[啜 -ृ[¸´&@AÁ & ^¦ [}^{ BÁ&^|[}^{ ÁBÁ,&^àa&^\*\a] BÁS[{ àa]æ&NæzÁjã \*^|aốk; [¦:^Ájà¦æ BÁŐå^Á, \*:^\*d,&^Á\*à]ã \*^|^Á α<br>aan ^\*[Ájã•^|aan Áae, ā^&]}^Énd:^Á[|[¦[ ^Á `à]ã•^|^Áj^\*| åanbÁnanà Áj[b^å^}&^Áqãnang^Ájã•^|EÁ<br>Sā^à^Á •:^•dā^Á`à]ã•^|^Ár Á&a^{}^Énd:^Á[|[¦[ ^Á `à]ã•^|^Á ^\*| åanbÁnanà Áj[b^å^}&^Á&caa}^Á<br>]ã•^|EÁQQ}^Á[{àa}aa&b^Áæ,ā^&[}^&@ 23) 23 | \* 我 } ^ & @ A [ | | a& @ E

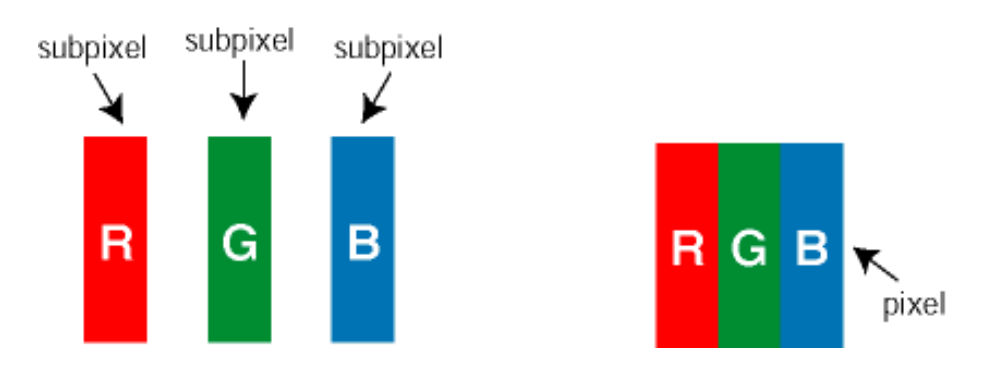

 $\ddot{\mathsf{U}}$ [ å: ab $\hat{\mathsf{A}}$ a $\land$  $\land$ \c  $\dot{\mathsf{A}}$   $\ddot{\mathsf{a}} \cdot \land$ |[  $\land$ \* [  $\dot{\mathsf{A}}$ 

Ö^~^\c∮ã •^|[¸^ÁãÁ `à]ã •^|[¸^Á¦:^bæ;ãæÁãÁ,æÁ∿¦æ}ãÁ,Á5}^Á][•5àÈÁ@c}ā^bÁå¸ãÁæe^\*[¦ãÁ 

Ö^~^\c^\$zee}^&@\$\|aq{^\AÖ^~^\c^Azee}^&@\$\|aq{^\A{àbae; aado A^a{A}&ea\aA{][ • 5àBaea}à^Aja[•^|^Aj`àA ∙ `à]ã∙^|^Árcapl^Á ¸ãl&ãŷÁ, `àÁà^ÿÁÇ ÿ& [}^OÉkRæ}æ4∫|æ{\æÁol∙oÁ-`à]ã∙^|^{Ájãå[&:}^{ÁjæÁ^\¦æ}ãPÉÁ \*å^Á([}ãq[¦Á^ ¸ã^dæó&ã^{}^Á:5¦È́AT[ }æó∫^¦5 }ãÁæ∙c]\*b&^Ác^]^Áå^~^\c5 ¸Áæ∙e}^&@Áj|æ{^\K ÁÁ

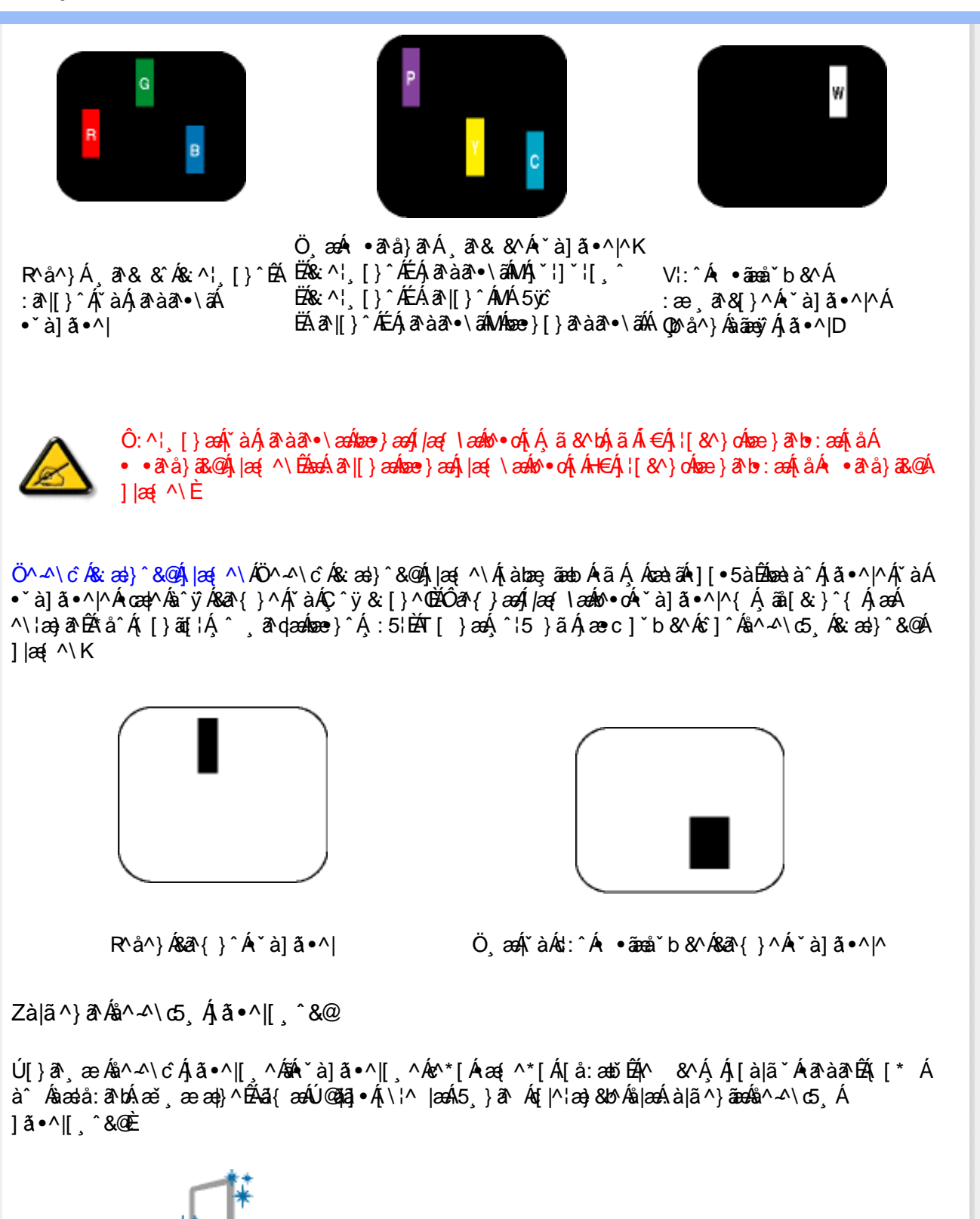

 $[11 - 80]$   $\rightarrow$   $[12]$   $\rightarrow$   $[12]$   $\rightarrow$   $[12]$ 

V^&@}[||\*ãæÁÚ^¦-^&oÁÚæ}^|ÁËËåô^: ˇ•c^¦\[ ^Á ^ \_ã^dæ&: :\*[å}^ÁÁ|æ• ÁQÁÓÙUÁFH€ÎËGÈ

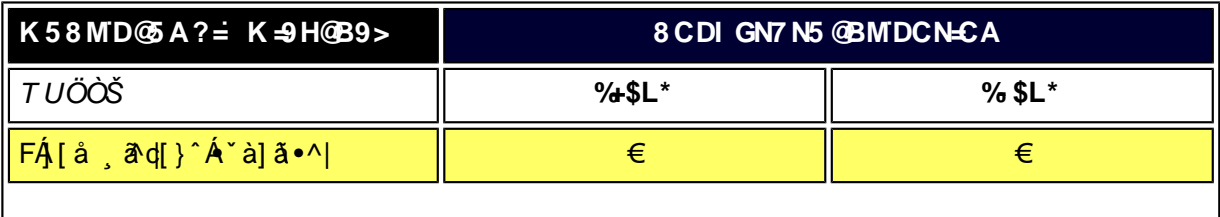

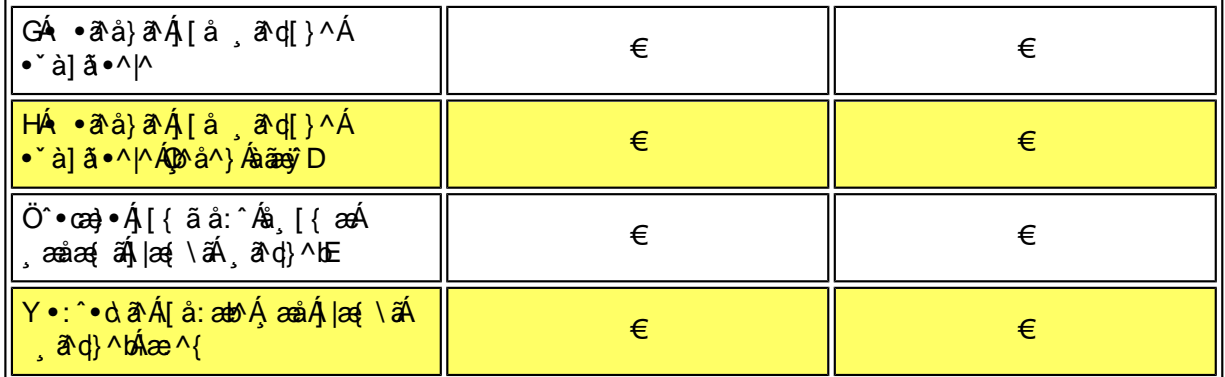

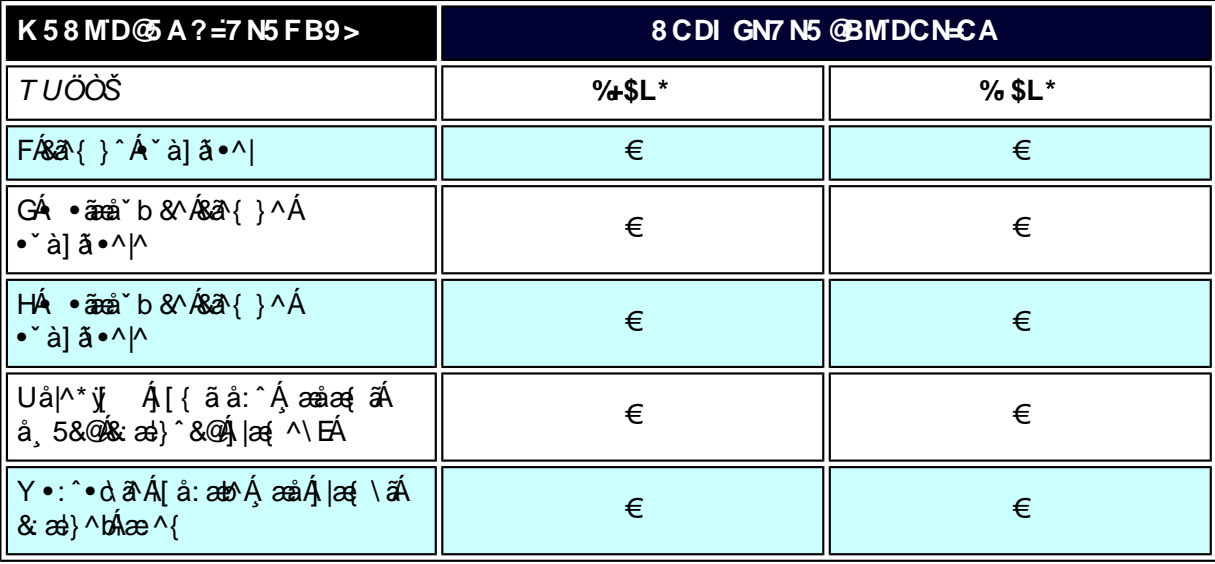

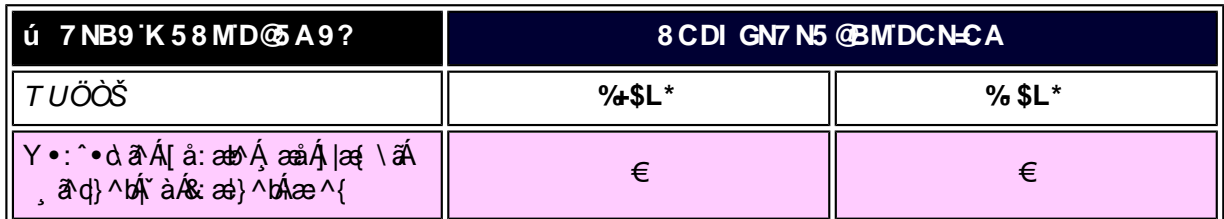

# **IKUUÁ**

*EÁY æ*å^ÁFÁ,~àÁGÁ •ãæå~b&^&@Á~à]ã •^*|ã*ÁVÁ,æåæ√FÁ, |æ{\ã

ÁÁ

ÚUY Ü3 VÄÖUÁJUÔZ VSWÂJVÜUÞŸ

<span id="page-64-1"></span><span id="page-64-0"></span> $\acute{A}$  vee  $8\ddot{a}$   $\acute{a}$   $\acute{a}$   $\acute{a}$ 

 $\hat{U}$  at  $\hat{a}$   $\hat{a}$   $\hat{a}$   $\hat{a}$   $\hat{a}$   $\hat{b}$  $U$ **@ia • A** [ à^&A

 $1$  if  $a^{\prime}$  \  $c^{\prime}$ 

 $a^{\wedge}$   $\mathcal{A} \setminus \check{C}$   $\acute{A}$ 

 $|\tilde{a} \cdot \wedge ||$   $\wedge^*$  [

# DYfZYWiDUbY'!'; k UfUbWU

 $\tilde{O}$  as a stad  $\tilde{O}$  and  $\tilde{O}$  and  $\tilde{O}$  as  $\tilde{O}$  and  $\tilde{O}$  and  $\tilde{O}$  and  $\tilde{O}$  and  $\tilde{O}$  $\{\hat{a} \}$ ã $\{ \hat{A} \}$ ú @ ha] • Á a  $\hat{A}$ a à: a Á  $\hat{A}$   $\hat{A}$  a  $\hat{C}$  a  $\hat{A}$  a  $\hat{C}$  a  $\hat{A}$  a  $\hat{C}$  a  $\hat{A}$  a  $\hat{C}$  a  $\hat{A}$  a  $\hat{C}$  a  $\hat{C}$  a  $\hat{A}$  a  $\hat{C}$  a  $\hat{C}$  a  $\hat{C}$  a  $\hat{C}$  a 84 { } 8@4  $\tilde{a} \cdot \sqrt{a} = \tilde{B} \cdot \sqrt{a}$  {  $a \times a$  }  $a \times b$  {  $a \times b$  }  $a \times b$  {  $a \times b$  }  $a \times b$  {  $a \times b$  }  $a \times b$  {  $a \times b$  }  $a \times b$  {  $a \times b$  }  $a \times b$  {  $a \times b$  }  $a \times b$  {  $a \times b$  }  $a \times b$  {  $a \times b$  }  $a \times b$  {  $a \times b$  }  $a \times b$  {  $\hat{a}$ [Ád:^{ $\hat{a}$ } and  $\hat{a}$ [ $\cdot$ \[} $\hat{a}$ ]  $\hat{a}$ [  $\hat{a}$ ]  $\hat{a}$   $\hat{b}$   $\hat{c}$   $\hat{H}$   $\hat{c}$   $\hat{A}$   $\hat{c}$   $\hat{d}$   $\hat{d}$   $\hat{d}$   $\hat{d}$   $\hat{d}$   $\hat{d}$   $\hat{d}$   $\hat{d}$   $\hat{d}$   $\hat{d}$   $\hat{d}$   $\hat{d}$  \* adad 8 han  $\sim$  AV-1  $\sim$  8  $\sim$  AV and A ad  $\sim$  1 A  $\sim$  $1$ [bá'}&'{ $\stackrel{\frown}{A\!\!\!\!a}\!\wedge\!\wedge\vee\varnothing$ { $\stackrel{\frown}{A\!\!\!\!a}\!\!a$ }  $\stackrel{\frown}{A}$  à  $\stackrel{\frown}{A\!\!\!\!a}\!\!\!\!a$  { $\stackrel{\frown}{A}$  a  $\stackrel{\frown}{A}$  a  $\stackrel{\frown}{A}$  a  $\stackrel{\frown}{A}$ :[ •œ}ā^Á,æ}¦æ, ą̃}^Á, Á, ą̃å &^bÁ,æÁ^}\\*Á ]|:^{^•y`{}ÉÀãº&ãÁ^¦,ã[,^bó}æ]¦æ,Á\*,æ}æ}&^b}^&@Á  $\dot{U}$ @14 ·  $\dot{H}$  $\ddot{O}$  as a stand  $\dot{S}$  and  $\dot{A}$   $\dot{M}$   $\sim$  so  $\dot{A}$  and  $\dot{A}$  in  $\ddot{A}$  and  $\dot{A}$  in  $\ddot{A}$  and  $\dot{A}$  in  $\ddot{A}$  and  $\dot{A}$  and  $\dot{A}$  and  $\dot{A}$  and  $\dot{A}$  and  $\dot{A}$  and å} and an ' a} and ' and ' and ' and ' and ' and ' and ' and ' and ' and ' and ' and ' and ' and ' and ' and '

 $E\ddot{\mathbf{O}}^{\wedge}\wedge\mathbf{O}$   $\hat{\mathbf{O}}$   $\mathbf{A}$   $\ddot{\mathbf{a}}$   $\bullet$   $\wedge$   $\ddot{\mathbf{a}}$   $\ddot{\mathbf{a}}$   $\ddot{\mathbf{a}}$   $\ddot{\mathbf{a}}$   $\ddot{\mathbf{A}}$   $\ddot{\mathbf{I}}$   $\ddot{\mathbf{a}}$   $\ddot{\mathbf{a}}$   $\ddot{\mathbf{A}}$   $\ddot{\mathbf{a}}$   $\ddot{\mathbf{a}}$   $\ddot{\mathbf{a}}$   $\ddot{\mathbf{$ 

W as aukÚ }\c´Á^¦ ã[¸^Á \*5|}[¸ ãæ[¸^bÁ ð\&ãÁ^¦ ã[¸^bÚ @}3]•ÊÁ<br>{aob Á ¦æ;[Á¸ ¦5&ã Á ¦:^\æ;æ}^Ás[Á æ]¦æ;^Á `àÁ ^{ ãæ}^Á[]}ã[¦ÊÁ b) ^|aĂilæ^Áã BÁ^Áb•oÁjÁ[|}^ÁåÁæåÁàbc^&@Á æaa}&bÁÚ@AaJ•Á ÚNI-A 80Ú a AIÈ

ÚUY Ü3 VÄÖUÁJUŐZ VSWÁJVÜUÞŸ

<span id="page-65-2"></span><span id="page-65-1"></span><span id="page-65-0"></span>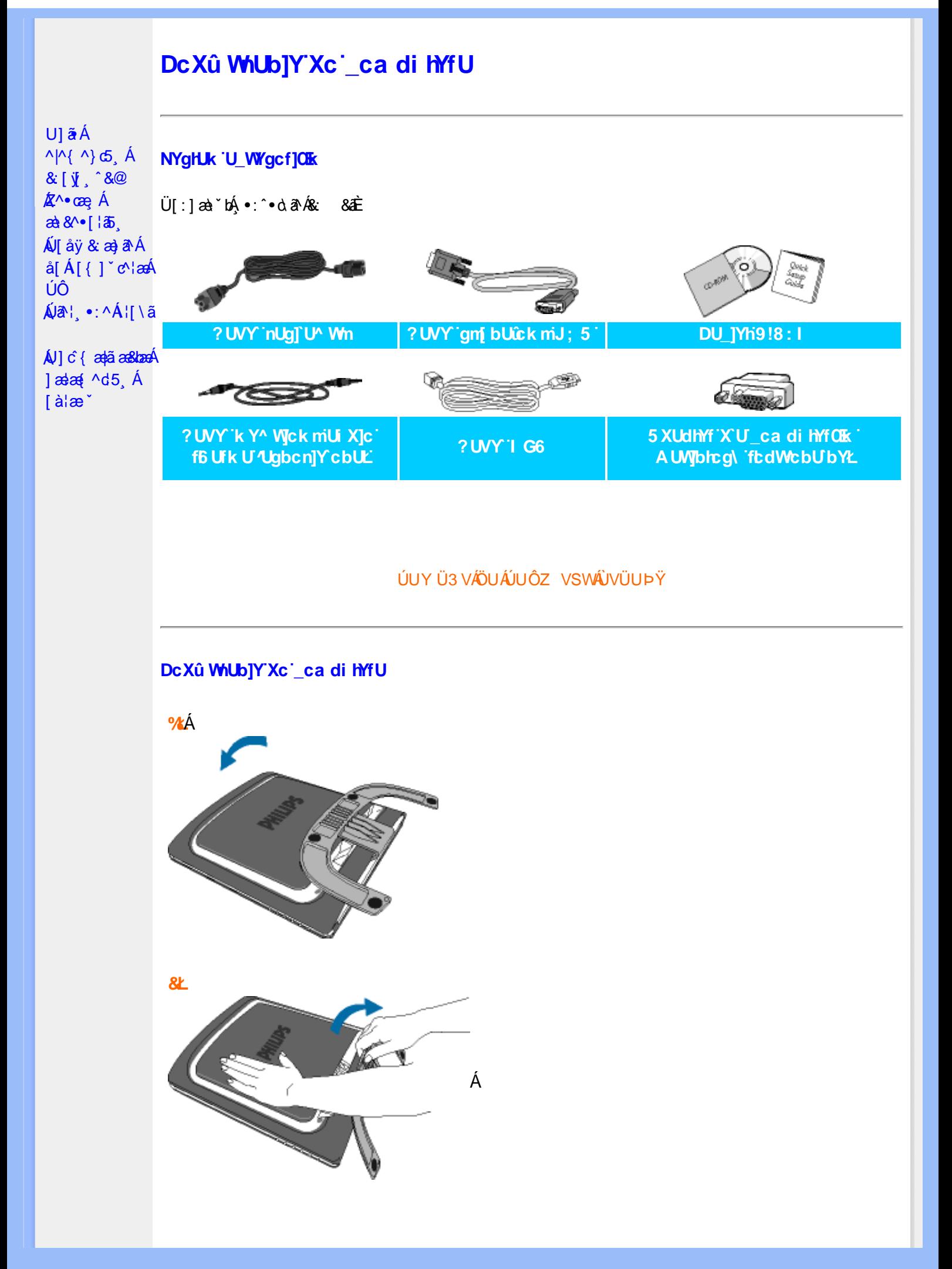

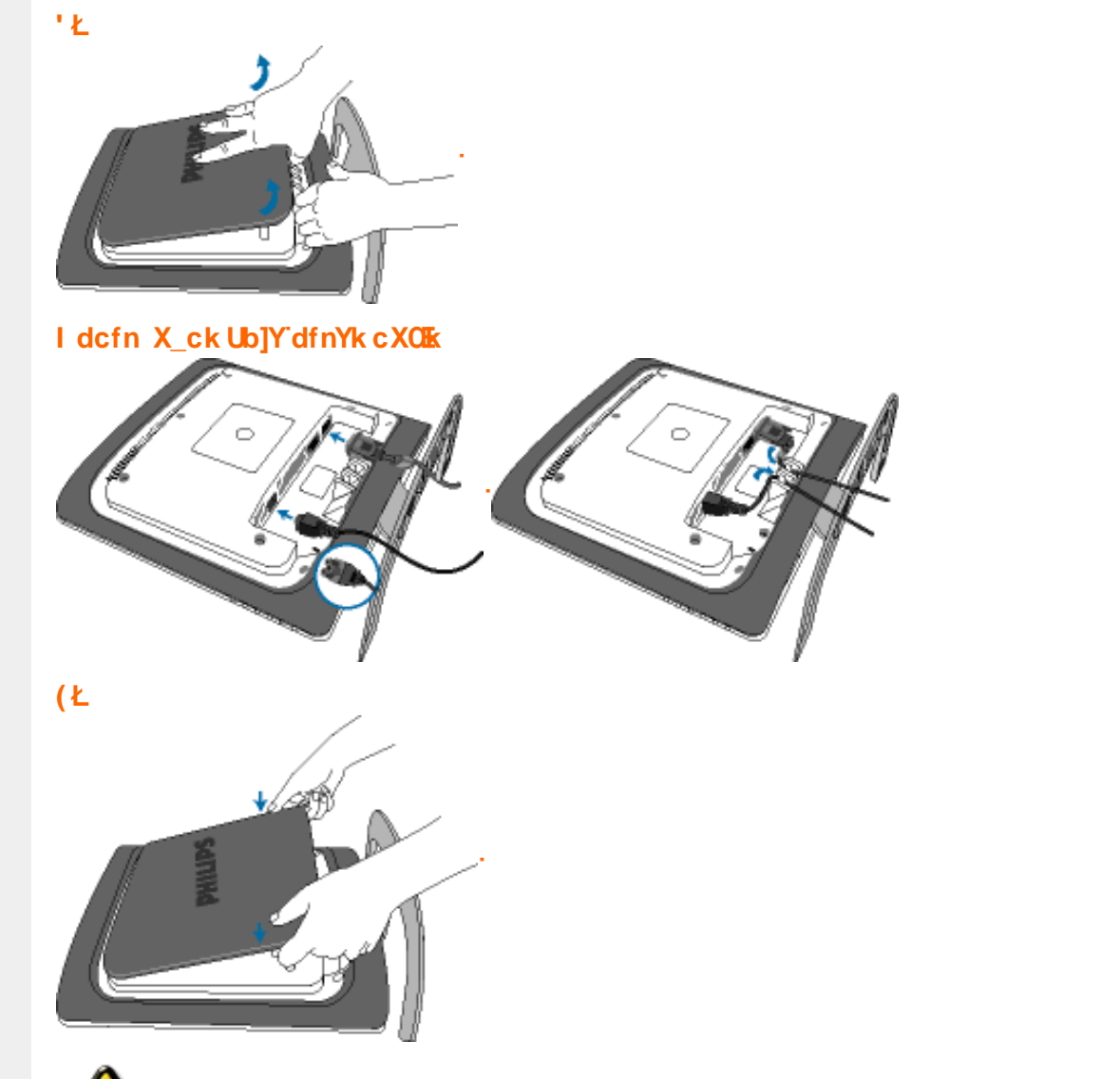

 $R^{\wedge}$  ^ |a^j[ • and an :  $A$ [ { ]  $^{\circ}$  c^ |  $A$ OH] | ^  $A$  and OH]  $\alpha$  +  $\alpha$  +  $\alpha$  =  $\alpha$  :  $A$ [ a y &  $^{\circ}$   $A$ ] ^ & band }  $^{\circ}$  A anåa}o^¦ÁTan&Áå[Áo^å}^\*[Á[8an∮¦:^,[åˇÁ^\*}an∬,^\*[Á[}ã[¦anÈ

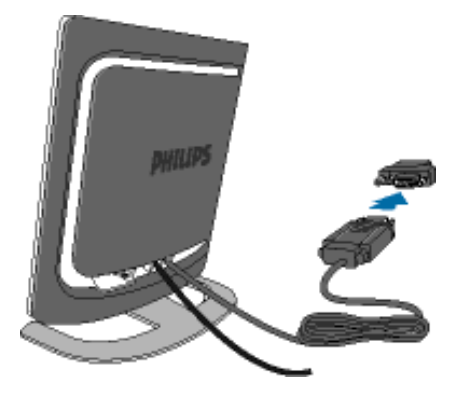

) ŁÁ J[ åÿ & Áå[ ÁJÔ

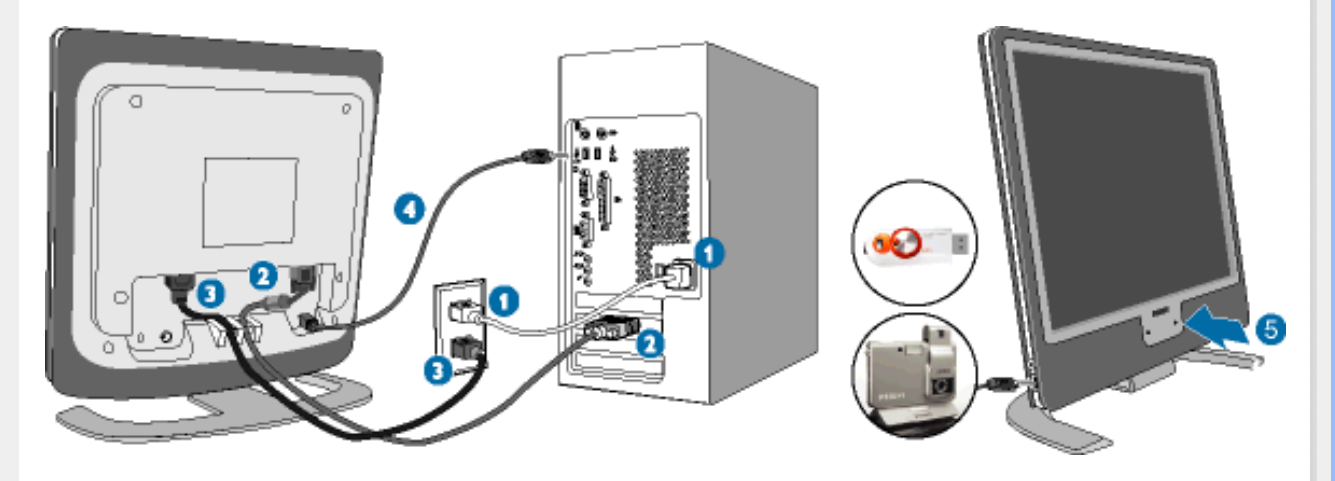

**CFD** Y ^ y & A [ { ] ~ c^ | A 2 ^ & a \* } a A a a + \ A a a a a a a a a a a  $\frac{1}{2}$ 

CGD Ú [åÿ & Áæà|^Á\*i}}ã[ ^Á [}ã[¦æÁ^Áÿ & ^{Á ã^b}^{Á Ác^|}^bó& &ãÁ|{] \*c^¦æ

- GHD Y yō Á æà^|Á æ∙ãæ}ãæÁ[{] \*c^¦æśãÁ{[}ãq[¦æśå[Á'}ãæ åæÈ
- CID Y c'\æWUO

GEAU ÿ & Á æà $\wedge$ {ÁNÙÓÁ [¦cÁ |: ^•^ ÿæ} ãælâæ}^&@ÁNÙÓÁ [}ãn[¦æÁÁ [¦c^{ÁNÙÓÁ  $\left[\frac{1}{2} \right]$  on  $\frac{1}{2}$ 

č¦: å:^}ãneÁNÙÓ

Yÿ& Á [{] "c^¦ÁsÁ([}ãq[¦ÈÁR^|ãÁ)æÁ[[}ãq[¦:^Á][bæ, ãÁ ã Áiàlæ ÈÁi:}æ&:æÁq[ÈÁ^Á ΦD ã•ca¢aa&baaÁ[•caġaaÁæà[ & [}æÈ

IkUILLY c`\æANUÓAb • cA [ ÿ & ^ } a{ A :: ^b & a \_ ^{ A a · y \* \* b & { ANUÓAE EA a ANUÓAGEA A :ao|^}[&ã∯\åÁ]^&^—ãæ&bãÁ[{] \*c^¦aoÈ

ÚUY Ü3 VÄÖUÁJUÔZ VSWÂJVÜUÞŸ

# <span id="page-68-2"></span><span id="page-68-1"></span><span id="page-68-0"></span>D]Yfk gnY fc ]  $U$ ]  $\tilde{a}$   $\acute{A}$  $\bigwedge \bigwedge \bigwedge$   $\bigwedge$   $\bigwedge$ D]Yfk gnY fc T &  $\dot{y}$   $\hat{y}$   $\hat{\alpha}$ ÁV laÿ & æ} ðA Á >U i m d'] i 'jbZcfa UWmbYj c fl"jbZik dfnmdUX i K jbXck g¤ - ) #, #&\$\$\$#A Y#LD'j'  $\land$  [A  $\mid$   $\land$   $\mid$   $\land$   $\land$   $\land$ k Yfa'id CE blY'ann'W A ÚÔÁ ÁJa<sup>2</sup> | \*:^Á | [ \ ã | T | } ãt | ^ÁJ@43 • Á Á ^ ] [ • æ [ } ^Á Á \* } \ & bÁ KÒÙŒÖÖŐŐÁ à • ÿ \* \* b & Á ^ { [ \* āka} | a ækbáÚ| \* ÁBÁ Ú|æ^Ás|æÁYājå[ ●íÁJÍÐDÌÐÐ GE€€ÐT^ÐÝÚÐÁÓÐEô. Áæ∖c̃ }ãÁ{[}ão[¦ÁÚ@ðā]●ÁÁ∱∖}æÁsãæ∥\*[ ^\*[Á ÁU] c {æ†ãæ&bæÁst[}ãn[∔Á,ÁY ājå[,•ÁJÍ EDÌ EDE∈GELT^EÝÚÁnába]|ãæ&bÁÚ|\*\*ÁBÁÚ|æ:ÁÁ)æ†^^Áæã}•œa†[,æÁjā}oh:^Á  $\frac{1}{2}$ ælæ $\frac{4}{2}$  ^d5  $\dot{A}$ 1 |  $\tilde{a}$  4 | { as  $\tilde{a}$  b  $\tilde{b}$   $\tilde{a}$   $\tilde{b}$   $\tilde{a}$   $\tilde{b}$   $\tilde{a}$   $\tilde{c}$   $\tilde{a}$   $\tilde{c}$   $\tilde{a}$   $\tilde{c}$   $\tilde{a}$   $\tilde{a}$   $\tilde{a}$   $\tilde{a}$   $\tilde{a}$   $\tilde{a}$   $\tilde{b}$   $\tilde{c}$   $\tilde{a}$   $\tilde{a}$  T^ÉÝÚÁ,ĭàÁG€€€Á ^\*|åæÁ,æ∘c] `b&lÊ [àlæ<sup>\*</sup> K dfnmdUX i  $K$  lbXck  $q\alpha -$ )  $#ZW^*$ & $Q\{$   $\{$   $\hat{A}$ r  $\{$  a $\}$   $\bullet$   $\in$   $\hat{A}$ OI \$ 2 S | a } an Coascor (  $\rightarrow \infty$  /  $\infty$  /  $\infty$  a a  $\infty$  a } an  $\infty$  a  $\infty$  /  $\infty$  /  $\infty$  /  $\infty$  /  $\infty$  /  $\infty$  /  $\infty$  /  $\infty$  /  $\infty$  /  $\infty$  /  $\infty$  /  $\infty$  /  $\infty$  /  $\infty$  /  $\infty$  /  $\infty$  /  $\infty$  /  $\infty$  /  $\infty$ %Z S | 3 j 3 j 3 j 3 j 3 j 4 C \ | a j 4 C \ | a j 0 E & Y ^ à an l: Á a a yanan ( **ADV** care an } an each A | a } an karaner a } • [ a } ^ Either 'žY^àa^':ÁOT[}ão[¦QÃ\_∙\æÁZ{a^ ⊞ùcóaÁ|ã}ānókZÁâ^•\`⊞òcòc (žS|ã}ānó01;^\*|åæ}ā^ $\overline{\text{Higgs}}$ ^àā^}:Ájå|[,ā^å}āÁ)æ} åÁØKÁDpæ] åÁÔÖEÜUTDÕebæÁ,æ^c]}ā^Á **CISE** )žS|ã}ānkūSOà ^àā^¦:Á [å^|Á [b^\*|Á [}ān[¦æn∯Á|ã}ānkūSOÊ  $*$   $\Sigma$  S| $\tilde{a}$  }  $\tilde{a}$  )  $\tilde{a}$   $\tilde{a}$   $\tilde{c}$   $\tilde{c}$   $\tilde{c}$   $\tilde{c}$ K dfnmdUX i  $K$  lbXck  $qR -$ , #ž W  $\check{ }$  &  $\mathbb{Q}$  {  $\acute{ }$  A  $\check{a}$  a  $\check{a}$   $\check{a}$   $\check{a}$  i  $\acute{a}$  i \$ z S| a } awriclosed extends on a care a } anough a } anough a n A lot in a anough & z̃Y^à and : Á æà yean\ ÁQM cæ, and } amo yankan and yankan ang of and militari 'žY^àa^l:ÁOT[}āq[¦QÃ∫∙∖æÁZ{a^ m∐cóaál|ã}anóÖæ|^boÉ (žY^àāN:ÁsMc[l:^ÁlãcÁ•:^∙o\ā&@Á∙c^l[.}ã5.Á.Ál\¦^|[}^bók|laa¦ãæ&bānŽesa`Ál[ }æ√aîyjÁ ^àlæÁjå][ˌãrå}ãÁrc^l[ˌ}ãi+ÁãÁljã}āoKÖæ√rbóðæÁjærc]}ãrÁÖæ√rboË )žS|ã}ānkŪl:^\*|åæbmibóbáný.^àā^l:A[å][¸ā^å}ān{a=}åAØnkAOpa=}åAÔÖEÜUTDôben{ae∙c]}ā^AOUSOÈ \*žS|ã}ān/CUSOÃ(^àa^l:Á([å^|Á([b^\*[Á([}āq[¦ænbán|ã}ān/Coan|^bóban}aec]}a^ACoan|^boÈ  $+\check{z}$  S| $\check{a}$  } $\check{a}\check{b}$  $\mathbb{Z}$  $\circ$  =  $\check{a}$  &  $\check{c}\check{a}$  $\check{a}$  $\check{a}$  $\circ$   $\circ$   $\upharpoonright$   $\check{a}$  $\check{b}$  $\mathbb{Z}$  $\circ$   $\check{a}$   $\check{b}$   $\check{c}$ K dfnndUX i K ]bXck g¤ A Y  $#Z$  W  $^*$  & Q  $\left\{ A$   $\right\}$   $A$   $\delta$   $\left\{ A\right\}$   $\delta$   $\left\{ A\right\}$  $\%$  S| $\AA$ }  $\frac{3}{40}$   $\AA$   $\%$   $\%$   $\}$   $\frac{1}{40}$   $\AA$   $\Theta$   $\Theta$ & z̃Y^à and : Á æà yæå \ ÁQN oæ, and } amo obañ | and } amo kzæne, æn} • [ æ} ^ milionie  $'$ žY ^àan': ÁOT[}ãi¦ØaÁ|ã}anóZ{an ÈÈÈÈ (žY^àãN:ÁsU\¦^|Á∏\æ}ãæ&b^Á∙c^¦[}ãæ4QZææ;æ}∙[\_æ}^DÁsÁ|ã}āoKÖæ}^b£č )žY^àā^l:AsWç[l:^ A[ãcÁ]•:^•olā&@A•c^l[¸}ã5¸ÁÁl\|^|[}^bóA[\ækjãæskbānŽseà^Á([ }æsbà^y[Á \_^à¦æÁjå][\_ā^å}ã/∰XXXxin [\_}ã+ÁsAjã}ān/4ÖxaqAn Ko2exoAjæc]}ān ÁZAÖ^∙\\*OÈ

\*žS|ã}āmkÚl:^\*|åæbbbbbb&Aj^àā':Ájai| ā^å}āÁjæ}åÁØKAOpæ}åÁÔÖEÜUTDBea-Ájæec]}ā^AOSOÈ  $+ \check{z}$  S| $\check{a}$ }  $\check{a}$ ÁUSO $\check{B}$ , ^ à $\check{a}$  |: Á | å $\check{a}$  | b \* | Á | } $\check{a}$ |  $\check{a}$  and  $\check{a}$ }  $\check{a}$ bodo  $\check{a}$  bodo  $\check{a}$  and  $\check{a}$   $\check{b}$  and  $\check{a}$ #"žS|ã}ānóZæ\[&:02<del>2ao4</del>)æc]}ã^óZæ{\}ānêE

#### K dfnmdUX i K ]bXck qn 8\$\$\$

# 2 W  $\cdot$  & Q {  $\land$   $\land$   $\theta$  a [  $\cdot$   $\land$   $\land$   $\theta \in \in$ \$ Z S| ã } ādpÔlcasdÊ, • \æ ÁDV cas â } āneofah | ã } ādpÔlcas ^ | Á J c ° | [ as âneoE %ZS|ã}ānkā '\¦[c}ā^kā[} AfČN ¦æ}Œ & Y ^ à a shi Á æà yeah ÁOM cæ, a shaolank ja shó Zææ, æ) • [ æ} ^ EEEE 'žY^àa^\:ÁOT[}ãof¦OÁ ËRN |ãAjl:^&ã∖ÁOY ÿæ&ã [ &ãÓzo∿•oÁ,&^æ\ĉ ,}^Ë&q[Á( [}ãq[¦Áo∿•oÁ ÿæ&ã,&^Á\[}~ã\*¦[ ,æ}^ËÁ  $U \parallel \bullet$ :  $\hat{A}$   $\parallel$ : ^  $\parallel$  æ  $\hat{A} \bullet$  cadeas to  $\hat{E}$ ËR NAI:^&ã\ÁOY ÿæ&ã[ &ãÁbo∙oÁæ\ĉ}^ÉÁ |ã}ānÁOY ÿæ&ã[ &ãÓãÁ [ •c ] ĭbÁ \* [å}ā^Á Á  $\left( \left( \frac{1}{2} \right)^{2} \right)^{2}$  $(2 S | \tilde{a})$   $\tilde{a}$   $\tilde{a}$   $\tilde{b}$   $\tilde{c}$   $\tilde{c}$   $\tilde{c}$   $\tilde{c}$   $\tilde{c}$   $\tilde{a}$   $\tilde{a}$   $\tilde{b}$   $\tilde{b}$   $\tilde{c}$   $\tilde{c}$   $\tilde{c}$   $\tilde{a}$   $\tilde{b}$   $\tilde{a}$   $\tilde{c}$   $\tilde{c}$   $\tilde{c}$   $\tilde{c}$   $\tilde{c}$  )žY^àā^l:ÁsWc;[¦:^ ÁpãcÁ,∙:^∙o\a&©Árc^![ˌ}ã5,Á,Á[\¦^|[}^bón[\æ†ãæ&bañ2éæà^Á{[}æÁs^yjÁ ^à¦æÁ[å][¸ã^å}ã¼Ác^¦[¸}ã+ÁãÁ|ã}ānÁÖcap^bóbæÁjæc]}ã^ÁZÁÖ^•\\*Œ \*žS|ã}ān/Údi:^\*|åæbbbbbook}^àā^|:Á[å][,ã^å}ā4}a4}å*kO*kkOpa4}å/ÔÖEÜUTDE  $+\check{z}$  S| $\check{a}$  }  $\check{a}$ \$QUc 5  $\vdots$   $\check{a}$  $\check{a}$  $\check{a}$  $\check{a}$   $\check{c}$   $\vdots$   $\check{c}$   $\check{a}$   $\check{a}$  $\check{c}$   $\check{c}$   $\check{c}$ #"žS|ã}ānkŪSOÃ,^àãN:Á([å^|Á),[b^\*[Á,[}ãq[¦æk≸Á|ã}ānkÖæ∤^bókæo}æ∘c]}ã^AÖæγ^boÊ ##ŽS|ã}ādoZæà[ & Œæd}æc]}ã^oZæ{\}ānĒ  $R^{\wedge}$  |aĂ \æ ^Á  $\tilde{a}$  Á \}[ÁÄÞā^Á, å}aa)^:  $\tilde{a}$  }[Á [å] $\tilde{a}$   $\tilde{a}$  ^A|^\d [}a3x, }^\* [ÄA | $\tilde{a}$ }ao)A $\tilde{a}$ ao)A $\tilde{a}$ 

#### K dfnmdUX i K ]bXck g¤ LD

#žWi\*&Qł{Ár^∙c^{Á[]^¦æ&îb}^ÁYājå[ˌ∙íÁYÚÈ \$zĭS|ã}ānÁ¦:^&ã\AÙœadébenÁæc]}ã^AÔ[}d[|ÁÚæ}^|ÁQÚæ}^|Á∙c^¦[ æ}ãædÈ  $\%$  Y^à $\aa$ l:Áæ $\alpha^*$ [lã ÁUlā, c^l•Áæ) åÁUc $\omega$ lÁ $\alpha$ ælå æl^Á(ČUlˇ\æl\ãkākā}^Áll:å:^}ãænE &ž S|ã }ãn A [:^&b ÁÖã ]|æ^Á(Ò) ¦æ} DÈ 'žY^àða'l:ÁælcÁV^ocā\*•ÁQW•œe,ða'}äædŐækælc]}ðAÁ|ã}ðuÁl:^&ða\ÁDácæ}&^åÁ (Zææ,æ)∙∣ æ)^DÈ  $(\check{Z}Y \hat{a} \check{a}$  :  $\check{A}$  ælc  $\check{A}$  [ }  $\check{a}$ [  $\check{a}$   $\check{c}$ ]  $\check{c}$ ËRN |ãA|:^&ã\ÁÚ|||^¦cã^∙ÁQY ÿæ&ã| &āDÁo^∙cÁ,ã^æ\c^ }^ËAj[}ãqf¦Áo^∙cÁ|¦æ, ãåyj |Á •\[}–ã\*¦[ an}^BÚ¦:^¦ ān&§•can|an&bÈ ËR |ã∫∖:^&ã∖ÁÚ¦]^¦cã ∙ÁΩY ÿee &ã [ &āDkó ∙o4æ\ĉ , }^ÉÁ |ã }ādÁ [È  $U$ [ $\bullet$ c]  $\check{b}$  \* [å}ā^ $\check{A}$ Á [}ã $\bullet$  :  $\check{c}$ {  $\check{a}$ § $\bullet$  d' $\check{c}$   $\check{c}$   $\check{a}$   $\check{c}$   $\check{c}$ ) ž S|ã }ābÁ ælc ÁÖ¦ãç^¦ÁQÙc^¦[ }ã DézbeÁ æ∙c ]}ā^Á |ã }ābÁ ¦:^&ã \Á V|åæc^ÁÖ¦ãç^¦ÈÈÈÁQE c ̃æ¦ã ˇbÁ  $\cdot$ c^¦| }ãDÈ \*žY^àāN:Á,l:^&ãNÁ,]&bãÁQv•cæ||Á√|{ÁnaÁãoÁ,¦Á∙]^&ãā&Á|{&ænā¦}ÁŽæåçæ}&^åáÁQQv•cæ|`bÁ.Áão^Á,`àÁ [\¦^|[}^b\$|\aajãas&laīnães\$a{ae}c]}ā^Á|ã}ān\$¦:^&ã\ÁP^¢o\$QÖaa}^būÈ +žY^àãN:Á¦:^&ã\Á]&bóãÔ[}″oÛ^æ&@ÁQÁ\$qiA&@{[•^Ác@^Ás¦ãc^¦Áq{Á§•œaHÁQÞã^Á,^•:`\`bãÁ ^à⦠Ác^¦[}ãÁà[Áæã]∙œa∥ æ}ãæb $\widetilde{B}$ Pæ∙c]}ā^Á|ã}ānÁ¦:^&ã∖ÁP^¢o4QÖæ}^boÈ #"žS|ã}ānÁ¦:^&ã\ÁPæç^Áåã\ÈÈÈÁQZÁå^●\`DÉænÁæ∘c]}ã^Á¦:^&ã\ÁÓ¦[ ●^ÈÈÈÁQÚ¦:^\*|åæbbÉÀ ##žS|ã}ānÁ¦:^&ã\ÁJ]^}ÁQUc 5¦:DéagÁaec]}ā^Á|ã}ānÁ¦:^&ã\ÁUSÈ #\$žY^àāN:Á[å^|Á[}ãn{¦æbāÁ|ã}ān4|:^&ã\ÁP^¢o4QÖæ}^boE Ё́R ^ |ãÁ [ • са) ã Á ́ ¸ ã q[ }^Á [ { ` } ã æ Á @ e Á [ о́ 4 æ • ^ å Á ⁄ ã å [ ¸ • í ЌŠ[ \* [ Á с • са, \* Á [ Ѧ ^ ¦ ã Á ãor Á& [{]æaãàããĉÁ,ão @ÁY ā}å [ • í ÁÝÚ″ÁQ&^•cÁY ā}å [ • í ÁŠ[\* [Á, Á&^|ˇÁ, ^ ¦^-ǎæ&bãÁ \[{]æc`àā}[ &ãÁÁ ^∙c^{^{Á⁄ājå[ •íÁÝÚÁ,ā^Á [∙œæj́Á,[{^ |}ā^Áæ\[ & [}^DĎÁ,|ã}ānÁ  $\sim$   $\overline{\text{max}}$  $]$ :  $8a \lambda 0$  }  $a \lambda 0$  }  $a \lambda 0$  }  $c \lambda$ #% ZS|ã}ān∫\l:^&ã\ÁQãã@ÁQZæ\[&:DÉæn∫}æ^c]}ã^Á, l:^&ã\ÁÔ|[•^ÁQZæ{\}ābDĒ #&ŽS|å}ānÁ¦:^&ã\ÁUSÉænÁæc]}ã^Áo+:&^ÁæÁ|ã}ānÁ¦:^&ã\ÁUSÉænà^Áæ{\} Á\}[Á  $\hat{a}$ aad [\* [ ^ $\hat{A}$ O $\tilde{a}$  ] |æ $\hat{c}$   $\hat{U}$  | [  $\hat{A}$  \can  $\hat{A}$   $\hat{C}$   $\hat{C}$   $\hat{C}$   $\hat{C}$   $\hat{C}$   $\hat{C}$   $\hat{C}$   $\hat{C}$   $\hat{C}$   $\hat{C}$   $\hat{C}$   $\hat{C}$   $\hat{C}$   $\hat{C}$   $\hat{C}$   $\hat{C}$   $\hat{C}$   $\hat{C}$ 

R |ã∯ [ • ãna àæ: Á§ } Á ^¦ • b Á ⁄ āj å [ . • í ÁJÍ EDÌ EDE∈EEDT ^ EÝÚÁ, ĭ àÁ [ d: ^ à ̌ b^ • : Áaælå: ā^bÁ

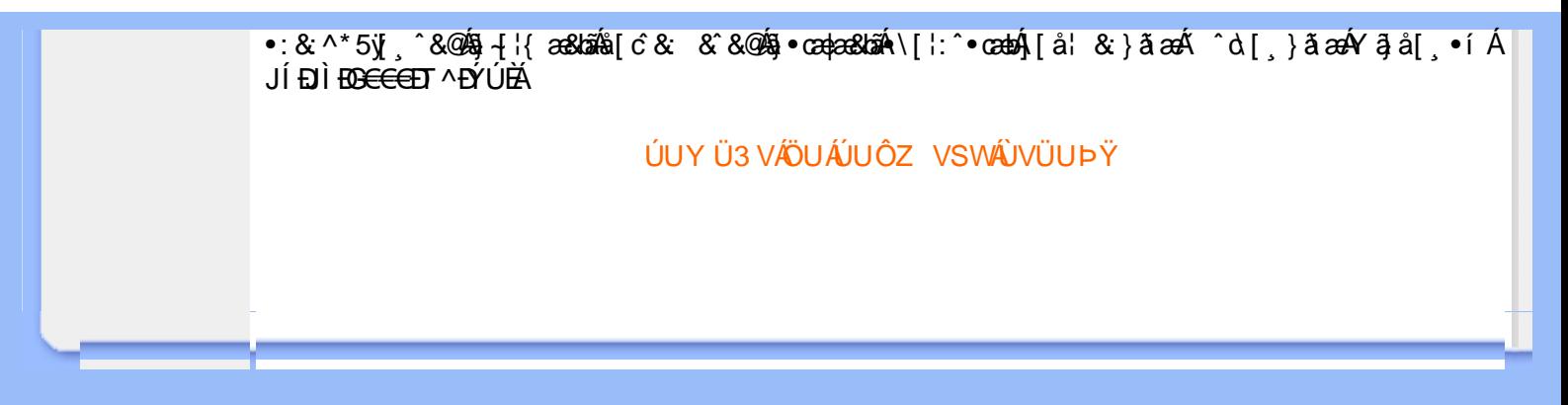

# ; k UfUbWUD\  $\int$ ]dg $:$  %gh7\ c]WY

8n] i Ya minUnU i d'a cb]hcfUZjfa miD\ i`]dg"

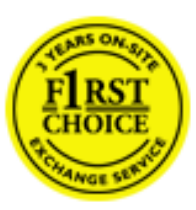

Y•:^•  $\Delta$   $\partial$   $\hat{A}$  [ }  $\tilde{a}$  [ ^  $\tilde{A}$  a{ ^  $\tilde{A}$   $\tilde{U}$   $\tilde{C}$   $\tilde{a}$ ]  $\tilde{A}$   $\tilde{A}$  [[ $\tilde{b}$   $\tilde{b}$   $\tilde{c}$   $\tilde{A}$   $\tilde{c}$   $\tilde{f}$   $\tilde{C}$   $\tilde{f}$   $\tilde{A}$   $\tilde{f}$   $\tilde{C}$   $\tilde{A}$   $\$ &ãvÿ{ãÁ|¦{æ{ābóZæ]^ sãndo Á{}^Á ^ •[\ Ánanès[ Á¦æ& Á{¦æ Á jæng [ Á{à ∙ ÿ \*ãñaÃ ã • cadaa&boãÁY Á, l:^]æå\ ઁ Á, ^ • c ]ã }ãæÁj l[à|^{5, Á, Áæl ¦^•ã^Áãj • cadaa&bãÁj àÁ  $\wedge$ •]  $\parallel$  acastin  $\parallel$  a  $\vee$  c A ap  $\wedge$  A  $\parallel$  and  $\parallel$  as A a A  $\sim$  .]  $\parallel$   $\wedge$  a  $\parallel$  a A A  $\vee$   $\parallel$   $\vee$  c  $\parallel$  A  $\parallel$   $\parallel$   $\parallel$   $\&$  A c^&@ a& }^bAa{^AU@Aaj• A A&^|`A \[|:^•caa) aanA A aaaa}&laaU@Aa]• AQFI• o4O@ a&^EA Vi:^|^c}ãne4\*, ælæ}&bane4\^|, ã{, æ4\]¦æ; }ãne4\|a^}cae4&{[Á, ^{ ãne}^Á{[}ãn[¦æ4Á, Á{ a^bo & `Á ã • cadadola) Á l: î anal Y Ánez adami à A anal a 1 \* [ Án: anaga) and man an U can a ha [ \ yana an A .•:^|\a&@Ákcælæ Bæaà^Ás[\[}æ Á ^{ãæ}^Á &ã \* ˇ ÁiÌÁ [å:ãjÁ åÁ d:^{æ}ãæÁ :\*vj∙·^}ãaeÈ

# NU fYg'[ k UfUbW]'

Õ, ælæ}&læ4Ú@4ā}•ÁØF¦•o4Ô@{&R^Á{à[¸ã: ˇb^Á{&^k^}&rÁŒ}å[¦^ÉÁŒ •dæ2ÉÓ^|\*æ2ÉÔ^]¦ ÉÁÖæ}æ2ÉØ{æ}&ba2Á Õ¦^&bôŽk?ã:]æ}ãôÉk?[|æ}åãôÉÁØã}|æ}åãôÉÁQ1æ}åãôÉÁŠã&@2^}•c^ã} ÉÁŠ\*\•^{à\*¦\*æÉÁT[}æ&[ÉÁÞã^{ã^&ÉÁ Þ[¦ ^\*ãmãAÚ ¦cǐ\*æ)ámãAÚ: æ)&æ}ãmãAÚ: ^&boãAÝ ā^|\ā^bólû^cæ}ãmã&Ý y[&@Á5ába]c´& ^Á ^ÿ & }ā^Á [}ãq[¦5 Á :æ]¦[b^\d[æ}^&@Ã{^]¦[å\*\[\_æ}^&@ãlæe;ā^¦å:[}^&@ÁbopfàÁs[]\*●:&:[}^&@Ás[Á ^o\\*Á,Á  $\left[\right]$   $\left[\right]$   $\cdot$   $\cdot$   $\cdot$   $\frac{804}{4}$  at  $\frac{360}{4}$ 

U\¦^•Á , ælæ}&`b}^Á[:][&^}æÁãÁÁs}ãÁæ\\*]\*Á[}ã [¦æĚÁYÁsã \*\*Ád':^&@ÁæeÁ{[}ã [¦Á[•œ}ãÁ . ^{&^}&{}^ÁæÁæàãÁæ{Ár`àÁ^^]•:^Á{|å^|Á;Á¦:^]æå\`Á;^•c]&^}?äæÁr•c^¦^\Áràbc^&@Á\*;æ}æ}&bÈ

Þ[ ^Á[ }ã tiÁ cabo Á ã Á ÿæ} [ & ã Á |aħ } cab $\hat{A}$  and { äær o Á al{ aaÁÚ @ ja] • Á and : ^ { \* b^Á cab ^ÉÁ anà |ā ^Á {[}ão[HĎZaa[ã^}}^Á[]ão[lÁ[àb c^Áo^∙oÁ" asaa}&b Á|:^:Á|\¦^•Á5 }^Á|\¦^•[ ãÁ\* asaa}&`b}^{ \*Á <u>່າ</u> a}| [d ^\*| Á( [ } āt ] adéak } Edni Á( a^∙ã&^ Á∖åÁa aeč Á aa\ `] ` Á[a^¦ [d ^\*[ Á( [ } āt ] aeĒ

# 7 nYI c'bIY'cVY'a i 'Y'I k UfUbWU3

 $\tilde{O}$  as a stand  $\tilde{O}$  and  $\tilde{O}$  and  $\tilde{O}$  as  $\tilde{O}$  and  $\tilde{O}$  and  $\tilde{O}$  and  $\tilde{O}$  and  $\tilde{O}$  and  $\tilde{O}$  and  $\tilde{O}$  and  $\tilde{O}$  and  $\tilde{O}$  and  $\tilde{O}$  and  $\tilde{O}$  and  $\tilde{O}$  and  $\tilde{O}$ , yee &ajā∧&n \*[å}ā∧Án 4 :^:}æ&:^}ā^{Én ^åy \*Án •d `\&ban[à•y \*ān bol]åæn [, ^{ Á æn `}\ā^{ Án •cÁ  $1$ : ^啜 a} a}  $\AA$ : ^\* a} any Áæl c' i Á va Áæ&@ }\ \* Á Á : \* | å } a} a} { Ánæc Áæl \* ] \*  $\AA$ æ  $\AA$   $\AA$ : ^åæ & Á [¦æÁ[å^|ˇÁãÃ,ˇ { ^¦ˇÁ^¦ˆb}^\*[Á¦[åˇ \ č È

 $\tilde{O}$ , as a constructed  $\tilde{O}$  and  $\tilde{O}$  and  $\tilde{O}$  and  $\tilde{O}$  and  $\tilde{O}$  and  $\tilde{O}$  and  $\tilde{O}$  and  $\tilde{O}$  and  $\tilde{O}$  and  $\tilde{O}$  and  $\tilde{O}$  and  $\tilde{O}$  and  $\tilde{O}$  and  $\tilde{O}$  and  $\tilde{O}$  and

- b^ |ãÁsi[\\*{^}c´Á[•cæo)^Á Ánæo\ã[| ā^\Á][•5àÁ{ā^}ā]}^Á,\*àÁ• Á,ā^&:^c^|}^LÁ
- b^|ãÁ| å^|Á, `àÁ, `{^¦Á^¦^b}^Á¦| å `\cॅÁ[ •œo¥Á{ ā^} ā[}^ÉÁ.æ{ææ}^ÉÁ `}ã c^Á, `àÁ œo¥Áã Á
- b^ |ã∯\:[åˇ \cÁ [ cæjiĂ] [ååæ}^Á æ] ¦æ [ { Á ř àÁ [ å ̂ ~ã æ&b[ { Á ^ \[ } ̂ ¸ æ} ^ { Á ¦ : ^ : Á }ã^`][ æ}āj}^Álæ35 \ãÁ^¦ ã[ ^Á `àÁ^|à^LÁ
- b^ |aĂ(^•c ]ay Á•:\[å:^}aanok][ [å[ aa}^Áåæd:^}aana{ a1k|•[ ^{ abakaea a]anakaeakakaeana [ aa}aanak æa{[•∡¦^&`}^BÅæ†æ}ð?BÅ{æbBjð?}; yæ & ḁ̃^Á ^o\[ˌæ}ð?Áa å Áæ}ð^åàæ}ð^LÁ
- b^ |ãÁ(^●c]ˇbÁæò√jō&^}ãæóÁ,ÁÁåàã[¦:^Á^][〔|å[ˌæ}^Ánæà[ &ãÁ^\*}æoÿÁà å Áæà|æ{āÁr`àÁ  $\partial A \circ B$  as  $\partial A$  :  $\partial A$  :  $\partial A$  :  $\partial A$  :  $\partial A$
- 
- b^ |ãÁ\:[åˇ\cÁ\^{ætæokí[å^—ãæ&bóãÁ,`àÁå[∙dj•[ æ}ãæÁ,Á&^|ˇÁæ}^ }ð^}ãæÁ.\*[å}[ &ãÁ.Á
||\æl}^{ãA`àÁ¦ælþ{^{ãA}[¦{æl{ã&^&@}a3k}^{ãA{à[ˌãː`b&^{ãA{Åalælæ&@éA{Afosl^&@A{[}ãq{¦Á] }ā^Án^`ýn[xoo][c}a^n^j{|b^\q[\_aa}^E{}|[a``\[\_aa}^E{A`aoe;a^\|a`:[}^A{`a`A\$u[]`●:& [}^A{G}aa|^\_^A :æ;•:^Ái]¦æ;å:ãÉÁ&:^Ái¦¦åˇ∖oÁo^•oÁ¦:^:}æ&;[}^ÁæÁ^}^\Áåæ}^\*[Á¦æbĭDÈ • Ū¦[åˇ\ĉBĂd5¦^Ájā^Á[•œooĵÁjā^¦, [ʤjā^Áæ]¦[b^\q[,æ}^BĂ໋^]¦[åˇ\[,æ}^BĂæaq;ā^¦å:[}^ÁBD)`àÁ

å[] `•:&:[}^Áä[Á[à¦[cǐÁ, Ál¦æbæs&@4[àbc´&@4\*, ælæ}&bÁÚ@4ā]•ÁØF¦•oÁÔ@{a3&^Ájā^Áj[å|^\*æbÁe^bÁ \* ælæ)&NoardAY Ázeala3&@Ál¦:^]ænå\æs&@Ánaj[ã:`bÁæ∙ænå^Álja`æn}^bÁt\_ælæ)&Noar4A3{^ÁÚ@ãa]●BÁ

#### K ngHJ fWnn YXbc [1] b] WY

YÁ, ¦:^]æå\ˇÁnæà&hQ{| ˌãNÁ, ¦[à|^{5 ِÉÁæ|^&æ{^Áå[\ÿæå}^Á, ¦:^&:^œa}ā^Á§∙dˇ\&bãÁ{à∙ÿ\*ãÁ{`àÁ ,^b&a^A)æÁ^d[}Á§o^¦}^q[, Á¸, Ej@Aā]●È&[{Bo`]][¦oÁ,Á&^|ˇÁ :^●\æ}ãæÁå[åæd.[ˌ^\*[Á ●]æ&ãæbĚÁ

#### KnaH If Whm 'Y X Yb 'H' Y Zb

O Fa ^ Á } ã } Ánzob 38 @ [| ã \ Á ā o å [ \* [å } [ & a fá a d ^ & a { ^ \ \ yea } ^ Á :: ^ & ^ cao}ā ^ Á § • d ` \ & haà à • y ` \* a Ă ` à Á ,^b&ðA)æÁd[}Á§o^i}^q , Á , , <mark>中@qā • rèq { +∋`]][</mark>¦oÁ,Á&^|ˇ Á :^ • \æ}ãneÁs[åæst[ ,^ \*[Á •]æ}&ãneÉÁ  $]$ |:^å $A \setminus$ [}cæ\d] æ}a\{ $A$ ã $A \setminus$ ]\c^{ $A$ [{[&^&\&\@}a&`}^b $\Delta$ a\{^ $A$ U@sa] $\bullet \dot{E}$ 

c^&@}a3x;}^bÁa3{^ÁÚ@3a]●Á;aa}^^Á¦:^\*[q′ ae Á;ae∙c ] `b&^Á§+¦{aa&b^K

- [:}æ&:^}æ^Á [å^| `Á¦[å `\ c`Áā{ ^ÁÚ@ăa] L
- 
- $\bullet$  åæræÁæt`] [Á $\mathcal{G}$  [^Áat Át^{ætæ)æÁ []āæÁa [[å Áæt`] [DL
- $-1$   $8^{\circ}$   $($   $4\pi)$   $3^{\circ}$   $320$   $4\pi$   $($   $)$   $\circ$   $3\pi$ 
	- $\circ$  GÌ $\overrightarrow{p}$ lÌ $\overrightarrow{p}$ lÌ $\overrightarrow{p}$ oã{ÁÚ¦ $\overrightarrow{p}$ æ(ã Á $\wedge$  } d:}æ(
	- ●^●c^{Á]^¦æ&^b}^ÁQYãjå[ ÊÄÖUÙËÁUÙEÐEÁTOEÔDL
	- ⊙ ~æ#EŲ [å^{ EŲ l:^\* | åæl∖æ#§}c^l}^q[ aeÑ
- $\bullet$   $\ddot{a}$  }^ $\acute{A}$  æ $\ddot{a}$   $\bullet$  cæ $\ddot{a}$  a)  $\land$   $\acute{A}$  æ $\acute{c}$   $\dot{E}$

Ú¦[&^●Á[à●ў \*ãÁ \*yř•:^}ãæÁ[ \* Á|:^●]ā^●:^ Á5 }ā^ Á æ∙c ] \*b&^Á§ -[¦{ æ&b^K

- •å[, 5åÁæ\\*]\*ÁÁ\¦^|^}æ}{K&åæc^Áæ\\*]\*ÉÁæ\_^Á]¦:^åæ;&°ÉÁ\[å^|\*ÁáÅ\\*{^¦\*Á^¦^b}^\*[Á  $|| \mathbf{a}^{\star} \mathbf{\rangle}$ c E
- Þæt^^Á, [åæ Á, ^ỳ^Áæå¦^• BÁ] [åÁ c5¦^\* [Á, æt^^Á, å^à¦æ Á •:\[å: [}^Á, [} ãt¦ BÁ, æÁ c5¦^Á }æ|^^*Å*a[∙œa¦& ^ Á[|}ão[¦Áæ∙c]& ^Ė

Øä{æÁÚ@ãã•Á[•ãæåæÁǐ}\c^Á[{[&^Ác^&@}a3x}^bÁ}æÁ&æój{Á ِði&ðiBÁS|ã}ānkčœdeBæà^Á:^•\æÁ å[ ● c ]Áä[Áä —{¦{ æ&bãÁ [}œ—à dृ^&@4}¦[\*¦æ{ `́Á2F¦●o4ÔQ3&^È

T[}æké^Á\[}œàqí æ Áã ÁÁ æ{äAl:^:K

 $\bullet$  d[}  $\#$  c^ l}^d  $\bullet$  KAQ207/H2D  $\bullet$  ,  $\frac{1}{2}$  Q343  $\bullet$  B2[{Bo  $\frac{1}{2}$ ]][/c

## : k UfUbWUk '9i fcd]Y'7 YbHUbY"]'K qW cXb]Y^

Ö¦[ \* a\$|a\}&a\Ê

Ö:ã\ `b^{^ÁæÁæ\`]ā^}ā^Áz^\*[Á:|[å `\ c Áā{^ÁÚ@ãa]•ĚÁæ}:|b^\d \_æ}^\*[ÁãÁ ^c [::[}^\*[Á ^åy \*Á }æto ^•:^&@Ávca-)åælå5 Ánæl[&abŽkP^|aBÁja^-{¦c´}}a^BÁ.æsão}a^bzÁja^]¦æ, aãy[ [&aÁj Ás:āæjæ-)ã Áe^\*[Á ]¦[åˇ\čBÁã{æÁÚ@ãã]∙Á\* ææ}čbÁà^:]yæe}zÁjæa}¦æ, ÁãÁ∖^{ãæ} Á&: &ãÁ;Ái∖¦^∙ã^ÁnÎÁ{ã^∙ã&^ÁjåÁ åæcî Áæn``l `BÀ

#### 7 c'c VY'a i Y'[ k Uf Ub WU3

Õ ælæ)&bæÁða{^ÁÚ@ða]•Ás|æÁÒ\*¦[]^ÁÔ^}dæ}}^bÁsÁY•&@]å}æ`bÁja^bj\*bóÄJ^]\*à|ã ÁÔ:^•\zÉÁY \*¦^ÉÁ Ùyǐ æ&bÉÂÙyǐ^}ãÉÁÚ[l●\ÉÄÜ[●bÁ≨ÁV ¦&bÁsÁá[ĉ& ^Á[[}ãn[¦5 Ái|^\*ã]æ}}ã^Áæ]¦[b^\dí æ}^&@ÉÁ . ^c [|:[}^&@^B{aec a^|å:[}^&@^SeqU`àÁec`d |^:[ aa}^&@%a`[Á ^&aôeaÁ Ác^&@A^|adoana&@^E

Uàb & a Á as a & bzÁ [: ] [& ^ } an Á ã Á å Ás an É Á a N ] a } an á [} a [an EV Ás z \* 4 . ^ & O [an Á å Ás an É Á *: æ*t ˇ*] ā*^}ãæn∯ Áj¦:^]ænå\ˇ Árc ā^¦å:^}ãæk\$a^-△\c5 ଔ{[}ãq[¦Áà å:ā^Á^¦ ã[ ˌæ}^Á \*[å}ā^ÁÁ{[ ˌzÁ \* aslaa)&^b}zÈ

## 7 nY[ c b]Y c VY'a i 'Y' [ k Uf UbWU3

Õ saba)&baaÁaî{^ÁÚ@ăp]•Ás[ĉ&^Áj¦[åˇ\c5 ໋∯kà•y̌\*ã̞æ}^&@Áj¦æçãay][Á\*[å}ðAÁÁj:^:}æ&:^}ð^{Á \_●\æ ˇbz&^&@Ánaaz Áæ\ˇ]ā^}ãæb∯kæ \_ Án¦eœ & Âiæ Á{[å^|ÁsÁ{`{^¦Á¦[åˇ\&^b}^Á¦[åˇ\cၴÈ

Úliå \oÁāl ^ÁÚ@hā •Á aħÁl å|^\*æÁt æbæ}&bán2oh ^|aK

- •å[\ˇ{^}c^Áz^Á [●cæoŷÁ {æ^}ā]}^Á Áä [ [|}^Á] [●5àÁ,ˇàÁ Áææa'ec^ÁQ;æ^&:^c^|}^DL
- ĉ]Áx àÁ ˇ { ^¦Á ^¦^b} ^Á ¦[åˇ \ č Á [ cænŷÁ { æొ}} ā } ^ËÀ \ ¦^ |[ } ^ËK ˇ } ã c^Áx àÁæææ}c^Á **GA&^c\}^D**
- •}æ]¦æ;^Á;`àÁ;[å^-ãíæ&b^ÁãÁ;{ãæ}^Á;![å\*\čÁ[•œaÿÁã[\[}æ}^Á;!:^:Á;ā^æ`d;|^:[ˌæ}^Á;•[à^Á  $\upharpoonright$  à $\upharpoonright$   $\upharpoonright$   $\upharpoonright$   $\upharpoonright$   $\upharpoonright$   $\upharpoonright$   $\upharpoonright$   $\upharpoonright$   $\upharpoonright$   $\upharpoonright$   $\upharpoonright$   $\upharpoonright$   $\upharpoonright$
- ˇ●:\[å:^}ā^Á[●cæo}[Á][ [å[ æo}^Á]:^:Á ^]æoå\ãÁ|●[ ^É&œotā^ÁnæotÁ ^ ÿæoå[ æo]ãneÁ æ [·^¦^&}^B ][, 5å B ][ æ h |æ h a } yæ & a ^ A ^ & a h `a h æ a àæ a B m å}æ h a h a h  $\lceil$  \*  $\lceil$  as  $\rceil$   $\setminus$  A  $\hat{ }$  v &  $\setminus$  a  $\hat{ }$  a  $\hat{ }$  a  $\stackrel{1}{\sim}$  a  $\stackrel{1}{\sim}$
- Úl[à|^{^Á¸ãːæ}^ÁÁáàã[^{Á][¸[å[¸æ}^ÁÿÁæà[ &ãzÁ^\*}æyĭÁřàÁå:ãæġæ}ā^{Á^•c^{5 Á \æà|[^&@Á\`àÁæ}c^}[^&@Á\[:æÁ\¦:zå:^}ā^{LÁ
- $O(\sqrt{2} \cdot 4)$  [, [ å [,  $\frac{34}{4}$   $\frac{4}{4}$   $\frac{31}{4}$   $\frac{33}{4}$   $\frac{1}{4}$   $\frac{31}{4}$   $\frac{1}{4}$   $\frac{1}{4}$   $\frac{1}{4}$   $\frac{1}{4}$   $\frac{1}{4}$   $\frac{1}{4}$   $\frac{1}{4}$   $\frac{1}{4}$   $\frac{1}{4}$   $\frac{1}{4}$   $\frac{1}{4}$   $\frac{1}{4}$   $\frac{1}{4}$
- Úlfå `\cÁ ^{ætænÁ [å^-ãæ&bãÁ\`àÁæåæ]cæ&bãÃzÁ,Á&^|`Á {[ |ã̞ã }ãænÁb^\*[Áà:ãæġæ}ãæÁ \*[å}ã^ÁÁ.  $\| \cdot \|$  and  $\|$  and  $\|$  and  $\|$  and  $\|$  and  $\|$  and  $\|$  and  $\|$  and  $\|$  and  $\|$  and  $\|$  and  $\|$  and  $\|$  and  $\|$  and  $\|$  and  $\|$  and  $\|$  and  $\|$  and  $\|$  and  $\|$  and  $\|$  and  $\|$  and  $\|$  and  $\|$  and  $\$ ] ||åˇ\cÁ[●cæj́Ą[¦^\*ã]æ]}ā^Áæ] ||b^\dृæ}^ÉĄ^c [|:[}^ÉÁæe;ā^¦å:[}^ÁābĭàÁæč d̥[|^:[ˌæ}^ĖÁ Ö|æ^\*[&^ 白ap^^Aag •:^A] | ag å: ā B& ^A | [ å ` \ oq{ [ ^Aa^ A ^ \_ ag ^A A \ |^ | [ } ^{ A | ab) E

Þæl^ ^Á ¦5&ãÁ æ\* Á ælÁældÃ^Á ^\[}æl∂ðÁð∂:à å}^&@Á [å^–ãæ&bãÁl¦å\*\c`Á{[ |ã ãæbz&^&@Á b^\*[Á\*[å}[ ÁÁ[\æl}^{ãA|`àÁlælþ[^{ãÀrœa}åælåæ{ãko^&@}āk:}^{āpéksi[c^&:z&^{ãAlabs\Ás|æAlo5l^&@Á ] |[å`\cÁ[•cæjÁ[¦^\*ã]æ]} a^Áæ] |[b^\d[ a>}^ÁBD)`àÁ ^c [|:[}^ÉÁ&^Á[ [[å`b^Ás^~^\c5 ké^\*[Á|[å`\c`ÉÁ Ölær\*[Ár BÁ) apr^Á ag •: ^Á] læ, å: ã B&k ^Á l[å \on{[^Áa ^ Á ^ ¸ aa} ^Á Á \ l^ |[} ^{ Á laab È

## Dc'dfcgh [1] b]^

YÁ, l:^]æå\ `Ánza ā& @ [| ̯a^\Á, l[à|^{5 ̯ Étå [¦æå:æ{^Á ˈ̥æ}^Á, l:^& ^œa}a^Á§ • d `\&bãÁà:ānaġea}ãeo∯ àÁ [å, ā^å: ^} ā^Ád[}^Áā^&ã{\ ^àÁ}, , È @ã{} • È&[{ B `]][¦o{} Á&^|` Á : ^ • \ a=} āna4& [ åaad\ [ , ^b{}[{ [&^È

## Dc'dfcgh 'nUXnk c

O Fa ^ Á } ã } z Á ā^ ] [d:^à}^& @Á ā^å [\* [å} [ & apà |:^åÁ \ [}cæ\d ˌæ}ā^{ Á ã Á Ás [ • cæ ˌ&æ{ ãÁ ˇ à Á ˇ } \cæ{ ãÁ  $3 + 1$ { $3\frac{3}{4}$ } $\frac{3}{4}$ } $\frac{3}{4}$ } $\frac{3}{4}$ } $\frac{3}{4}$ } $\frac{3}{4}$   $\frac{3}{4}$   $\frac{3}{4}$   $\frac{3}{4}$   $\frac{3}{4}$   $\frac{3}{4}$   $\frac{3}{4}$   $\frac{3}{4}$   $\frac{3}{4}$   $\frac{3}{4}$   $\frac{3}{4}$   $\frac{3}{4}$   $\frac{3}{4}$   $\frac{3}{4}$   $\frac{3}{4}$   $\frac{3}{4}$   $\frac$ 

YÁ, ¦:^]æå\ˇÉÁ\*å^Á, ¦[åˇ∖cÁã{^ÁÚ@ă@]•Áå:ãæÿæÁ;&^]¦æ¸ãåy[¸[Á,ˇàÁo^•oÁ•:\[å:[}^ÉÁ;æ∤^^Á  $3 + 1$ {  $3 + 1$ }  $3 + 1$ }  $3 + 1$ 

Ud[} $\alpha$ 4 a 8 $\tilde{a}$  ^ a K $\alpha$  $d$   $H$ ,  $\beta$   $\tilde{q}$   $\tilde{q}$   $\tilde{r}$   $\tilde{q}$   $\tilde{r}$   $\tilde{r}$   $f$   $B$   $\tilde{r}$   $J$   $J$   $l$   $c$ 

## ; k UfUbWUa ] XnmbUfcXck U

 $\hat{U}$ :  $\omega$  [  $\hat{S}$   $\hat{S}$   $\hat{A}$   $\hat{S}$   $\hat{B}$   $\hat{A}$   $\hat{B}$   $\hat{C}$ 

Õ¦æč| ĭb^{^Áæ\\*] \*Á¦| å\*\c\*Áä{^ÁÚ@ãã • ĚÁæ]| b^\d; æ}^\*[ÁãÁ^]¦[å\*\[\_æ}^\*[ÁÁ  $\check{ }$  : \*| å}æ}}a}{ $\acute{ } A$ æb; ^  $\bullet$ : ^&@Ácæo}åæla5 (Ánæol, / & alj ^&@È

R ^|aẤ ã [Á •:^● o\[Á ^● c ]ãy Á ā^|¦æ, ãàyǐ [ &ãÁ ୂã :æ}^Á Á ¦[å `\ơ { BẤ voo3ā] ● Á ¸ææ}čb^Á Á [\¦^● @^\okFGA{ @^●ã&^^A{åAäæc^A{æ\\*]\*Aä^:]ÿæq}^A^¦ @^A{\$@kk: &aA{æq{ @^}}^Ba{@^:æq^}@^A{åA{¦æbĭBa{A \c5¦^{Á æ∙c ]āÁ æl¦æ, æÐŽÞã ælb∙:æÁ\*, ædæ)&bæÁ∧ ã å:^}æljå[ æÁvã{^ÁÚ@ãã ∙Áo^∙cÁ \* jå}æÁÁ ão}āb& {ãÁ[à[ ã :aa}ãaa{ãÁ sabaa}& b} {ã‰^aa^!5 ÁU@ãã •aaÁ Á laob Á aa`'] `Ánãà aaÁ ]y `Á aaÁ Úæ) ænDúæ) af læ, ænÁ •æ, [ ^Ánæ) [Á |að }æÈ

Ú¦[å `\oÁã{ ^ÁÚ@ãã •Áo^•oÁ∖àb c^Á ˈasæ]&b Á [åÁ̩æ] `}\ã {Á ˈyæ &ã ^bÁià•y̌ \*ãkãÁn d̥ •[ as}ãneÁ\* [Á :\*[å}ā^Á.Áo^\*[Á,¦:^:}æ&:^}ā^{ÉÁ.\*[å}ā^Á.Á[å}[ }^{äÃã,●d``\&bæ{äÃià●y`\*äÃi¦æ.Á[Á,¦:^å.●cæ, ā^}ã.Á.  $1$ :^: $\hat{\delta}$ |ai}cæn{i^\*a]anyĭÁæn}c´i^Á, `àÁ, æn|azi]``Áæne [ ^\*[ $\hat{B}$ æ, ai]anb $8$ ^\*[Ánsane Áæn\' $\hat{B}$ æ, Ánan $\hat{A}$ anan $\hat{A}$  $\left[ \frac{1}{2}$   $\frac{1}{2}$   $\frac{1}{2}$   $\frac{1}{2}$   $\frac{1}{2}$   $\frac{1}{2}$   $\frac{1}{2}$   $\left[ \frac{1}{2}$   $\frac{1}{2}$   $\frac{1}{2}$   $\frac{1}{2}$   $\frac{1}{2}$   $\frac{1}{2}$   $\frac{1}{2}$   $\frac{1}{2}$   $\frac{1}{2}$   $\frac{1}{2}$   $\frac{1}{2}$   $\frac{1}{2}$   $\frac{1}{2}$   $\frac{1}{2}$   $\frac{1$ 

Úl[å \ cÁãl{^ÁÚ@ãã • Á ã Á [å|^ \* æÁt asæ}&bãm2ol ^|aK

- å[\'{^} c´Áz^Á [ œaŷ Á { a}} a]}^Á Áa [ [|}^Á ] [ 5 àÁ `à Á A´æædc^Á C}a^& ^c^|}^ DL
- ĉ]Áx àÁ ˇ { ^¦Á ^¦^b} ^Á ¦[åˇ \ č Á [ •œəỹ Á { æొ} ā } ^ÊÀ \ ¦^ |[ } ^ĚK ˇ } ã c^Áx àÁæææd c^Á Ga&^c\}^D
- •}æ]¦æ, ^Á, `àÁ, [å^-ã, æ&b^ÁãÁ,{ ãæ}^Á, ¦[å `\čÁ,[•œó)⁄Ãã,[\[}æ}^Á, ¦:^:Á, ā^æ`d, ¦^:[ æ}^Á,•[à^Á.  $|\tilde{a}(\tilde{A}^{\prime})\rangle \tilde{c}(\tilde{A}^{\prime})$   $\tilde{a}$   $\tilde{b}$   $\tilde{c}$
- °• \[å:^}ā^Á[•œayĭÁ][ [å[ æ)^Á|:^:Á^]æå\ãÁ[•[ ^É&æ)a^Ánæ)Á^`ÿæå[ æ)ãæÁ æg [• △¦^& }^日 }[ 5å 白 ][ æk ∱¦æ Á ð} yæ & ã ^Á ^&�� Á `à Á æ} ðr åæ} ðr 白 bor å }æ Á ðr Á  $\mathbb{R}^*$  as  $\mathbb{R}$   $\mathbb{R}$   $\mathbb{R}$

YÁ [: `{ a}}ã Á ā a^bo:^bÁ\* asaa}&baÃil[å `\cÁ a^ Áo •oÁ analā ^Á Á l:^]ana\`Á a^ Áo \*[Á [å^ –ǎ ana&b Á Á \[} a^& }^Á Á&^| `Á æ]^ } a^} amaÁ \* [ â} [ & aĂ Á [\ æ]} ^ { aĂ `a Á ¦ æb] ^ { aĂ cæ] a æl a æl a ke^& @} a& } ^ { a BÁ Tài ã "bố" aà Á æ • c æ&@ BàlæÁ c5 i & @ Á ¦i å \ cÁ a Áa û Aja } j d a Á æ ¦i b \ d a} Abou à Á , ^] |[å `\[, aa}^**bbzÂc bolj |: ^& ^}^Á** aa|^ ^Á] lae, å:ãÉ&k ^Á |[å `\σ́{[ ^Áa^ Á ^ ¸aa}^Á Á [}\ |^c}^{ Á ∖¦æbĭÈ

YÁ æ ā^Á c ā^¦å:^}ãæÁ, ā^ ÿæ & ą̃^\*[Áâ:ãæjæ)ãæÁ, `àÁ •c^¦^\Á æ\`]ā[}^\*[Á, ¦:^:ÁÚ æ •c æÁ, ¦[å `\čÁ -ā{^ÁÚ@ãal•BÁ¦li•ã^ÁÁ∖l}œ à djan ð Áã ÁÁå^æl^¦^{ÁÚ@ãal•æbÐYÁ¦:^]æå\\*Ál}ð & }[&ãÁ āc'\^}&bãn(^¦ ã A [å& æ A [à^c A æ ¦æ)ā& Ébæå¦^•Áa^æ|^¦æn4\[ ^&a^A Jæ • c [A :^•\æ A A&^}dæ&@A å[¦æå&:[Ë^¦ ã[ ^&@Ãid5¦^&@Á; `{^¦^Áz^|^-{}5 *Á*aÁæà∙5 Á}æbå\*bÁãÁ,Ájå}[ }^bÁ&: 8ãA 

Ú¦:^åÁ\[}œ\d[,æ}ð\{ÁãÁÁå^æ|^¦^{Áæå:ã[^Á,æ}ðAÁæ][:}æÁãÁÁ§•d`\&bÁ{à•y`\*ãÁ {[}ão[¦ænbŽkR^^|ãÁ{ænbÁÚæ∙c;[Ál^œa}ãneÁ,YàÁl¦à∣^{^ÉÁÁd5¦^{ãÁa}^æn}¦Á,&^Á{&^Á[à&^Á[¦ænå:ãÉÁ ] || ● ã ^ Á, Á [ } cæ\o ók^ |^ -{ } ā& } ^ Á, ÁÔ ^} dæ{ ãk\$i ||ænå& [Ë ^ |, ã [ , ^ { ãk} à Á ænÁ [ ¦^å} ā& c, ^ { Á Q c^ |} ^ c K

 $Q$ ad  $H D$   $\dot{H} Q H - H$ 

Ŧ

## : k UfUbWUD\  $\int$ ]dg: %gh7\c]WYfPUbUXU# G5Ł

## Õ¦æč| | b { ^ Á æ\ \* ] \* Á [ } ã[ ¦ æÁå{ ^ ÁÚ@ã4} • Â

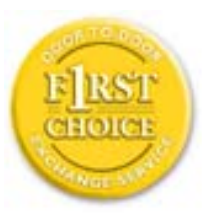

Y•:^•o\a^A{|}aq{|^AÚ@Aq}•A{A{||b^\d}aa}^A{A}{||a\*\[aa}^A{A}:\*|a`}a^}a^{A{A}  $\frac{1}{2}$  about  $\frac{1}{2}$  .  $\frac{1}{2}$  about  $\frac{1}{2}$  about  $\frac{1}{2}$  about  $\frac{1}{2}$  about  $\frac{1}{2}$  about  $\frac{1}{2}$  about  $\frac{1}{2}$  about  $\frac{1}{2}$  about  $\frac{1}{2}$  about  $\frac{1}{2}$  about  $\frac{1}{2}$  about  $\frac{1}{2}$  about  $\tilde{a}$  • cateas trains  $\tilde{a}$  and  $\tilde{b}$  and  $\tilde{a}$  and  $\tilde{a}$   $\tilde{b}$  and  $\tilde{a}$  and  $\tilde{a}$  and  $\tilde{a}$  and  $\tilde{a}$  and  $\tilde{a}$  and  $\tilde{a}$  and  $\tilde{a}$  and  $\tilde{a}$  and  $\tilde{a}$  and  $\tilde{a}$  and  $\tilde{$ dæ\&a\A§ • cæ| æ} amak à Á ^ d[ æ} amak] [å \ c Ék| [ • a] ^ Á Áa^ : ] [ ¦ ^ å } ak] } cæ\ cÁ : Ál: ^å • cæ ä&ð |^{ Áäl{ ^ÁÚ@4a] • Á Á&^| `Á\[¦: ^ • cæ} ãæÁÁ', ælæ}&laáÚ@4a] • ÁØF¦ • cÁ 0 @ 28 X BY and : ^ | ^ c} and sand stand ^ | a [ and ] | and  $48a * 4a$  |  $\cdot$  ^ \* [ A  $\frac{1}{2}$   $\frac{1}{2}$  8 a \* \* A I A J a : a A a A & @ a a A : \* b & a a A \* y • : ^ } a a a a m a (a · • c ] a A a a  $3\backslash$  [ | a  $\backslash$  A ] || à|^{^ÁÁ | } ãi |^{ Á Ádæl&a^Áa| \* \* a \* [Á `àÁd: ^&a \* [Á | \ `Á åÁæ\ `] `ËÀ [Á ]  $\therefore$  ^•yeo}ãÁ [}ã $\sharp$  |  $\frac{1}{20}$  |  $\sharp$  |  $\frac{1}{20}$  |  $\sharp$  |  $\sharp$  |  $\sharp$   $\sharp$  |  $\sharp$  |  $\sharp$  |  $\sharp$  |  $\sharp$  |  $\sharp$  |  $\sharp$  |  $\sharp$  |  $\sharp$  |  $\sharp$  |  $\sharp$  |  $\sharp$  |  $\sharp$  |  $\sharp$  |  $\sharp$  |  $\sharp$  |  $\sharp$  |  $\sharp$  |  $\sharp$  |  $\sharp$  |  $\$ }æ]¦æ, ð^}ānanbán\, ¦5& aj ^Ár[Á Ál¦:^& ã\* \*Álã& ãÁn§}ān[à[&: ^& ooÈ

## : K5F5B7>5 C: F5B=7 NCB5 fAcblcf cadi hYfck nt

## ?`] b]^h HJŽUVmk m k ]Yh`] K UffUbmF YJ ]qlfUrjcb 7 UfX

## HfnmYlb]UVYndûUbUfcVcWinbU#HfnmYlb]UVYndûUbUXcglUkUW WinUa ]YbbmW # FcWhbmic fYg'k mallubmi

EÚ¦[å \cếa å:ā^Á ^{ā^}ā[}^ÁæÁ[ ^Á `àÁ[å}[ â] ^Á ^åÿ \*Á[ā^¦ [c}^bÁ]^&^–ãæ&bãÁ Á&ã \* `Áa 5&@Á å}ä4[à[&^&Q9[!^^:A[a^!\e:^A[\Ad\aa}aad\aaa}&aba $\vec{A}$ VAal'\*\*a]Aski:^&a]Ai[\\*A^\aaaa}&ba3{i[a`\cA  $\int$  \* •  $\partial \hat{\theta}$  \*  $\hat{\theta}$  / •  $\partial \partial \theta$   $\partial \xi$  /  $\int$   $\hat{\theta}$  /  $\hat{A}$  /  $\int$   $\hat{\theta}$   $\int$   $\hat{\theta}$  /  $\partial \theta$  /  $\partial \theta$  /  $\partial \theta$  /  $\hat{\theta}$  /  $\partial \theta$  /  $\hat{\theta}$  /  $\partial \theta$  /  $\hat{\theta}$  /  $\partial \theta$  /  $\hat{\theta}$  /  $\hat{\theta}$  /  $\hat{\theta}$  /  $\hat$ 

#### ?HC > 9 GH C 6 > HM; K 5 F 5 B 7 > 3

05a^Á:^•\æÁ¦æ[Ás[Á^¦ ã `Á saæ}&`b}^\*[白[}ã&}^Áo^•oÁ¦:^å^œ a}ãÁs[ [å `Áæ\`] `Á }æn\$i[\[}æ}ā^Á|:^:Á|ā^}œn-Áæt`] `Á|[å \ c`ÈÀYÁ ã :\ `ÁÁc { Áæt^ ^Á|:^& @ ^ æ Ási[ 5åÁ :æ\`]`ÁBA,æbl^]ā^bÁ, ¦æ Á.Á§ ∙d`\&b Árà∙y`\*ãÁ, ¦[å`\c`È

## 7C > 9 GHC 6 > H9 ; K 5 F 5 B 7 > 3

 $\tilde{O}$ , ashara)  $\delta$  as  $\tilde{A}$  as  $\tilde{A}$  as  $\tilde{A}$  as  $\tilde{A}$  as  $\tilde{C}$  as  $\tilde{A}$  as  $\tilde{A}$  as  $\tilde{A}$  is  $\tilde{A}$  as  $\tilde{A}$  as  $\tilde{A}$  as  $\tilde{A}$  as  $\tilde{A}$  as  $\tilde{A}$  as  $\tilde{A}$  as  $\tilde{A}$  as  $\til$ à^: |væ?} a^Á æ]¦æ, ama}^Á, àÁ ^{ a^}ama}^Á •:^•o\a^Áx: &ababa4N à[&ã}æ4o^•o4à^: |væ?}æb¥Ú/Á/jv? a^Á  $d: \wedge \& \mathbb{Q}$  and  $\wedge$  and  $\wedge$  and  $\wedge$   $\wedge$   $\sqrt{3}$  al 8 $a$ }  $\hat{E}$ 

Y•:^•o\a^Ás: &abeX}y & aab & Aj Áq Ás: &aAj aa}læ, aaa}^ÁsA, ^{ a^}aaa}^ÉA Áiab c^Á @abaa}&b Á ^ÿ & }a^Á ,  $\hat{A}$   $\hat{a}$   $\vert$ ,  $\vert$   $\hat{q}$   $\vert$   $\hat{A}$   $\vert$   $\cdots$   $\hat{a}$   $\hat{A}$   $\hat{b}$   $\vert$   $\hat{a}$   $\cdots$   $\hat{c}$   $\hat{a}$   $\hat{b}$   $\hat{c}$   $\cdots$   $\hat{c}$   $\hat{a}$   $\cdots$   $\hat{c}$   $\hat{d}$   $\cdots$   $\hat{c}$   $\hat{d}$   $\cdots$   $\hat{c}$   $\hat{d$ ุælæ}&bæn∫)ænÁ ∙:^∙α`æ^Á ^{æ^}ą[}^Áan∫æ]¦æ ุa⊺}^Áil[åˇ\c´Áank3c: &ãnĺ5 ู}a^ Á ^\*æ∙ænĖ

### 7 C > 9 GHK Mú 7 NCB9 N; K 5 F 5 B 7 > 3 A

 $\tilde{O}$   $\alpha$  and  $\alpha$   $\alpha$   $\beta$   $\alpha$   $\beta$   $\alpha$   $\beta$   $\gamma$   $\beta$   $\gamma$ 

- \[•: O5 Á [à[&ã}^Á æ\$@}• ædæ&b Á `àÁ \[}-ã\*' |[ æ}ā^Á ¦[å `\c`Ē#å [\[}æ}ā^Á ^\* `|æ&bãÁ \  $\frac{1}{2}$ ækæ(^d5 Állæ&^Állå'\c'Á^åy̆\*Álld:^àÁlat}œælækælÁ5 }a Á§l•œælækælhǎnĂ`àÁlæ-læ ^Á •^•c^{5}\$e}c^}[^\$@\$^}} d:}^&@\$:\*| å^{  $\hat{A}$  |[ å ` \ c `L
- } ð\œčq'¦^:[¸ æ}^b\$) æ]¦æ; ^Áj'[å`\c`Á;`àÁ§}^b\$j':^& ^}^Á^ &^b\$j[:æÁÚ@ãa]•ÁÔ[}•`{^¦Á  $O/N$  &  $\frac{1}{2}$  & LA
- ] |[à|^{5, Á[åàã[| ^Á][, [å[, æ] ^&@Áæty5&^}ãæ{ãÁ^\*}æyḯÁ, `àÁ^ •c^{æ{ãÁæà|[, ^{ã&æa|a[Á a) c'} a(  $\tilde{a}$ A $\wedge$  } d: }  $($   $\tilde{a}$ (  $\tilde{a}$  : \* |  $a$  $\wedge$ {  $A$  :  $a$  :  $\wedge$  }  $\tilde{a}$ ad
- •]¦[åˇ\čÁ,^{æ\*ænb&^\*[Á{[å^~ãæ&bãÁjYàÁæåæ]cæ&bãÁi{[ |ḁ̃ãænb&^bÁno^\*[Ás:ãæġæ}ā^Á,Ás[ [|}^{Á \¦æbĭÁ§}^{Á{ãÁ&^}ÉÁs|æÁ{o5¦^\*[Á[∙œaò)Á}Áæ]¦|b^\d[æ}^ÉÁ^]¦[å\*\[\_æ}^ÉÁæe;ã^¦å:[}^Á§D
- •• \5åÁ à [& }^&@ban [& @ å }^&@A ] [ [å [ a ]^&@A ^ a ] a } { A } [ å `\ c EA QU a a [ A A a \ c5 | ^& @A \ about 2004 a As [] \* · 8 and ^ \ | \* 8 · A }  $\tilde{a}$  and  $\tilde{a}$  : \ 5 a A  $\tilde{a}$  [ & ]  $\tilde{a}$  &  $\tilde{a}$   $\tilde{b}$  [ & Q  $\tilde{a}$  }  $\tilde{b}$  &  $\tilde{a}$   $\tilde{b}$  a  $\tilde{c}$   $\tilde{a}$   $\tilde{b}$   $\tilde{a}$   $\tilde{b}$   $\tilde{c$ ][ ^ •:^Á( [ ^ÁÚæ • c ̥æÁ) ā^Ás[ć& ^ EÀ/æàãÁ}¦:^]ãnÁ¦æ, æoÁjà^b{ ˇbókæà ^Ë&& @} Ájā^Ác^|\[EÀ {æc^¦ãænÿÁ&^}ā^bÁæ\*¦æ}^ÉÁā^:æn^}ā^ÁråÁc^\*[Á&:^Ár ÉÁ&:^Ác^ÁrāAÁr Áràbc^Á¦æ,æ{ ãÁ æidi∙∖ãia⊞0∟
- ]  $\frac{1}{6}$  a  $\frac{1}{6}$  a  $\frac{1}{2}$  a  $\frac{1}{6}$  a  $\frac{1}{6}$   $\frac{1}{6}$  a  $\frac{1}{6}$   $\frac{1}{6}$   $\frac{1}{6}$   $\frac{1}{6}$   $\frac{1}{6}$   $\frac{1}{6}$   $\frac{1}{6}$   $\frac{1}{6}$   $\frac{1}{6}$   $\frac{1}{6}$   $\frac{1}{6}$   $\frac{1}{6}$   $\frac{1}{6}$   $\frac{1}{6}$   $\frac{1}{6$
- ĉ]Á, `àÁ, `{^¦Á^¦^b}^Á, '[å`\č Á [•œaŷÁ { aొ}ā}^ÉÀ\¦^ |[}^É́K •`}ã c^Á, `àÁææa'c^Á **G** a&  $\alpha$   $\rightarrow$   $\alpha$

#### :  $8$ N=9  $8$  CGH DBM > 9 GH G9 FK = G3 A

Ù^¦ ãÁ ææ}&`b)^Áo^•o4å[^•c]}^Á^Á^•:^^•d&R@Á¦æbæ&@ÃÁÁd5¦^&@Á¦[å`\o4o^•o4Ñ~&Rbæ}&AÁ :||:||| æå:æ}^Á|:^:ÁÚ@ãã•ÁÔ|}• (^¦ÁÒ|^&d|}æ}eÈYÁ¦æbæ&@ÉĄÁd5¦^&@ÁÚ@ãã•ÁÔ|}• (^¦Á  $\hat{O}$ | ^ & d[} a&  $\hat{A}$  a  $\hat{A}$ [:] | [  $\hat{a}$  and  $\hat{a}$  |  $\hat{a}$   $\hat{c}$   $\hat{B}$  |  $\hat{a}$   $\hat{A}$  and  $\hat{a}$  |  $\hat{a}$   $\hat{b}$   $\hat{d}$   $\hat{b}$  |  $\hat{d}$   $\hat{b}$   $\hat{d}$   $\hat{c}$  |  $\hat{a}$   $\hat{b}$   $\hat{c}$  |  $\hat{$ ]|:^]æå\ˇÁ( |ä ^Á•Á-1,5 }ā^}ãæÁ;Á,æ]¦æ, ā^Ē#o^ ^|ã&à¦æ∖Áo^•oÁ,å][ ā^å}ā&@Á&: &ãÁ.æ{ ā^}}^&@ÁãÁ 

#### :  $8$ N=9 AC B5 CHFNMA5 K =  $79$ > = B: CFA57>=3Å

YÁ&^| ``A{ d:^{ an}āmaÁ :& ^\*5 y[ ^&@45} + ¦{ an&baîn∯ ¦[ • ã[ ^Á [ } can\ q ] ae Á ã ÁÁÔ^} d `{ ÄÖ [¦anå& [Ë Ù^¦ ã[ ^{ ÁU@ã3 • ÁQÚ@ã3 • ÁÔ \* • d{^¦ÁÔæ^ÁÔ^}c^¦DÁ| åÁ \*{^¦^{ Áe\|^4} \* ÁQ`IÏDÂHÍ ËFÌHÌÁ  $C^{\wedge}$ ÿ & }  $\partial A | \partial \Omega$ }  $\partial G \hat{A}$  Á VÙ CEÁ $\hat{X}$  à Á CJFJDÁ ÏHË Ì Í Í Á Á

#### **NUbja k Ynk jYgn gYfk jg'"A**

Úl:^åÁ^: a) a\{ Á^| a `Ál| • a ^ÁÁ ae }^Áaa] : } a) a^Áã ÁÁ [ å | & } ǎa\{ Á ^d [ } ǎanĂ  $\overrightarrow{O}$ [\[}aa}ā^A[{5]a]}^&@A^A^a^a]aa&kaanakaas{^d5\_A^[^A^o+:& a`ãA^:^ aa}aaanak^| ã `BA

56 MINMG?5 G9FK=G; K5F5B7MbBMK IG5 ZDCFHCFM?C @ 6 B5 KMGD57<  $8$  N-9 K  $\leq$  NM7  $<$  "" A

05a^Á:^•\æÁ[{[&Áa[ĉ& &Á¦[å\*\čÁa{|{&^å\*¦^Á^¦\_ã[\_æ}ãæBæ[•ã]^ÁA[}œ\dÁÁÔ^}d\*{Á  $\ddot{O}$ [ $\ddot{a}$ a $\&$ [ $\ddot{E}$  $\wedge$ ] $\ddot{a}$ [ $\hat{A}$  $\acute{A}$  $\ddot{O}$  $\&$  $\ddot{a}$ ] $\cdot$ K

<u>Ở Ï DÁ HÍ Ë Ì HÌ Á AOFJDÁ Ï HË Ì Í Í Á</u>

QYÁNÙO EÁU ¦d ¦^\[ÁBÁ æÁY ^•]æ&@4Ö:ā^ &x.^&@4 •:^|\ā^Ás[{}ā^{a}^Á\* asa}&b^ÉA ÿ&:asb&A ÁdfÁ a[{} a}{ a} ^A saa} &b Aa[] `\* : & a}}[ &aab[A] |: ^aae ^AaA aaac}[ &aab[A \ |^ |[} ^& @ak^|5 BA A  $[ * \mid \exists \theta \exists \& \text{ } [\} \wedge \mathcal{A} \& \exists \theta \exists \forall \text{ } \mathcal{A} \vee \text{ } \wedge \text{ } \mathcal{A} \vee \text{ } \mathcal{A} \vee \text{ } \exists \theta \exists \theta \exists \theta \Rightarrow \text{ } \wedge \text{ } \mathcal{A} \wedge \text{ } \mathcal{A} \wedge \text{ } \exists \theta \exists \theta \forall \theta \vee \text{ } \mathcal{A} \wedge \text{ } \mathcal{A} \wedge \text{ } \mathcal{A} \wedge \text{ } \mathcal{A} \wedge \text{ } \mathcal{A} \wedge \text$  $\frac{1}{2}$ ( $\frac{1}{8}$ ,  $\frac{1}{9}$ ,  $\frac{1}{9}$ ,  $\$ 

## 56 MINMG?5 G9FK=G; K5F5B7MbBMK ?5B58N=9""A

 $U$ ||• $\tilde{a}$  ^ $\tilde{A}$  $\tilde{A}$ |} $\tilde{c}$ æ $\tilde{d}$  $\tilde{A}$  $\tilde{A}$   $\tilde{A}$   $\tilde{A}$   $\tilde{B}$  $\tilde{A}$   $\tilde{A}$   $\tilde{A}$   $\tilde{A}$   $\tilde{A}$   $\tilde{A}$   $\tilde{A}$   $\tilde{A}$   $\tilde{A}$   $\tilde{A}$   $\tilde{A}$   $\tilde{A}$   $\tilde{A}$   $\tilde{A}$ 

Ò€€DÁÏJËÎJÎÁA

QY ÁSæ) ænå: ā Á\*, ælæ) & bænÁjājā^bo: æ Áæe c ] "b^Áj •: ^ |\ā Áaj}^Á\*, ælæ) & b^EÁpānÁjá: ā^|æmÁjã Áænå} ^& @ Á a]^&@4\^¦æ}^&@4\`àAs[{}a^{aa}^&@4\`asaa}&bab2Ajy`&`aab&AjAq[A`•:^|\a^As[{}a^{aa}^A`jaaaa}&b^A å[] \*•: &: aa}[ & aa\$a [Á] |: ^ åæ ^ Á \* à Á åæa}[ & aa\$a [Á \ |^ |[} ^ & @ 4& ^ |5 ME b @ 43 + A Á æab} ^ & @ A ][ ¦^å}ārĎA:& ^\*5|}^ĎÁà[& }^Á,ĭàÁ.[& @]å}^ĎÁæ;^oÁo^^|ãÁ.[•œæjÁ.[ ãæå.[{ā]}^ÁÁ.[ |ã [ &ãÁ.  $\hat{C}$  o  $\hat{C}$  |  $\hat{A}$  }  $\hat{a}$  and  $\hat{a}$  and  $\hat{a}$   $\hat{b}$   $\hat{c}$   $\hat{c}$   $\hat{b}$   $\hat{c}$   $\hat{b}$   $\hat{c}$   $\hat{c}$   $\hat{d}$   $\hat{b}$   $\hat{c}$   $\hat{c}$   $\hat{d}$   $\hat{c}$   $\hat{c}$   $\hat{c}$   $\hat{d}$   $\hat{c}$   $\hat{c}$   $\hat{c}$ 

D5A=H5>""Dfcg]a mc nUd]gUb]Ydcb] Y^nbU'Xi ^ WWY g] bU'dfcXi WYYmdi ']'bi a Yfi ' qYfmbYJ c"Á

 $\tilde{O}$  adad) & lang)  $\tilde{a}$  and  $\tilde{a}$  and  $\tilde{a}$  and  $\tilde{a}$  and  $\tilde{a}$  and  $\tilde{a}$  and  $\tilde{a}$  and  $\tilde{a}$  and  $\tilde{a}$  and  $\tilde{a}$  and  $\tilde{a}$  and  $\tilde{a}$  and  $\tilde{a}$  and  $\tilde{a}$  and  $\tilde{a}$  and  $\til$ ັ∏æ}ð}ãæRÁ Áæl^}[&ãÁåðàæ}^\*[Á¦æbĭĐ}¦[ ãj&bãÃÁ Ác5¦^{ Đu5¦^bÁÚæ ∙c [Á[ð^∘:\æbiĎA

 $U$ |:^å $A \setminus$ [}cæ\d[,æ}ā^{ $A$ ã Á $A$ ã{ $A$ Ú@ã $A$ ] • Áj| • ã ^ $A$ Áj|:^\*[d[,æ}ā^Á,æ^c] \* b&^&@&åæ}^&@ $A$  $^{\circ}$ {[ |ã ãæb & ̂&@Át:^à•:^Á[t. ã:æ)à^ÁÚæ:•c æÁl¦[à|^{5 K

- $\bullet$   $\hat{C}$   $\hat{A}$   $\hat{B}$   $\hat{a}$   $\hat{b}$   $\hat{c}$   $\hat{d}$   $\hat{b}$   $\hat{d}$   $\hat{c}$   $\hat{A}$
- } [ ^ | Á ^ | ^ |} ^ Á [ } ã [ | a = Ú @ ja] Á
- $\bullet$  åæræÁæti $\mathcal{A}$ ini $\mathcal{A}$ ini $\mathcal{A}$ ini $\mathcal{A}$ ini $\mathcal{A}$ ini $\mathcal{A}$ ini $\mathcal{A}$ ini $\mathcal{A}$ ini $\mathcal{A}$ ini $\mathcal{A}$
- ĉ]Á||&^●|¦æÁæãªœa∥ æ)^\*|ÁÁ|{|`c^|:^ÁÚÔKÁ
- $\circ$  GÌ t<del>Đ</del>Ì Î ĐÌ Î ĐÚ^}cã{ÁÚ¦[ĐÚæ[ã Á,^ } d:}æ
- 。Ù ∙c^{Á}^¦æ&^b}^ÁΩYājå[ . •ÊÄÖUÙÊÁUÙEQEĂTOEÔDÁ
- o Øæ∖∙ÐT[å^{ĐÚ¦[\*¦æ(Á§c^¦}^d ^Á
- ã}^Áæã,∙œa∥ aa}^Áæic´Á[:∙:^¦:^ È
- Ù^¦,ãÁ,æ}æ}&^b}^Á([^Á∙]¦æ}ãÁæà^Á,[•ãæåæ}ã^Á,[}ã•:^&@Á§-{¦{æ&kbāKÁ
- $\bullet$  å[5åÁæl ]  $\hat{A}$ æ alæb & Ásæc Áæl ]  $\hat{B}$ æ  $\hat{A}$ æl anal $\hat{B}$  ]  $\hat{A}$  |[å \  $\hat{C}$  / $\hat{B}$ }  $\hat{C}$  /  $\hat{A}$ }  $\hat{C}$  $\bullet$ ^¦^B ^A
- ]^yì^Áæå¦^●BĂ [åÁc5¦^Á ã ãY}Áà^ Áå [●cæ}& [}^Á [å^|Áæ{ ãY}}^BÀ

#### HYYZbJWhbUdca cW

U ||å\äÁ||{|&`Áz^&@}a&`}^bÁ|a^}cæÁa}{^ÁÚ@àa]•Á}asbå`bÁãÁæÁ&æÿ{Á a^&a^ÈÁYÁWÙOEÉÁ|||:^:Á ັ^&&^Áo^å}^\*[ÁÁ[}cæ\d[¸^&@Á^`{^¦5¸Á⊗|^-{}&&`}^&@ÕÃ{[ }æÁ[}cæ\d[¸æ ÁãÁÁsã¦æ{ã∯∖à●yĭ\*ãÁ \|ā^}cæÁvā{^ÁÚ@ăa]•BĂ∖åÁÚ[}ā^å:ãæ)∛`Á§[ÁÚã d`Á∖åÁ\*[å:ā}^ÂiK≡∈Áæ}[ÆÄJK≡∈Á¸ā^&:[¦^{Á&:æ∙`Á , •&@[å}ā^\*[ÁÇÒVDÁ[¦æÁ, ÁÙ[à[ćÁ[å:ã]^ÁF€Æ€Áæ}[Áá[å:ã]^ÁFÆ€Á][Á[ÿå}ãÁÒVÈ

Öæb•:^Á§i-{¦æ&b^ÁtÁc{Á#§}^&@Ái•]æ}ãæÿ&@Á¦¦å`\œa&@Áz}{^ÁÚ@ã¤]•ĚÁ}æbå`bÁaĭÁæÁd[}a^Ázi&aÃ . ^àÁ|[åÁæå¦^∙^{KÁ

 $\dot{U}$ d[}æÁð 824 ^ à kÁO2d KED  $\hat{E}$   $\hat{H}$ O3d  $\hat{B}$   $\hat{B}$  {  $\hat{A}$ 

# <span id="page-81-0"></span>**JbZta UWj\_cbHJ\_lck nW 'dfc[fUai': %gh7\c]WY**

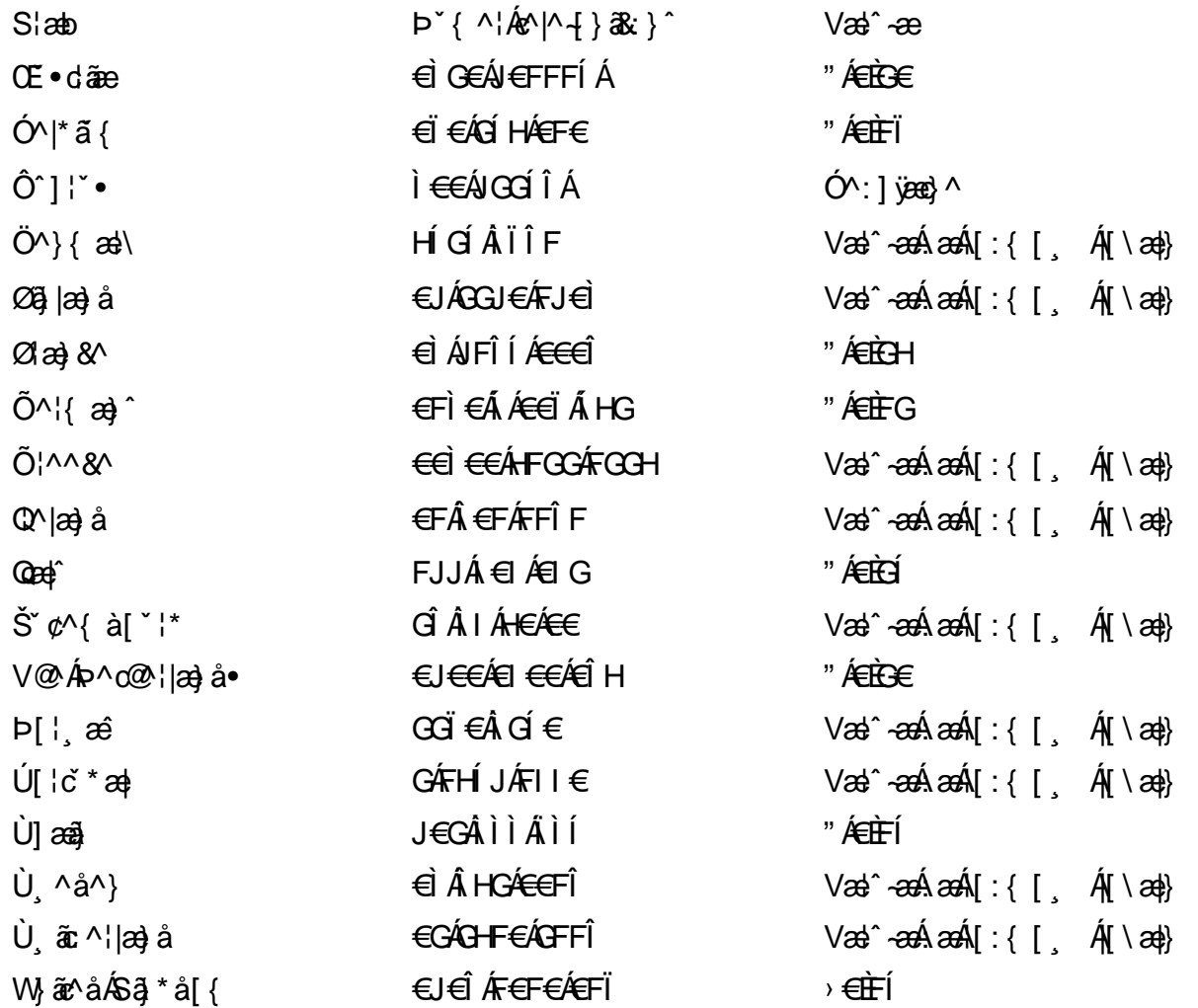

## <span id="page-82-0"></span>7 cbgi a Yf =b Zefa Unicb 7 YbhYfg

OH cill^•ÁÁDH\*^} cả adÁÁDE • d'adjandÁÓad \* læå^•@ÁÁÓlae jiÁÁÔad anà adÁÁÔ@MAÁÔ@A adÁÁÔ | | { à anal Á Ó 122 · Á Ó 1\* zá azÁÁÖ 1 [ zerazÁ Ô: ^ &@Ü^] \* à 138Á Ò d } azÁ Ö \* à zaÁÁR [ } \* ÁS [ } \* ÁÁP \* } \* zá \* ÁÁ Q å änd ÁQ å [} ^ • änd ÁS [¦ ^ and Á Sanc änd Á Sai @ a) änd ÁT alas • änd ÁT ^ ¢ als ÁAT [¦ [ 88] ÁÁP ^ kZ ^ alad å Á •Ájæl ã ca) ÁÁjælæt \*æ ÁÁj^¦\*ÁÁj@la] ā ^•ÁÁj[ |æ} åÁÁj]{ æ} ãæÁÄj\* ••ãæÁÁj^¦àãæÍBÁ T [ } c^} ^\* |[ ÁÁJā] \* az} [ ¦^ÁÁJ|[ ça za azÁÁJ|[ ç^} azáÁÚ] ~ coÁDE za aÁÁ/aza az ÁÁ/@eziaz) åÁÁ/" ¦\ ^^ ÁÁ Wilan AAW \* \* & AA \ \ . \* ^ | æ

## $\left|\left|\left(\frac{\partial}{\partial x} \right)^n\right|\right| \left|\left(\frac{\partial}{\partial y} \right)^n\right| \left| \left(\frac{\partial}{\partial y} \right)^n\right| \right|$

## <span id="page-82-1"></span>**ÓÒŠŒÜWÙ**

V^&@ a&abAO^} c^ A ARXAQOOE TEKÓ f\*åæ) [ca&@Ád EkFÍÍ ÓŸÆÃGG€EI €ÁT ã ·\ VAIKAEHI Í ÁFÏ ÁGFÏ ÁHA Î

## <span id="page-82-2"></span>**ÓVIŠÕOFJOE**

ŠOIDAU<sup>1</sup>caR^ FI€EAT a aliOæ∖æ)∙∖æ4ÙdÈ  $U - 380.681$   $c'$   $|\Delta x|$   $\omega$   $\bullet$   $|| *$ FÍI€ÁÙ F<del>adã</del>Ó l\*ælaæ V^|KAÉHÍJÁGÁJ΀ÁGH΀ ,,, Èæ}Ë∙¦ça&^Èà\*Á

## <span id="page-82-4"></span>ÔZÒÔPÁJÒÚWÓŠÔ

 $\dot{Y}1 \wedge 8d^{\prime}$  $\tilde{S}$   $\tilde{z}$   $\tilde{A}$  JFD ÔZÁ<del>JÁT</del>Î €Á EEÁ V¦æQQEAÎ Á MIKÂI <del>E</del>EÁ FEEFÎ JÏ  $\dot{O}$ {  $\dot{\alpha}$ a# $\dot{A}$  +  $O$   $\alpha$ ] ^  $8d$   $\dot{C}$  +  $\dot{B}x$ 

## <span id="page-82-3"></span>**ÔÜUŒ/Œ**

Ü^}[] | [ { / & E E E T|ã ∙∖æÁi ÉÀÙd{ ^& PÜÄBAIFIH€ÂUæ [à[¦ V^IKÉHÌ Í ÁFÁHH HÉJÏ I

## <span id="page-83-0"></span>**OUVUPOE**

ØNROYÙWAUOÜXOÔOÙÁJW OB asin y and a most appear of OOFFG FI Availa } V^|KÉHÏGÂÍFJJ€€ ,, E^Biçãade≍bão∙`B&[{Á

## <span id="page-83-1"></span>**PWPՌܟ**

 $\hat{U}$ <sup>1</sup> as  $\hat{A}$ .  $\hat{U}$ Xãã [|}ı¦Á BÁG<del>Ü</del> PW<del>ÄÄT∈HFÁÓ</del> åæ}^•c V^|KẤEHÎ ÁFÁGIGÎHHF  $\dot{O}$ ( $\dot{\alpha}$ aalk $\dot{\alpha}$ ) à  $\alpha$   $\dot{\alpha}$   $\sim$   $\alpha$   $\alpha$   $\dot{\alpha}$ <sub>zzz</sub>En¦ad^E@

## <span id="page-83-2"></span> $\frac{\text{S}}{\text{S}}$   $\frac{\text{S}}{\text{S}}$

Ù^¦caMÞ^o@X R<sup>I\*</sup> acce An at H ŠXÆÄF€ÍÍÄÜãraÊ V^IKÉHÏFÁI΀HJJ (PDLOVHUYLVV#VHUYLFHQHWOY

#### <span id="page-83-3"></span> $\text{SQVP}$ VO **ID** OF

UnicaRn bnofow  $\tilde{O}$ æãã}  $\check{\Lambda}$ Ñ ŠVÆ<del>ÄNEC</del>JÁSOEMPOEÙ V^|KÁÉHÏ€ÁÏI<del>∈∈</del>€ÌÌ (PDLOVHUYLVDV#VHUYLFHQHWOW ∑∑ Ei^¦ça&∧}^d मे**c** 

## <span id="page-83-4"></span> $ÜUT$   $QCD$   $QED$

O|`^AJãi\*^AQ}oOO[{ ] `c^¦∙AJUS FFIELT areasing a  $\sim$  8 Audion 8d + AG  $ÜU\ddot{H}H\acute{H}G\acute{H}H$  |  $A\acute{O}^{\circ}$  & @  $\alpha$   $\circ$   $\circ$ V^IKAĖI€ÁGFÁGF€FJÎJ

## <span id="page-83-5"></span>ÚÒÜÓ@ÉBÁT UÞVÓÞÓŐÜU

V^@R&Y{AÛ^¦ça&vÁsuÈnÈ Ó rcælÁX[bc[å^ÁTã&mada<del>li</del>lÓ ŸWÆÆF<del>∈∈</del>€ÁÓ^|\*¦æå^ V^lKÁÉHÌFÁFFÁH⊟΀ÂÌÎ

#### <span id="page-84-1"></span> $\dot{0}$  $\dot{S}$  $0 \times$  $\dot{0}$  $\dot{S}$  $0$  $\dot{E}$

Öæææ) ÁV^¦çã}^ÁJd^åã\[Á  $U^*$  &  $\mathbb{Q}$   $\mathbb{C}$   $\bullet \setminus$   $\mathbb{R}$   $\mathbb{A}$   $\mathbb{A}$ ÙSAEA HFÁEI ÁÓlæra læra Á V^|KAÉIGFÁGÁJG EÍÍ  $\dot{O}$ ( $\alpha$ analk $\dot{A}$   $\wedge$   $\alpha$   $\ddot{C}$   $\alpha$ )  $\ddot{C}$  a  $\alpha$   $\alpha$   $\alpha$   $\alpha$   $\beta$   $\ddot{C}$ 

## <span id="page-84-2"></span>**ÚŠU XÒ DOF**

ÚÔÁRO ĐÖÁ  $Q' \cdot I$  c&  $A \in A$ ÙQËÄFGHÎ Á/¦: ã Á V^IKAÉHÌ Î ÁFÁÍHEÁ EÌ ÁGI O lasallón Nicão 1 & Centra a beia

## $|11\rangle$  $\frac{\text{S}}{\text{S}}$

 $Z[|C^c|]$ <sup>≚</sup>lÈZ^c}ãneo—krÁ ÚŠÆFEÍ EL EEÁJãne ^ & } [ Á V^|KAÉIÌÁGGÁÏÍ€FÏÎÎ  $\dot{Q}$   $\dot{B}$   $\dot{B}$   $\dot{C}$   $\dot{C}$   $\dot{C}$   $\ddot{C}$   $\ddot{C}$   $\ddot{C}$   $\ddot{C}$   $\ddot{C}$   $\ddot{C}$   $\ddot{C}$   $\ddot{C}$   $\ddot{C}$   $\ddot{C}$   $\ddot{C}$   $\ddot{C}$   $\ddot{C}$   $\ddot{C}$   $\ddot{C}$   $\ddot{C}$   $\ddot{C}$   $\ddot{C}$   $\ddot{C}$   $\$  $\frac{1}{2}$   $\frac{1}{2}$  E [ | c^ | B&|  $\frac{1}{2}$  |  $\frac{1}{2}$  |

## <span id="page-84-0"></span>**ÜWUUTE**

VAIK EI ÁEJÍ ÁJÎ FÜFFFF V^IK E <del>EEETCEEE</del>TE Ì €Á Y ^à. avk A i qua · È

#### <span id="page-84-3"></span>**VWÜSÒŸ**

V>II AU @ Fala + AVaRead ^ of Q THUE Ÿˇ∖ælã4Öˇåˇ∥ˇÁU¦\*ÈÙæ}ÈÓ[|\*^∙ã GEÓ ænå Ap[KGA HIÏÏËW, ¦æ}ã^BQncæ}à\*| V^IKKEE <del>EELIKS</del>Î FÁHHEG

#### <span id="page-84-4"></span>**WSÜCKEDO**

 $\hat{O}[\ \wedge \ \wedge]$ U@c&@}\[Ad^^oAG WOE HEAO}^] l[ ] ^d [ c• \ V^IKÉHÌ €Á Î GHO € Í  $\ldots$   $\mathbb{R}$   $\mathbb{R}$   $\mathbb{R}$   $\{ \wedge \mathbb{R} \}$   $\{ \wedge \mathbb{R} \}$ 

#### $S$ and  $\overline{A}$   $\overline{B}$   $\overline{C}$   $\overline{C}$

## <span id="page-85-0"></span>**(TEVGŠŠOL)**

Ú@ilat•Á0Ecailæ)æÁPÈXÈ Sat a aat the disc of  $\mathbf{A}$ Z^^|æ}å俤eÄÚnÈULDeŠic ¢Án í GHËHEÍF Yäl^{ •cæåÉÃÔ ¦æ&æ∮ Ú @ } ^ KAGEJ DEÏÎFGÏJJ Øær ÁKKEJDEI I FGI I G

#### <span id="page-85-1"></span>**OHÜÕÒÞVOD OE**

Ú@Ma •ÁCHE cálæ) æÁÞÈXÈ X^åäæhlJGQda äæbo<sup>n</sup>å^¦æb ÔÚKÍFIHEÁÓ ^}[ • ÁDEI^• Ú@}^EOZeqeKAGEFFDEIÍIIÁGEIÏ

## <span id="page-85-2"></span> $\ddot{\text{O}}$

 $\dot{U}$ @Ad • Ás $\alpha$ ÁQ ar  $f$ } an  $\alpha$ Quada  $\dot{H}$ Ü ask^¦à[ ÄÖãçã][ <del>Ék</del>∏ €€ËÜë[ ÁJæš |[ ËÙÚ ÔÒÚËEI Ï FJË<del>EE</del>G Ú@}^•KFAFGFEGEHÜGIÁJzě || ABAEI <del>EETIEDEHÜ</del>Jc@¦AÜ^\* &}•Á ãn@^dÛë| AUzě || AÔãô

## <span id="page-85-3"></span> $\hat{O}P\check{B}\hat{O}$

 $\hat{U}$ @ a + $\hat{A}$ O @  $\land$  a  $\hat{A}$ U ED  $E$ OE^}ãnaaÂJao}caaÁTaolãna#EÜ΀ ÚÈUÈS ¢ÁGÎ Ì Üæ}cãe [Á§^ÁÔ@A^ Ú@}^KAGEGIDEHEÁGEEE Øær ÁKREGDE Ï Ï Â Ï HE

## <span id="page-85-4"></span>ÔUŠUTÓ <del>ODE</del>

Qa \*• dane ÁU@AaI• Áa^ÁÔ [ | { àaæ UELHÖTGE A } Á AU ca ÔŒÜÜÓÜŒÆÍÁPIL<del>ÍKE</del> EH  $\hat{O}$ [\*[cae $\hat{B}$  $\hat{O}$ [ $||$ { à ã $\hat{a}$ e Ú@}^K)€FDÈL<del>ECE</del>ÁFF<del>EC</del>FÁQI||Á¦^^D ØærÁKWAGEFDÉ FJËLHEGÐÎ FJËLFEL

## <span id="page-86-0"></span>T OY ON J

 $\hat{O}$ |  $\langle \hat{O} \rangle$ |  $\langle \hat{O} \rangle$  |  $\langle \hat{O} \rangle$  |  $\langle \hat{O} \rangle$  |  $\langle \hat{O} \rangle$  |  $\langle \hat{O} \rangle$  |  $\langle \hat{O} \rangle$ **Þ**[¦c^Á Í ÁÞ[ ËÌ J Ô | DÁOQ å \* • dãneopÁ Xane|^bi ÔEUFEGHEERET ^¢a& PÖÖEDE Ú@}^KAGEÍDËHÎÌÏÏÌĂAÁNFÌ<del>∈</del>EÍ€IÎG Øær ÁKAGEÍ DË GÌ I GÏ G

## <span id="page-86-1"></span>ÚO EU O EÓ VOBY

O E BÄU sæ BÁDE \*^} cā æ fri Ì € 48400 H 4^å lí Á V ã ^ ¦ @ lå ÚÈUÈÁÓ ¢Â€Í ÚQ }^KKO JÍ ÁGFDÂII ÁHH Øæ¢KAÓ JÍ ÁGFDÂII ÁHHI  $\hat{O}^* \cdot d$  {  $\land$   $\angle$   $\hat{O}^* \cdot \times$ Ú@}^KÉEJÂ<del>E</del>EÃIÁF<del>ÉEE</del>I

## <span id="page-86-2"></span>**LIQUIM**

 $\dot{U}$ @Na  $\cdot$   $\dot{A}$ <sup>1</sup> $\cdot$  as  $\dot{\alpha}$  $\dot{\alpha}$ UECE  $\hat{O}^* \cdot d$  {  $\land$   $\hat{AO} \cdot \land$  $\hat{O}$ [{ $\hat{\sigma}$ } a $\hat{\sigma}$ } $\hat{\sigma}$   $\hat{\sigma}$ **o**<sup>2</sup>]  $\hat{\sigma}$   $\hat{\sigma}$   $\hat{\sigma}$ <sup>*K*</sup> $\hat{\sigma}$  FJ Ôæ ålæfri IF Šã æàFÌ Ú@}^KAGEFDEGEHÎGEE Øær ÁKKEEF LÄEFHÎ GÏÎ

#### <span id="page-86-3"></span>WÜWÕWOB<sup>Y</sup>

Uæ(à|æAUCPã\*ã,∙A.H€HAT[}c^çãå^[  $W^*$ \* a $\hat{e}$ Ú @ }^KAÓ JÌ DÂI FJÂI ÂI Øær**KÚ** JI DÂFJÁ I Á I  $\hat{O}^* \cdot d$  {  $\wedge$   $\hat{A}$  $\hat{O}$  $\wedge \bullet$  \ K Ú@}^kÁ<del>€€</del>El€ÍIFÏÎ

## <span id="page-86-4"></span>**XÒPÒZWÒŠŒ**

Qa\*·dae ÁX^}^: [|a} as ÁU@Ha·AUÈDE O El ascasal Áuli · cashÁFFI i ÔæææÆ<del>€F€E</del>DE ÚQ?}^KÁGEGDÁGHÏÏÍÏÍ ØærÁKAGEGDÁGHÏ ÎIGE

#### $\ddot{\text{O}}$  $\ddot{\text{O}}$  $\ddot{\text{O}}$  $\ddot{\text{O}}$  $\dddot{\text{O}}$  $\dddot{\text{O}}$

## <span id="page-87-2"></span> $\hat{O}$  $\times$  $\hat{O}$  $\hat{O}$  $\hat{O}$  $\hat{O}$  $\hat{O}$  $\hat{O}$  $\hat{O}$

Ú@44 · ÁO|^&d[} a& ÁScåÈ G FAP al{ [ ' } o U as a Tæl@a{BU}æa{ASÎÔAQUH Ú@}^KAQ<del>Ù ∈</del>EDAÎÏJËÎÎJÎ

#### **Ú**a8ã&

## <span id="page-87-0"></span>**CEVU VÜ CESCOE**

 $\widehat{U}$ @§§ $\bullet$  AO[} $\bullet$  '{ ^¦AO|^8d[} &e Ô[}• '{ ^¦ ÂÔ and ÂÔ ^} c^ |  $\overrightarrow{S}$ <sup>V</sup>C<sup>^</sup>| $\overrightarrow{A}$ EÂ Í ÁO ] ]  $\overrightarrow{a}$  \* ÁUa b[  $100$  in  $\angle$  a  $\angle$  highly  $\angle$  a  $\angle$  FFH Ú@}^K#F<del>I€€ÁI</del>ÎHÁHJF Øær ÁKÉ Í FÁGÁJJI Ï Á<del>CC</del>ÎH.

#### <span id="page-87-4"></span>**ÞÒY ÁZÒOBOIE-Ö**

Ú@Ha·ÁP^ ÁZ^adad-åÁŠcåÈ  $\hat{O}[\ \} \bullet^{\times} \{ \wedge |\hat{A}P \wedge| |\hat{A}Q \wedge \bullet| \}$ GÁY as ^}^¦ÁÚ|an&YÉAT dÈO#à^¦c  $\hat{U}$ EU EÀS[ $\phi$ ÁF€IF OE & lælå ÚQ }^KÉ <del>EE</del>Á Ï Ï ÁJJÁQI ||Á¦^^D ØæcÁKÊ E€ÁGÌ Ì Á Ì Ì

## OE ãe

## <span id="page-87-1"></span> $($  $($  $($  $($  $)$  $($  $)$  $($  $)$  $($  $)$  $($  $)$  $($  $)$  $($  $)$  $($  $)$  $($  $)$  $($  $)$  $($  $)$  $($  $)$  $($  $)$  $($  $)$  $($  $)$  $($  $)$  $($  $)$  $($  $)$  $($  $)$  $($  $)$  $($  $)$  $($  $)$  $($  $)$  $($  $)$  $($  $)$  $($  $)$  $($  $)$  $($  $)$  $($  $)$  $($  $)$  $($  $)$  $($  $)$  $($  $)$  $($  $)$  $($  $)$  $($

 $U$ @Aq $\bullet$ A $V$  | case A $\hat{O}$  \cases ] d^ F<del>∈</del>€ÁSæãÍÞæ¦ĽIÁ®læí OE^} ^ ^ \$ a a i a i A Ó a a a Á Ó EDE  $0$ @ $A$  $A$  $H$  $F$  $F$  $I$ Ú@}^KAGEGODÊ FGJ€J Øær ÁKIGEGILI FHEI G

## <span id="page-87-3"></span> $\hat{O}$ P $\Phi$  $\Gamma$

 $UPO\oplus \tilde{O}PO\oplus$  $U\{F\in E\cap K\}$   $\sim$   $\{X\}$  and  $\sim$   $\{X\}$  and  $\sim$   $\{X\}$  and  $\sim$   $\{X\}$  and  $\sim$ GEEEÎHÛQQA) \* QQQãNÜÜBŐQZA æ Ú@}^KÁ<del>€</del>€ÌÁ<del>€€Á€</del>È OperKAFH G FEEIL

## <span id="page-88-0"></span>PUÞÕÁSUÞÕ

 $\bigcup_{k=1}^{\infty}$   $\bigcup_{k=1}^{\infty}$   $\bigcup_{k=1}^{\infty}$   $\bigcup_{k=1}^{\infty}$   $\bigcup_{k=1}^{\infty}$   $\bigcup_{k=1}^{\infty}$   $\bigcup_{k=1}^{\infty}$   $\bigcup_{k=1}^{\infty}$   $\bigcup_{k=1}^{\infty}$   $\bigcup_{k=1}^{\infty}$   $\bigcup_{k=1}^{\infty}$   $\bigcup_{k=1}^{\infty}$   $\bigcup_{k=1}^{\infty}$   $\bigcup_{k=1}^{\infty$  $\hat{O}$ [ } •  $\check{C}$  { ^ |  $\hat{A}$  |  $\hat{C}$  and  $\hat{C}$ 8QLW\$)3DUN6XQ%XLOGLQJ F<del>€HË</del>€ÏÁY [ÁŸãkP[]ÁÜ[æå  $S$   $\alpha \tilde{\alpha} \hat{O} \omega$   $\alpha$ <sup>+</sup> $\tilde{E}$  $\tilde{E}$  $\tilde{E}$  $\tilde{E}$  $\tilde{E}$  $P[ \ \}$  \*  $\&$   $\left[ \ \right]$  \* ÚQ?}^K\$QìíGDBÎFJJÎÎH Øærkkû í GDB Ì FÍ Ì I Ï

#### <span id="page-88-1"></span> $Q$ <sub> $Q$ </sub> $Q$  $Q$  $Q$  $E$

ÚQU}^KÁJFÉGEEË FGÁGEIÌÁ^¢dKÁGÏÎÍ ØærkNFEGEET FGÆFÍ Í Í

**ÓUTÓOBY** Ú@da•ÁQuåãee  $\hat{O}^*$  •  $d \{ \wedge |\hat{A} \cup \hat{A}| \}$   $\langle \hat{O} \rangle$   $d \wedge$ Óæ}åà[¢ÁP[ $\sim$ ^ GIL EÖ AÖ HEÁDEÁÓ^•æ} GÁU [æå EÁY [¦|ã  $\mathsf{O}$  { àæî  $\mathsf{A} \in \mathsf{H}$ 

ÔŒŠÔWVVŒ  $\hat{O}^*$ • $d \{ \wedge |\hat{A} \cup \hat{A}| \}$   $\langle \hat{O} \rangle$ } d^ ÏÁN ∙œ3K^ÁÔ@ea)妿ÁTæå@eaàÁÜ[æå ÔækXĭ coad i<del>∈</del>€ÆG€

T OBÖÜCEÙ  $\hat{O}^*$  •  $d \in \Delta \mathcal{A}$  +  $\hat{A}$  +  $\hat{B}$  +  $\hat{C}$  +  $\hat{B}$  +  $\hat{C}$  +  $\hat{C}$  +  $\hat{C}$  +  $\hat{C}$  +  $\hat{C}$  +  $\hat{C}$  +  $\hat{C}$  +  $\hat{C}$  +  $\hat{C}$  +  $\hat{C}$  +  $\hat{C}$  +  $\hat{C}$  +  $\hat{C}$  +  $\hat{C}$  +  $\hat{C}$  +  $\hat$  $H$  $\hat{H}$  $R$  $\hat{B}$  $\hat{B}$  $\hat{C}$  $\hat{A}$  $\hat{C}$  $\hat{A}$  $\hat{C}$  $\hat{C}$  $\hat{A}$  $\hat{C}$  $\hat{C}$  $\hat{A}$  $\hat{C}$  $\hat{C}$ Tanå¦ane Â<del>∈€Á∈</del>€Î

**ÞÒY ÁÖÒŠPQ**  $\hat{O}^* \cdot d$  {  $\land$   $|\hat{A} \cup \hat{A}|$  and  $|\hat{A} \cap \hat{O} \cap \hat{A}|$   $d \land$  $\hat{\mathsf{H}}$  i BÑ Qão ao amin'ny farit b^ AÖ^@aFF€AEFÍ

## <span id="page-88-2"></span>,1'21(6,\$

 $\dot{U}$ @Aā • $\dot{A}$ O $\dot{S}$ l $\dot{A}$  + $\dot{A}$ O $\dot{I}$ laa a $\dot{A}$  + $\dot{A}$ a $\dot{A}$ a $\dot{A}$ l $\dot{A}$  +  $\ddot{a}$ e $\dot{B}$  $\hat{O}$ [ } •  $\check{C}$  { ^ |  $\hat{A}$ QQ - | {  $\hat{C}$  assa $\hat{A}$  }  $\hat{A}$   $\hat{O}$  ^ }  $d \hat{O}$ RHÓ }&ãAÜæâsææBeJL<del>Ë€</del> FGÍF€ÁRæ∖ækæe Ú@}^KAGEGFDEÏJI<del>E</del>EI€ÁÁR¢dKÁGF<del>E</del>E Øæ¢ÁKÁGEGFDEÏJIÁ Í FFÁÐÁ JIÁ Í HJ

## <span id="page-89-0"></span> $SU(3)$  $\overline{O}$

Ú@ial•ÁSI¦^æÁŠcåÈ Ú@ja · ÁPI · ·^  $\hat{O}$ EUEUES [  $\alpha$ AHÎ Ì $\in$ dî € İFJJÊKQ aze^, [} EÖ [} \* È <RQJVDQ.X6HRXO UQ2}^KA€I€A\€€A\I€€AQ{||A√^^[ ØærÁKNEGDÄ €JÁFGF€

<span id="page-89-1"></span>T OBSOBY UGDE

O Ee^¦ÁTæ\^oÂU[| `qã{} • Á Jå}ÁÓ @AÊ Ú@Hā·ÁDEc@!ā^åÁJ^¦caR^ÁÔ^}c^¦Ê SI OR EERGERED AGGI EAU A SCELLA FOLE I Î F€€ÁÚ^cada \* ÁRæ anÊ  $\dot{U}$ ^ $|\dot{\mathbf{\mathcal{A}}}$ \* $\dot{ }$ ¦ $\ddot{\mathbf{\mathcal{A}}}$ D $\ddot{\mathbf{\mathcal{A}}}$ ` $|\dot{\mathbf{\mathcal{A}}}\ddot{\mathbf{\mathcal{A}}}$ D $\ddot{\mathbf{\mathcal{A}}}$  $\dot{\mathbf{\mathcal{E}}}$ Tadaê •ãa E Ú@}^KÁÔC <del>∈HD</del>ËJÍIÁJÎJFÐÏJÍÎÁHÎJÍ Øæ¢KAÛ <del>€H</del>DËJÍI Í€I Ô ઁ ∙ d{ ^¦ÁÔæ¦^|㦠^kk∓Ì <del>∈∈Ë</del>Ì Ì <del>∈ËF</del>Ì ∈

## <span id="page-89-2"></span> $\angle$ 00 $\angle$ 50 $\angle$ 00 $\angle$ 60 $\angle$ 60 $\angle$ 60 $\angle$ 60 $\angle$ 60 $\angle$ 60 $\angle$ 60 $\angle$ 60 $\angle$ 60 $\angle$ 60

 $\dot{U}$ @13 •  $\hat{A}$ O[ } •  $\check{A}$  ^ { ^ { $\hat{A}$ U^ } c 3R^ T axed A as a file HUBHQGaan AUT ana BHQgaad E Sælæ&@a ⊞il<del>∈</del>∈ V^IKAQIGGFDÁGÏHÏIFFËFÎ ØærkiQ GGFDIG GFFI I OË asajkkest^O | @na • Bould Y^à•ãc^KÁ . . 日@12]•B3【日\

## <span id="page-89-3"></span> $UP$  $\tilde{S}$  $\tilde{O}$  $U$  $\tilde{O}$  $\tilde{O}$  $\tilde{O}$

ÚPOŠOÚÙ Á DŠO VŮU ÞO ÔÙ ÁB Á SỐ P VO ĐẾ ÔĐ Ô L  $\hat{O}[\ \} \bullet^{\times} \{ \wedge \hat{A} \hat{O} | \wedge 8 \text{d} \} \}$  are IÌ ØÁÚÓÔUTÁ \$  $\hat{\Pi}$   $\overline{\Pi}$   $\overline{\Delta}$   $\overline{\Delta$ Uat&^å[ A<idd>^ FGG AT as assaíos séu Posu ÚQU}^KAGEQODË I LÉTI QË AÖT{^•QSLÁVI||ÁRI^^KAFËL <del>CEËT C</del>ËLIP QŠQÚÙÁI; AFËL <del>CEËT C</del>ËTI I ÁI I Ï ØædkAGEGDEÌ I ÁEÍ IF

## <span id="page-90-1"></span>ÙODÕO TÚUÜÒ

 $O$ Bo $S$ ¦å $\hat{A}O$ ' $\cdot$ q $\{$   $\wedge$ ¦ $\hat{O}$ æ $\wedge$  $\hat{A}$ U[|' $\hat{q}$ } $\cdot$  $\hat{A}$ Scå OE o Q lã ^ åÁÚ Q ja • ÁJ^ lcala^ÁÔ^} c'l  $\hat{O}$ |  $\cdot$   $\cdot$   $\cdot$   $\wedge$   $\hat{A}$  $\wedge$   $\cdot$   $\cdot$   $\hat{C}$  $\hat{B}$  $\wedge$  $\left[ \right.$   $\left( \frac{1}{R} \frac{1}{R} \right)$   $\left. \frac{1}{R} \frac{1}{R} \frac{$ Ùã \*æ∃¦^Á+FJÏ Î G VAIKEEI Í AII I GÁHJJJ ØædKaÊÎÍ G̀ €HÏ

#### <span id="page-90-2"></span>VOEY OF

Ú@4ā∙Á⁄æãa}ÁŠcåÈ  $\hat{O}[\ \} \bullet^{\times} \{ \wedge | \hat{A} \Omega + | \{ \text{coeff } \} \hat{A} \hat{O} \wedge \} d \wedge$  $F$ H2Đ Đ | Đ AĐ Đ Y Xa ÁÙ 'Á John Đ A Á Ö an \* Á Ö ã diễ $\Lambda$ Væ¶l^ánFFÍ£ÀVænãæ} Ú@}^KKEÌ<del>∈€ËQF</del>ËSUJ Øær ÁKAGEGDÖH I JËGÎ IF

#### <span id="page-90-3"></span>VPOES OBO

 $\dot{U}$ @A al-Á $\dot{O}$ |^&c | } a ke Á $\dot{V}$ @ea al-Án al-Án ca È GEGORHIIEA OBEANIA T FÜ I ÁP^ ÁV^o&@a`¦ãÄU[æå  $\mathcal{S}(\mathbb{Q},\mathcal{B}) \times \mathcal{S}(\mathbb{Q})$  \* \  $\mathcal{S}(\mathbb{Q},\mathcal{B}) \times \mathcal{S}(\mathbb{Q})$  and  $\mathcal{S}$ Óæ}\*\[\F€HG€ÁV@eaãjæ}å V^|KAQÎÎDO⊞ÎÍGÌÎÍG OH aalkasasA/@eaO | @lai•Bol{

## OE Read

## <span id="page-90-0"></span>**TUÜUÔÔU**

 $\hat{U}$ @Aa • $\hat{A}$ O|^&d[}ã ˇ^ÁTæl[& HEI ÊÓÖÁT [@ea4 ^åÁK Ôææia}&D Ú@}^K@<del>@QDËK</del>GJJG Øær ÁKKEGDÜF HEHI I Î

## <span id="page-91-1"></span>ÙUWPÁBEÜQŐCE

ÚPOŠOÚÚÁJOZÁDÚVŸDÁŠVÖ &XVWRPHU&DUH&HQWHU  $FJ$ l $\overline{A}$  $\overline{a}$ a $\overline{a}$  $\overline{b}$  $\overline{a}$  $\overline{b}$ Tælcājåæ|^Book]^•à'¦\* ÚÈUÈÁS CÁ LE L b^, çã<sup>i∧ ÁGFFI</sup> VAPJ@}^KAEGIÁ FELÁFTÁ Ï FÁ FJI ØærkÆGÏÁ <del>(EDÁF</del>FÁ Ï FÁ FGH  $\overrightarrow{OR}$  assumed  $\overrightarrow{QR}$  and  $\overrightarrow{PR}$  and  $\overrightarrow{PR}$ 

## Tãå|^*œ*c

#### <span id="page-91-0"></span> $\overline{\text{OWO}}$

Ú@ja· Á aå|^Ádæ dÓBKÈ  $\hat{O}$ [ $\sum_{\alpha} P(\alpha)$ ]  $\sum_{\beta} P(\alpha)$  {  $\sum_{\alpha} P(\alpha)$  {  $\sum_{\alpha} P(\alpha)$  {  $\sum_{\alpha} P(\alpha)$  {  $\sum_{\alpha} P(\alpha)$  {  $\sum_{\alpha} P(\alpha)$ } {  $\sum_{\alpha} P(\alpha)$ } {  $\sum_{\alpha} P(\alpha)$ } {  $\sum_{\alpha} P(\alpha)$ } {  $\sum_{\alpha} P(\alpha)$ } {  $\sum_{\alpha} P(\alpha)$ } {  $\sum_{\alpha} P(\alpha)$ } {  $\sum_{\alpha} P(\alpha)$ ÚÈUEÓJ ¢ÂÏIÍ  $\ddot{\text{OWO}}$ ÚQ}^KÁGEIDËH Í ÁHÎ Î Î ØærÁKAGEID<del>ÜH</del>ÍÁHJJ